# Notas de Física General

Un breve apunte para estudiantes universitarios

"Siempre parece imposible, hasta que se hace" - Nelson Mandela

 $1_{\kappa}(\mathsf{R}\, ,\, +$ 

# 1° Edición / 2023

## Dr. Rodolfo D. Porasso

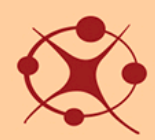

**Facultad de Ciencias Físico Matemáticas y Naturales** Departamento de Física

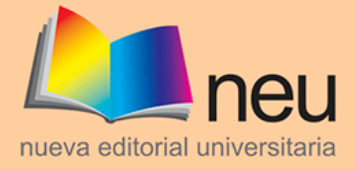

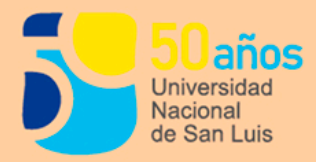

**Notas de Física General**

**Universidad Nacional de San Luis**

Rector: CPN Víctor A. Moriñigo Vicerrector: Mg. Héctor Flores

**Facultad de Ciencias Físico Matemáticas y Naturales** Decana: Dra. Marcela Printista Vicedecano: Ing. Alfredo Debattista

**Departamento de Física:** Director: Dr. Nazzarro, Marcelo Subdirector: Dr. Porasso, Rodolfo

**Año: 2023**

Prohibida la reproducción total o parcial de este material sin permiso expreso de NEU

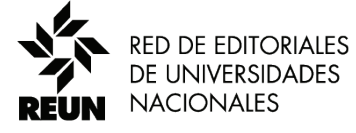

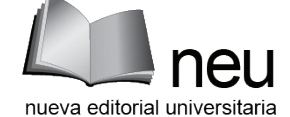

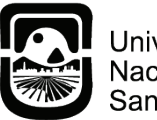

Universidad Nacional de<br>Nacional de<br>San Luis **Rodolfo D. Porasso**

# **Notas de Física General**

Un breve apunte para estudiantes universitarios

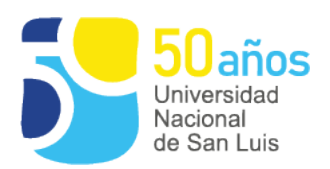

Porasso, Rodolfo D Notas de física general: un breve apunte para estudiantes universitarios / Rodolfo D Porasso - 1a ed. - San Luis: Nueva Editorial Universitaria - UNSL, 2023. Libro digital, PDF

 Archivo Digital: descarga y online ISBN 978-987-733-384-8

 1. Física. I. Título. CDD 530.0711

#### **Nueva Editorial Universitaria** Avda. Ejército de los Andes 950

Tel. (+54) 0266-4424027 Int. 5197 / 5110 www.neu.unsl.edu.ar E mail: unslneu@gmail.com

**Directora:** Lic. Jaquelina Nanclares

**Director Administrativo** Sr. Omar Quinteros

**Administración** Esp. Daniel Becerra

**Dpto de Imprenta:** Sr. Sandro Gil

**Dpto. de Diseño:** Tec. Enrique Silvage DG Nora Aguirre

ISBN 978-987-733-384-8 Queda hecho el depósito que marca la ley 11.723 © 2023 Nueva Editorial Universitaria Avda. Ejército de los Andes 950 - 5700 San Luis

## **Índice general**

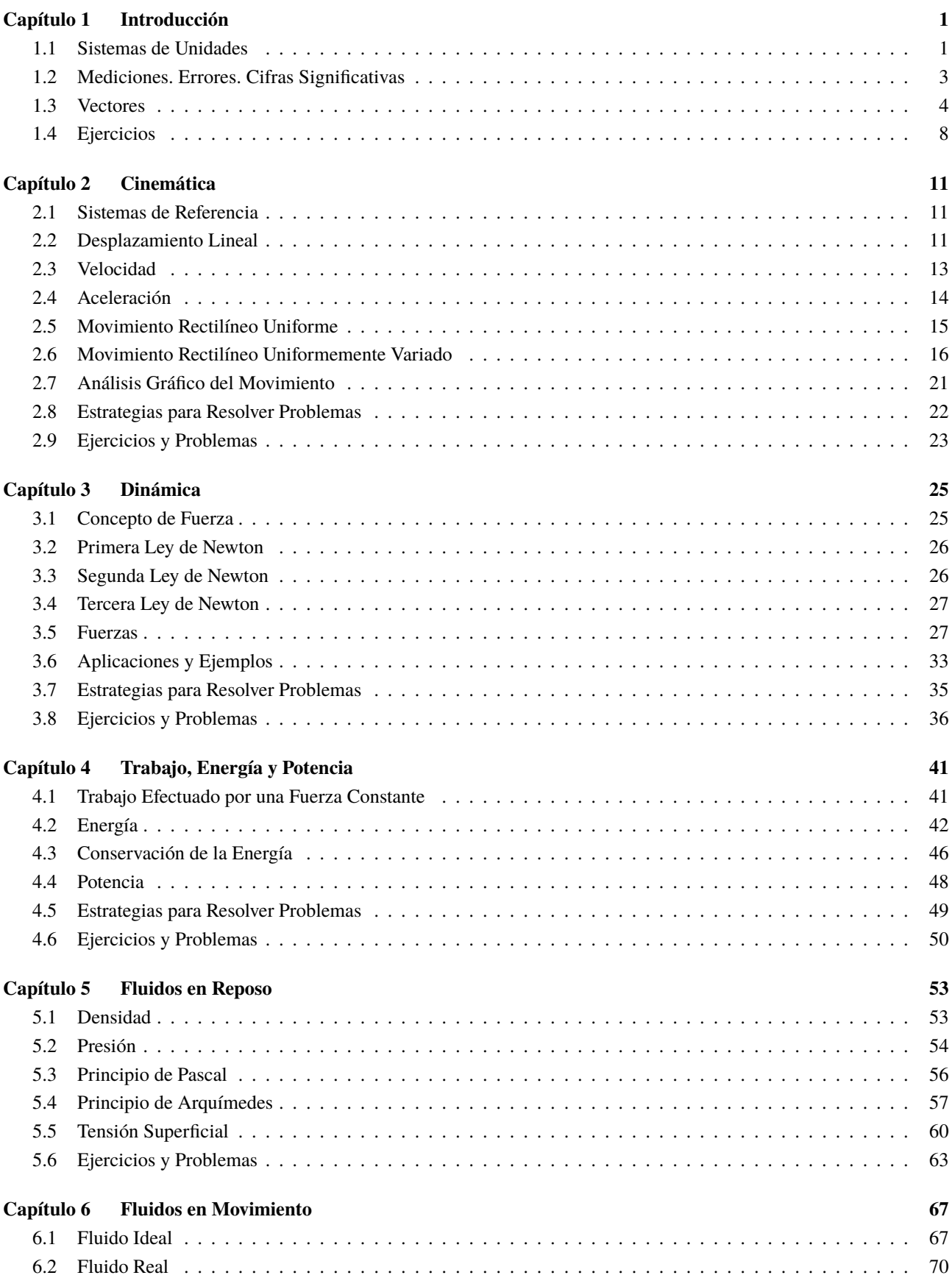

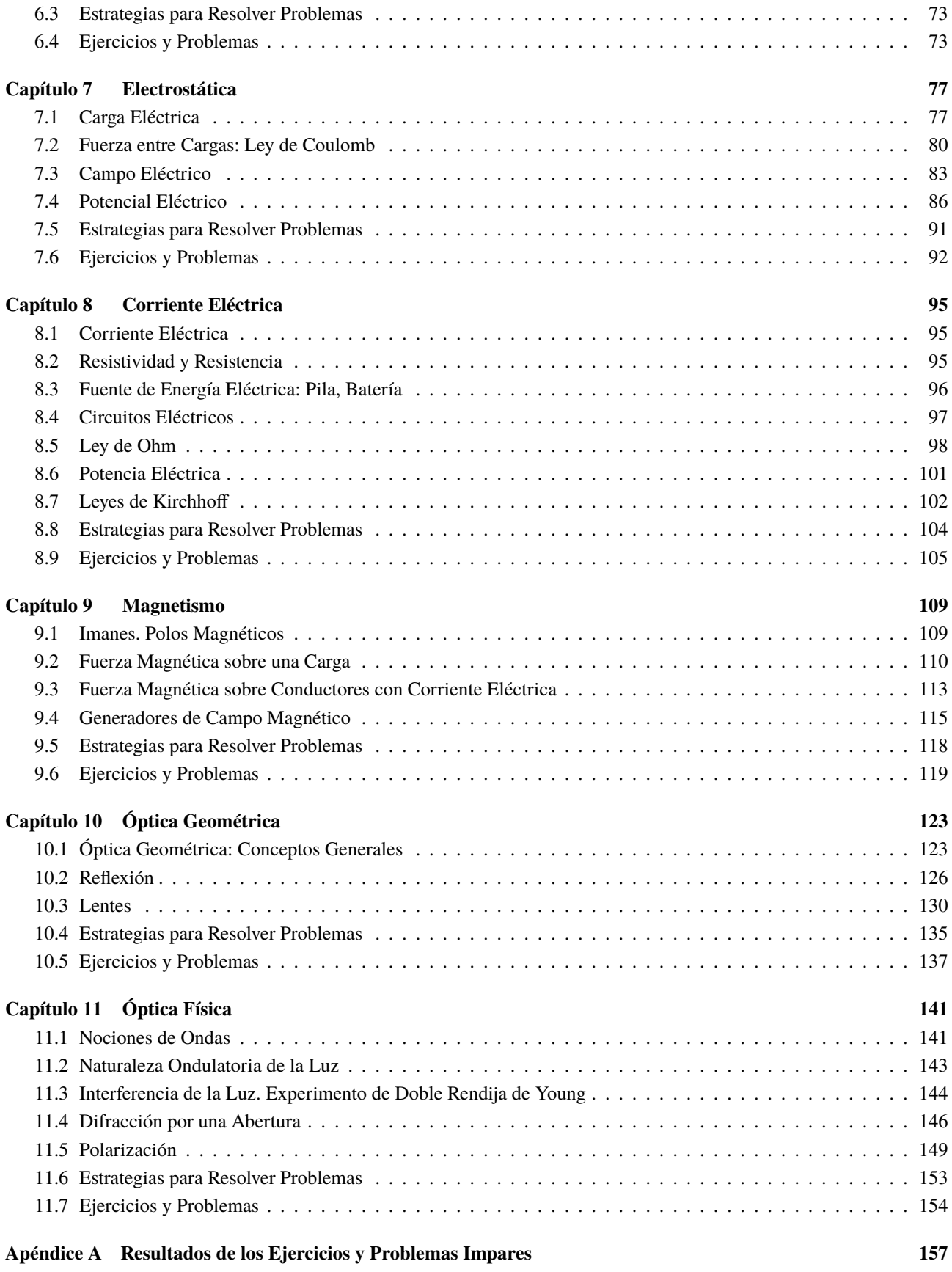

## **Capítulo 1 Introducción**

<span id="page-8-0"></span>h *Sistema de Unidades* h *Vectores*

**Introducción**

#### <span id="page-8-1"></span>**1.1 Sistemas de Unidades**

La Física es una ciencia cuyas teorías se fundamentan en la experimentación. Cuando realizamos una medida experimental, debemos expresar su resultado con un número (el valor de la medida ± el error) y su correspondiente unidad. Cuando medimos una magnitud[1](#page-0-0), lo que estamos haciendo es compararla con un estándar de referencia. Por ejemplo, medimos la longitud de un escritorio y encontramos que mide 1,55 m de largo, esto es que es 1,55 veces más largo que una vara estándar de un metro de longitud. Cada vez que se informa una magnitud Física, ésta debe estar acompañada de su correspondiente unidad. Así el valor "1,55" no tiene significado alguno si no especificamos su **unidad**. No es lo mismo 1,55 **m** que 1,55 **cm** o que 1,55 **kg**.

El sistema de unidades que vamos a emplear en este curso es el **Sistema Internacional**, abreviado como **SI**. A continuación se deja un listado de sus principales unidades que utilizaremos:

#### **Tiempo**

La unidad del Tiempo es el **segundo** y se abrevia con la letra "**s**" (no se usa 'seg' ni '′′', este último si bien son segundos corresponde a la medida de los ángulos). El tiempo de 1 s equivale a la duración de 9.192.631.770 oscilaciones de la radiación emitida en la transición entre los dos niveles del estado fundamental del isótopo 133 del átomo de cesio.

#### **Longitud**

El **metro** es la unidad de medida de la Longitud, se abrevia con la letra "**m**". Un metro es la distancia que recorre la luz en el vacío durante un intervalo de tiempo igual a 1/299.792.458 s.

#### **Masa**

El estándar de Masa es el **kilogramo** que se abrevia como "**kg**", antiguamente se definía como la masa de un cilindro construido con una aleación de iridio-platino. Desde el año 2019 su definición está ligada a la constante de Plank,  $h =$  $6,626\times10^{-32}$  kg.m<sup>2</sup>/s.

#### **Prefijo de Unidades**

Dependiendo de lo que se mida suele ser conveniente el uso de **prefijos** en las unidades. Por ejemplo si queremos medir la distancia entre dos ciudades: San Luis y Buenos Aires utilizar el *metro* no resulta tan práctico como lo es el **kilo***metro*. Resulta más cómodo decir que la distancia es de 741,25 km que 741.250 m (aunque sean equivalentes).

Lo mismo ocurre si quisiéramos medir una distancia muy pequeña, como entre dos átomos de carbono: 154 pm (picómetros) es más simple que 0,000000000154 m.

En la Tabla [1.1](#page-9-0) se muestran los prefijos más usados, con su correspondiente nombre, símbolo y su equivalencia.

<sup>1</sup>*Magnitud*, es toda propiedad que puede ser medida, por ejemplo: tiempo, distancia, fuerza, velocidad, entre otras.

| Prefijo     | 10 <sup>n</sup> | Símbolo      | Equivale a        |
|-------------|-----------------|--------------|-------------------|
| tera-       | $10^{12}$       | T            | 1 000 000 000 000 |
| giga-       | 10 <sup>9</sup> | G            | 1 000 000 000     |
| mega-       | 10 <sup>6</sup> | M            | 1 000 000         |
| kilo-       | 10 <sup>3</sup> | k            | 1 000             |
| hecto-      | $10^2$          | h            | 100               |
| deca-       | $10^{1}$        | da           | 10                |
| Sin prefijo | 10 <sup>0</sup> |              | 1                 |
| deci-       | $10^{-1}$       | d            | 0,1               |
| centi-      | $10^{-2}$       | $\mathbf{C}$ | 0,01              |
| mili-       | $10^{-3}$       | m            | 0,001             |
| micro-      | $10^{-6}$       | $\mu$        | 0,000 001         |
| nano-       | $10^{-9}$       | n            | 0,000 000 001     |
| pico-       | $10^{-12}$      | p            | 0.000 000 000 001 |

<span id="page-9-0"></span>*Tabla 1.1: Algunos de los prefijos de unidades usados en este curso.*

#### **Consistencia y Conversión de Unidades**

Las ecuaciones en Física se usan para expresar equivalencia entre distintas cantidades, representadas mediante símbolos algebraicos. Por ejemplo, para cierto tipo de movimiento la distancia recorrida por un móvil se relaciona con su velocidad y el tiempo empleado, mediante la ecuación:

$$
d = v t
$$

donde d es la distancia recorrida que se mide en metros,  $v$  es la velocidad que se mide en metros por segundos y t es el tiempo que se mide en segundos. Supongamos que la velocidad es de 8 m/s y el tiempo transcurrido son 4 s, así la distancia recorrida a esa velocidad durante ese tiempo será:

$$
d = \left(8 \frac{\mathrm{m}}{\mathrm{\rlap{/}}\mathrm{s}}\right) \left(4 \mathrm{\rlap{/}}\mathrm{s}\right) = 32 \mathrm{\ m}
$$

De esta manera tenemos que la distancia d es igual a 32 m. La unidad obtenida es el metro (**m**), lo cual es consistente con la unidad esperada para una distancia.

#### **Estrategia para la Conversión de Unidades**

La conversión de unidades es uno de los contenidos más importante en Física. En general, lo mejor es usar las unidades fundamentales del **SI** (esto es: longitudes en metros, masas en kilogramos y tiempo en segundos) dentro de un problema. Si la respuesta se debe dar en otras unidades (kilómetros, gramos u horas, por ejemplo), espere hasta el final para efectuar la conversión.

Las unidades se multiplican y se dividen igual que los símbolos algebraicos ordinarios. Esto facilita la conversión de una cantidad en una unidad a otra unidad. La idea clave es que podemos expresar la misma cantidad física en dos unidades distintas y formar una igualdad.

Por ejemplo, al indicar que 1 min = 60 s, no queremos decir que el número 1 sea igual al número 60, sino que 1 min representa el mismo intervalo de tiempo que 60 s. Por ello, el cociente  $\frac{(1 \text{ min})}{(60 \text{ s})}$  es igual a 1, lo mismo que

su recíproco  $\frac{(60 \text{ s})}{(1 \text{ min})}$ . Podemos multiplicar una cantidad por cualquiera de estos factores, sin alterar el significado físico de la misma. Así, para averiguar cuántos segundos hay en 3 min, escribimos:

3 min = 3 min · (1) = 3 min · 
$$
\left(\frac{60 \text{ s}}{1 \text{ min}}\right)
$$
 = 180 s

Donde hemos empleado el hecho de que  $(1) = \left(\frac{60 \text{ s}}{1 \text{ min}}\right)$ . Si convertimos las unidades correctamente, se eliminarán las unidades no deseadas, como en el ejemplo anterior. Si hubiéramos multiplicado 3 min  $\left(\frac{1 \text{ min}}{60 \text{ s}}\right)$ , el resultado

♠

habría sido  $\frac{1}{20} \frac{\text{min}^2}{\text{s}}$ , una forma un tanto rara de medir el tiempo. Para asegurarse de convertir bien las unidades, usted debe incluirlas en todas las etapas del cálculo.

Por último, verifique si la respuesta es lógica. ¿El resultado 3 min = 180 s es razonable? La respuesta es sí; pues un intervalo de tiempo de un segundo es más pequeño que el de un minuto, por lo que habrá más segundos que minutos en el mismo intervalo de tiempo.

#### <span id="page-10-0"></span>**1.2 Mediciones. Errores. Cifras Significativas**

Las mediciones siempre poseen cierto error y por lo tanto tendrán cierta *incertidumbre*. Si quisiera medir el espesor de una hoja de papel con una regla común, la medición será confiable al milímetro más cercano, este caso 1 mm. Este resultado no es confiable, dadas las limitaciones del instrumento de medida. Pues no se sabe si la hoja mide 1 mm de espesor, la mitad o un cuarto de milímetro. Sin embargo, existen instrumentos más precisos para realizar este tipo de medidas, como el micrómetro cuya precisión es de 0,01 mm. Con este instrumento el espesor de la hoja nos dará un valor más preciso, por ejemplo: 0,24 mm.

La exactitud de un valor medido se denota con la medida y el error que se cometió al realizar la medida. Si medimos el diámetro de una pelota de futbol se indica como  $(21.5 \pm 0.3)$  cm. Esto significa que el valor verdadero del diámetro está comprendido entre los valores 21,8 cm y 21,2 cm. A la cantidad "0,3" se la conoce como el error en la medida. Mientras más precisa es la medida menor será el valor del error.

Muchas veces no se indica de manera explícita el valor del error, sino que se dice el valor medido. En el ejemplo del espesor de la hoja de papel: 0,24 mm. En este caso el último número es incierto, de esta manera el error se estima que es de ± 0,01 mm. Otro caso podría ser medir la distancia entre dos pueblos, así tendríamos que es de 65 km. En esta medida la incertidumbre también está en el último número informado, por lo que el error sería de  $\pm$  1 km. Como se puede apreciar la incertidumbre depende de la unidad de medida y de las **cifras significativas**. Las cifras significativas de una medida son las que aportan alguna información. Representan el uso de una o más escalas de incertidumbre en determinadas aproximaciones. Por ejemplo, el número 4,7 tiene dos cifras significativas, mientras que 4,70 tiene tres.

Reglas de redondeo:

- Tenemos una medida con cierta cantidad de cifras significativas y se necesita expresarla con menos cifras significativas, entonces a la cifra a redondear se le incrementa un número si el que le sigue es igual o mayor que 5. Ejemplo: 53,6501 consta de 6 cifras y para escribirlo con 3 queda 53,7; como al número 6 le sigue un 5, se aumenta.
- Si a la cifra a redondear le sigue un número menor a 5, entonces el dígito se deja igual. Ejemplo: 53,649 consta de cinco cifras, como se necesita expresarlo con 3 cifras significativas, el 6 queda igual ya que la cifra que le sigue es menor de 5; por lo que queda 53,6.

<span id="page-10-2"></span>Cuando se opera con números con distintas cifras significativas hay reglas, que se resumen en la Tabla [1.2.](#page-10-2)

| <b>Operación Matemática</b> | Cifras significativas del resultado                                                                                                    |  |
|-----------------------------|----------------------------------------------------------------------------------------------------|--|
| Multiplicación o división   | No más que el número que tiene menos CS.<br><i>Ejemplo:</i> $(1,2547 \cdot 4,4/8,47) = 0,65179$<br>El número con menor CS es 4,4, por lo que el resultado tiene 2 CS.<br>Así el resultado es: 0,65.                                                             |  |
| Suma o resta                | Está determinado por el menor número de dígitos a la derecha<br>de la coma decimal.<br>Ejemplo: $77,589 + 125,1 - 68,17 = 134,519$<br>Luego de la coma, el menor número de dígitos corresponde a: 125,1.<br>Así, el resultado se expresa con un decimal: 134,5. |  |

*Tabla 1.2: Uso de cifras significativas (CS).*

<span id="page-10-1"></span> **Nota** *En este curso usaremos por lo general 3 cifras significativas.*

#### **1.3 Vectores**

Ciertas cantidades Físicas llamadas **escalares**, se describen completamente con la cantidad y su correspondiente unidad, como por ejemplo: la masa (2,5 kg), la temperatura (4°C) o la densidad (13,6 kg/m<sup>3</sup>). Sin embargo hay otras cantidades (que iremos descubriendo a lo largo del curso) que tienen asociadas además una dirección y sentido, por ejemplo la velocidad. Si un amigo lo llama por teléfono y le cuenta que está en un colectivo viajando hacia la ciudad de San Luis a 90 km/h, usted no tiene toda la información de cómo se está moviendo. Puede venir por cualquier ruta que llegue a San Luis. Suponga que sabe la ruta, digamos que lo hace por la Ruta 7. Así y todo nos falta más información, pues podría viajar desde el Este hacia el Oeste o de Oeste a Este. Este tipo de cantidades se llaman **vectores** y se representan con una flecha encima, por ejemplo al vector velocidad lo representamos como:  $\vec{v}$ . Algunos libros usan la notación en negritas, así la velocidad sería: v.

Las cantidades vectoriales, gráficamente, se representan mediante un segmento orientado (esto es una *flecha*, como se muestran en la Figura [1.1\)](#page-11-0). Los vectores poseen tres características: *módulo* o *magnitud*, *dirección* y *sentido*. La magnitud de una cantidad vectorial se denota con la letra sin la flecha o con la flecha pero entre barras. Supongamos que tenemos un vector  $\vec{A}$ , entonces su módulo se escribe como A o | $\vec{A}$ | (gráficamente es la longitud de la flecha). Recuerde que el módulo siempre es una cantidad positiva. Además, una cantidad vectorial **nunca** debe igualarse a una cantidad escalar, por ejemplo " $\vec{A} = 14$  m" (le falta la dirección y sentido). Esto es tan absurdo como decir que "2 kg = 7 m".

La dirección de un vector, es la recta que sustenta el vector; mientras que su sentido es hacia donde apunta, por ejemplo en la Figura [1.1](#page-11-0) (b) la dirección del vector  $\vec{A}$  es la recta horizontal y el sentido es hacia la derecha. Más adelante veremos cómo es la notación apropiada para los vectores. En la Figura [1.1](#page-11-0) (a) el módulo del vector  $\vec{A}$  es menor que el módulo del vector  $\vec{B}$ :  $|\vec{A}| < B$ .

<span id="page-11-1"></span>Para realizar las diferentes operaciones con vectores (suma, resta y multiplicación) se deben seguir los algoritmos que se repasan a continuación.

#### **1.3.1 Suma de Vectores**

Sumar vectores no es igual a sumar escalares. Supongamos que se quiere sumar dos vectores  $\vec{A}$  y  $\vec{B}$ . El resultado será un tercer vector llamado resultante, lo llamaremos  $\vec{R}$ . Consideremos las diferentes situaciones que pueden ocurrir.

En el caso de que los vectores son paralelos y tienen el mismo sentido, como la Figura [1.1](#page-11-0) **(a)**, en este caso el módulo de la resultante será la suma y tendrá la misma dirección y sentido. Así, si  $A = 2$  m y  $B = 5$  m, entonces el módulo de la resultante es  $R = (2 + 5)$  m = 7 m, la dirección y el sentido son los mismos que la dirección y sentido de los vectores  $\vec{A}$  y  $\vec{B}$ .

En cambio si los vectores  $\vec{A}$  y  $\vec{B}$  son antiparalelos (Figura [1.1](#page-11-0) **(b)**) la resultante es la diferencia entre ellos, la dirección es la misma y el sentido quedará determinado por el signo que resulta de hacer la resta. En nuestro ejemplo, tenemos que  $A = 7$  m y  $B = 2$  m, así  $R = (7 - 2)$  m = 5 m, la dirección y el sentido son iguales a la dirección y sentido del vector  $\overline{A}$ .

<span id="page-11-0"></span>En el caso de que sean concurrentes no paralelos, Figura [1.1](#page-11-0) **(c)**, hay que aplicar la regla del paralelogramo.

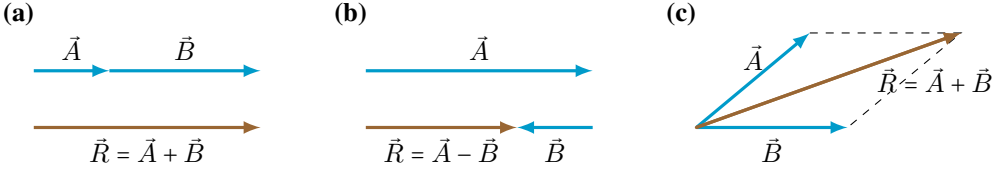

*Figura 1.1: Suma de vectores.* **(a)** *Vectores paralelos;* **(b)** *vectores antiparalelos y* **(c)** *vectores en el plano.*

#### **1.3.2 Componentes de un Vector**

Para poder sumar analíticamente los vectores se utiliza el **método de las componentes**. Consideremos un vector  $\vec{A}$ , que se encuentra en el origen de coordenadas de un sistema de coordenadas  $xy$ , como el de la Figura [1.2.](#page-12-0) Si trazamos la

<span id="page-12-0"></span>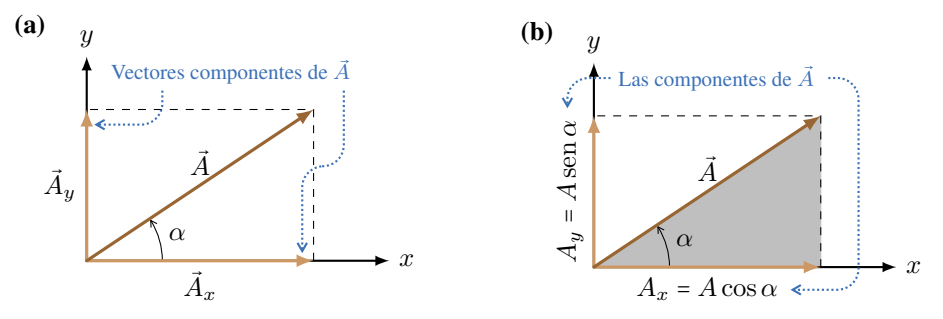

*Figura 1.2: Componentes de un vector.*

perpendicular a cada eje, encontraremos dos vectores  $\vec A_x$  y  $\vec A_y$ , tales vectores son los **vectores componentes** de  $\vec A$ . De esta manera, el vector  $\vec{A}$  puede escribirse como la suma de sus vectores componentes:

$$
\vec{A} = \vec{A}_x + \vec{A}_y
$$

<span id="page-12-1"></span>Estos vectores componentes tienen módulo que se puede calcular a partir de trigonometría. En la Figura [1.2](#page-12-0) **(b)** se observa que el vector  $\vec{A}$  forma un triángulo rectángulo (sombreado de color gris), en el que hemos destacado el ángulo que forma  $\vec{A}$  con el eje x:  $\alpha$ . A partir de las definiciones trigonométricas tenemos que las componentes del vector  $\vec{A}$  son:

$$
A_x = A \cos \alpha
$$
  
\n
$$
A_y = A \sin \alpha
$$
\n(1.1)

#### **Uso de las Componentes de un Vector**

**Cálculo de la magnitud, dirección y sentido de un vector a partir de sus componentes.** Un vector es descripto plenamente dando su módulo, dirección y sentido, o bien, sus componentes. Vimos que es posible determinar sus componentes a partir del módulo del vector y un ángulo (ecuaciones [\(1.1\)](#page-12-1)). Utilizando la trigonometría, podemos determinar el módulo, dirección y sentido de un vector si sabemos sus componentes utilizando el Teorema de Pitágoras (para determinar el módulo) y la definición de tan $\alpha$  (para determinar la dirección y sentido). Si observamos la Figura [1.2](#page-12-0) **(b)** tenemos:

$$
A = \sqrt{A_x^2 + A_y^2}
$$
  
\n
$$
\alpha = \tan^{-1} \frac{A_y}{A_x}
$$
\n(1.2)

<span id="page-12-2"></span>• Uso de las componentes para calcular la suma de vectores. La Figura [1.3](#page-13-0) muestra dos vectores  $\vec{A}$  y  $\vec{B}$  y la resultante de sumarlos  $\vec{R}$ , junto con los vectores componentes de los tres vectores. Se aprecia que la componente x de la resultante  $R_x$  es simplemente la suma de las componentes x de  $\vec{A}$  y  $\vec{B}$ , es decir  $R_x = A_x + B_x$ . Lo mismo ocurre con la componente y. Entonces a partir de las componentes de los vectores que se suman, se puede encontrar las componentes de la resultante como:

$$
\vec{R} = \vec{A} + \vec{B}
$$
  
\n
$$
R_x = A_x + B_x
$$
  
\n
$$
R_y = A_y + B_y
$$
\n(1.3)

Y como vimos en las ecuaciones [\(1.2\)](#page-12-2), a partir de las componentes podemos encontrar el vector resultante  $\vec{R}$ :

$$
R = \sqrt{R_x^2 + R_y^2}
$$
 módulo  
\n
$$
\phi = \tan^{-1} \frac{R_y}{R_x}
$$
 dirección y sentido (1.4)

<span id="page-13-0"></span>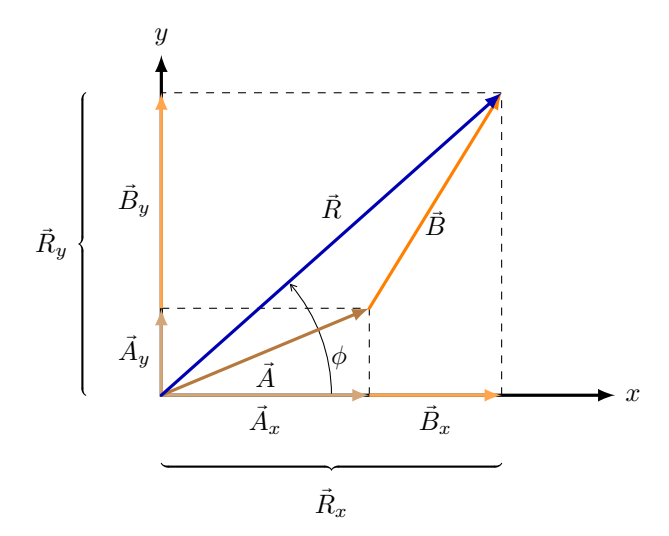

*Figura 1.3: Suma de vectores mediante sus componentes.*

#### **Ejemplo 1.1. Suma Vectorial.**

Una esquiadora de fondo viaja 1,00 km al norte y luego 2,00 km al este por un campo nevado horizontal. ¿A qué distancia y en qué dirección está con respecto al punto de partida?

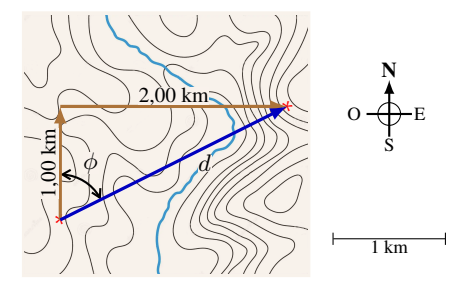

#### **Solución**

**Identificar:** El problema implica combinar desplazamientos, así que podemos resolverlo con una suma de vectores. Las incógnitas son la distancia total d y la dirección de la esquiadora con respecto a su punto de partida  $\phi$ . La distancia es sólo la magnitud de su vector de desplazamiento resultante del punto de origen al punto donde se detuvo, y la dirección que buscamos es la dirección del vector de desplazamiento resultante.

**Plantear:** La Figura es un diagrama a escala de los desplazamientos de la esquiadora. Describimos la dirección desde el punto de partida con el ángulo φ. Si medimos con cuidado, veremos que la distancia al punto inicial es de unos 2,2 km y φ es aproximadamente 63°. No obstante, podemos calcular un resultado mucho más exacto sumando los vectores de desplazamiento de 1,00 km y 2,00 km.

**Ejecutar:** Los vectores del diagrama forman un triángulo rectángulo; la distancia del punto de partida al punto final es igual a la longitud de la hipotenusa. Obtenemos esta longitud usando el teorema de Pitágoras:

$$
d = \sqrt{(1.00 \text{ km})^2 + (2.00 \text{ km})^2} \Rightarrow \quad \boxed{d = 2.24 \text{ km}}
$$

El ángulo  $\phi$  se obtiene mediante trigonometría. Por la definición de la función tangente,

$$
\tan \phi = \frac{\text{cateto opuesto}}{\text{cateto adyacente}} = \frac{2,00 \text{ km}}{1,00 \text{ km}} \Rightarrow \boxed{\phi = 63,4^{\circ}}
$$

Podemos describir la dirección como 63,4° al este del norte o 90° − 63,4° = 26,6° al norte del este. ¡Como prefiera!

**Evaluar:** Conviene practicar verificando los resultados de un problema de suma vectorial con mediciones efectuadas en un dibujo de la situación. Felizmente, las respuestas que obtuvimos calculando (2,24 km y  $\phi$  = 63,4°) son muy cercanas a los resultados burdos que obtuvimos midiendo (unos 2,2 km y aproximadamente 63°). Si fueran muy distintos, tendríamos que regresar y buscar los posibles errores.

#### **1.3.3 Producto entre Vectores**

El producto entre dos vectores se define de dos maneras. Los vectores los podemos multiplicar para obtener un escalar llamado **producto escalar** o de otra manera para obtener un vector llamado **producto vectorial**.

#### **Producto Escalar**

<span id="page-14-0"></span>El producto escalar entre dos vectores  $\vec{A}$  y  $\vec{B}$  se denota como  $\vec{A} \cdot \vec{B}$ . Recuerde que el resultado que se obtiene es un **escalar**. La forma de obtener este producto es:

$$
\vec{A} \cdot \vec{B} = AB \cos \theta \tag{1.5}
$$

donde A es el módulo del vector  $\vec{A}$ , B es el módulo del vector  $\vec{B}$  y  $\theta$  es el ángulo comprendido entre los vectores  $\vec{A}$  y  $\vec{B}$ . **Ejemplo 1.2. Cálculo de un Producto Escalar.**

Obtenga el producto escalar  $\vec{A} \cdot \vec{B}$  de los dos vectores de la Figura. Las magnitudes de los vectores son  $A = 4,00$  y  $B = 5,00.$ 

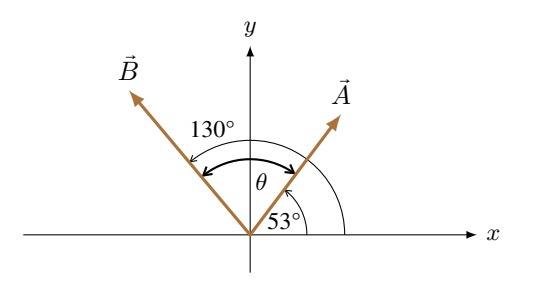

#### **Solución**

**Identificar:** Nos dan las magnitudes y las direcciones de  $\vec{A}$  y  $\vec{B}$ , y queremos calcular su producto escalar. **Plantear:** Usaremos la ecuación [\(1.5\)](#page-14-0). Previamente tenemos que encontrar θ.

**Ejecutar:** El ángulo  $\theta$  entre los vectores es  $\theta = 130^\circ - 53^\circ = 77^\circ$ . Así tenemos que el producto escalar es:

 $\vec{A} \cdot \vec{B} = AB \cos \theta = (4,00)(5,00)(\cos 77^\circ) \Rightarrow |\vec{A} \cdot \vec{B} = 4,50$ 

**Evaluar:** El producto escalar también se puede calcular como:  $\vec{A} \cdot \vec{B} = A_x B_x + A_y B_y$ . Se deja al estudiante que compruebe que el resultado es el mismo por ambos métodos.

#### **Producto Vectorial**

<span id="page-14-1"></span>El producto vectorial entre dos vectores  $\vec{A} \times \vec{B}$  se denota como  $\vec{A} \times \vec{B}$ . Recuerde que el resultado que se obtiene es un **vector** por lo tanto hay que encontrar su módulo, dirección y sentido. La forma de obtener el módulo es:

$$
|\vec{A} \times \vec{B}| = AB \text{ sen}\,\theta \tag{1.6}
$$

donde A es el módulo del vector  $\vec{A}$ , B es el módulo del vector  $\vec{B}$  y  $\theta$  es el ángulo comprendido entre los vectores  $\vec{A}$  y  $\vec{B}$ .

La dirección es perpendicular al plano definido por los vectores  $\vec{A}$  y  $\vec{B}$ , y su sentido se encuentra con la regla de la mano derecha. La forma de aplicar esta regla es la siguiente:

- $\bullet$  El dedo pulgar de la mano derecha, se orienta con primer vector del producto vectorial, en nuestro caso  $\dot{A}$ .
- $\bullet$  Los otros cuatro dedos, se orientan con el segundo vector del producto vectorial, en nuestro caso  $\vec{B}$ .
- La palma de la mano indica el sentido del vector resultante, en el caso de la Figura [1.6](#page-14-1) es un vector saliente al plano de la hoja.

Con el fin de simplificar los esquemas o gráficas, los vectores entrantes al plano de la hoja los dibujaremos así: "⊗", mientras que los vectores que salen de la hoja serán: "⊙".

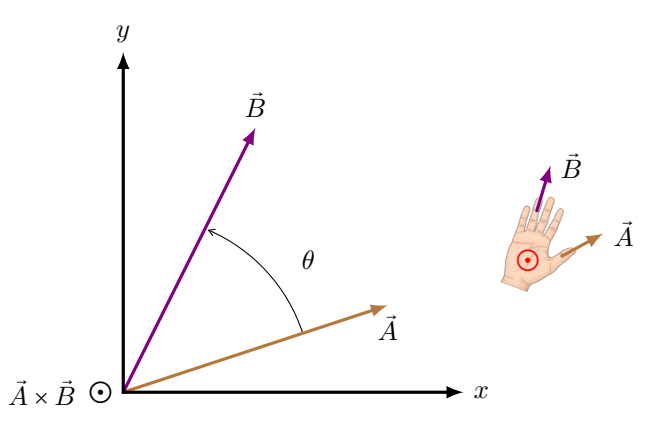

*Figura 1.4: El producto vectorial entre vectores, da un vector de módulo* A B sen θ *y que es perpendicular a* A⃗ *y* B⃗*.*

#### **Ejemplo 1.3. Cálculo de un Producto Vectorial.**

El vector  $\vec{A}$  tiene una magnitud de 4 unidades y está en el plano xy formando un ángulo de 30° con el eje x (ver Figura).  $\vec{B}$  tiene una magnitud de 6 unidades y está sobre el eje x. Calcule el producto vectorial  $\vec{C} = \vec{A} \times \vec{B}$ .

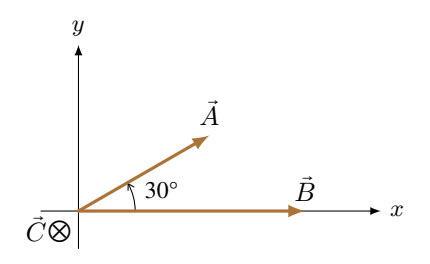

#### **Solución**

**Identificar:** Nos dan las magnitudes y las direcciones de  $\vec{A}$  y  $\vec{B}$ , y queremos calcular su producto vectorial.

Plantear: Para encontrar el módulo de  $\vec{C}$  usaremos la ecuación [\(1.6\)](#page-14-1) y para la dirección y sentido la regla de la mano derecha.

**Ejecutar:** Tenemos que el producto escalar es:

 $|\vec{A} \times \vec{B}| = AB \operatorname{sen} \theta = (4)(6)(\operatorname{sen} 30^{\circ}) \Rightarrow ||\vec{C}| = 12$ 

Aplicando la regla de la mando derecha encontramos que el vector  $\vec{C}$  es entrante a la hoja (a lo largo del eje −z).

**Evaluar:** Si nos hubieran solicitado calcular  $\vec{B} \times \vec{A}$  el módulo sería el mismo, pero el vector sería saliente. Esto es que apunta en sentido contrario a  $\vec{A} \times \vec{B}$ . Tenga cuidado que el producto vectorial no es conmutativo. Recuerde que en la regla de la mano derecha el pulgar se debe alinear con el primer vector del producto vectorial.

#### <span id="page-15-0"></span>**1.4 Ejercicios**

- **1.** Calcule las componentes x e y de los vectores  $\vec{A}$ ,  $\vec{B}$ ,  $\vec{C}$  y  $\vec{D}$  de la Figura [1.5.](#page-15-1) Sabiendo que  $A = 8,00$  m,  $B = 15.0$  m,  $C = 12.0$  m v  $D = 10.0$  m.
- **2.** Con los vectores  $\vec{A}$  y  $\vec{B}$  de la Figura [1.5,](#page-15-1) encuentre  $\vec{A} + \vec{B}$ .
- **3.** Dados los vectores  $\vec{B}$  y  $\vec{C}$  de la Figura [1.5,](#page-15-1) encuentre **(a)**  $\vec{B} - \vec{C}$  y **(b)**  $\vec{C} - \vec{B}$ .
- **4.** A partir de los vectores de la Figura [1.5,](#page-15-1) encuentre: **(a)**  $\vec{A} \cdot \vec{C}$  y **(b)**  $\vec{D} \cdot \vec{B}$
- **5.** A partir de los vectores de la Figura [1.5,](#page-15-1) encuentre:

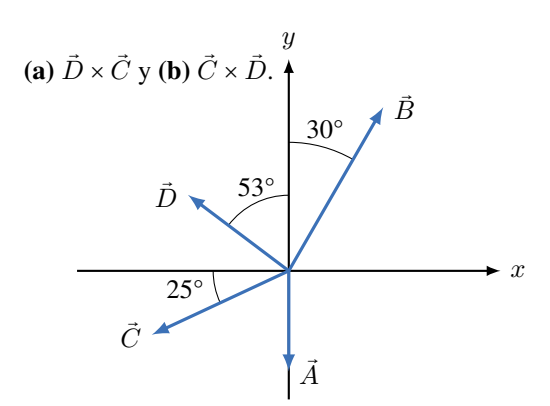

<span id="page-15-1"></span>*Figura 1.5: Corresponde a los ejercicios 1, 2, 3, 4, 5 y 6.*

- **6.** Obtenga la magnitud, la dirección y sentido del vector  $\vec{R}$  que es la suma de los tres vectores  $\vec{A}$ ,  $\vec{B}$  y  $\vec{C}$  de la Figura [1.5.](#page-15-1) En un diagrama, muestre cómo se forma  $\vec{R}$  a partir de los tres vectores.
- **7.** Una marinera en un velero pequeño se topa con vientos cambiantes. Navega 2,0 km al este, luego 3,5 km al sureste y después otro tramo en una dirección desconocida. Su posición final es 5,8 km directamente al este del punto inicial (ver Figura [1.6\)](#page-16-0). Determine la magnitud, la dirección y sentido del tercer tramo.

<span id="page-16-0"></span>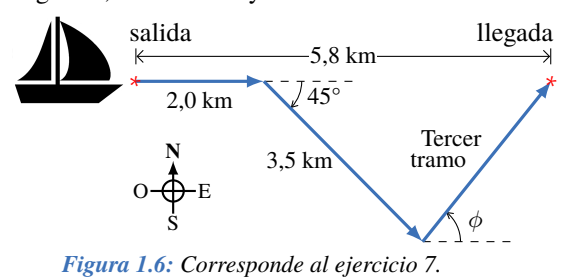

**8.** Una caja con peso  $\vec{P}$  descansa en una rampa que se eleva con un ángulo  $\alpha$  sobre la horizontal, como se muestra en la Figura [1.7.](#page-16-1) El peso de la caja, es una fuerza que actúa sobre la misma y que tiene dirección vertical y su sentido es hacia abajo. **(a)** En términos de  $\alpha$  y P, *i*, qué componente tiene el peso de la caja en la dirección paralela a la superficie de la rampa, x? **(b)** ¿Qué componente tiene el peso en la dirección perpendicular a la superficie de la rampa, y?

<span id="page-16-1"></span>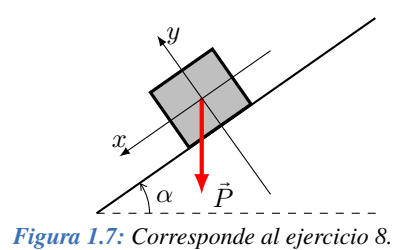

9

### **Capítulo 2**

#### **Cinemática**

<span id="page-18-0"></span>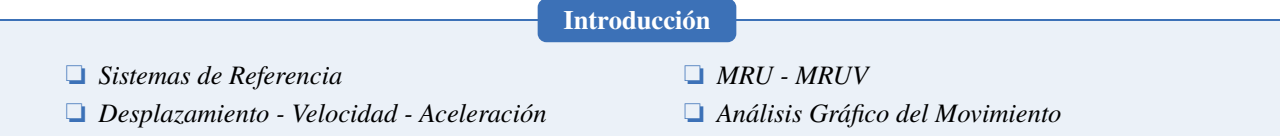

#### <span id="page-18-1"></span>**2.1 Sistemas de Referencia**

La *Cinemática* es la rama de la Física que se encarga del estudio del movimiento de los objetos. La primera pregunta que nos hacemos es: **¿cuándo un objeto se está moviendo?**

Para poder dar una respuesta precisa, antes imaginemos la siguiente situación. Usted está viajando en un tren con una amiga, y al ver una a una persona mirando por la ventana (Figura [2.1\)](#page-18-3) surge el siguiente diálogo:

- ¿Qué estará pensando esa persona? Desde que salimos no se ha **movido** para nada.
- ¡Cómo que no se ha movido! Desde que salimos recorrió unos 50 km.
- Digo. La "persona" ha estado sentada quieta, mirando por la ventana. **Ella** no se ha movido.

En esta discusión parece que ambos tienen razón. Esto nos da una idea de que el concepto de movimiento es relativo. Y que se debe tener cuidado al momento de decir cuando algo o alguien se está moviendo. En Física, para la descripción del movimiento empleamos los sistemas de referencia formados por dos ejes de coordenadas:  $x \cdot y$ , como el que se muestra en la Figura [2.2](#page-19-0) (O es el origen de coordenadas). Supongamos que para un tiempo dado, cierto objeto se encuentra en las coordenadas:  $(x_i, y_i)$ . Como se muestra en la Figura [2.2](#page-19-0) **(a)**. Mientras que el **vector** posición:  $\vec{r}_i$ , es el vector que une el origen de coordenadas  $O$  con el punto  $P$  =  $(x_i,y_i)$  (ver Figura [2.2](#page-19-0) **(b**)). Supongamos ahora, que el tiempo ha transcurrido y el objeto ha cambiado su ubicación de P a Q, siendo su nueva posición:  $\vec{r}_f$ . El cambio en la posición se denota con el vector desplazamiento  $Δ*r*$ <sup></sup> (Figura [2.2](#page-19-0) **(c)**):

$$
\Delta \vec{r} = \vec{r}_f - \vec{r}_i \tag{2.1}
$$

<span id="page-18-4"></span><span id="page-18-3"></span> **Nota** *En Física usamos la letra griega delta mayúscula "*∆*" para indicar que hay un cambio en la variable. Siempre será la diferencia entre situación final y la inicial.*

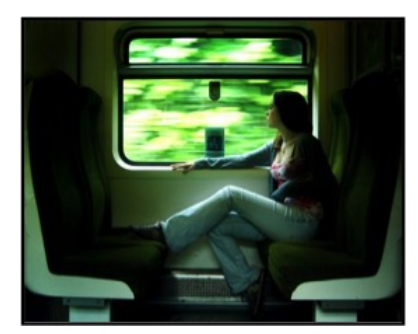

*Figura 2.1: Una persona viaja en un tren, y mira tranquilamente el paisaje por la ventana.*

#### <span id="page-18-2"></span>**2.2 Desplazamiento Lineal**

En la sección previa, vimos la importancia de definir un sistema de referencia y en general cómo se define el desplazamiento en la ecuación [\(2.1\)](#page-18-4). Ahora, veamos cómo podemos aplicar estas ideas al movimiento lineal o en una sola dimensión.

<span id="page-19-0"></span>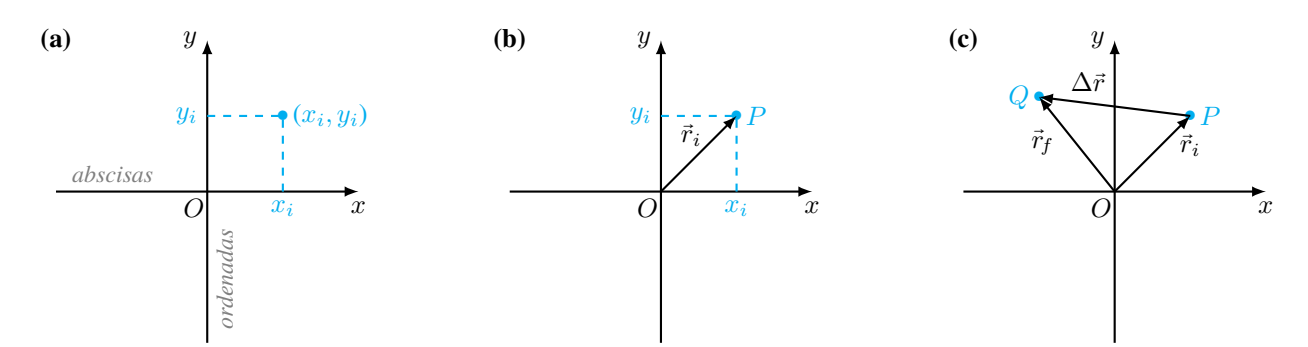

<span id="page-19-1"></span>*Figura 2.2:* (a) *Posición en un sistema de referencia, determinado por las coordenadas:*  $(x_i, y_i)$ . (b) *Vector posición del objeto,*  $\vec{r}_i$ . (c) *Vector desplazamiento*  $(\Delta \vec{r})$  *entre la posición inicial*  $(\vec{r}_i)$  *y final*  $(\vec{r}_f)$ *.* 

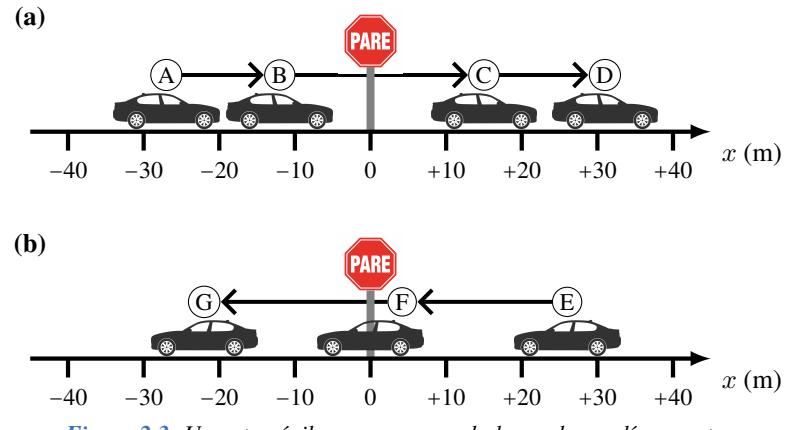

*Figura 2.3: Un automóvil que se mueve a lo largo de una línea recta.*

En primer lugar consideremos un automóvil que se desplaza -hacia adelante y atrás- a lo largo de una calle recta y horizontal, como se muestra en la Figura [2.3](#page-19-1) **(a)** y **(b)**. Al eje de coordenadas lo alinearemos con la calle y apuntado su sentido positivo hacia la derecha. Además, como la calle tiene un cartel de "PARE", lo utilizaremos como origen de coordenadas, x = 0. Cada diez segundos, vamos a registrar la posición que ocupa el automóvil (medida desde el cartel de PARE). Los valores de la posición los vamos a asentar en una tabla de datos (ver Tabla [2.1\)](#page-19-2). Observamos que al poner en funcionamiento nuestro reloj, el auto ocupa posición  $(A)$ , que corresponde a  $x = -27$  m, esto es a la posición inicial. Luego se desplaza hacia la derecha hasta  $\overline{(B)} x = -12$  m, a pesar de haberse desplazado en el sentido positivo, su posición sigue siendo negativa. Diez segundos más tarde está en  $\overline{C}$ , ahora su posición es positiva  $x = +15$  m. En  $\overline{D}$  se sigue desplazando hacia la derecha y está a +31 m del cartel. A los 40 s de comenzado el movimiento está en  $(E)$ , ahora su posición es menor que la anterior  $x = +26$  m, esto nos indica que ahora el automóvil se está acercando al cartel. En  $(F)$ , está justo frente al cartel por lo que su posición es  $x = 0$  m. Finalmente a los 60 s el automóvil está en  $\overline{G}$ ) a −22 m del cartel.

<span id="page-19-2"></span>*Tabla 2.1: Posición del automóvil para distintos tiempos.*

| Posición | t(s) | x(m)  |
|----------|------|-------|
|          | 0    | $-27$ |
| B        | 10   | $-12$ |
|          | 20   | $+15$ |
|          | 30   | $+31$ |
|          | 40   | $+26$ |
|          | 50   | 0     |
|          | 60   |       |

*Tabla 2.2: Valor de los desplazamientos.*

| Entre | $\Delta t$ (s) | $\Delta x$ (m) |
|-------|----------------|----------------|
|       | 10             | $+15$          |
|       | 10             | $+27$          |
|       | 10             | $+16$          |
|       | 10             | -6             |
|       | 10             | $-26$          |
|       | 10             | -22            |

<span id="page-20-2"></span><span id="page-20-1"></span>A partir de los datos de la Tabla [2.1](#page-19-2) y de la ecuación [\(2.1\)](#page-18-4), es fácil calcular el **desplazamiento** del automóvil:

$$
\Delta \vec{x} = \vec{x}_f - \vec{x}_i \tag{2.2}
$$

<span id="page-20-3"></span>Para calcular el valor del desplazamiento en un movimiento unidimensional la ecuación [\(2.2\)](#page-20-1) queda:

$$
\Delta x = x_f - x_i \tag{2.3}
$$

Para nuestro automóvil, los valores del **desplazamiento** se muestran en la Tabla [2.2,](#page-20-2) los cuales fueron calculados con la ecuación [\(2.3\)](#page-20-3). Como se puede ver, hay desplazamientos positivos, en los intervalos en que el automóvil se desplaza hacia la derecha (Figura [2.3](#page-19-1) **(a)**). Independientemente de si la posición es positiva o negativa. Mientras que el desplazamiento es negativo si se desplaza hacia la izquierda, como se muestra en la Figura [2.3](#page-19-1) **(b)**.

En Física hay diferencia entre **desplazamiento** y **distancia recorrida**. Suponga que Ud. sale de su casa (ubicada en en el origen de coordenadas O) y va hasta el quiosco de la esquina Sur a comprar (ubicado a 70 m de su casa) y de regreso se queda en la casa de su vecino que está a 30 m del quiosco, como se muestra en la Figura [2.4.](#page-20-4)

- **Distancia recorrida:** (línea de trazos gris) es la distancia a lo largo del trayecto total. En este caso recorrió 70 m hasta el quiosco y luego 30 m hasta la casa de su vecino, en total: **100 m**. Tenga en cuenta que la distancia recorrida expresa el valor de la longitud que recorrió, por lo tanto no es un vector.
- <span id="page-20-4"></span>**Desplazamiento:** (flecha celeste) es la distancia que hay entre el punto de partida y la posición final, 40 m hacia el Sur. El desplazamiento es un vector, pues para describirlo hace falta módulo, dirección y sentido.

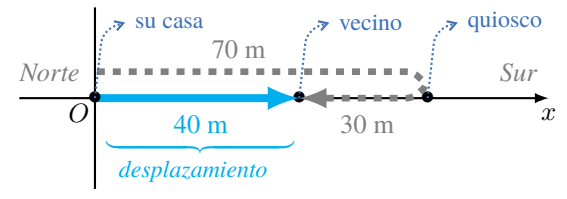

*Figura 2.4: Diferencia entre desplazamiento y distancia recorrida.*

#### <span id="page-20-0"></span>**2.3 Velocidad**

La **velocidad** nos indica qué tan rápidamente está cambiando la posición de los objetos en un intervalo de tiempo dado, y además en qué dirección y sentido lo hace. Por ejemplo, imaginemos un peatón y un automóvil que van por la misma calle y recorren la misma distancia, por ejemplo una cuadra. Es de esperar que el automóvil recorra la misma distancia en mucho menos tiempo que la persona. Entonces, definimos a la velocidad media como:

> velocidad media  $=$  desplazamiento tiempo total de recorrido

$$
\bar{v} = \frac{\Delta x}{\Delta t} = \frac{x_2 - x_1}{t_2 - t_1} \tag{2.4}
$$

la barra encima de la letra v implica que estamos hablando del valor medio de la velocidad<sup>[1](#page-0-0)</sup>. En general, utilizaremos una barra encima de cualquier magnitud Física para indicar que se trata de su *valor medio*.

A partir de la definición de la velocidad media, vemos que las unidades de  $v$  corresponden a  $\frac{\text{distance}}{\text{tiempo}}$ . La más común es la de los velocímetros que todos conocemos, km/h (que se lee kilómetros por hora) (en Estados Unidos/Reino Unido usan millas/h). Sin embargo en el Sistema Internacional de medidas, la unidad de la velocidad es "**m/s**" (metros por segundo).

**Nota** *Como el desplazamiento es una cantidad vectorial, la velocidad también será un vector, el cual tiene la misma dirección y sentido que*  $\Delta \vec{x}$ *.* 

La velocidad media da información general de lo que sucede en un intervalo de tiempo ∆t. Si se desea saber que ocurre exactamente con la velocidad a cada instante, se deber ver la velocidad instantánea que se define como:

$$
v = \lim_{\Delta t \to 0} \frac{\Delta x}{\Delta t} = \frac{dx}{dt}
$$

<span id="page-21-1"></span>Gráficamente la velocidad instantánea es la recta tangente de la gráfica x − t, como se muestra en la Figura [2.5.](#page-21-1)

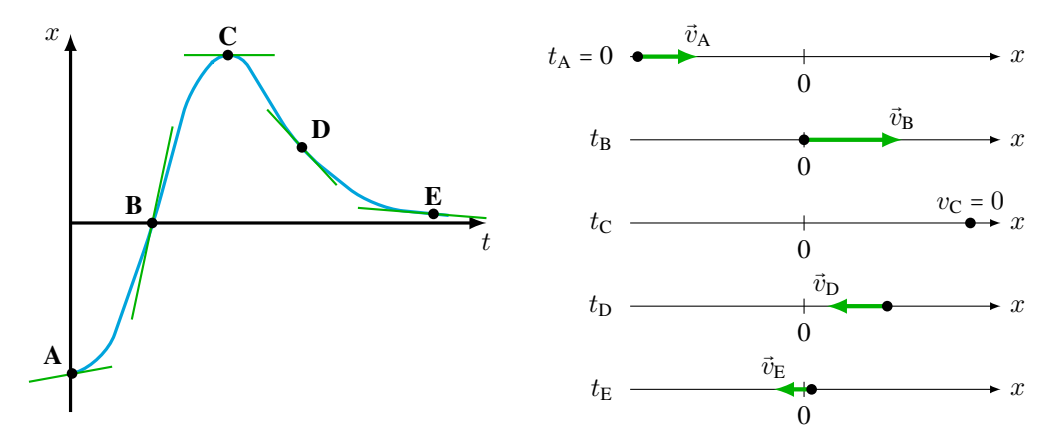

*Figura 2.5: En la gráfica posición versus tiempo, cuánto mayor sea la pendiente de la recta tangente (positiva o negativa), mayor será el módulo de la velocidad. Note que en* **A** *y* **B** *la velocidad es positiva, mientras que en* **D** *y* **E** *la velocidad es negativa. En* **C** *la velocidad es nula.*

#### <span id="page-21-0"></span>**2.4 Aceleración**

La descripción básica del movimiento implica la tasa de cambio de la posición en el tiempo, que hemos llamado *velocidad*. Podemos ir un poco más lejos, y analizar el cambio de la velocidad en el tiempo. Es decir, supongamos un objeto que se mueve con una dada velocidad, y luego de cierto tiempo la velocidad ha cambiado. Al cambio de velocidad se lo conoce como **aceleración** y la definimos como:

> $acceleración media = \frac{cambio en la velocidad}{tismas que taure al scurb$ tiempo que toma el cambio

$$
\bar{a} = \frac{\Delta v}{\Delta t} = \frac{v_f - v_i}{t_f - t_i} \tag{2.5}
$$

A partir de  $\Delta v/\Delta t$  tenemos que las unidades de la aceleración son metros por segundo ( $\Delta v$ ) por segundo ( $\Delta t$ ), es decir, m/s/s o m/s<sup>2</sup>.

**Nota** *El estudiante notará que las propiedades vectoriales de*  $\vec{a}$  *<i>son las misma que la de*  $\Delta \vec{v}$ *, no las de*  $\vec{v}$ *.* 

En el caso del movimiento unidimensional para describir a la aceleración, necesitamos saber sólo el signo. Por lo que la aceleración puede ser **positiva** o **negativa**. El estudiante puede caer en la idea errónea de que todos los movimientos con aceleración positiva son **acelerados** (esto es que su velocidad aumenta) y todos los que tienen aceleración negativa

<sup>1</sup>Tenga en cuenta que no es lo mismo **velocidad media** que **velocidad promedio**. La *velocidad promedio* se obtiene a partir de un conjunto de velocidades  $[v_1, v_2, ..., v_n]$  como:  $\frac{1}{n} \sum_i v_i$ 

son **desacelerados** (es decir, su velocidad disminuye). Existe diferencia entre aceleración **negativa** y **desaceleración**. El signo de la aceleración (positivo o negativo) tiene que ver con el sistema de referencia. Mientras que para un movimiento desacelerado el sentido de la aceleración se opone al de la velocidad. Y en un movimiento acelerado el sentido de la aceleración es el mismo que el de la velocidad. Analicemos algunos ejemplos. En la Figura [2.6](#page-22-1) **(a)** el automóvil tiene una aceleración positiva y es acelerado. En la Figura [2.6](#page-22-1) **(b)** el automóvil tiene una aceleración negativa y es desacelerado. Mientras que en la Figura [2.6](#page-22-1) **(c)** el automóvil tiene una aceleración negativa y es acelerado. Finalmente, en la Figura [2.6](#page-22-1) **(d)** el automóvil tiene una aceleración positiva y es desacelerado.

<span id="page-22-1"></span>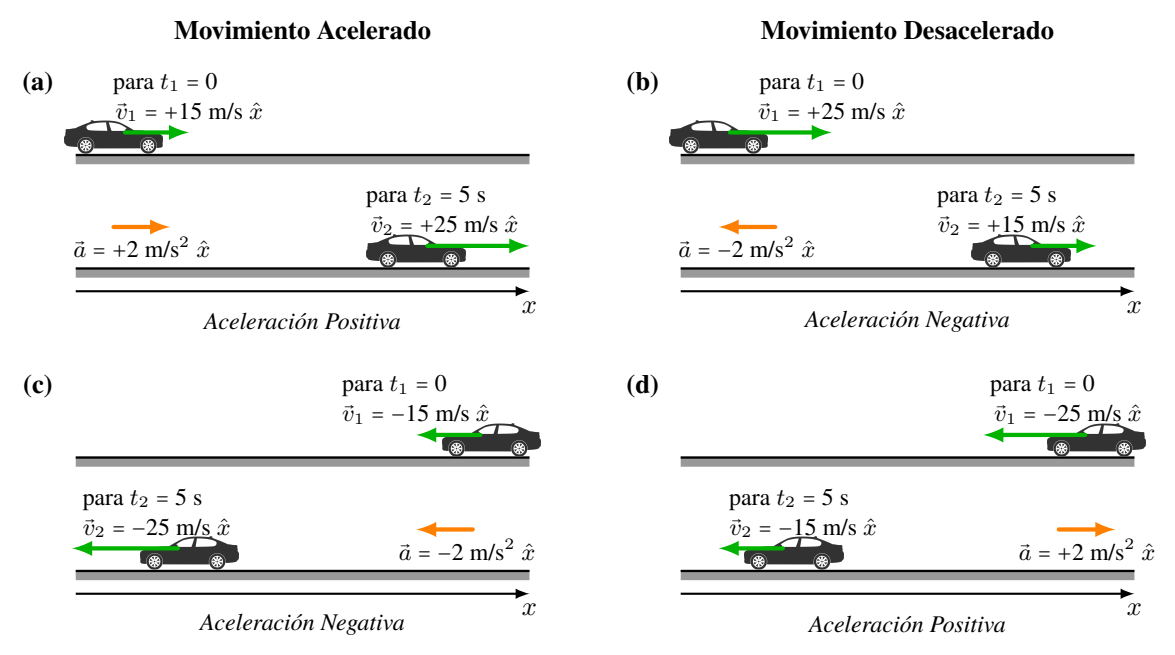

*Figura 2.6: El signo de la aceleración depende del sistema de referencia. El movimiento es acelerado para:* **(a)** *con aceleración positiva y* **(c)** *con aceleración negativa. El movimiento es desacelerado para:* **(b)** *con aceleración negativa y* **(d)** *con aceleración positiva.*

#### <span id="page-22-0"></span>**2.5 Movimiento Rectilíneo Uniforme**

Estudiemos el caso de un vehículo, que se desplaza con **velocidad constante** a lo largo de una calle recta. Vamos a registrar la posición del vehículo cada 10 s. El panel izquierdo de la Figura [2.7](#page-22-2) se llama *diagrama de movimiento* y representa la posición de un objeto para intervalos de tiempo iguales. Mientras que en el panel derecho de la Figura [2.7](#page-22-2) se han registrado la posición del objeto en una gráfica de posición vs. tiempo (x vs. t), graficados como puntos " $\bullet$ ".

<span id="page-22-2"></span>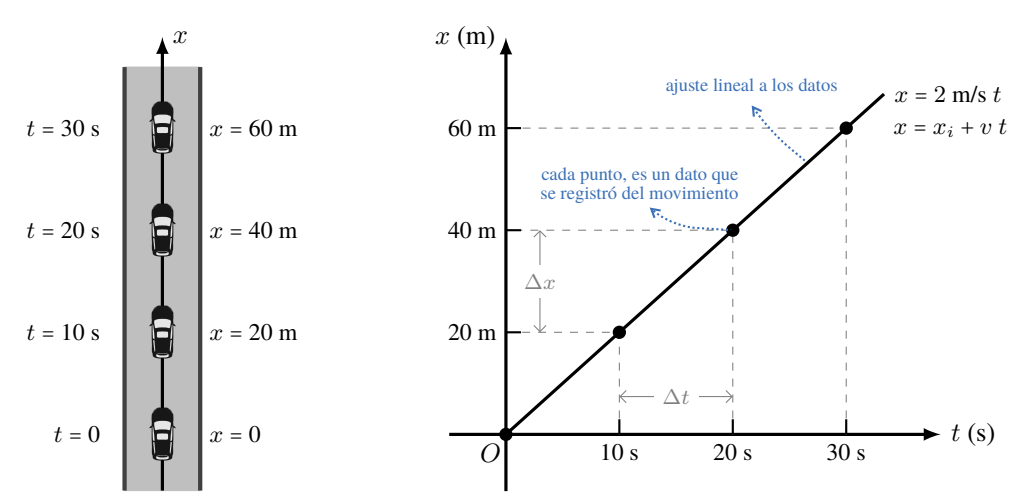

*Figura 2.7: Un vehículo que se desplaza con un Movimiento Rectilíneo Uniforme.*

Cuando un objeto se desplaza a lo largo de una recta y con velocidad constante, vemos que en intervalos de tiempo iguales ( $\Delta t$ ) recorre distancias iguales ( $\Delta x$ ). En nuestro ejemplo, por cada  $\Delta t = 10$  s el objeto recorre  $\Delta x = 20$  m. A partir de la gráfica x vs. t vemos que podemos ajustar los datos experimentales con una **línea recta**. En general, encontramos que para un objeto que se mueve con Movimiento Rectilíneo Uniforme (MRU) las ecuaciones que describen tal movimiento son:

$$
a = 0
$$
  

$$
v = \text{constant}
$$
  

$$
x(t) = x_i + v \cdot t
$$
 (2.6)

<span id="page-23-2"></span>donde  $x_i$  es la posición inicial, esto es la posición que tiene el objeto cuando comienza el movimiento ( $t = 0$ ).

#### **2.5.1 Gráficas del MRU**

En la Figura [2.8](#page-23-1) se muestran las gráficas que representan distintos objetos que poseen MRU. La Figura [2.8](#page-23-1) **(a)** muestra la gráfica de posición versus tiempo, la Figura [2.8](#page-23-1) **(b)** es la gráfica de velocidad en función del tiempo y en la Figura [2.8](#page-23-1) **(c)** se presenta la gráfica de aceleración versus tiempo. A los fines prácticos, para cada una de las gráficas, con el mismo color se representa cada magnitud del movimiento del mismo objeto.

Comencemos con el móvil **A**, representado por la línea de color azul. En la gráfica de posición versus tiempo (Figura [2.8](#page-23-1) (a)) vemos que el objeto parte del origen de coordenadas (para  $t = 0$ ,  $x_i = 0$ ) y se va alejando en el sentido positivo del eje x. La velocidad es constante, y se aprecia en la Figura [2.8](#page-23-1) **(b)**, donde para todo t la velocidad tiene el mismo valor, en este caso  $v = 2$  m/s. Finalmente, como  $v =$ cte,  $a = 0$  (como se aprecia en la Figura [2.8](#page-23-1) (c)).

Continuemos con el objeto **B** representado por línea verde. En la Figura [2.8](#page-23-1) **(a)** se observa que para t = 0 ocupa la posición  $x = +15$  m, y se mueve en el sentido negativo de x. Entre  $t = 0$  y  $t \approx 4$  s se acerca al origen de coordenadas (x = 0) y a partir de los 4 s, se aleja pero en el sentido negativo. Como la recta que representa a la posición versus tiempo tiene pendiente negativa, su velocidad es negativa. En la Figura [2.8](#page-23-1) **(b)** se aprecia este hecho, y v = −3,5 m/s. Nuevamente, como v = cte, a = 0 (como se aprecia en la Figura [2.8](#page-23-1) **(c)**).

Se deja al estudiante que analice el móvil **C**, representado por la línea de color roja.

<span id="page-23-1"></span>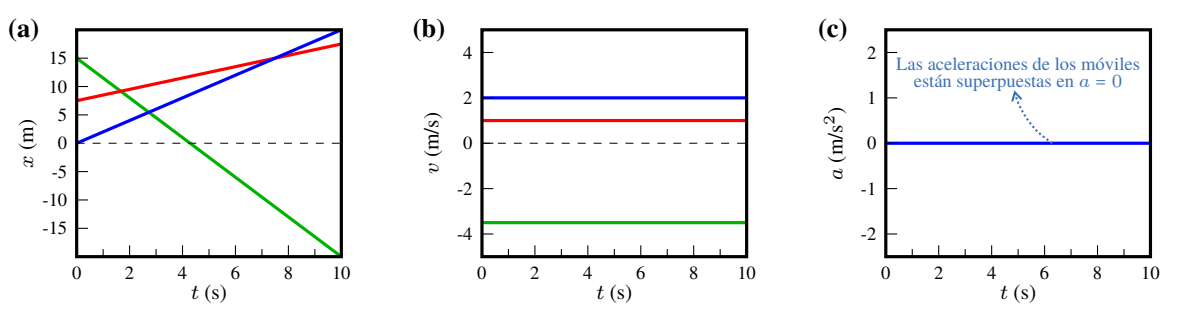

Figura 2.8: Gráficas (a) x vs. t, (b) v vs. t y (c) a vs. t; para distintos MRU. En los tres gráficos, la línea azul representa al móvil A, la *línea verde al móvil* **B** *y la línea roja al* **C***.*

#### <span id="page-23-0"></span>**2.6 Movimiento Rectilíneo Uniformemente Variado**

Estudiemos ahora el caso de un vehículo, que se desplaza con **aceleración constante** a lo largo de una calle recta. Tal como lo hicimos en la Sección [2.5,](#page-22-0) registraremos su posición cada 10 s. El digrama de movimiento se muestra en el panel izquierdo de la Figura [2.9,](#page-24-0) y la correspondiente gráfica de posición versus tiempo (x vs. t) está en el panel derecho de la Figura [2.9.](#page-24-0)

En esta situación, observamos que a intervalos de tiempos iguales **no recorre** distancias iguales. De hecho, en los primeros 10 s recorre  $\Delta x_1$  = 10 m, entre 10 s y 20 s recorre  $\Delta x_2$  = 30 m, y entre 20 s y 30 s recorre  $\Delta x_3$  = 50 m. La relación matemática entre la posición y el tiempo es una función cuadrática. En general, encontramos que para un objeto

<span id="page-24-0"></span>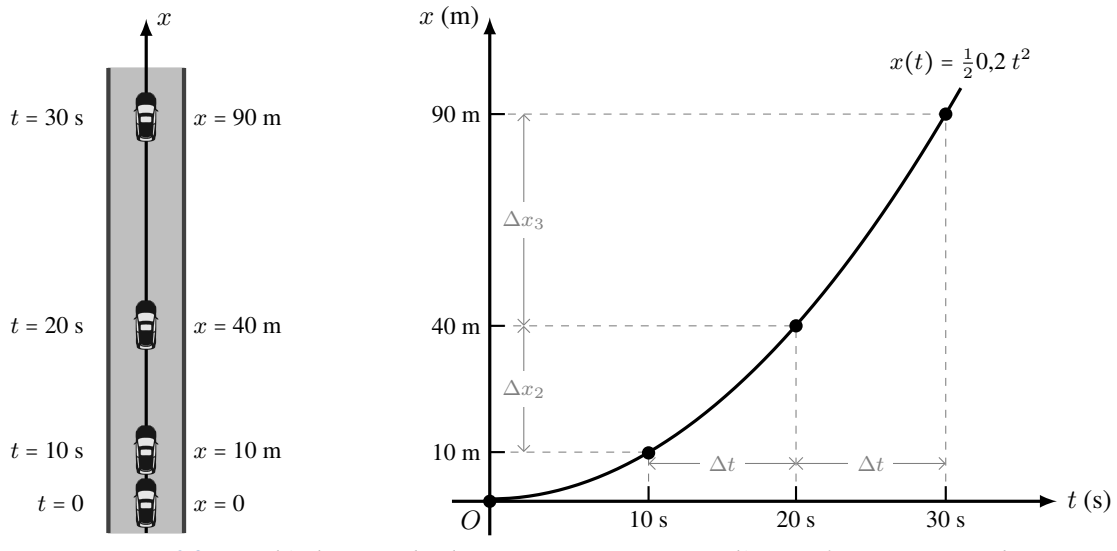

*Figura 2.9: Un vehículo que se desplaza con un Movimiento Rectilíneo Uniformemente Variado.*

<span id="page-24-1"></span>que se mueve con Movimiento Rectilíneo Uniformemente Variado (MRUV) las ecuaciones que describen tal movimiento son:

$$
a = \text{constant}
$$
  
\n
$$
v_f = v_i + a \cdot t
$$
  
\n
$$
x_f = x_i + v_i \cdot t + \frac{1}{2}a \cdot t^2
$$
  
\n
$$
v_f^2 = v_i^2 + 2 \cdot a \cdot \Delta x
$$
  
\n(2.7)

donde  $x_i$  es posición inicial y  $v_i$  es la velocidad inicial, esto es la posición y velocidad que tiene el objeto cuando comienza el movimiento ( $t = 0$ ).  $x_f$  será la posición del objeto al tiempo t;  $v_f$  será la velocidad que tendrá el objeto al tiempo t o luego de recorrer un  $\Delta x$  (última ecuación).

#### **Ejemplo 2.1. Aterrizaje de un Avión.**

Un avión aterriza en un portavión con una velocidad inicial de 64 m/s. **(a)** ¿Cuál es su aceleración (supuesta constante) si se detiene en 2,0 s? (b) Si el avión toca al barco en  $x_i = 0$  m, *i* cuál es su posición final?

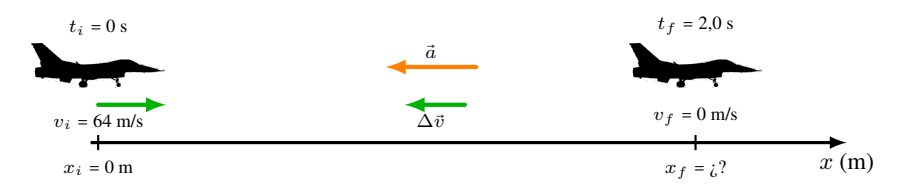

#### **Solución**

**Identificar:** Al tratarse de un movimiento unidimensional uniformemente **desacelerado**, debemos utilizar las ecuaciones del MRUV [\(2.7\)](#page-24-1). Nos pide calcular la aceleración del movimiento y la posición final cuando se detiene.

**Plantear: (a)** Para calcular la *a* usamos la definición:  $a = \frac{\Delta v}{\Delta t}$ . El cambio en la velocidad es un vector que apunta en el sentido negativo de nuestro eje x, y es igual a  $\Delta v = (0 - 64)$  m/s. El intervalo de tiempo es:  $\Delta t = (2 - 0)$  s.

**(b)** Para determinar la posición final usamos:  $x_f = x_i + v_i$   $t + \frac{1}{2}a$   $t^2$ . Siendo:  $x_i = 0$  m;  $t = 2$  s;  $v_i = 64$  m/s y la aceleración es la que se calcula en **(a)**.

**Ejecutar: (a)** Reemplazamos los valores de  $\Delta v$  y  $\Delta t$ , resolvemos:  $a = \frac{-64 \text{ m/s}}{2.0 \text{ s}}$  $\frac{64 \text{ m/s}}{2,0 \text{ s}} \Rightarrow \frac{a = -32 \text{ m/s}^2}{a}$ 

**(b)** Para la posición final: 
$$
x_f = 0 + (64 \text{ m/s})(2 \text{ s}) - \frac{1}{2}(32 \text{ m/s}^2)(2,0 \text{ s})^2 \implies x_f = 64 \text{ m}
$$

**Evaluar:** Puesto que se frena, la aceleración tiene el signo contrario a la velocidad inicial. El valor de la aceleración

es muy grande, y corresponde al frenado de un avión de combate. Recorre 64 m hasta detenerse, lo que es razonable para el tamaño de un portaviones.

#### **2.6.1 Gráficas del MRUV**

En la Figura [2.10](#page-25-0) se muestran las gráficas de objetos que se mueven con distintos movimientos del MRUV. La Figura [2.10](#page-25-0) **(a)** muestra la gráfica de posición versus tiempo, la Figura [2.10](#page-25-0) **(b)** corresponde a la gráfica de velocidad en función del tiempo y en la Figura [2.10](#page-25-0) **(c)** se presenta la gráfica de aceleración versus tiempo. Tal como en la Sección [2.5.1,](#page-23-2) con el mismo color se representa cada magnitud del movimiento del mismo objeto.

El objeto  $\bf{A}$ , está representado por las gráficas de color azul. En la gráfica x vs. t se observa que parte del origen de coordenadas (para  $t = 0$  su posición es  $x_i = 0$ ) y se va alejando del origen en el sentido positivo del eje x, y a iguales intervalos de tiempos recorre más distancia. Lo que concuerda con la gráfica de velocidad creciente en la Figura [2.10](#page-25-0) **(b)**, donde la velocidad aumenta su valor conforme pasa el tiempo. Además, en la gráfica de v vs. t se puede ver que la velocidad inicial es nula,  $v_i = 0$  y que al cabo de 10 s su velocidad es  $v = 20$  m/s. Finalmente, se aprecia que la aceleración es constante e igual a 2 m/s<sup>2</sup> , Figura [2.10](#page-25-0) **(c)**.

El objeto  $\bf{B}$ , se representa con las gráficas de color verde. Parte de una posición distinta del origen para  $t = 0$  la posición es  $x_i = 37.5$  m. Si bien se va alejando del origen en el sentido positivo del eje x, su velocidad disminuye (puesto que a iguales intervalos de tiempos recorre menos distancia), como se observa en la Figura [2.10](#page-25-0) **(b)**. En la cual se puede ver que la velocidad inicial es  $v_i = 13,75$  m/s y al cabo de 10 s el objeto está detenido ( $v = 0$ ). Esto se corresponde con el máximo en la gráfica x vs. t. Por último, su aceleración es constante, negativa e igual a −1,5 m/s<sup>2</sup>, en concordancia con las ramas de la parábola de la gráfica  $x$  vs.  $t$ .

El objeto **C**, está representado por las gráficas de color rojo. En esta gráfica de x vs. t se aprecia que se parte de una posición inicial  $x_i = 25$  m (en  $t = 0$ ) y que en el intervalo del tiempo entre 0 y aproximadamente 3,5 s se acerca al origen y a partir de los 3,5 s se va alejando del mismo. Este hecho se aprecia en la gráfica de velocidad en la Figura [2.10](#page-25-0) **(b)**, donde tiene una velocidad inicial negativa  $v_i$  = −5 m/s y se hace nula a los ≈ 3,5 s. Luego, comienza a aumentar su velocidad en el sentido positivo y alcanza una velocidad final  $v = 10$  m/s. Note que cuando la velocidad es nula, en la gráfica de x vs. t está el mínimo. La aceleración es constante, positiva e igual a 1,5 m/s<sup>2</sup>.

<span id="page-25-0"></span>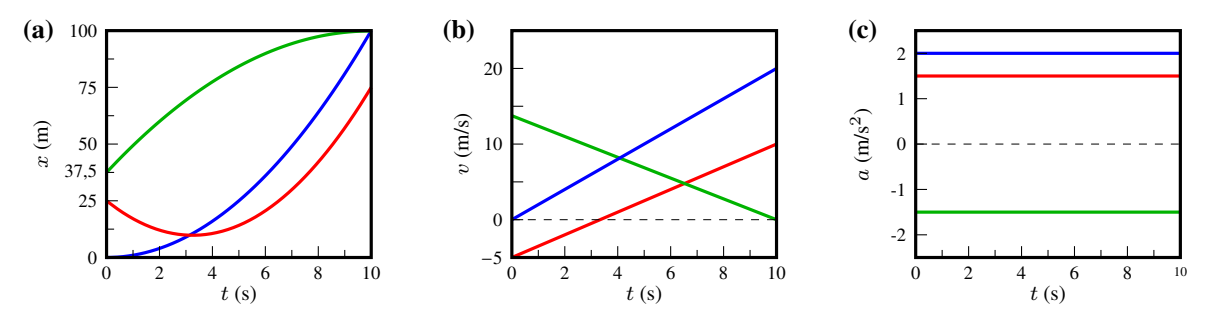

Figura 2.10: Gráficas (a) x vs. t, (b) v vs. t y (c) a vs. t; para distintos MRUV. Las líneas azules representa al móvil A, las líneas *verdes al móvil* **B** *y las líneas rojas al* **C***, en cada gráfico.*

#### **Ejemplo 2.2. Problema de Encuentro.**

Un conductor que viaja con una velocidad constante de 15 m/s, pasa por un cruce escolar cuyo límite de velocidad es de 10 m/s. En ese preciso momento, un oficial de policía en su motocicleta, que está parado en el cruce, arranca para perseguir al infractor, con aceleración constante de 3,0 m/s<sup>2</sup> . **(a)** ¿Cuánto tiempo pasa antes de que el oficial de policía alcance al infractor? **(b)** ¿A qué velocidad va el policía en ese instante? **(c)** ¿Qué distancia total habrá recorrido cada vehículo hasta ahí?

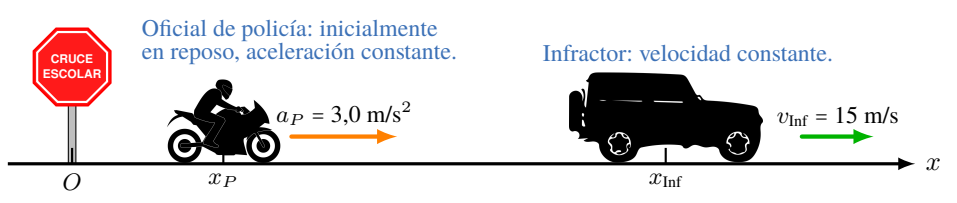

#### **Solución**

**Identificar:** Se trata de un problema de encuentro, en el que el Policía se mueve con MRUV mientras que el Infractor lo hace con MRU. Debemos aplicar cuidadosamente las ecuaciones del movimiento. La condición de encuentro es que los objetos tienen la misma posición en el mismo instante de tiempo.

**Plantear:** Tomamos como origen el cruce escolar, así que  $x_i = 0$  para ambos, y tomamos como dirección positiva hacia la derecha. Sea  $x_P$  la posición del policía y  $x_{\text{Inf}}$  la del infractor en cualquier instante. La velocidad inicial del policía es  $v_{Pi} = 0$  y el infractor viaja a velocidad constante  $v_{Inf} = 15$  m/s; las respectivas aceleraciones constantes son  $a_P = 3,0$ m/s<sup>2</sup> y  $a_{\text{Inf}}$  = 0. Nuestra incógnita en el inciso (**a**) es el tiempo tras el cual el policía alcanza al infractor, es decir, cuando los dos vehículos están en la misma posición. En el inciso **(b)** nos interesa la magnitud de la velocidad del policía en el tiempo obtenido en el inciso **(a)**. En el inciso **(c)** nos interesa la posición de cualesquiera de los vehículos en el instante del encuentro. Por lo tanto, usaremos la ecuación que relaciona posición y tiempo.

**Ejecutar: (a)** Buscamos el valor del tiempo de encuentro, planteando las ecuaciones de posición en función de t, para cada vehículo:

 $rac{1}{2}a_P t^2$ 

$$
x_{\text{Inf}} = 0 + v_{\text{Inf}} t \qquad x_P = 0 + 0 t +
$$

Puesto que  $x_{\text{Inf}} = x_P$  en el tiempo  $t_e$ , igualamos las dos expresiones y despejamos  $t_e$ :  $v_{\text{Inf}}\ t_e = \frac{1}{2} a_P \ t_e^2 \Rightarrow \quad t_e \left(\frac{1}{2} a_P \ t_e - v_{\text{Inf}}\right) = 0.$ 

Esta igualdad tiene dos soluciones:

 $\boxed{t_{e,1} = 0}$ . Que corresponde al instante inicial, cuando el infractor pasa junto al policía, y:

$$
t_{e,2} = \frac{2v_{\text{Inf}}}{a_P} = \frac{2(15 \text{ m/s})}{(3,0 \text{ m/s}^2)} \Rightarrow \boxed{t_{e,2} = 10 \text{ s}}
$$

Que es cuando el policía "atrapa" al infractor.

**(b)** Para determinar la velocidad del policía:  $v_f = 0 + (3.0 \text{ m/s}^2)(10 \text{ s}) \Rightarrow v_P = 30 \text{ m/s}^2$ (c) En 10 s la distancia recorrida por el infractor es:  $x_{\text{Inf}} = (15 \text{ m/s})(10 \text{ s}) \Rightarrow \sqrt{x_{\text{Inf}} = 150 \text{ m}}$ La distancia que recorre el policía es:  $x_P = \frac{1}{2}(3.0 \text{ m/s}^2)(10 \text{ s})^2 \Rightarrow x_P = 150 \text{ m}$ 

**Evaluar:** A continuación se muestran las gráficas de x contra t para ambos vehículos. Aquí vemos también que hay dos instantes en que las posiciones son las mismas, en la figura se identifican donde se cruzan las gráficas. En ambos puntos de encuentro los dos vehículos tienen distintas velocidades, es decir, las gráficas se cruzan con distinta pendiente. En  $t = 0$ , el policía está en reposo; en  $t = 10$  s, la velocidad del policía es del doble que la del infractor.

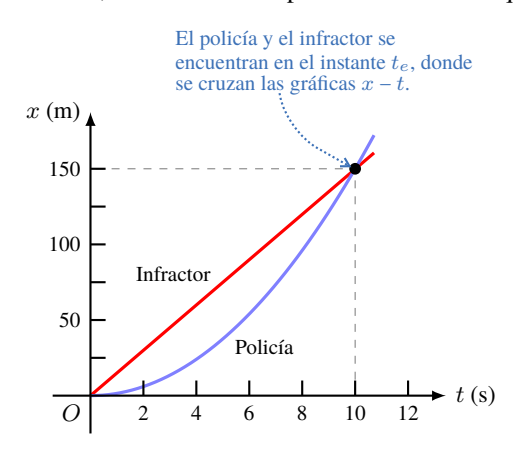

#### <span id="page-26-0"></span>**2.6.2 Caída Libre**

De la vida cotidiana, todos sabemos que los objetos que se encuentran cerca de la superficie de la Tierra, caen hacia el suelo. Este es el ejemplo más común de MRUV y se lo conoce como **caída libre**, tiene una aceleración constante y se la conoce como la aceleración de la gravedad:

$$
g = 9.8 \, \text{m/s}^2 \tag{2.8}
$$

Cualquier objeto que se encuentra bajo la influencia de la gravedad, experimentará una caída libre una vez que se lo suelte. Para estas condiciones se tiene que el objeto partirá de una altura inicial  $y_i$  (de acuerdo a nuestro sistema de referencia de la Figura [2.11](#page-27-0) donde el origen de coordenadas se ubica en el *suelo*), la velocidad inicial es nula,  $v_i = 0$  y su aceleración es la de la gravedad  $g = -9.8 \text{ m/s}^2$  (es negativa puesto que apunta en el sentido negativo del eje de referencia de la Figura [2.11\)](#page-27-0). A medida que transcurre el tiempo, el objeto se acerca al suelo y el módulo de su velocidad aumenta (nuevamente la velocidad apunta en el sentido negativo del eje de referencia de la Figura [2.11\)](#page-27-0).

Las ecuaciones para este movimiento se obtienen a partir de las ecua-ciones [\(2.7\)](#page-24-1), haciendo los siguientes cambios: x por y, a por −g,  $x_i = y_i$  y con  $v_i = 0$ , de esta manera tenemos que:

$$
a = -g
$$
  

$$
v = -gt
$$
  

$$
y = y_i - \frac{1}{2}gt^2
$$
  

$$
v^2 = -2g \Delta y
$$

<span id="page-27-0"></span>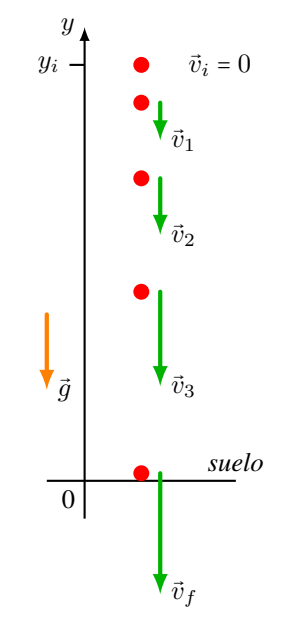

*Figura 2.11: Un objeto cae libremente debido a la acción de la gravedad.* (2.9)

#### **Ejemplo 2.3. Moneda en Caída Libre**

Se deja caer libremente una moneda desde la Torre Inclinada de Pisa. **(a)** Calcule su posición y su velocidad después de 1,0; 2,0 y 3,0 s. **(b)** Si tarda 3,25 s en llegar al suelo, ¿desde que altura se soltó la moneda?

**Identificar:** Que "cae libremente" significa que parte del reposo y tiene una aceleración constante debida a la gravedad. Podemos usar las ecuaciones para aceleración constante.

**Plantear:** En la figura se muestra el diagrama de movimiento para la moneda. El movimiento es vertical, de manera que usamos un eje de coordenadas vertical y llamaremos a la coordenada  $y$  en vez de  $x$ . Por practicidad, tomaremos el origen  $y = 0$  en el suelo y la dirección hacia arriba como positiva. La coordenada inicial  $y_i$  y la velocidad inicial  $v_i$  son ambas cero. La aceleración es hacia abajo, en la dirección  $(-\hat{y})$ , así que  $a = -g$ . Por lo tanto, nuestras incógnitas son los valores de y y v en los tres instantes especificados y la altura desde dónde se soltó. Para obtenerlos usamos las ecuaciones de caída libre.

**Ejecutar:** La posición y velocidad en función del tiempo se determinan a partir de las ecuaciones:  $y(t) = 0 - \frac{1}{2}gt^2$ ;  $v(t) = -q t$ 

- Para  $t = 1.0$  s  $y(1 s) = -\frac{1}{2}(9.8 \text{ m/s}^2)(1 s)^2 = -4.9 \text{ m}$   $v(1 s) = -(9.8 \text{ m/s}^2)(1 s) = -9.8 \text{ m/s}^2$
- Para  $t = 2.0 \text{ s}$   $y(2 \text{ s}) = -\frac{1}{2}(9.8 \text{ m/s}^2)(2 \text{ s})^2 = -19.6 \text{ m}$   $v(2 \text{ s}) = -(9.8 \text{ m/s}^2)(2 \text{ s}) = -19.6 \text{ m/s}$
- Para  $t = 3.0 \text{ s }$   $y(3 \text{ s}) = -\frac{1}{2}(9.8 \text{ m/s}^2)(3 \text{ s})^2 = -44.1 \text{ m }$   $v(3 \text{ s}) = -(9.8 \text{ m/s}^2)(3 \text{ s}) = -29.4 \text{ m/s}^2$

Para saber desde qué altura se soltó, simplemente determinamos la distancia recorrida en los 3,25 s:

 $y_f(3,25 \text{ s}) = h - \frac{1}{2}(9,8 \text{ m/s}^2)(3,25 \text{ s})^2 = 0 \Rightarrow \text{se soltó desde una altura:}$  [*h* = 51,8 m

**Evaluar:** Todos los valores que obtuvimos para v son negativos porque decidimos que el eje y apuntaría hacia arriba; pero bien podríamos haber decidido que apuntara hacia abajo. En tal caso, la aceleración habría sido  $a = +g$  y habríamos obtenido valores positivos para v. No importa qué eje elija; sólo asegúrese de decirlo claramente en su solución y confirme que la aceleración tenga el signo correcto.

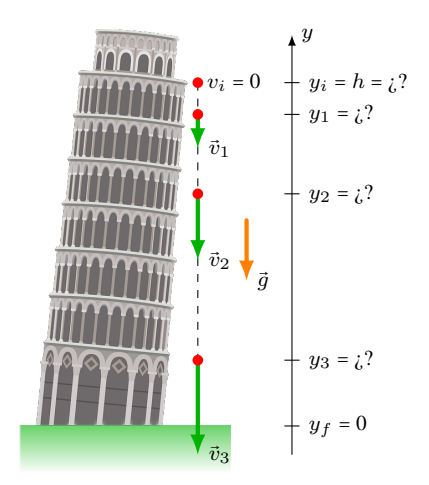

#### **2.6.3 Tiro Vertical**

Consideremos el caso en que lanzamos verticalmente hacia arriba un objeto con cierta velocidad inicial  $\vec{v}_i$ , ver Figura [2.12.](#page-28-1)

El objeto se mueve hacia arriba, pero debido a la acción de la gravedad, su velocidad comienza a disminuir hasta que alcanza la altura máxima  $h_{max}$ , en ese punto se cumple que su velocidad es nula  $v = 0$ . A partir del punto de altura máxima, el objeto comienza a descender, aumentando su velocidad en el sentido negativo hasta que regresa a la altura que fue lanzado  $y_i$ . Algunas consideraciones a tener en cuenta:

- Durante el ascenso el módulo de la velocidad disminuye y durante el descenso el módulo de la velocidad aumenta.
- En el punto de altura máxima la velocidad es nula.
- Durante todo el trayecto, el movimiento está afectado por la aceleración de la gravedad  $g = -9.8 \text{ m/s}^2$ . Incluso en el punto de altura máxima.
- El rozamiento con el aire se puede despreciar, en ese caso el módulo de la velocidad con la que regresa a la mano  $v_f$  es igual al módulo de  $v_i$ . Además, en cualquier punto (excepto el de  $h_{max}$ ) el objeto pasa dos veces por el mismo lugar, y para una misma altura el módulo de su velocidad es igual pero su sentido es opuesto, como las velocidades

<span id="page-28-1"></span>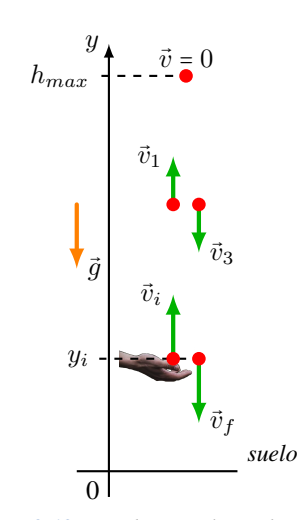

*Figura 2.12: Un objeto es lanzado verticalmente hacia arriba.*

$$
\vec{v}_1 = -\vec{v}_3.
$$

El tiempo que tarda en ascender es igual al tiempo que tarda en descender.

<span id="page-28-2"></span>Las ecuaciones para este movimiento se obtienen a partir de las ecuaciones  $(2.7)$ , haciendo los siguientes cambios, x por y, a por  $-g$ ,  $x_i = y_i$  y con  $v_i$  (positiva), de esta manera tenemos que:

$$
a = -g
$$
  
\n
$$
v = v_i - gt
$$
  
\n
$$
y = y_i + v_i t - \frac{1}{2}gt^2
$$
  
\n
$$
v^2 = v_i^2 - 2g\Delta y
$$
\n(2.10)

Para simplificar las ecuaciones, vamos a considerar que la altura inicial coincide con el origen de coordenadas,  $y_i =$ 0. Y como para el punto de altura máxima se cumple que  $v = 0$ , podemos encontrar a partir de las ecuaciones [\(2.10\)](#page-28-2), el valor de la altura máxima y tiempo de vuelo:

Altura máxima que alcanzará:

$$
h_{\max} = \frac{v_i^2}{2g}
$$

Tiempo en alcanzar la altura máxima:

$$
t_{h_{\max}} = \frac{v_i}{g}
$$

Tiempo total de vuelo:

$$
t_{\text{tot}} = 2 t_{h_{\text{max}}} = \frac{2v_i}{g}
$$

#### <span id="page-28-0"></span>**2.7 Análisis Gráfico del Movimiento**

Vimos en la Sección [2.3,](#page-20-0) en las gráficas de posición versus tiempo la pendiente de la recta tangente nos da el valor de la velocidad. Además de las gráficas de velocidad vs. tiempo, podemos obtener el valor de la aceleración.A partir de estas gráficas también podemos obtener más información. Analicemos las gráficas de la Figura [2.13](#page-29-1) **(a)**, en particular determinemos el área bajo la curva, que se muestra sombreada. Para nuestro caso, el área de un triángulo es:  $A = \frac{1}{2}bh$ 

[Área =  $\frac{1}{2}$ base · altura]. Entonces, a partir de la gráfica observamos que la altura del triángulo es  $v_f$  y su base es  $t_f$ , así  $A = \frac{1}{2} v_f t_f$ . En la ecuación [\(2.7\)](#page-24-1) vimos que,  $v_f = v_i + at_f$ , donde en  $v_i = 0$  (en nuestro caso se ve que en la gráfica parte del origen de coordenadas). Así:

$$
A = \frac{1}{2}v_f t_f = \frac{1}{2}(at_f)t_f = \frac{1}{2}at_f^2 = \Delta x
$$

Esta ecuación coincide con la ecuación [\(2.7\)](#page-24-1), es decir, que el área bajo la curva v vs. t es igual al desplazamiento  $\Delta x$ .

Veamos el caso en que el objeto no parte del reposo, para  $t_i$  se tiene que  $v_i \neq 0$  (como se muestra en la Figura [2.13](#page-29-1) (**b**)). Debemos considerar las dos áreas sombreadas  $A_1$  y  $A_2$ . Ya vimos que para el triángulo:  $A_2 = \frac{1}{2}at_f^2$ . Mientras que para el rectángulo el área es A = base ⋅ altura. En nuestro caso A<sub>1</sub> = v<sub>i</sub>t<sub>f</sub>. Si sumamos estas áreas para encontrar el área total:

$$
A = A_1 + A_2 = v_i t_f + \frac{1}{2} a t_f^2 = \Delta x
$$

<span id="page-29-1"></span>Que no es más que la ecuación que describe la posición en función del tiempo que vimos en [\(2.7\)](#page-24-1).

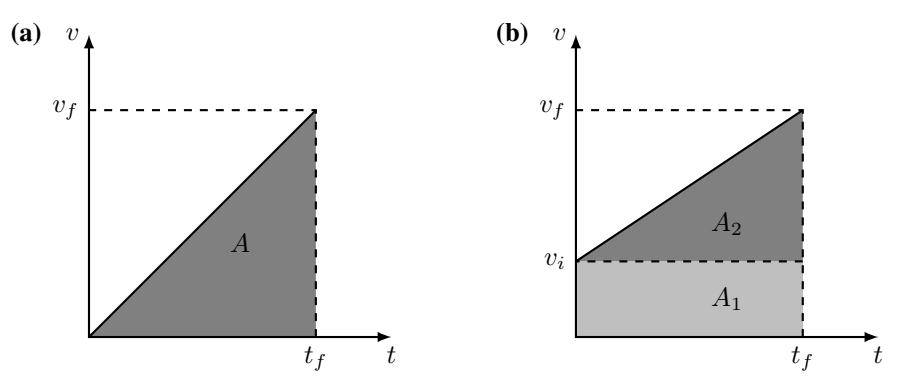

*Figura 2.13: El área bajo la curva de* v *vs.* t*, es igual al desplazamiento.*

#### <span id="page-29-0"></span>**2.8 Estrategias para Resolver Problemas**

**IDENTIFICAR** *los conceptos pertinentes.* En casi todos los problemas de movimiento rectilíneo, usted podrá usar las ecuaciones de **aceleración** constante (MRUV), o las ecuaciones de **velocidad** constante (MRU).

**PLANTEAR** *el problema siguiendo estos pasos*.

- 1. Primero decida dónde está el origen de las coordenadas y cuál dirección es positiva. A menudo lo más sencillo es colocar la partícula en el origen cuando  $t = 0$ ; así,  $x_i = 0$ . Siempre es útil un diagrama de movimiento que muestre las coordenadas y algunas posiciones posteriores de la partícula.
- 2. Recuerde que elegir la dirección positiva del eje determina automáticamente las direcciones positivas de la velocidad y la aceleración. Si x es positiva a la derecha del origen, v y a también serán positivas hacia la derecha.
- 3. Replantee el problema con palabras y luego traduzca su descripción a símbolos y ecuaciones. ¿Cuándo llega la partícula a cierto punto (es decir, cuánto vale t)? ¿Dónde está la partícula cuando tiene cierta velocidad (esto es, cuánto vale x cuando v tiene ese valor)? La pregunta "¿Dónde está el motociclista cuando su velocidad es de 25 m/s?" En símbolos, se traduce a: "¿Cuánto vale x cuando  $v = 25$  m/s?"
- 4. Haga una lista de las cantidades como  $x, x_i, v, v_i, a \, y \, t$ . En general, algunas serán conocidas y otras no. Escriba los valores de las conocidas y determine cuáles de las variables son las incógnitas. No pase por alto información implícita. Por ejemplo, "un automóvil está parado ante un semáforo" implica  $v_i = 0$ .
- 5. Si se trata de una caída libre o tiro vertical, recuerde que la aceleración se cambia por  $g$  (es conocido su valor será positiva o negativa de acuerdo al sistema de referencia que elija) y que el movimiento es a lo largo del eje y por lo que x se cambia por y. En el caso de una caída libre, además la velocidad inicial es nula,  $v_i = 0$ .

**EJECUTAR** *la solución.* Elija una de las ecuaciones del movimiento que contenga sólo una de las incógnitas. Despeje la incógnita usando sólo símbolos, sustituya los valores conocidos y calcule el valor de la incógnita. A veces tendrá que resolver dos ecuaciones simultáneas con dos incógnitas.

<span id="page-30-0"></span>**EVALUAR** *la respuesta.* Examine sus resultados para ver si son lógicos. ¿Están dentro del intervalo general de valores esperados?

#### **2.9 Ejercicios y Problemas**

#### **Problemas Propuestos**

- **1.** Un corredor recorre una distancia de 1,0 km en exactamente 4,0 minutos, ¿cuál es su velocidad media en: **(a)** m/min, **(b)** km/h y **(c)** cm/s?
- **2.** Si usted conduce a 108 km/h a lo largo de un camino recto y mira a un cartel ubicado al costado de la carretera durante 2,00 s, ¿qué distancia (en m) ha avanzado durante este periodo de "falta de atención" al camino?
- **3.** En la Figura [2.14](#page-30-1) se representa el diagrama de movimiento de un auto, cada "foto" (posición en el diagrama) está tomada cada 30 min. **(a)** A partir de los datos del diagrama de movimiento haga una gráfica de x vs. t. **(b)** Calcule la velocidad media del auto. **(c)** Agregue al diagrama de movimiento el vector velocidad. **(d)** Escriba la ecuación de movimiento del auto. **(e)** ¿Cuál será la posición del auto luego de 2,0 horas si mantiene el mismo movimiento? **(f)** ¿Cuál es el desplazamiento entre  $t = 0.0$  h y  $t = 2.0$  h?

<span id="page-30-1"></span>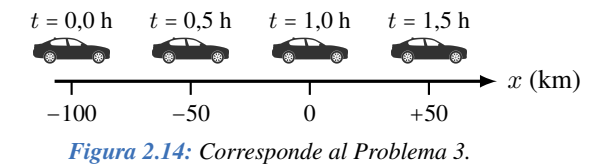

**4.** La Figura [2.15](#page-30-2) es la gráfica (aproximada) de la posición de un perro en función del tiempo, cuando retoza en un campo abierto. **(a)** Describa en palabras el movimiento. **(b)** ¿Qué distancia recorrió en total? **(c)** A partir de la observación de la gráfica, diga ¿en qué intervalo de tiempo el perro se desplazó con mayor velocidad media? ¿Por qué? **(d)** ¿En qué intervalos de tiempo el perro permaneció en reposo? **(e)** Calcule la velocidad media para los intervalos: de 0 s a 20 s; de 30 s a 50 s; de 70 s a 100 s y de 0 s a 100 s.

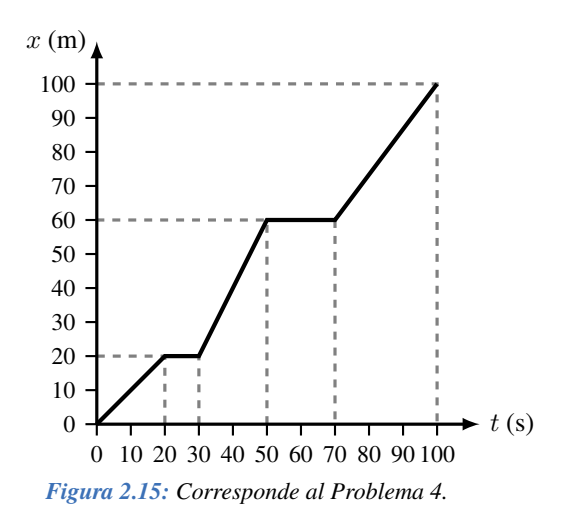

- <span id="page-30-2"></span>**5.** Un automóvil que viaja a 95,0 km/h va 110 m atrás de un camión que viaja a 75,0 km/h. **(a)** ¿Cuánto tiempo le tomará al automóvil alcanzar al camión? **(b)** ¿Qué distancia recorre el auto hasta alcanzar al camión?
- **6.** En la Figura [2.16](#page-30-3) se representan los movimientos de un camión (representado por línea continua) y de un auto (representado por línea de trazos). Para cada uno de los móviles dar: **(a)** la posición inicial; **(b)** la posición luego de 2,5 s de iniciado el movimiento; **(c)** el desplazamiento entre el tiempo 0 s y el tiempo 5,0 s. **(d)** Haga un diagrama de movimiento de la situación planteada por la gráfica. **(e)** Describa en palabras cómo es el movimiento del camión y del auto. ¿Qué significa el corte de las gráficas de posición tiempo?

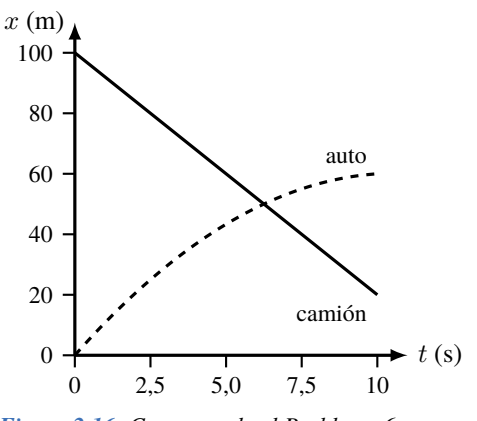

<span id="page-30-3"></span>*Figura 2.16: Corresponde al Problema 6.*

- **7.** Un automóvil acelera de 18 a 54 km/h en 20 s. Calcular: **(a)** la aceleración media en  $\frac{k m/h}{s}$  y en m/s<sup>2</sup>, **(b)** la distancia recorrida en ese tiempo, suponiendo que la aceleración es constante.
- **8. (a)** ¿Cuánto tiempo tardará un objeto en recorrer 100 m si parte del reposo y tiene una aceleración de 2,00 m/s<sup>2</sup> ? **(b)** ¿Cuál será su velocidad final cuando haya recorrido los 100 m? **(c)** ¿Cuál es su velocidad media al recorrer los 100 m?
- **9.** Suponer que un objeto se mueve sobre una superficie horizontal con un movimiento que puede ser representado por las siguientes ecuaciones cinemáticas:

$$
x(2,0 s) = 0 + 12 \frac{m}{s} (2,0 s) + \frac{1}{2} a (2,0 s)^2
$$

$$
0 = 12 \frac{m}{s} + a(2,0 s)
$$

**(a)** ¿Qué representa cada ecuación? ¿Qué variables del movimiento se pueden obtener directamente de estas ecuaciones? **(b)** ¿Cuál es la aceleración del movimiento? **(c)** Construir las gráficas de x vs. t y v vs. t, entre 0 y 2,0 s. **(d)** Describir algún proceso real que pueda representarse por dichas ecuaciones.

- **10.** Calcule el tiempo que tarda en llegar al suelo un paquete de azúcar de 1,00 kg que cae libremente desde en un estante ubicado a 2,00 m de altura. ¿Cuánto tarda en caer del mismo estante un paquete de galletitas de 250 gramos? Determinar la velocidad de ambos paquetes justo antes de impactar con el suelo, ¿cuál llega con mayor velocidad? La masa, ¿afecta en algo al movimiento?
- **11. (a)** ¿Con qué velocidad ha de ser lanzada una pelota, en dirección vertical hacia arriba, para que alcance una altura de 15 m? **(b)** ¿Cuánto tiempo estará en el aire, hasta que regrese al lanzador?
- **12.** Una piedra se lanza verticalmente hacia arriba con una velocidad de 20,0 m/s. ¿En qué instante/instantes de tiempo la piedra tiene una altura de 15,3 m? ¿qué velocidad tiene a esa altura? ¿Por qué hay dos posibles valores de tiempo y de velocidad?
- **13.** Una ciclista viaja a 18 km/h, de repente aplica los frenos de su bicicleta produciendo una desaceleración de 2,5 m/s<sup>2</sup> . **(a)** ¿Qué distancia recorre la ciclista hasta detenerse? **(b)** ¿Cuánto tiempo tarda en detenerse? **(c)**

¿Qué fracción de la aceleración gravitatoria representa esta aceleración?

- **14.** Como te interesa mucho la Física, le preguntás al maquinista de un tren, ¿cuál es la ecuación que rige el frenado del tren? El maquinista te contesta que no lo sabe, pero comenta que si el tren viaja a 100 km/h, necesita 5 minutos para detenerse. **(a)** Escribir la ecuación de la posición en función del tiempo para el frenado del tren. **(b)** ¿Cuántos metros necesita el tren para detenerse? **(c)** Hacer una gráfica de posición versus tiempo del movimiento del tren durante el frenado.
- **15.** En una autopista, un automóvil particular es capaz de tener una aceleración de aproximadamente  $1,60 \text{ m/s}^2$ . Con esta aceleración, ¿cuánto tiempo le toma acelerar desde 80,0 km/h hasta 110 km/h? ¿Qué distancia recorre durante la aceleración?

#### **Problemas Complementarios**

- **16.** Una canica que rueda por el piso, se mueve desde  $x_1 = 3.4$  cm hasta  $x_2 = 4.2$  cm; durante el intervalo de tiempo que va desde  $t_1 = 2.9$  s hasta  $t_2 = 6.1$  s. ¿Cuál es su velocidad media?
- **17.** Usted conduce desde su casa hacia un hotel con una velocidad constante igual a 95,0 km/h. Luego de haber recorrido 130 km, comienza a llover y baja la velocidad hasta 65,0 km/h. Llega al hotel después de haber conducido durante 3 h 20 min. **(a)** ¿Qué tan lejos está su casa del hotel? **(b)** ¿Cuál fue la velocidad media de todo el recorrido?
- **18.** Una piedra se suelta desde lo alto de un risco. La piedra golpea el suelo después de 3,2 s. ¿Cuál es la altura del risco?
- **19.** El movimiento de un vehículo en una carretera rectilínea está dado por la ecuación

$$
v(t) = 6.0~t + 3.0
$$

donde la velocidad está dada en m/s y el tiempo en segundos. **(a)** ¿Cuál es el significado de las constantes 6,0 y 3,0? ¿Qué unidades tienen? **(b)** Graficar esta ecuación y encontrar el desplazamiento entre  $t = 0$  y  $t = 5.0$  s. **(c)** Suponiendo que para  $t<sub>i</sub> = 0$  su posición es  $x_i = 15$  m, escribir la ecuación de movimiento  $x(t)$ .

## **Capítulo 3 Dinámica**

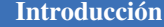

<span id="page-32-0"></span>**h** *Concepto de Fuerza* 

■ *Leyes de Newton* 

**h** *Fuerzas Especiales*  $\Box$  *Aplicaciones* 

#### <span id="page-32-1"></span>**3.1 Concepto de Fuerza**

De la vida cotidiana sabemos que para poner en movimiento cualquier objeto, como el auto averiado de la Figura de la derecha, debemos empujarlo o tirarlo con otro vehículo. Eventualmente la **fuerza** que le apliquemos podrá poner el vehículo a rodar y se moverá a lo largo de la calle.

Isaac Newton[1](#page-0-0) estudió minuciosamente la relación entre las fuerzas y los movimientos y resumió sus estudios en lo que se conocen como las *Leyes de Newton del Movimiento*.

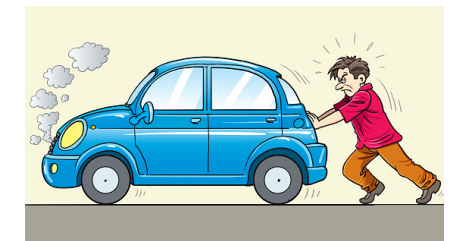

<span id="page-32-2"></span>♣

#### **Definición de Fuerza**

*Una fuerza es una magnitud que puede cambiar el estado de movimiento de un objeto.*

En el SI, la unidad de las fuerzas es el **newton** y se simboliza con la letra "**N**".

La fuerza es una cantidad vectorial, por lo tanto las operaciones que involucran fuerzas se deben resolver con operaciones vectoriales. Las fuerzas se representan con *flechas*, como se puede ver en la Figura [3.1.](#page-33-2)

#### **Fuerza Neta**

En la definición de fuerza resaltamos la palabra *puede*. ¿Cómo interpretamos la palabra *puede*? Consideremos dos pequeños jugando a la cinchada[2](#page-0-0) como se muestra en la Figura [3.1.](#page-33-2) Si identificamos las fuerzas sobre la porción que está resaltada en color violeta, tenemos que la participante de la izquierda ejerce la fuerza  $\vec{F}_1$  mientras que el de la derecha ejerce la fuerza  $\vec{F}_2.$ 

Puede ocurrir que los módulos de las fuerzas de ambos participantes sean iguales, en ese caso la cuerda permanecerá quieta. Mientras que si una de las fuerzas tiene mayor módulo, supongamos que  $F_1 > F_2$  entonces, habrá una aceleración en el sentido de la fuerza de mayor módulo. En nuestro ejemplo en el sentido negativo del eje  $x$ .

De esta manera tenemos que la fuerza neta es la suma vectorial de todas las fuerzas que actúan sobre un objeto:

$$
\vec{F}_{\text{neta}} = \sum_{i} \vec{F}_{i} \tag{3.1}
$$

Así si  $\vec{F}_{\text{neta}}$  = 0 el objeto estará en **equilibrio** y si  $\vec{F}_{\text{neta}}$  ≠ 0 el objeto estará **acelerado**.

Recordando la suma de vectores de la Sección [1.3.1,](#page-11-1) la ecuación [\(3.1\)](#page-32-2) implica que las componentes de la fuerza neta son:

$$
\vec{F}_{\text{neta}-x} = \sum_{i} \vec{F}_{xi} \qquad \qquad \text{y} \qquad \qquad \vec{F}_{\text{neta}-y} = \sum_{i} \vec{F}_{yi}
$$

<sup>1</sup>Sir Isaac Newton fue un físico, teólogo, inventor, alquimista y matemático inglés (1643-1727).

<sup>2</sup>La cinchada es un juego que consiste en que cada jugador ejerce una fuerza sobre la cuerda, en sentido contrario.

<span id="page-33-2"></span>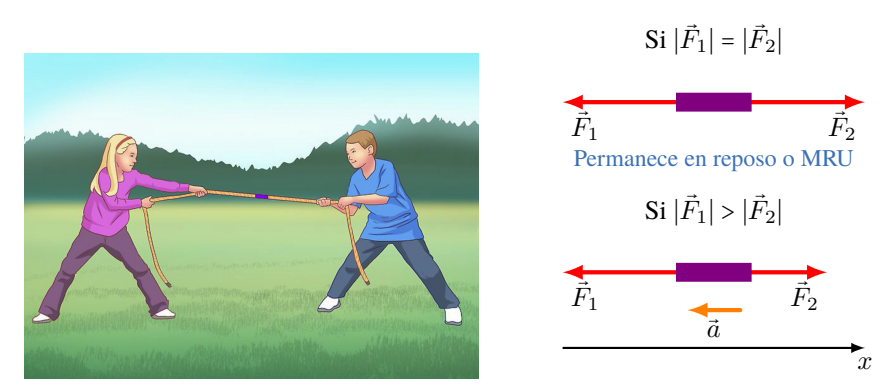

*Figura 3.1: Dos pequeños jugando a la cinchada, tiran de la cuerda en sentidos contrarios.*

#### **Concepto de Masa**

La masa de cualquier objeto es la cantidad de materia que lo compone. Es un escalar, y su unidad en el SI es el "**kg**". Una propiedad de la masa es que es una constante universal. Imagine que tiene un objeto de 1,0 kg de masa en la Tierra, si fuera astronauta y viaja a la Luna con dicho objeto, en la Luna la masa seguirá siendo de 1,0 kg.

#### <span id="page-33-0"></span>**3.2 Primera Ley de Newton**

#### **Primera Ley de Newton**

*Todo cuerpo continúa en su estado de reposo o con movimiento rectilíneo uniforme, a menos que sobre él actúe una fuerza neta diferente de cero.*

♣

♣

Por ejemplo, imagine el siguiente experimento. Se encuentra parado al medio de un colectivo y lleva puesto unos rollers. Inicialmente el colectivo y usted se encuentran en reposo respecto de la calle. De manera brusca, el chofer comienza a mover el colectivo hacia adelante. Usted, ¿hacia dónde va a moverse? Claramente se moverá hacia la parte de atrás del colectivo, esto es que usted seguirá en reposo respecto de la calle. Luego, el colectivo se mueve con velocidad constante y usted alcanzará el equilibrio sujetándose momentáneamente del pasamano. Así usted y el colectivo viajan con la misma velocidad y que además es constante. Ahora, el chofer tiene que accionar los frenos en una parada. ¿Hacia dónde va a moverse? La situación cambia usted ya tiene cierta velocidad y al no estar agarrado de nada, cuando el colectivo se detiene usted se moverá hacia adelante, continuando con su movimiento hasta que alguna fuerza lo detenga (por ejemplo, sujetándose del pasamano). Esto es lo que generalmente experimenta cuando viaja en colectivo por la ciudad.

#### <span id="page-33-1"></span>**3.3 Segunda Ley de Newton**

Para entender la Segunda Ley de Newton, analicemos la siguiente situación. Supongamos que tenemos una caja de masa m y le aplicamos una fuerza horizontal  $\vec{F}$  como se muestra en la Figura [3.2](#page-34-2) (a). En estas condiciones se observa que la caja experimenta una aceleración de módulo a. Si a la misma caja le ejercemos una fuerza cuyo módulo es el doble, la aceleración se duplica (Figura [3.2](#page-34-2) **(b)**). Finalmente, si duplicamos la masa y la aplicamos la misma fuerza de intensidad F, la aceleración disminuye a la mitad, Figura [3.2](#page-34-2) **(c)**. Así tenemos que la aceleración es directamente proporcional a la fuerza e inversamente proporcional a la masa:  $a = \frac{F}{m}$  $\frac{1}{m}$ . Finalmente podemos enunciar la Segunda Ley de Newton.

#### **Segunda Ley de Newton**

*Cuando sobre un objeto de masa* m *actúa una fuerza neta distinta de cero, entonces el objeto experimentará una aceleración que cumple la relación:*

$$
\sum_i \vec{F}_i = m \vec{a}
$$

<span id="page-34-2"></span>♦ **Nota** *Las características vectoriales (dirección y sentido) de la aceleración* a⃗ *son las mismas que la de la fuerza neta.*

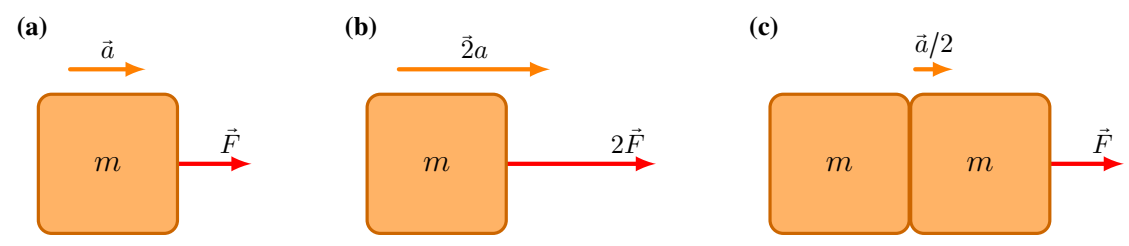

*Figura 3.2: Relación entre la fuerza aplicada, la masa y la aceleración de una caja. Se supone que no hay rozamiento.*

#### <span id="page-34-0"></span>**3.4 Tercera Ley de Newton**

Alguna vez se habrá "empujado" para avanzar en una pileta, como se muestra en la Figura [3.3.](#page-34-3) Con sus piernas usted hace una fuerza (el empujón) **contra** la pared de la pileta, esta fuerza la hemos denotado como  $\vec{F}_{\rm nadadora-pared}$ . El resultado es que usted finalmente se mueve en el sentido contrario al sentido de la fuerza que hizo. Esto se debe a que la pared hace una fuerza **sobre** usted, fuerza que hemos llamado  $\vec{F}_{\rm pared\text{-}nadadora}$ . Resultados experimentales, encuentran que los módulos de ambas fuerzas son iguales:  $F_{\text{pared-nadadora}} = F_{\text{nadadora-pared}}$  (note que se tratan de módulos por ello **no** lleva "flechita" arriba). Ambas fuerzas tienen la misma dirección (están sustendidas en la misma recta) pero tienen sentidos contrarios.

<span id="page-34-3"></span>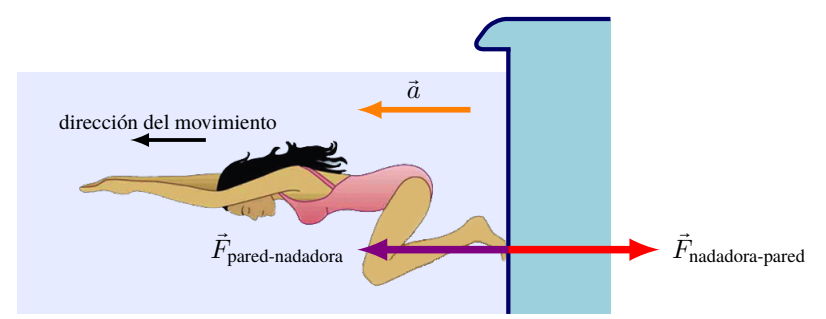

*Figura 3.3: Una nadadora se empuja en la pared de una pileta, como consecuencia se mueve en sentido opuesto al empujón.*

De esta manera definimos la Tercera Ley de Newton como:

#### **Tercera Ley de Newton**

*Cuando sobre un objeto A hace una fuerza sobre otro objeto B, entonces el objeto B hará una fuerza de igual magnitud y dirección, pero de sentido contrario:*

 $\vec{F}_{AB} = -\vec{F}_{BA}$ 

#### **Nota** *A tener en cuenta:*

◈

- *Estas fuerzas se las llama par "acción reacción". Puesto que la reacción ocurre siempre haya una acción.*
- <span id="page-34-1"></span>*Los pares acción - reacción están aplicados sobre cuerpos distintos.*

#### **3.5 Fuerzas**

#### **3.5.1 Peso**

Cuando estudiamos caída libre (Sección [2.6.2\)](#page-26-0) vimos que cualquier objeto que se encuentra cerca de la superficie de la Tierra, cae debido a la acción de la gravedad, con una aceleración constante  $\vec{q}$ . De acuerdo a la Segunda Ley de Newton la suma de todas las fuerzas es igual al producto de la masa por la aceleración. Si

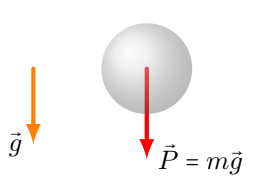

♣

analizamos las fuerzas que se ejercen sobre el objeto durante la caída, la única que fuerza que encontramos es la fuerza debido a la gravedad, que llamamos **peso**, por lo que  $\sum_i \vec{F}_i = \vec{P}.$  Así finalmente tenemos que:

$$
\vec{P} = m\vec{g} \tag{3.2}
$$

Note que la dirección y sentido de la fuerza peso coincide con la dirección y sentido de la aceleración de la gravedad. Mientras que el módulo del peso es  $P = mg$ .

**Nota** *El valor del peso depende del valor de la aceleración de la gravedad, si estuviéramos en otro planeta el módulo del peso cambiará. Por ejemplo, consideremos un objeto de masa m = 10 kg, en la Tierra su peso será: P*<sub>Tierra</sub> = m  $g_{Tierra}$  = *98 N. Si en un viaje espacial llevamos dicho objeto a la Luna, donde la aceleración de la gravedad es* gLuna = *1,6 m/s*<sup>2</sup> *su peso será:* PLuna = m gLuna = *16 N. Note que la masa (*m = *10 kg) es la misma ya sea que el objeto esté en la Tierra o en la Luna.*

#### **3.5.2 Fuerza Normal**

Acabamos de ver que todos los objetos (en las cercanías de la Tierra) experimentan la fuerza peso que los atrae hacia el centro de la Tierra. Sin embargo al apoyar un objeto sobre una mesa este no caerá, es más, estará en reposo (equilibrio). De acuerdo a la Primera Ley de Newton si un objeto está en equilibrio se cumple que la fuerza neta es nula, es decir:  $\sum_i \vec{F}_i = 0$ .

Por lo tanto, además de la fuerza peso debe haber otra fuerza que la equilibra, esta fuerza es la fuerza que ejerce la mesa sobre el objeto y se llama **fuerza normal**.

Algunas consideraciones respecto de la fuerza normal:

- Es una fuerza que ocurre cuando dos objetos están en contacto.
- Es siempre perpendicular a la superficie de contacto, de allí su nombre normal.[3](#page-0-0) Consideremos las distintas situaciones que se plantean en la Figura [3.4.](#page-35-0)
- **a.** Cuando un objeto está apoyado sobre una superficie horizontal, y **solamente** actúa la fuerza peso. Entonces, al cumplirse la condición de equilibrio:  $\sum_i \vec{F}_i = 0 \Rightarrow N = P$ . Esto es, el módulo de la normal es igual al módulo del peso, Figura [3.4](#page-35-0) **(a)**. Además vemos que la normal tiene la misma dirección y su sentido es opuesto al peso.
- **b.** Si sobre el objeto que está apoyado sobre una superficie horizontal se ejerce además una fuerza hacia abajo, entonces el valor de la normal aumenta de forma tal que se cumpla la condición de equilibrio,  $\sum_i \vec{F}_i = 0 \Rightarrow N = P + F$ . El módulo de la normal es mayor al del peso, Figura [3.4](#page-35-0) **(b)**.
- **c.** Si sobre el objeto que está apoyado sobre una superficie horizontal se ejerce además una fuerza hacia arriba, entonces el valor de la normal disminuye de forma tal que se cumpla la condición de equilibrio,  $\sum_i \vec{F}_i = 0 \Rightarrow N = P - F$ . El módulo de la normal es menor al del peso, Figura [3.4](#page-35-0) **(c)**.
- <span id="page-35-0"></span>**d.** Si el objeto está apoyado sobre una superficie inclinada, el peso y la normal no tienen la misma dirección y sus módulos son diferentes (veremos en más detalle este caso en la Sección [3.5.5\)](#page-38-0), Figura [3.4](#page-35-0) **(d)**.

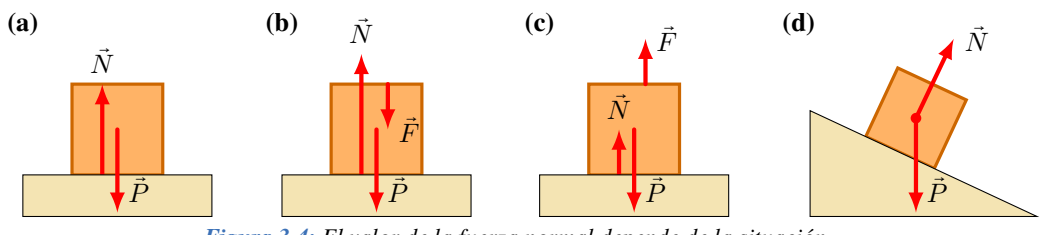

*Figura 3.4: El valor de la fuerza normal depende de la situación.*

 **Nota** *No hay que caer en el error de considerar que el peso y la normal corresponden a un par acción reacción: i- No siempre tienen el mismo módulo. ii- No siempre tienen la misma dirección. iii- Actúan sobre el mismo cuerpo.*

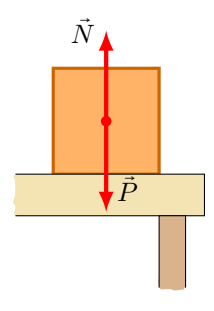

<sup>3</sup>En Matemáticas, el término *normal* significa perpendicular.
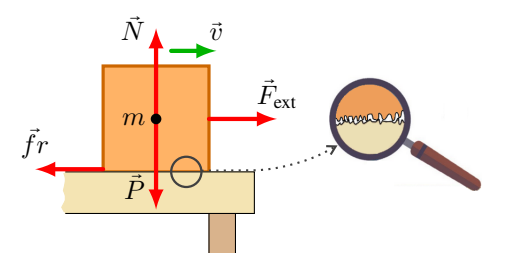

<span id="page-36-0"></span>*Figura 3.5: Si un objeto que se desplaza bajo la acción de una fuerza externa tiene un MRU, entonces existe una fuerza que lo mantiene en equilibrio: la fuerza de rozamiento.*

## **3.5.3 Fuerza de Rozamiento o Fricción**

La fuerza de **rozamiento** o **fricción** hace referencia a la fuerza de resistencia al movimiento entre dos materiales que se encuentran en contacto. Tomemos el caso de un objeto (de masa  $m$ ) que se mueve con velocidad constante (MRU) sobre una superficie horizontal bajo la acción de una fuerza externa horizontal  $\vec{F}_{\rm ext}$ , como se muestra en la Figura [3.5.](#page-36-0) Puesto que el objeto está en equilibrio ( $a = 0$ ), para que se cumpla la condición de equilibro debe existir una fuerza también paralela a la superficie que se opone a la fuerza que estamos aplicando:

$$
\sum \vec{F}_x = 0 \Rightarrow F_{\text{ext}} - fr = 0
$$

donde  $\vec{F}_{\rm ext}$  es la fuerza que nosotros aplicamos y  $\vec{f}r$  es la fuerza de fricción que hace la superficie sobre la caja.

El origen de esta fuerza de rozamiento se debe a la interacción entre las dos superficies que se encuentran en contacto, esto es la superficie de la caja y la superficie en la cual está apoyada la caja. Que por más que a simple vista parezcan muy pulidas, al verlas muy amplificadas (ver la lupa de la Figura [3.5\)](#page-36-0) se observa que las superficies son rugosas. Y al intentar desplazar una superficie sobre la otra, esta rugosidad produce un "enganche" entre las superficies lo que dificulta tal desplazamiento, dando origen a la fuerza de rozamiento.

Existen dos tipos de fuerza de fricción: *estática* y *cinética*. El **rozamiento estático** ocurre cuando la fricción es suficiente que impide el movimiento relativo entre las superficies. Mientras que el **rozamiento cinético** sucede cuando hay movimiento entre las superficies.

Experimentalmente se ha encontrado que el módulo de la fuerza de rozamiento es proporcional a la fuerza normal:  $fr \propto N$ . En el caso de la fuerza de rozamiento estática actúa de manera tal que su dirección es paralela a la superficie de contacto y el sentido se opone al de la fuerza que intenta iniciar el movimiento relativo de las superficies. Su módulo tiene distintos valores, tales que cumplen la condición:

$$
fr_e \le \mu_e N \tag{3.3}
$$

<span id="page-36-1"></span>donde µ<sup>e</sup> es el coeficiente de rozamiento *estático*. Note que esta expresión solamente nos da el módulo de la fuerza de rozamiento estática, no dice nada en cuanto a dirección y sentido.

El signo menor o igual  $(\leq)$  significa que el valor de la fuerza de rozamiento puede tomar valores diferentes, desde cero hasta un valor máximo,  $fr_e$ (max) =  $\mu_e N$ . Para comprender este hecho, consideremos un cuerpo muy grande al cual le aplicamos una fuerza externa  $\vec{F}_1$  pero sin conseguir moverlo, ver Figura [3.6](#page-37-0) **(a)**. Como no hay aceleración

$$
\sum F_x = 0 \Rightarrow fr_e = F_1
$$

Supongamos que ahora le aplicamos otra fuerza  $\vec{F}_2$ , cuyo módulo es mayor al de  $\vec{F}_1$ , y el cuerpo continúa en reposo. Nuevamente como no hay aceleración se tiene

$$
\sum F_x = 0 \Rightarrow fr'_e = F_2
$$

Puesto que  $\vec{F}_2$  es mayor que  $\vec{F}_1$ , se cumple que  $fr'_e> fr_e.$  Si seguimos aumentando el valor de nuestra fuerza externa, se alcanza la situación en que el cuerpo comienza a moverse, justo cuando el cuerpo comienza su movimiento la fuerza de rozamiento es máxima (Figura [3.6](#page-37-0) **(b)**) y su valor corresponde a la igualdad en la ecuación [\(3.3\)](#page-36-1):  $fr_e$  (máxima) =  $\mu_e N$ 

<span id="page-37-0"></span>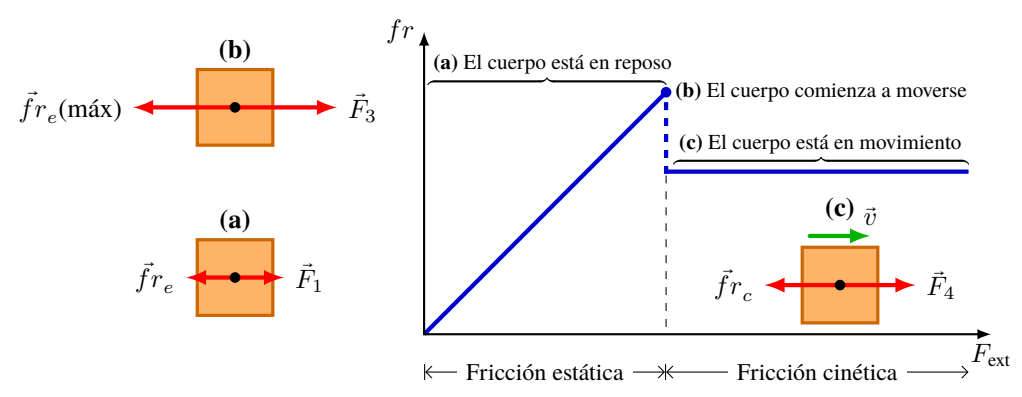

*Figura 3.6:* **(a)** *Al aplicar una fuerza externa pequeña, la fuerza de rozamiento estática tiene el mismo módulo y actúa en sentido contrario.* **(b***) Justo cuando el objeto comienza a moverse la fuerza de rozamiento estática alcanza su valor máximo.* **(c)** *Cuando el objeto está en movimiento la fuerza de fricción cambia a la cinética.*

<span id="page-37-1"></span>Una vez que el cuerpo se desliza sobre la superficie, la fuerza de rozamiento cambia a la fricción cinética, Figura [3.6](#page-37-0) **(c)**. Esta fuerza actúa paralela a la superficie de contacto y el sentido es opuesto a la velocidad y su magnitud es:

$$
fr_c = \mu_c N \tag{3.4}
$$

 $\mu_c$  es el coeficiente de rozamiento *cinético*. Si quisiéramos que el cuerpo se mueva con MRU ( $v =$  constante), entonces deberíamos aplicar una fuerza externa cuyo módulo sea  $F_4 = fr_c$ , en el sentido de  $\vec{v}$ . En general se tiene que el coeficiente de rozamiento estático es mayor que el cinético:  $\mu_e > \mu_c$ .

**Nota** *Tenga cuidado que las ecuaciones* [\(3.3\)](#page-36-1)  $y$  [\(3.4\)](#page-37-1) **no** *son vectoriales puesto que*  $\vec{f}r$   $y$   $\vec{N}$  *son perpendiculares.* 

*Tabla 3.1: Algunos valores de los coeficientes de rozamiento, tanto estático como cinético (note*  $\mu_e > \mu_c$ ).

| Superficies de contacto                   | Coeficiente estático, $\mu_e$ | Coeficiente cinético, $\mu_c$ |
|-------------------------------------------|-------------------------------|-------------------------------|
| Madera - Madera                           | 0.4                           | 0,2                           |
| Hielo - Hielo                             | 0,1                           | 0.03                          |
| Metal - Metal (Lubricado)                 | 0.15                          | 0,07                          |
| Metal - Metal (Sin Lubricar)              | 0.7                           | 0.6                           |
| Caucho - Concreto Seco                    | 1,0                           | 0,8                           |
| Caucho - Otras superficies                | $1 - 4$                       |                               |
| Ruleman                                   | ${}_{< 0.01}$                 | ${}_{< 0.01}$                 |
| Teflón <sup>®</sup> - Teflón <sup>®</sup> | 0,04                          | 0,04                          |

#### **3.5.4 Diagrama del Cuerpo Libre**

Imaginemos el trineo de Papá Noel, siendo tirado por un reno. El reno tira del trineo mediante las sogas ligadas al trineo (ver Figura [3.7](#page-38-0) **(a)**) con una fuerza horizontal, lo que provoca que el trineo se mueva. El**sistema** que vamos a analizar es el trineo y las cuerdas, como un único cuerpo. ¿Qué fuerzas actúan sobre nuestro sistema trineo-cuerdas? Tanto el reno como el hielo interactúan con el trineo, por lo que cada uno ejerce distintas fuerzas sobre el sistema. También sabemos que la Tierra ejerce la fuerza gravitatoria (Sección [3.5.1\)](#page-34-0). Para hacer el diagrama del cuerpo libre como se muestra en la Figura [3.7](#page-38-0) **(b)**, tenemos que dibujar de manera simple nuestro sistema, todas las fuerzas que actúan **sobre** el sistema y un sistema de referencia. Las fuerzas deben dibujarse a escala, es decir, si dos fuerzas son iguales sus longitudes deben ser iguales. Resumiendo, tenemos que:

- Sistema de referencias con nuestro sistema de estudio (dibujado de manera simple).
- La fuerza peso del trineo-cuerda,  $\vec{P}$ .
- El hielo hace dos fuerzas:
	- Fuerza normal,  $\vec{N}$  (ver Sección [3.5.2\)](#page-35-0).
	- Fuerza de rozamiento  $\vec{f}r$  (ver Sección [3.5.3\)](#page-35-1)

<span id="page-38-0"></span>• La fuerza que ejerce el reno,  $\vec{F}$ .

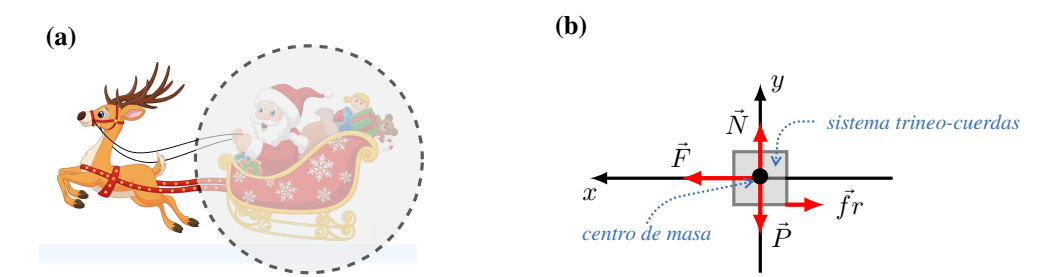

*Figura 3.7:* **(a)** *El reno tira del trineo. El primer paso es aislar el sistema que deseamos analizar. En este caso el círculo de trazos aísla el cuerpo (trineo-cuerda) de sus alrededores.* **(b)** *El diagrama del cuerpo libre con las fuerzas actuantes.*

## **3.5.5 Plano Inclinado**

◈

Un *plano inclinado* es una superficie plana que forma cierto ángulo con el suelo horizontal y se utiliza para modificar la altura de los objetos. En la Figura [3.8](#page-38-1) se muestra un plano inclinado un ángulo  $\alpha$ , que tiene una altura h y su longitud es L. Para el estudio de cuerpos que están apoyados en reposo o moviéndose sobre un plano inclinado conviene que el sistema de referencia se oriente como se muestra en la Figura [3.8,](#page-38-1) esto es que el eje  $x$  sea paralelo a la superficie del plano (de esa forma el movimiento es en una dimensión, a lo largo del eje x) mientras que en el eje y, que es perpendicular a x, no habrá movimiento.

En este sistema de referencia la fuerza normal está alineada con el eje y (por lo tanto no tendrá componente x) mientras que el peso tiene componente  $x \in y$ . El ángulo que forma el peso con el eje y es igual al ángulo  $\alpha$  del plano inclinado, de esa manera las componentes del peso serán:

$$
P_x = mg \operatorname{sen} \alpha
$$
  
 
$$
P_y = mg \cos \alpha
$$
 (3.5)

<span id="page-38-1"></span>**Nota** *En esta situación, se tiene que la componente* x *va con la función* sen *y la componente* y *con la función* cos*.*

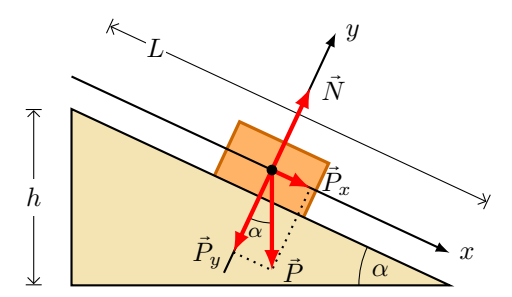

*Figura 3.8: Un objeto se encuentra apoyado sobre un plano inclinado sin rozamiento. Se muestran las componentes del peso en un sistema de referencia apropiado para esta situación.*

## **Algunas Consideraciones para el Plano Inclinado**

A continuación haremos un análisis considerando un objeto que cae sobre un plano inclinado, debido a la fuerza de gravedad. Si bien en esta situación no se está considerado la acción de otra fuerza externa aplicada que intente subir o bajar dicho objeto, el estudiante debe tener en cuenta que pueden haber otras situaciones. Como por ejemplo, un objeto al que al aplicarle una fuerza, sube sobre el plano inclinado a velocidad constante o puede subir con aceleración. O se le aplica una fuerza y baja ya sea con velocidad constante o acelerado. En cada caso hay que plantear las ecuaciones de Newton y analizar.

## **Plano Inclinado sin Fricción**

<span id="page-39-0"></span>Al plantear las ecuaciones de movimiento de Newton para un objeto sobre un plano inclinado, que no tiene fricción y que solamente actúa el peso, las ecuaciones quedan:

$$
\sum F_x = ma
$$
  

$$
\sum F_y = 0
$$
 (3.6)

Al desarrollar la sumatoria para el eje  $x$  tenemos que:

 $P_x = ma \Rightarrow \mathcal{M}q \operatorname{sen} \alpha = \mathcal{M}a \Rightarrow a = q \operatorname{sen} \alpha$ 

Mientras que la sumatoria del eje  $y$  es:

$$
P_y = N \Rightarrow N = mg \cos \alpha
$$

De esta manera, si sobre un objeto apoyado en un plano inclinado sin rozamiento actúa solamente la fuerza peso, entonces caerá con aceleración  $a = g \text{ sen } \alpha$ . Si analizamos los casos límites para el ángulo  $\alpha$  del plano inclinado tenemos:

$$
Si \alpha \rightarrow 0^{\circ}
$$
, entonces  $\text{sen } \alpha \rightarrow 0$   $y a \rightarrow 0$   $\cos \alpha \rightarrow 1$   $y N \rightarrow P$  Plano horizontal.  $Si \alpha \rightarrow 90^{\circ}$ , entonces  $\text{sen } \alpha \rightarrow 1$   $y a \rightarrow g$   $\cos \alpha \rightarrow 0$   $y N \rightarrow 0$  Caída libre.

## **Plano Inclinado con Fricción**

Consideremos un objeto que cae por un plano inclinado que tiene rozamiento. Desarrollemos las ecuaciones de Newton [\(3.6\)](#page-39-0) en el caso de que el objeto caiga aceleradamente sobre el plano inclinado, por lo que el coeficiente de rozamiento entre las superficies es  $\mu_c$  (coeficiente cinético). Para el eje x tenemos:

$$
P_x - fr_c = ma \Rightarrow mg \operatorname{sen} \alpha - \mu_c N = ma
$$

Para determinar la fuerza de rozamiento debemos saber el valor de la fuerza normal, para ello empleamos la sumatoria en el eje y:

$$
P_y = N \Rightarrow N = mg\cos\alpha
$$

Reemplazando el valor de la fuerza normal en la sumatoria del eje  $x$ , tenemos:

$$
\mathcal{M}g\operatorname{sen}\alpha - \mu_c\mathcal{M}g\cos\alpha = \mathcal{M}a \Rightarrow a = g(\operatorname{sen}\alpha - \mu_c\cos\alpha)
$$

Como vemos, la aceleración con la que cae no solo depende del ángulo de inclinación del plano, α, sino que además depende del valor del coeficiente de rozamiento,  $\mu_c$ . ¿Que pasaría si  $\mu_c \cos \alpha > \sin \alpha$ ? En ese caso la aceleración sería negativa, es decir que en lugar de caer, ¡subiría por el plano inclinado! Claramente esta situación no tiene sentido Físico, por lo que en dicho caso la caja quedará en reposo y actuará el  $\mu_e$ .

Algunas particularidades a tener en cuenta:

- Si el objeto está en reposo hay que usar el coeficiente de rozamiento estático,  $\mu_e$ , y puesto que  $a = 0$  se tiene que  $fr_e = P_x$ .
- $\bullet$  Si el objeto cae pero con  $v =$  constante, entonces hay que usar el coeficiente de rozamiento cinético,  $\mu_c$ , y puesto que  $a = 0$  el módulo de la fuerza de fricción cinética será igual a la componente x del peso:  $fr_c = P_x$ .
- El objeto cae acelerado, entonces hay que usar el coeficiente de rozamiento cinético,  $\mu_c$ , el objeto tendrá una aceleración  $a = g(\operatorname{sen}\alpha - \mu_c \operatorname{cos}\alpha)$  y se tiene que  $P_x > fr_c$ .

# **3.6 Aplicaciones y Ejemplos**

#### **Ejemplo 3.1. Equilibrio Estático: Lámpara Colgando.**

Una lámpara cuya masa es de 20 kg, está colgando como se muestra en la Figura. Calcular el módulo de las tensiones  $\vec{F}_A$  y  $\vec{F}_B$  de las cuerdas que sostienen dicha lámpara.

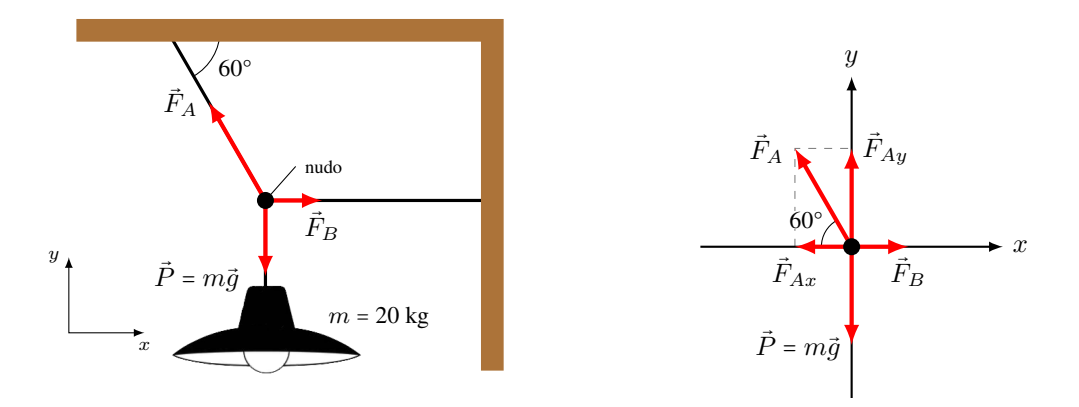

## **Solución**

**Identificar:** Como se puede apreciar, estamos en presencia de un sistema que se encuentra en equilibrio. La lámpara está en reposo debido a las fuerzas que ejercen las cuerdas. Puesto que **TODO** el sistema está en equilibrio, conviene elegir el "nudo" (el punto en la Figura) donde se unen las tres cuerdas para analizar las fuerzas que se equilibran.

**Plantear:** Para empezar elegimos el sistema de coordenadas y determinamos todas las fuerzas que actúan sobre el nudo. En este caso, la fuerza peso  $\vec{P}$  de la lámpara y las tensiones  $\vec{F}_A$  y  $\vec{F}_B$  ejercidas por las cuerdas.

Las componentes  $x \in y$  de las fuerzas son:

$$
P_x = 0
$$
  
\n
$$
F_{Ax} = -F_A \cos 60^\circ
$$
  
\n
$$
F_{Ay} = F_A \sin 60^\circ
$$
  
\n
$$
F_{Bx} = F_B
$$
  
\n
$$
F_{By} = 0
$$

La condición de equilibrio para cada eje es:

$$
\sum F_x = P_x + F_{Ax} + F_{Bx} = 0
$$
 y  $\sum F_y = P_y + F_{Ay} + F_{By} = 0$ 

**Ejecutar:** Reemplazamos el valor de las componentes en cada condición de equilibrio.

$$
\sum F_y = -196 \text{ N} + F_A \text{ sen } 60^\circ + 0 = 0 \Rightarrow F_A = \frac{196 \text{ N}}{\text{sen } 60^\circ} \Rightarrow \boxed{F_A = 226,3 \text{ N}}
$$
  
 $\sum F_x = 0 - F_A \cos 60^\circ + F_B = 0 \Rightarrow F_B = F_A \cos 60^\circ \Rightarrow \boxed{F_B = 113,2 \text{ N}}$ 

**Evaluar:** Como se espera del análisis gráfico,  $|\vec{F}_A| > |\vec{F}_B|$ 

**Ejemplo 3.2. Tirar de una caja: Fuerzas de Fricción Estática y Cinética.**

**(a)** En la Figura se muestra una caja de 40,0 kg de masa apoyada sobre una superficie cuyo coeficiente de fricción estático es 0,650, ¿qué fuerza horizontal mínima se debe aplicar para poner la caja en movimiento? **(b)** Si se mantiene dicha fuerza una vez que la caja empiece a moverse, y el coeficiente de fricción cinético es 0,500, ¿qué magnitud tendrá la aceleración de la caja?

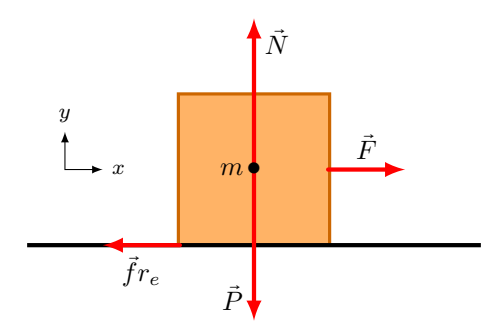

#### **Solución**

**Identificar:** Esta situación requiere la aplicación de las fuerzas de fricción. En **(a)**, es preciso calcular la fuerza de fricción máxima estática, de acuerdo a la ecuación  $fr_e$ (max) =  $\mu_e N$ . En **(b)**, sabiendo que se mantiene la misma fuerza aplicada una vez que esté en movimiento, habrá una aceleración debido a que  $fr_c < fr_e$  (max).

**Plantear: (a)** La caja no se moverá hasta que la fuerza F sea levemente mayor a la fuerza de fricción estática máxima  $fr_e$ (máx). La condición es que la caja aún está en reposo, por lo que  $\sum \vec{F} = 0$ . De acuerdo a nuestro sistema de referencia tenemos:

 $\sum F_x = 0 \Rightarrow F - fr_e(\text{max}) = 0$ 

 $\sum F_y = 0 \Rightarrow N - P = 0$ 

**(b)** Ahora la caja está en movimiento, y se mantiene la fuerza F = fre(max) (del ítem **(a)**). La fuerza de fricción que actúa sobre la caja es la cinética y como  $\mu_c < \mu_e$  habrá una aceleración y de acuerdo a la Segunda Ley de Newton:

$$
\sum \vec{F}_x = +F - fr_c = ma
$$

**Ejecutar: (a)** Para determinar la fuerza de rozamiento estática máxima, necesitamos saber el valor de la fuerza normal, que de acuerdo a la condición de equilibrio en el eje  $y$ ,  $N = P = mg$ , entonces:

$$
F = fr_e(\text{max}) = \mu_e N = \mu_e(mg) = (0,650)(40,0 \text{ kg})(9,8 \text{ m/s}^2) \Rightarrow \boxed{F = 255 \text{ N}}
$$
\n**(b)** De la Seaunda Lev de Newton desneiamos *a*:

$$
a = \frac{F - \mu_c N}{m} = \frac{F - \mu_c (mg)}{m} = \frac{255 \text{ N} - (0.500)(40.0 \text{ kg})(9.8 \text{ m/s}^2)}{40.0 \text{ kg}} \Rightarrow \frac{a = 1.48 \text{ m/s}^2}{a = 1.48 \text{ m/s}^2}
$$

**Evaluar:** La caja se moverá si la fuerza aplicada  $\vec{F}$  excede 255 N. La aceleración apunta en la dirección + $\hat{x}$ , igual que la fuerza neta. La fuerza neta es constante, así que la aceleración es constante. Si conocemos la posición y velocidad iniciales de la caja, podremos calcular su posición y velocidad en cualquier instante posterior con las ecuaciones de movimiento con aceleración constante del Capítulo [2.](#page-18-0)

#### **Ejemplo 3.3. Moneda que Resbala.**

Sobre la cubierta de un libro hay una moneda. Poco a poco se levanta la tapa hasta que la moneda comienza a deslizarse. El ángulo  $\theta_{\text{max}}$  es el ángulo que forma la tapa con la horizontal en el momento que empieza a moverse la moneda (se considera que la moneda está a punto de moverse). Determinar  $\mu_e$  en función de  $\theta_{\text{max}}$ .

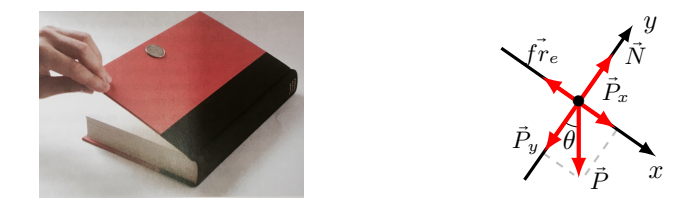

#### **Solución**

**Identificar:** Se trata de un problema de equilibrio, en el cual la moneda se encuentra en reposo sobre un plano inclinado (la tapa del libro). Nuestra incógnita es el coeficiente de rozamiento estático,  $\mu_e$ .

**Plantear:** Debemos realizar el diagrama del cuerpo libre, indicando **todas** las fuerzas que actúan sobre la moneda y elegimos un sistema de coordenadas apropiado para facilitar las ecuaciones. Una vez identificadas, como se encuentra en equilibrio, planteamos la condición de equilibrio:  $\sum \vec{F}_x = 0$  y  $\sum \vec{F}_y = 0$ .

**Ejecutar:** Las componentes de las fuerzas en los ejes de coordenadas elegidos son:

**eje**  $x$   $N_x = 0$   $fr_x = -\mu_e N$   $P_x = P \operatorname{sen} \theta_{\text{max}}$   $\sum F_x = P \operatorname{sen} \theta_{\text{max}} - \mu_e N = 0$  **(1) eje**  $y$   $N_y = N$   $fr_y = 0$   $P_y = -P \cos \theta_{\text{max}}$   $\sum F_y = N - P \cos \theta_{\text{max}} = 0$  (2) De **(1)** despejamos  $\mu_e = \frac{P \text{sen} \theta_{\text{max}}}{N}$  $\frac{\Delta N}{N}$ . De **(2)** despejamos  $N = P \cos \theta_{\text{max}}$ .

Combinando ambas ecuaciones (recordando que  $\tan \theta = \frac{\text{sen }\theta}{\cos \theta}$ ), tenemos que  $\mu_e = \tan \theta_{\text{max}}$ .

**Evaluar:** Este método permite determinar de manera sencilla el valor del coeficiente de rozamiento estático entre dos superficies, tan solo se necesita un transportador (y poder inclinar una de las superficies).

Por último, sabiendo que si  $0^{\circ} < \theta < 90^{\circ} \Rightarrow 0 < \tan \theta < \infty$ , entonces el valor del coeficiente de rozamiento toma los valores:  $0 < \mu_e < \infty$ .

# **3.7 Estrategias para Resolver Problemas**

## **Primera Ley de Newton: Equilibrio de una Partícula**

**IDENTIFICAR** *los conceptos importantes.* Es preciso usar la Primera Ley de Newton con cualquier problema que implique fuerzas que actúan sobre un cuerpo en equilibrio, es decir, que esté en reposo o en movimiento rectilíneo con velocidad constante. Por ejemplo, un automóvil está en equilibrio cuando está estacionado; pero también cuando viaja por una carretera recta con rapidez constante.

Si en el problema intervienen dos o más cuerpos, y los cuerpos interactúan, también será preciso usar la Tercera Ley de Newton, la cual nos permite relacionar la fuerza que un cuerpo ejerce sobre otro, es decir, la que el segundo cuerpo ejerce sobre el primero.

Asegúrese de identificar la(s) incógnita(s). En los problemas de equilibrio, las incógnitas suelen ser la magnitud de una de las fuerzas, las componentes de una fuerza o la dirección (ángulo) de una fuerza.

**PLANTEAR** *el problema con los pasos siguientes*.

- 1. Haga un dibujo sencillo de la situación física, con dimensiones y ángulos. ¡No tiene que ser una obra de arte!
- 2. Para cada cuerpo en equilibrio, dibuje un diagrama de cuerpo libre. Podemos considerar el cuerpo como partícula, así que represéntelo con un punto grueso.
- 3. Pregúntese ahora qué interactúa con el cuerpo tocándolo o de alguna otra forma. En el diagrama de cuerpo libre, dibuje un vector de fuerza para cada interacción y rotule cada fuerza con un símbolo que represente su magnitud. Si conoce el ángulo de la fuerza, dibújelo con exactitud y rotúlelo. Incluya el peso del cuerpo, excepto si su masa (y por ende su peso) es insignificante. Si se da la masa, use  $P = mg$  para obtener el valor del peso. Una superficie en contacto con el cuerpo ejerce una fuerza normal perpendicular a la superficie y tal vez una fuerza de fricción paralela a la superficie. Una cuerda o cadena no puede empujar un cuerpo, sólo tirar de él en la dirección de su longitud.
- 4. En el diagrama de cuerpo libre no muestre las fuerzas que el cuerpo en cuestión ejerce sobre otro cuerpo. Las sumas de las ecuaciones  $\sum \vec{F}_x = 0$  y  $\sum \vec{F}_y = 0$ , sólo incluyen fuerzas que actúan sobre el cuerpo en cuestión. Para cada fuerza sobre el cuerpo, pregúntese "¿Qué otro cuerpo causa esa fuerza?" Si no puede contestar, tal vez esté imaginando una fuerza inexistente.
- 5. Elija sus ejes de coordenadas e inclúyalos en su diagrama de cuerpo libre. (Si hay más de un cuerpo en el problema, es preciso elegir ejes por separado para cada cuerpo.) Rotule la dirección positiva de cada eje. Por ejemplo, si un cuerpo descansa o se desliza sobre una superficie plana, suele ser más sencillo tomar ejes en las direcciones paralela y perpendicular a ella, aun si está inclinada.

**EJECUTAR** *la solución como sigue*.

- 1. Obtenga las componentes de cada fuerza a lo largo de cada uno de los ejes de coordenadas del cuerpo. Tenga presente que, aunque la magnitud de una fuerza siempre es positiva, la componente de una fuerza en una dirección dada puede ser positiva o negativa.
- 2. Iguale a cero la suma algebraica de las componentes  $x$  de las fuerzas. En otra ecuación, haga lo mismo con las componentes y. (Nunca sume componentes  $x \in y$  en una sola ecuación.)
- 3. Si hay dos o más cuerpos, repita los pasos anteriores para cada uno. Si los cuerpos interactúan, use la Tercera Ley de Newton para relacionar las fuerzas que ejercen entre sí.
- 4. Asegúrese de tener la misma cantidad de ecuaciones independientes y de incógnitas. Despeje las ecuaciones para obtener la expresión algebraica de las incógnitas.

**EVALUAR** *la respuesta.* Verifique que sus resultados sean congruentes. Si la solución es una expresión simbólica o algebraica, trate de encontrar casos especiales (valores específicos o casos extremos) con los que pueda hacer una estimación rápida. Verifique que su fórmula funciona en tales casos.

## **Segunda Ley de Newton: Dinámica de Partículas**

**IDENTIFICAR** *los conceptos importantes*. Es preciso usar la Segunda Ley de Newton al resolver cualquier problema

donde intervengan fuerzas que actúan sobre un cuerpo con aceleración.

Identifique la incógnita, que suele ser una aceleración o una fuerza. Si es otra cuestión, habrá que identificar y usar otro concepto. Por ejemplo, suponga que le piden determinar con qué rapidez se está moviendo un trineo cuando llega al pie de una loma. Ello implica que la incógnita es la velocidad final del trineo. Para obtenerla, primero necesitará usar la Segunda Ley de Newton para calcular la aceleración del trineo. Después, tendrá que usar las relaciones para aceleración constante del Capítulo [2](#page-18-0) y obtener la velocidad a partir de la aceleración.

#### **PLANTEAR** *el problema siguiendo estos pasos*.

- 1. Haga un dibujo sencillo de la situación. Identifique uno o más cuerpos en movimiento, a los cuales aplicará la Segunda Ley de Newton.
- 2. Dibuje un diagrama de cuerpo libre para cada cuerpo identificado, que muestre todas las fuerzas que actúan sobre el cuerpo. Recuerde que la aceleración de un cuerpo depende de las fuerzas que actúan sobre él, no de las fuerzas que él ejerce sobre otros objetos. Asegúrese de ser capaz de contestar la pregunta: "¿qué otro cuerpo está aplicando esta fuerza?" para cada fuerza de su diagrama.
- 3. Rotule cada fuerza con un símbolo algebraico para representar su magnitud. (Recuerde que las magnitudes siempre son positivas. Los signos menos aparecerán después cuando se obtengan las componentes de las fuerzas.) Por lo regular, una de las fuerzas será el peso del cuerpo; suele ser mejor rotularlo como  $P = mq$ . Si se da el valor numérico para la masa, se podrá calcular su peso.
- 4. Elija los ejes de coordenadas x e y para cada objeto y muéstrelos explícitamente en cada diagrama de cuerpo libre. No olvide indicar cuál es la dirección positiva de cada eje. Si conoce la dirección de la aceleración, las cosas normalmente se simplifican si se elige esa dirección como la dirección positiva de uno de los ejes. Si en el problema intervienen dos o más objetos y éstos se aceleran en direcciones distintas, se pueden usar distintos ejes para cada objeto.
- 5. Identifique cualesquiera otras ecuaciones que podría necesitar, además de la Segunda Ley de Newton,  $\sum \vec{F} = m\vec{a}$  (se requiere una ecuación por cada incógnita). Por ejemplo, quizá necesite una o más de las ecuaciones para movimiento con aceleración constante. Si intervienen dos o más cuerpos, podrían existir relaciones entre sus movimientos; por ejemplo, cuando los cuerpos están unidos con una cuerda. Exprese todas esas relaciones en forma de ecuaciones que relacionan las aceleraciones de los distintos cuerpos.

**EJECUTAR** *la solución como sigue*.

- 1. Para cada objeto, determine las componentes de las fuerzas a lo largo de cada eje de coordenadas. Cuando represente una fuerza en términos de sus componentes, marque con una línea ondulada el vector original para recordar no incluirlo dos veces.
- 2. Para cada objeto, escriba una ecuación aparte para cada componente de la Segunda Ley de Newton.
- 3. Haga una lista de todas las cantidades conocidas y desconocidas, identificando las incógnitas.
- 4. Compruebe que tenga la misma cantidad de ecuaciones como de incógnitas. Si le faltan ecuaciones, retroceda al paso 5 de "**PLANTEAR** el problema". Si le sobran ecuaciones, tal vez haya una cantidad desconocida que no se identificó como tal.
- 5. Haga la parte fácil: ¡los cálculos! Despeje las ecuaciones para obtener las incógnitas.

**EVALUAR** *la respuesta.* ¿Su respuesta tiene las unidades correctas? (Recuerde la conversión 1 N = 1 kg m/s<sup>2</sup>.) ¿Tiene el signo algebraico adecuado? (Si el problema se refiere a un trineo que se desliza por una loma, probablemente eligió el eje  $x$  positivo de modo que apuntara pendiente abajo. Si después obtiene una aceleración negativa —es decir, pendiente arriba— sabrá que hay algún error en los cálculos.) Si es posible, considere valores específicos o extremos, y compare los resultados con lo que esperaba intuitivamente. Pregúntese: "¿el resultado es congruente?"

# **3.8 Ejercicios y Problemas**

## **Problemas Propuestos**

reposo hasta una velocidad de 2,8 m/s en 2,0 s?

- **1.** ¿Qué fuerza se requiere para acelerar a un niño sobre un trineo (masa niño + masa trineo = 55 kg) desde el
- **2.** Una fuerza neta de 207 N le imprime una aceleración de 2,30 m/s<sup>2</sup> a una persona (de 75,0 kg de masa) que

va en bicicleta. ¿Cuál es la masa de la bicicleta?

- **3.** ¿Cuál es el peso de un astronauta de 70 kg de masa **(a)** en la Tierra; **(b)** en la Luna ( $g_{Luna} = 1.6$  m/s<sup>2</sup>); **(c)** en Marte ( $g_{\text{Marte}} = 3.7 \text{ m/s}^2$ )?
- **4.** Una caja de 20,0 kg se encuentra sola y en reposo sobre una mesa. **(a)** ¿Cuál es el peso de la caja y la fuerza normal que ejerce la mesa sobre ella? **(b)** Una caja adicional de 10,0 kg de masa se coloca encima de la caja de 20,0 kg (como se muestra en la Figura [3.9\)](#page-44-0). Realice un diagrama del cuerpo libre para cada caja, determine la fuerza normal que ejerce la mesa sobre la caja de 20,0 kg. **(c)** Calcular la fuerza normal sobre la caja de 10,0 kg. ¿Quién hace esta fuerza?

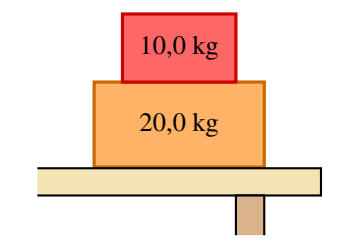

<span id="page-44-0"></span>*Figura 3.9: Corresponde al Problema 4* **(b)***.*

- **5.** Un ascensor de 1000 kg se mueve inicialmente hacia arriba a una velocidad de 6,0 m/s, luego comienza a frenarse hasta que se detiene en 3,0 s. Determine la tensión que experimenta el cable mientras el ascensor se detiene.
- **6.** Dos cajas están atadas con una cuerda delgada y descansan sobre una superficie horizontal con rozamiento,  $\mu_c = 0.184$ . Las cajas tienen masas de 12,0 kg y 8,00 kg. Una fuerza horizontal de 40,0 N se aplica a la caja de 8,00 kg (ver Figura [3.10\)](#page-44-1). **(a)** Haga el diagrama del cuerpo libre para cada caja. Encuentre **(b)** la aceleración de cada caja, y **(c)** la tensión en la cuerda que las une.

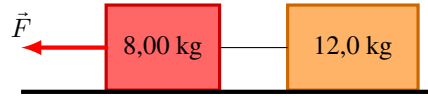

<span id="page-44-1"></span>*Figura 3.10: Corresponde al Problema 6.*

**7.** Dos cajas, con masas de 65,0 kg y 125 kg, están en contacto y en reposo sobre una superficie horizontal cuyo coeficiente de fricción cinética es de 0,18. Se ejerce una fuerza horizontal  $\vec{F}$  de 650 N de intensidad sobre la caja de 65,0 kg (ver Figura [3.11\)](#page-44-2). **(a)** Construya el diagrama de cuerpo libre para cada caja. **(b)** Calcule la aceleración del sistema. **(c)** Calcule la fuerza que cada caja ejerce sobre la otra. **(d)** Si las cajas se intercambian de lugar, ¿cambiaría algún resultado anterior?

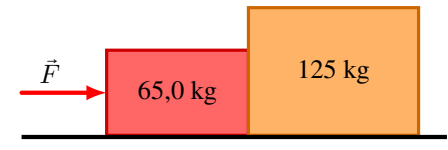

<span id="page-44-2"></span>*Figura 3.11: Corresponde al Problema 7.*

- **8.** Un niño es empujado sobre un trineo en una superficie horizontal cubierta de nieve. En el instante en que lo dejan de empujar tiene una velocidad de 6,0 m/s y después de recorrer 36 m se detiene. Si juntos, el niño y el trineo, tienen una masa de 60 kg, ¿cuál es el coeficiente de fricción entre el trineo y la nieve?
- **9.** En la Antártida dos tractores de nieve remolcan una casa móvil a una nueva ubicación, como se muestra en la Figura [3.12.](#page-44-3) La suma de las fuerzas  $\vec{F}_A$  y  $\vec{F}_B$ ejercidas por los cables sobre la casa es paralela al eje  $y$ , y el módulo de  $\vec{F}_{A}$  es de 4500 N. Determine la magnitud de  $\vec{F}_B$  y la magnitud de  $\vec{F}_A + \vec{F}_B$ .

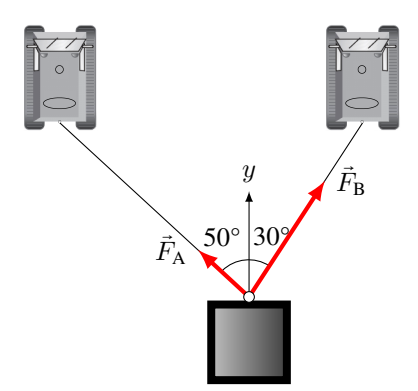

<span id="page-44-3"></span>*Figura 3.12: Corresponde al Problema 9.*

10. La Figura [3.13](#page-44-4) muestra una caja (de masa  $m_A = 5.0$ kg) que está en reposo en una repisa horizontal, conectada mediante una cuerda liviana a una segunda caja de masa  $m_B = 2.0$  kg. **(a)** ¿Cuál es el mínimo coeficiente de fricción estático para que las cajas permanezcan en reposo? **(b)** Si el coeficiente de fricción cinético es la mitad del coeficiente de fricción estático encontrado en **(a)**, calcular el tiempo que tarda la caja de 2,0 kg de masa en bajar 2,0 m, partiendo del reposo.

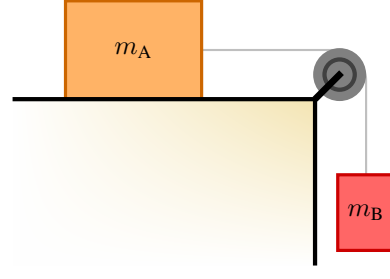

<span id="page-44-4"></span>*Figura 3.13: Corresponde al Problema 10.*

**11.** Un adolescente va en monopatín con una rapidez inicial de 2,0 m/s, y rueda hacia abajo sobre un plano inclinado de 18 m de largo en 3,3 s. Despreciando la fuerza de fricción, ¿cuál es el ángulo de inclinación  $\alpha$ del plano inclinado?

**12.** La caja de cartón que se muestra en la Figura [3.14](#page-45-0) se encuentra sobre un plano inclinado en un ángulo  $\alpha = 22^{\circ}$ , con  $\mu_c = 0.36$ . **(a)** Determine la aceleración de la caja mientras cae deslizándose por el plano. **(b)** Si la caja parte desde el reposo a una altura de 1,30 m, ¿cuál será su velocidad al llegar al final del plano inclinado?

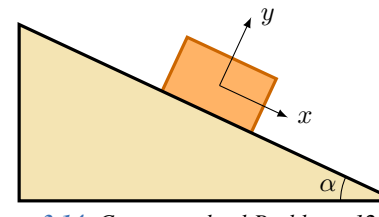

<span id="page-45-0"></span>*Figura 3.14: Corresponde al Problema 12.*

**13.** Dos bloques conectados por un cordón (de masa despreciable) que pasa por una polea pequeña sin fricción, descansan en planos sin fricción como se muestra en la Figura [3.15.](#page-45-1) **(a)** ¿Hacia dónde se moverá el sistema cuando los bloques se suelten del reposo? **(b)** ¿Qué aceleración tendrán los bloques? **(c)** ¿Qué tensión hay en el cordón?

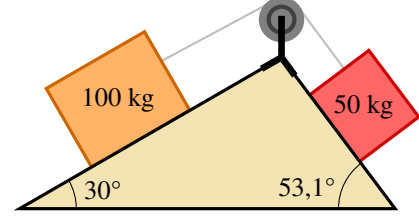

<span id="page-45-1"></span>*Figura 3.15: Corresponde al Problema 13.*

## **Problemas Complementarios**

- **14.** El peso de un objeto pesado en Marte es de 296 N, ¿cuál es su masa en la Tierra, Luna, Marte y Júpiter?  $(g_{\text{Júpiter}} = 24.8 \text{ m/s}^2)$
- **15.** Ana va a caminar a través de una "cuerda floja" tendida entre dos edificios separados 10,0 m. Cuando Ana está parada en el punto medio de la soga, el ángulo que forma la cuerda con la horizontal es de 10,0°, como se muestra en la Figura [3.16.](#page-45-2) Si Ana pesa 500 N, ¿cuál es la tensión de la soga cuando ella está parada justo en el punto medio?

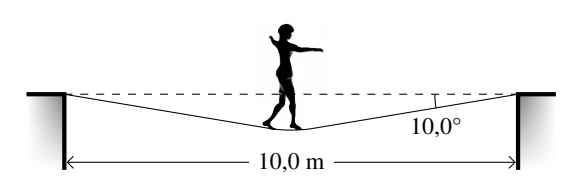

#### <span id="page-45-2"></span>*Figura 3.16: Corresponde al problema 15.*

**16.** Una persona empuja una cortadora de pasto que pesa 140 N, con una fuerza de intensidad 88,0 N, dirigida a lo largo del manubrio, que forma un ángulo de 45,0° con la horizontal (ver Figura [3.17\)](#page-45-3). Como resultado la cortadora se desplaza con una rapidez constante. **(a)** Dibuje el diagrama del cuerpo libre que muestre todas las fuerzas actuantes sobre la cortadora de pasto. Calcule **(b)** la fuerza de fricción sobre la cortadora; **(c)** la fuerza normal ejercida por el suelo sobre la cortadora. **(d)** ¿Qué fuerza deberá ejercer la persona sobre la cortadora para acelerarla desde el reposo hasta 1,5 m/s en 2,5 s, suponiendo la misma fuerza de fricción?

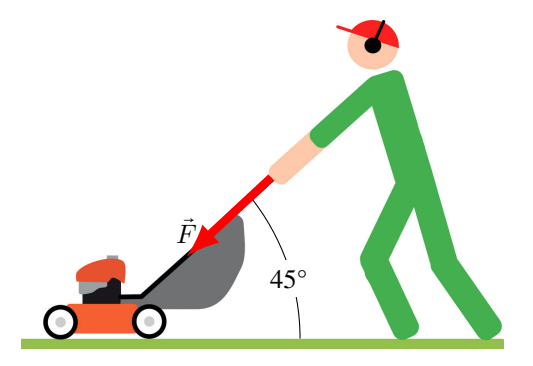

<span id="page-45-3"></span>*Figura 3.17: Corresponde al Problema 16.*

**17.** Un balde de albañil de 3,2 kg cuelga mediante una cuerda (de masa despreciable), enganchado a otro balde de albañil también de 3,2 kg que a su vez cuelga de otra cuerda cuya masa también se puede ignorar, como se muestra en la Figura [3.18.](#page-45-4) **(a)** Si los baldes se encuentran en equilibrio, ¿cuál es la tensión en cada cuerda? **(b)** Si los dos baldes se tiran hacia arriba con una aceleración de  $1,60 \text{ m/s}^2$ , calcule la tensión en cada cuerda.

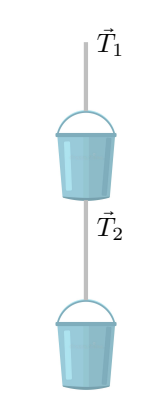

<span id="page-45-4"></span>*Figura 3.18: Corresponde al Problema 17.*

**18.** En el instante en que comenzó la carrera, un velocista de 65 kg ejerció una fuerza de 620 N sobre el bloque de salida, en un ángulo de 22° respecto al suelo. **(a)**

¿Cuál fue la aceleración horizontal del velocista? **(b)** Si la fuerza la ejerció durante 0,32 s, ¿con qué rapidez el corredor dejó el bloque de salida?

- **19.** Una caja de 15,0 kg es liberada sobre un plano inclinado 32°, experimentando una aceleración de 0,30 m/s<sup>2</sup>. Encuentre la fuerza de fricción que retarda el movimiento. ¿Cuál es el coeficiente de fricción cinético?
- **20.** Una niña cae por un tobogán inclinado 28° respecto de la horizontal. Al llegar al final del tobogán su velocidad es precisamente la mitad de la que tendría si el tobogán no tuviese rozamiento. Calcule el coeficiente de rozamiento entre el tobogán y la niña.
- **21.** Una caja que pesa 77,0 N descansa sobre una mesa. Una cuerda unida a dicha caja corre verticalmente hacia arriba, pasa sobre una polea y se cuelga un peso en el otro extremo (ver Figura [3.19\)](#page-46-0). Determine la fuerza normal que ejerce la mesa sobre la caja, si el peso que cuelga en el otro lado de la polea pesa **(a)** 30,0 N, **(b)** 77,0 N y **(c)** 90,0 N.

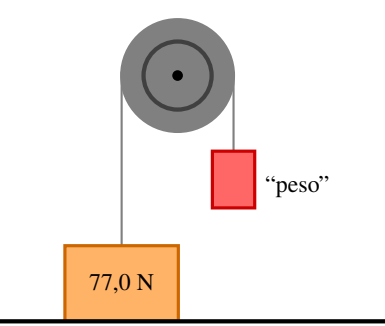

<span id="page-46-0"></span>*Figura 3.19: Corresponde al Problema 21.*

**22.** Dos cajas  $m_1 = 1.0$  kg y  $m_2 = 2.0$  kg, unidas por una cuerda de masa despreciable, se colocan sobre un plano inclinado 30°, como muestra la Figura [3.20.](#page-46-1) Si el coeficiente de rozamiento entre las cajas y el plano es de 0,15. **(a)** ¿Qué aceleración experimenta cada caja? **(b)** ¿Cuál es la tensión de la cuerda que las une?  $(c)$  *i*. Qué cambiaría si se coloca la masa  $m_1$  en la parte inferior y la masa  $m_2$  en la parte superior?

<span id="page-46-1"></span>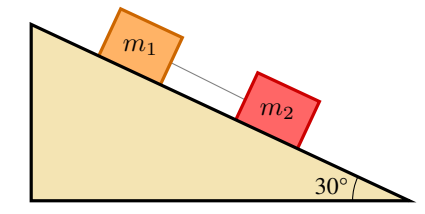

*Figura 3.20: Corresponde al Problema 22.*

# **Capítulo 4 Trabajo, Energía y Potencia**

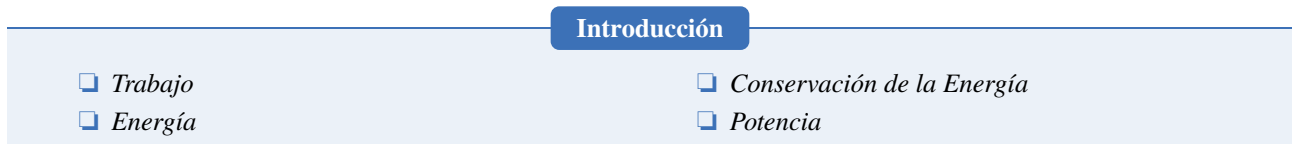

# **4.1 Trabajo Efectuado por una Fuerza Constante**

En Física la palabra *trabajo* tiene un significado muy específico y diferente a lo que se entiende en la vida cotidiana. Desde el punto de vista de la mecánica, un trabajo involucra una fuerza, un desplazamiento y el ángulo que forma el vector fuerza con el vector desplazamiento. Consideremos una fuerza constante  $(\vec{F})$  que se aplica a un objeto el cual se desplaza a lo largo del vector  $\vec{s}$ , el ángulo que se forma entre  $\vec{F}$  y  $\vec{s}$  es  $\phi$  (Figura [4.1\)](#page-48-0). Se define al trabajo hecho por  $\vec{F}$  sobre el objeto al producto escalar entre la fuerza y el desplazamiento:

$$
W = \vec{F} \cdot \vec{s} \tag{4.1}
$$

<span id="page-48-0"></span>La unidad del trabajo es el **joule**[1](#page-0-0) se representa con la letra "**J**", y su equivalencia es 1 J = 1 N⋅m.

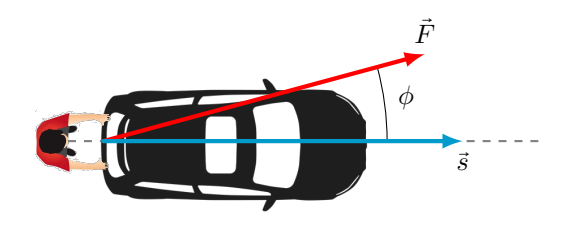

*Figura 4.1: El trabajo realizado por una fuerza* (F⃗) *sobre un objeto involucra el desplazamiento* (s⃗) *del objeto y el ángulo* φ *que se forma entre*  $\vec{F}$   $\gamma$   $\vec{s}$ *.* 

<span id="page-48-1"></span>Recordando la manera de resolver el producto escalar entre dos vectores tenemos que el trabajo será igual a:

$$
W = Fs \cos \phi \tag{4.2}
$$

El valor de W depende del módulo de la fuerza, del módulo del desplazamiento y del ángulo  $\phi$ . Así, tenemos que:

- $\bullet$  Si:  $F = 0$  o  $s = 0$ , entonces  $W = 0$ . Es decir, si no se aplica fuerza o si el objeto no se desplaza, no se realizará trabajo.
- $\bullet$  Si:  $0^{\circ} < \phi < 90^{\circ}$ , entonces cos  $\phi > 0$  y el trabajo es positivo, Figura [4.2](#page-49-0) (a).
- $\bullet$  Si:  $\phi = 90^{\circ}$ , entonces  $\cos \phi = 0$  y  $W = 0$ , Figura [4.2](#page-49-0) (b). Por más que se le aplique una fuerza y el objeto se desplace, dicha fuerza no realiza trabajo.
- $\bullet$  Si: 90° <  $\phi \le 180$ °, entonces cos  $\phi < 0$  y el trabajo es negativo, Figura [4.2](#page-49-0) (c).

Como podemos ver, el valor del trabajo, puede ser positivo, negativo o nulo.

#### **Ejemplo 4.1. Trabajo al Empujar un Auto con una Fuerza Oblicua.**

Esteban ejerce una fuerza constante de magnitud 210 N sobre el auto averiado, mientras lo empuja una distancia de 18 m. Además, como un neumático se desinfló, para lograr que el auto avance en línea recta, debe empujarlo con un ángulo

<sup>1</sup>El nombre de esta unidad fue dado en honor al físico y matemático británico Sir James Prescott Joule (1818-1889).

<span id="page-49-0"></span>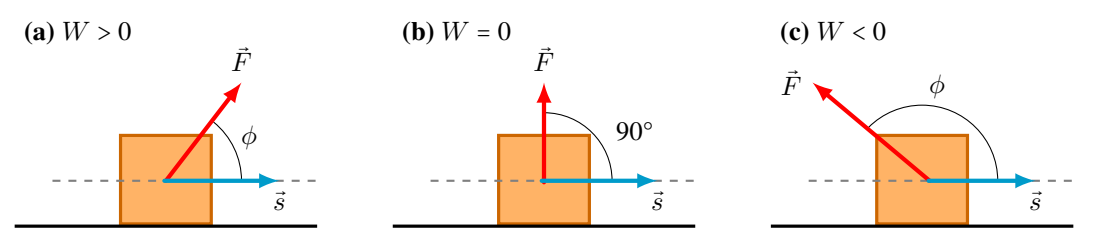

*Figura 4.2:* **(a)** *Si el ángulo* φ *es agudo, el trabajo es positivo.* **(b)** *Si el ángulo* φ *es recto, el trabajo es nulo.* **(c)** *Si el ángulo* φ *es obtuso, el trabajo es negativo.*

 $\phi = 30^{\circ}$  con respecto de la dirección del movimiento (ver Figura [4.1\)](#page-48-0). ¿Cuánto trabajo efectúa Esteban?

## **Solución**

**Identificar:** La incógnita es el trabajo W efectuado por Esteban. La fuerza aplicada es constante y el desplazamiento es rectilíneo, por lo que debemos usar la ecuación:  $W = \vec{F} \cdot \vec{s}$ .

**Plantear:** El ángulo entre  $\vec{F}$  y  $\vec{s}$  se da explícitamente, de manera que podemos aplicar directamente la ecuación [\(4.2\)](#page-48-1):  $W = F s \cos \phi$ .

**Ejecutar:** A partir de la ecuación:

 $W = F s \cos \phi = (210 \text{ N})(18 \text{ m})(\cos 30^\circ) \Rightarrow$  $\mid W = 3300 \text{ J}$ 

**Evaluar:** El trabajo que efectúa Esteban es mayor que 1000 J. Nuestros resultados muestran que 1 joule es relativamente poco trabajo.

# **4.2 Energía**

El concepto de **energía** es uno de los conceptos más importantes en Física. Si bien resulta complejo definir la energía, de manera muy general diremos que:

## **Energía**

*Energía es la capacidad que tienen los cuerpos de realizar un trabajo.*

La energía es una cantidad escalar y su unidad es el **joule**, al igual que la del trabajo.

## **4.2.1 Energía Cinética**

<span id="page-49-1"></span>La **energía cinética** es la energía asociada al movimiento de los objetos. Considerando un objeto de masa m el cual se desplaza con una velocidad de módulo v, entonces el objeto tiene una energía cinética igual a:

$$
K = \frac{1}{2}mv^2\tag{4.3}
$$

♣

## **Algunas Particularidades de la Energía Cinética**

- La energía cinética (K) **siempre** es positiva. De acuerdo a la ecuación [\(4.3\)](#page-49-1), tenemos que  $m > 0$  y si bien la velocidad puede ser positiva o negativa, al estar elevada a la potencia 2 se tiene que  $v^2 > 0$ .
- El **cambio de energía cinética** (∆K = K<sup>f</sup> − Ki) puede ser: **positivo**, **negativo** o **nulo**.
- Comparación de las energías cinéticas de dos cuerpos:
	- **a.** Si los cuerpos poseen la misma masa y la misma velocidad pero se desplazan en diferentes direcciones de movimiento: ambos poseen **igual** K, Figura [4.3](#page-50-0) **(a)**.
	- **b.** Si los cuerpos poseen la misma velocidad, pero la masa de uno **duplica** la masa del otro: el objeto con mayor masa tiene el **doble** de K, Figura [4.3](#page-50-0) **(b)**.
	- **c.** Si los cuerpos poseen la misma masa, pero la velocidad de un objeto es el **doble** de la velocidad del otro: el objeto con mayor velocidad posee el **cuádruple** de K, Figura [4.3](#page-50-0) **(c)**.

♣

<span id="page-50-0"></span>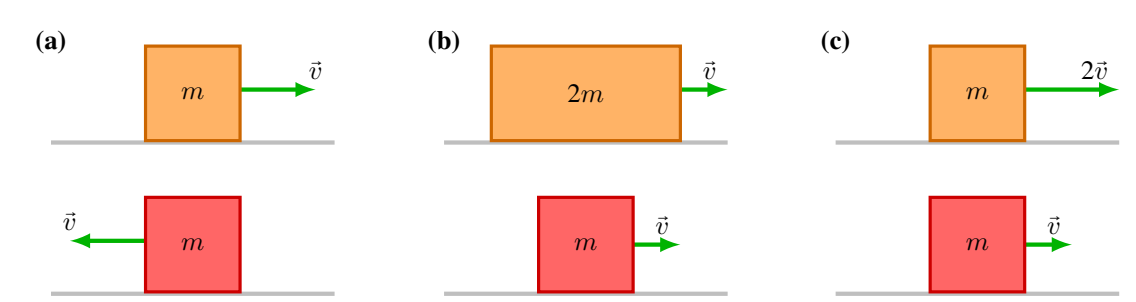

*Figura 4.3:* **(a)** *La misma masa, igual rapidez, direcciones de movimiento distintas: misma energía cinética.* **(b)** *El doble de masa, la misma rapidez: el doble de energía cinética.* **(c)** *La misma masa, el doble de rapidez: el cuádruple de energía cinética.*

## **4.2.2 Teorema del Trabajo y la Energía Cinética**

#### **Principio del Trabajo y la Energía Cinética**

*La energía cinética final de un objeto es igual a la energía cinética inicial más el trabajo realizado sobre él por todas las fuerzas que actúan sobre él.*

Consideremos un objeto de masa  $m$  sometido a una fuerza neta y constante  $\vec{F}_{neta}$ , que se desplaza a lo largo del vector  $\vec{s}$  (ver Figura [4.4\)](#page-50-1). El trabajo neto realizado por la fuerza resultante es:

$$
W_{neto} = F_{neta} s \cos 0^{\circ}
$$

Puesto que  $\cos 0^\circ$ = 1 y que la fuerza la podemos reemplazar a partir de la Segunda Ley de Newton:  $|\vec F_{neta}|$  =  $m|\vec a|$ . Tenemos que:

$$
W_{neto} = m \, a \, s
$$

La aceleración se puede reemplazar a partir de las ecuaciones de cinemática  $(2.7)$ :  $a =$  $(v_f^2 - v_i^2)$  $\frac{i}{2s}$ . Reemplazando, operando y ordenando obtenemos:

$$
W_{neto} = m \left(\frac{v_f^2 - v_i^2}{2\cancel{s}}\right) \cancel{s} = \frac{1}{2} m v_f^2 - \frac{1}{2} m v_i^2
$$

<span id="page-50-2"></span>Finalmente, puesto que la energía cinética es  $K = \frac{1}{2}mv^2$ , reemplazando y reordenando la ecuación tenemos que:

$$
K_f = K_i + W_{neto} \tag{4.4}
$$

<span id="page-50-1"></span>La ecuación [\(4.4\)](#page-50-2) no es más que la definición del **Teorema del Trabajo y la Energía Cinética**.

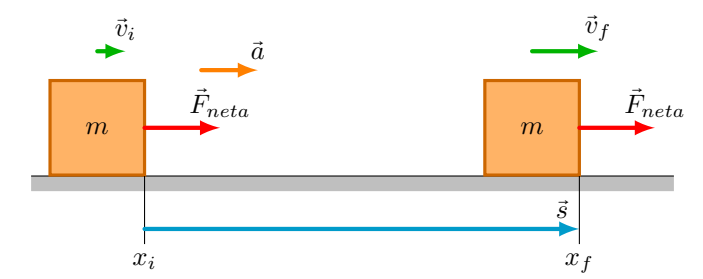

*Figura 4.4: La fuerza neta hace un trabajo sobre el cuerpo, en este caso aumentando su energía cinética.*

Consideremos un objeto que se mueve con una velocidad  $\vec{v}$  hacia la derecha, sobre una superficie horizontal y sin rozamiento, como se muestra en la Figura [4.5.](#page-51-0) Si ud. empuja el bloque hacia la derecha, Figura [4.5](#page-51-0) **(a)**, entonces la fuerza neta va en la dirección del movimiento,  $\theta = 0^{\circ}$ , por lo tanto  $W_{neto}$  es positivo. De acuerdo a la ecuación [\(4.4\)](#page-50-2), si  $W_{neto}$  >

<span id="page-51-0"></span>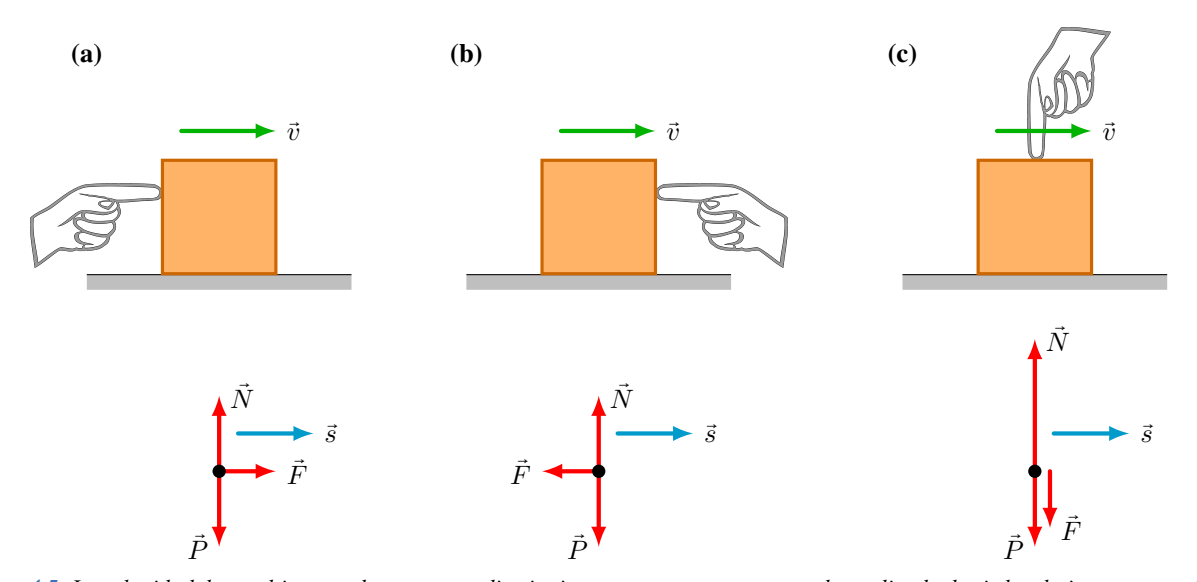

*Figura 4.5: La velocidad de un objeto puede aumentar, disminuir o permanecer constante, dependiendo de si el trabajo neto es positivo, negativo o nulo, respectivamente.*

 $0 \Rightarrow K_f > K_i$ , es decir, que la magnitud de la velocidad final es mayor que la magnitud de la velocidad inicial. Esto es, que el bloque aumenta su rapidez.

Si ud. empuja el bloque hacia la izquierda, Figura [4.5](#page-51-0) **(b)**, entonces la fuerza neta va en la dirección opuesta al movimiento,  $\theta = 180^\circ$ , por lo tanto  $W_{neto}$  es negativo. De acuerdo a la ecuación [\(4.4\)](#page-50-2), si  $W_{neto} < 0 \Rightarrow K_f < K_i$ , es decir, que la magnitud de la velocidad final es menor que la magnitud de la velocidad inicial. Esto es, que el bloque disminuye su rapidez y eventualmente se detendrá.

Si ud. empuja el bloque hacia abajo, Figura [4.5](#page-51-0) (c), entonces la fuerza neta va ser nula por lo tanto  $W_{neto}$  también es nulo. De acuerdo a la ecuación [\(4.4\)](#page-50-2), si  $W_{neto}$  = 0  $\Rightarrow$   $K_f$  =  $K_i$ , es decir, que la velocidad del bloque permanecerá constante.

#### **4.2.3 Energía Potencial**

Consideremos que queremos elevar cierto objeto desde su posición inicial  $(h_i)$ , hasta cierta altura final  $(h_f)$ , con velocidad constante (MRU). En particular supongamos que tenemos un libro de masa  $m$ , para que el libro ascienda debemos aplicar una fuerza externa  $\vec{F}_{ext}$ , como se muestra en la Figura [4.6.](#page-52-0) Puesto que queremos subirlo con MRU, el módulo de la fuerza externa es igual al módulo del peso:  $F_{ext} = P = mg$ . Así, el trabajo realizado por dicha fuerza a lo largo de la trayectoria de subida ( $\Delta \vec{s}$ ) es:

$$
W = \vec{F}_{ext} \cdot \Delta \vec{s} = P(h_f - h_i) \cos 0^\circ = (mg)(h_f - h_i)
$$

Reordenando, la ecuación:

$$
W = mgh_f - mgh_i
$$

<span id="page-51-1"></span>Finalmente, definimos la **energía potencial gravitatoria** como,

$$
U_g = mgh \tag{4.5}
$$

## **Algunas Consideraciones de la Energía Potencial Gravitatoria**

La **energía potencial gravitatoria** puede transformarse en **energía cinética**, simplemente dejando caer el objeto. Como vimos en la Sección [2.6.2](#page-26-0) si a un objeto se lo deja caer desde el reposo de cierta altura a medida que cae su

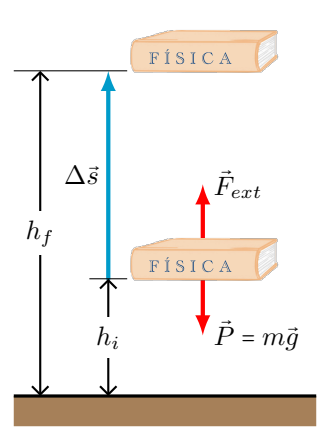

<span id="page-52-0"></span>*Figura 4.6: Una fuerza externa eleva un libro desde una altura inicial h<sub>i</sub> hasta una altura final h<sub>f</sub>, incrementando su energía potencial.* 

velocidad aumenta, desde el punto de vista de la energía lo que ocurre es que la energía potencial gravitatoria va disminuyendo a medida que cae y su energía cinética va aumentando. De igual manera la energía cinética se puede transformar en energía potencial gravitatoria. Analice el caso del tiro vertical que vimos en la Sección [2.6.3.](#page-27-0)

- En la ecuación [\(4.5\)](#page-51-1) ¿desde dónde se mide la altura? No es de gran importancia, siempre y cuando seamos **consistentes** con la elección arbitraria del origen de coordenadas. Sólo interesan los **cambios** en la energía potencial gravitatoria. Ver el Ejemplo [4.2.](#page-52-1)
- La energía potencial gravitatoria no es algo que un cuerpo **tiene**, sino que está asociado con la interacción con la Tierra.

## <span id="page-52-1"></span>**Ejemplo 4.2. Cambios de Energía Potencial.**

Un carrito de una montaña rusa de 1000 kg de masa, se mueve del punto **1** al punto **2** y luego al punto **3**.

- **(a)** ¿Cuál es la energía potencial gravitatoria en **2** y **3** respecto de **1**?
- **(b)** ¿Cuál es el cambio de la energía potencial gravitatoria de **2** a **3**?
- **(c)** Resolver **(a)** y **(b)** pero tomar como punto de referencia  $(y_i = 0)$  al punto **3**.

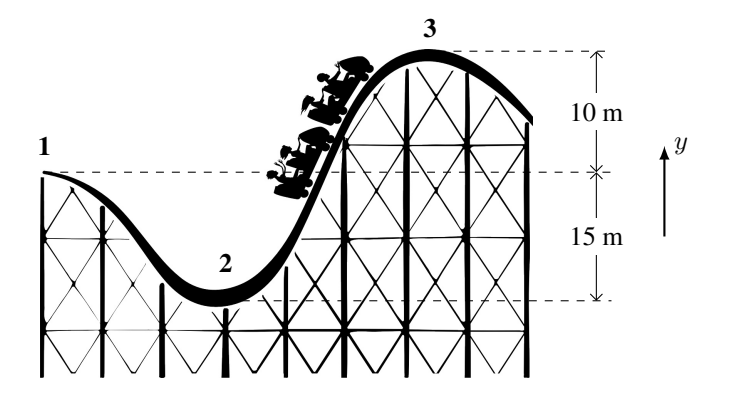

## **Solución**

**Identificar:** El carrito cambia su posición vertical respecto de la superficie de la Tierra. Este cambio de "altura" lleva asociado un cambio en la energía potencial gravitatoria  $U_q$ .

**Plantear:** Determinaremos la energía potencial gravitatoria a partir de la ecuación [\(4.5\)](#page-51-1),  $U_q = mgh$ , y su cambio como  $\Delta U_g = U_{gf} - U_{gi}$ . Tenemos que considerar dos sistemas de referencias con distintos orígenes de coordenas, por lo que las alturas dependerán de dichos sistemas de refencias.

### **Ejecutar:**

\nSi 
$$
y_i = 0
$$
 está en el punto **1**, se tiene que  $h_2 = -15$  Si  $y_i = 0$  está en el punto **3**, se tiene que  $h_2 = -25$  m y  $h_3 = +10$  m. Así:  
\n $U_{g2} = (1000 \text{ kg})(9.8 \text{ m/s}^2)(-15 \text{ m}) = -147 \text{ kJ}$   
\n $U_{g3} = (1000 \text{ kg})(9.8 \text{ m/s}^2)(+10 \text{ m}) = +98 \text{ kJ}$   
\n $U_{g3} = (1000 \text{ kg})(9.8 \text{ m/s}^2)(+10 \text{ m}) = +98 \text{ kJ}$   
\n $U_{g3} = (1000 \text{ kg})(9.8 \text{ m/s}^2)(0 \text{ m}) = 0$   
\n $\Delta U_g = (98 \text{ kJ}) - (-147 \text{ kJ}) = +245 \text{ kJ}$   
\n $U_g = (0 \text{ kJ}) - (-245 \text{ kJ}) = +245 \text{ kJ}$ \n

Evaluar: El valor de la energía potencial  $U<sub>g</sub>$ , depende de dónde se elija el origen de coordenadas, sin embargo el cambio de energía potencial  $\Delta U_q$ , es independiente del sistema de coordenadas.

# **4.3 Conservación de la Energía**

Antes de comenzar con el análisis de la conservación de la energía, clasifiquemos las fuerzas de la siguiente manera:

♣

♣

#### **Fuerzas Conservativas**

*El trabajo realizado por una fuerza conservativa sobre un objeto que se desplaza entre dos posiciones es independiente de la trayectoria que ha seguido.*

Para entender esta idea calculemos el trabajo que realiza la fuerza peso de un balde que lo movemos desde el punto **A** al punto **D** por distintas trayectorias **I**, **II** y **III**, ver Figura [4.7.](#page-53-0) Consideremos que al balde lo vamos a mover con velocidad constante.

- Trayectoria **I**. Aplicando la definición de trabajo ecuación [\(4.2\)](#page-48-1) Tramo  $\mathbf{A} \rightarrow \mathbf{B}$ . Puesto que  $\phi = 90^\circ$  (cos  $90^\circ = 0$ )  $\Rightarrow W_{AB} = 0$ . Tramo **B**→**D**. Puesto que  $\phi = 180^\circ$  (cos  $180^\circ = -1$ )  $\Rightarrow$   $W_{BD} = -Ph$ . Trabajo total  $W = W_{AB} + W_{BD} = -Ph$
- Trayectoria **II**.

Tramo  $\mathbf{A} \rightarrow \mathbf{C}$ . Puesto que  $\phi = 180^\circ$  (cos  $180^\circ = -1$ )  $\Rightarrow W_{AC} = -Ph$ .

Tramo  $C \rightarrow D$ . Puesto que  $\phi = 90^{\circ} (\cos 90^{\circ} = 0) \Rightarrow W_{CD} = 0$ .

Trabajo total  $W = W_{AC} + W_{CD} = -Ph$ 

<span id="page-53-0"></span>• Trayectoria **III**. Se deja al estudiante que corrobore que por esta trayectoria el trabajo será también W = −Ph

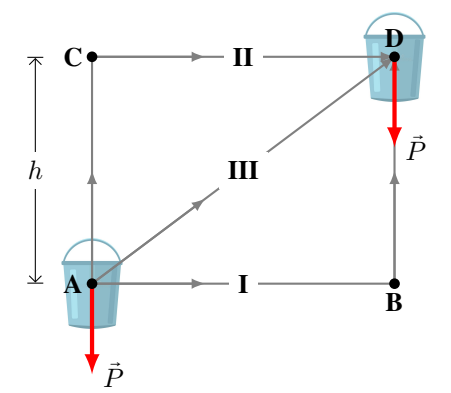

*Figura 4.7: Cuando actúan fuerzas conservativas, el trabajo realizado es independiente de la trayectoria.*

Ejemplo de fuerzas conservativas son: *i)* peso, *ii)* fuerza elástica (hecha por un resorte), *iii)* fuerza eléctrica (que estudiaremos en el Capítulo [7\)](#page-84-0).

#### **Fuerzas No Conservativas**

*El trabajo realizado por una fuerza no conservativa, depende de la trayectoria que recorrió.*

Fuerzas como la del rozamiento o la fuerza que le aplicamos a un objeto para moverlo sobre una superficie, para estas fuerzas el trabajo realizado depende de la trayectoria recorrida. Estas fuerzas son **no conservativas**.

## **Actúan solo Fuerzas Conservativas**

<span id="page-54-0"></span>Definamos la **Energía Mecánica** como la suma de todas las energías que tiene un cuerpo. Como hasta ahora hemos visto dos formas de energía (cinética y potencial), entonces:

$$
E = K + U_g \tag{4.6}
$$

<span id="page-54-1"></span>A medida que se definan más formas de energía, tan solo hay que agregarlas a la ecuación [\(4.6\)](#page-54-0). Puesto que solamente actúan fuerzas conservativas, la energía mecánica se conserva, esto es:

$$
E_i = E_f \Rightarrow K_i + U_{gi} = K_f + U_{gf} \tag{4.7}
$$

Es decir, la energía mecánica inicial es igual a la energía mecánica final. **Ejemplo 4.3. Conservación de la Energía para Calcular la Velocidad.**

Un saltador olímpico se deja caer desde una plataforma de 10 m de altura (respecto del nivel del agua). Despreciando la resistencia con el aire, encuentre la velocidad del saltador justo cuando llega al agua.

## **Solución**

**Identificar:** Se trata de un movimiento vertical, más específicamente de una caída libre. La única fuerza que actúa durante la caída es el peso, que es una fuerza conservativa. Por lo que se trata de un problema de conservación de la energía en el que la incógnita es la velocidad final.

agua  $\hat{y}$  $h_i = 10 \text{ m}$  $v_i = 0$  m/s ●  $h_f = 0$  m  $v_f = \lambda$ ?

**Plantear:** La situación se muestra en el esquema, donde hemos puesto  $y = 0$  a la altura del agua. El saltador parte de una altura inicial de 10 m y cae libremente.

La energía mecánica inicial es solo potencial, mientras que la energía mecánica final es sólo cinética. Por lo que la conservación de la energía, ecuación [\(4.7\)](#page-54-1), queda:

$$
U_{gi} + K_i = U_{gf} + K_f \quad \text{dado que } K_i = 0 \text{ y } U_{gf} = 0 \implies U_{gi} = K_f.
$$

**Ejecutar:** La energía potencial inicial es  $U_{gi} = mgh_i$ . La energía cinética final es  $K_f = \frac{1}{2}mv_f^2$ .

Reemplazando ambas expresiones, simplificando la masa  $m$  y despejando la incógnita  $v_f$ , tenemos:

$$
\frac{1}{2}p\omega_f^2 = p\omega_f, \implies v_f = \sqrt{2gh_i} \implies v_f = \sqrt{2(9.8 \text{ m/s}^2)(10 \text{ m})} \implies v_f = 14 \text{ m/s}
$$

**Evaluar:** La solución sólo indica el valor del módulo de la velocidad con la que el saltador llega al agua. Note que la velocidad final no depende de la masa del saltador. El mismo problema puede resolverse usando los conceptos de cinemática. Se aconseja que el estudiante compruebe que los resultados que se obtienen por las dos metodologías son iguales.

## 

**Nota** *Estas ideas se pueden aplicar a cualquier trayectoria incluso en aquellas que no sean rectilíneas, como el tiro del proyectil o el movimiento curvilíneo en una montaña rusa sin rozamiento. La condición es que solo actúen fuerzas conservativas.*

## **Actúan Fuerzas No Conservativas**

En este caso debemos considerar la energía que está en juego debido a las fuerzas no conservativas. Esto se contempla calculando el trabajo realizado por tales fuerzas, que lo llamaremos (el subíndice NC es No Conservativo):  $W_{NC}$ . El trabajo de las fuerzas no conservativas es la sumatoria de los trabajos de todas las fuerzas no conservativas que actúan sobre nuestro sistema:

$$
W_{NC}=\sum_i W_i
$$

<span id="page-54-2"></span>De esta manera debemos reescribir la ecuación [\(4.7\)](#page-54-1), quedando:

$$
E_f = W_{NC} + E_i \Rightarrow W_{NC} = K_f - K_i + U_{gf} - U_{gi}
$$
\n
$$
(4.8)
$$

Analizando la ecuación [\(4.8\)](#page-54-2), tenemos tres casos posibles:

- $W_{NC}$  = 0, en este caso la energía total del sistema **se conserva**,  $E_f = E_i$ .
- $W_{NC}$  > 0, en este caso la energía total del sistema **aumenta**,  $E_f > E_i$ .
- $W_{NC}$  < 0, en este caso la energía total del sistema **disminuye**,  $E_f$  <  $E_i$ .

#### **Ejemplo 4.4. Fuerza no Conservativa.**

Un bloque de masa m se desliza por una superficie lisa, sin fricción con una velocidad de 2,0 m/s. Luego se desliza por una superficie rugosa con rozamiento ( $\mu_c = 0.17$ ) de 1,0 m de longitud y continúa por una superficie sin fricción. ¿Qué velocidad tiene el bloque después de pasar por la superficie rugosa?

## **Solución**

**Identificar:** Se trata de un movimiento horizontal, y la tarea es encontrar la velocidad final. Al ser una superficie rugosa con rozamiento, estamos en presencia de fuerzas no conservativas.

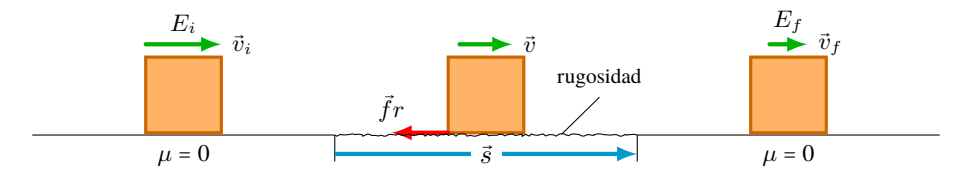

**Plantear:** La situación se muestra en el esquema. Obtendremos la energía cinética final a partir de la conservación de la energía con fuerzas no conservativas ecuación [\(4.8\)](#page-54-2), y puesto que se desliza sobre una superficie horizontal no hay cambios de energía potencial  $(U_{gf} = U_{gi})$ . Así nos queda:

 $W_{NC} = K_f - K_i + U_{gf} - U_{gi} \Rightarrow W_{NC} = K_f - K_i.$ 

El trabajo de las fuerzas no conservativas, corresponde al trabajo realizado por la fuerza de rozamiento, así:

$$
W_{NC} = fr_c s \cos \theta = \mu_c N s \cos 180^\circ = -\mu_c m g s
$$

El signo menos viene del hecho que  $\vec{f}r$  tiene sentido opuesto a  $\vec{s}$  así  $\theta = 180^{\circ}$  (cos  $180^{\circ} = -1$ ). **Ejecutar:** Entonces, reacomodando la ecuación de energía y desarrollando términos, tenemos:

$$
K_f = K_i + W_{NC}
$$

o bien,

$$
\frac{1}{2}\boldsymbol{m}v_f^2 = \frac{1}{2}\boldsymbol{m}v_i^2 - \mu_c\,\boldsymbol{m}\,g\,\boldsymbol{s}
$$

Después de simplificar m y despejando  $v_f$ :

$$
v_f = \sqrt{v_i^2 - 2 \mu_c g s} = \sqrt{(2 \text{ m/s})^2 - 2 (0.17) (9.8 \text{ m/s}^2)(1.0 \text{ m})} \Rightarrow v_f = 0.82 \text{ m/s}
$$

**Evaluar:** Cabe destacar que la masa del bloque no la necesitamos. Como mencionamos anteriormente, si W < 0 la energía cinética disminuye. En este caso el bloque perdió un 60 % de su energía cinética.

Suponga que el coeficiente de rozamiento es de 0,25, ¿qué pasará con el bloque en esta situación?

## **4.4 Potencia**

Cierta tarea específica requerirá de una cantidad de trabajo, pero dicho trabajo podrá realizarse en distintos intervalos de tiempo. Por ejemplo, cortar el césped requería de una cantidad de trabajo, sin embargo dicha tarea podrá realizarse en 30 minutos o en dos horas. Para considerar esto, se define la **potencia** como *la rapidez con la que se efectúa el trabajo*:

$$
P = \frac{W}{\Delta t} \tag{4.9}
$$

<span id="page-56-0"></span>La unidad de potencia en el SI es: **J/s** o **watt** "**W**"[2](#page-0-0). Si el desplazamiento es paralelo a la fuerza (constante) entonces:

$$
P = \frac{W}{\Delta t} = \frac{Fs}{\Delta t} = F\overline{v}
$$
\n(4.10)

 $\bar{v}$  es la velocidad media. Si la fuerza y el desplazamiento no son paralelos y forman un ángulo  $\phi$ , escribimos:

$$
P = F\bar{v}\cos\phi\tag{4.11}
$$

#### **Ejemplo 4.5. Potencia Necesaria para un Auto.**

Calcule la potencia requerida de un automóvil de 1400 kg cuando el automóvil sube una colina de 10° (una colina bastante empinada) a una velocidad constante de 80 km/h. Suponga que la fuerza de retardo sobre el automóvil es  $F_R$  = 700 N en todo momento.

## **Solución**

**Identificar:** Trataremos a automóvil como una partícula de masa m. La potencia media que desarrolla  $\bar{P}$  debe ser suficiente para subirlo a una rapidez constante contra la gravedad.

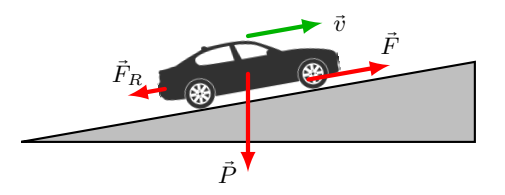

**Plantear:** La potencia media la podemos calcular según la ecuación [\(4.10\)](#page-56-0). En donde la fuerza desarrollada por el motor para que el automóvil se mueva a una velocidad constante cuesta arriba, según la Primera Ley de Newton, debe ser una fuerza  $\vec{F}$  igual a la suma de la fuerza de retardo y la componente del peso paralela a la colina, mg sen 10°, de este modo:

 $F = F_R + mg \operatorname{sen} 10^{\circ}$ 

**Ejecutar:** Primero calculamos el módulo de la fuerza ejercida por el automóvil:

 $F = F_R + mg \operatorname{sen} 10^{\circ} = 700 \text{ N} + (1400 \text{ kg})(9.8 \text{ m/s}^2)(\operatorname{sen} 10^{\circ}) = 3100 \text{ N}$ 

Puesto que  $\bar{v}$  = 80 km/h = 22 m/s y es paralela a la fuerza  $\vec{F}$  ( $\phi$  = 0), entonces:

 $\bar{P} = F\bar{v}\cos\phi = (700 \text{ N})(22 \text{ m/s}^2)(\cos 0^\circ) \Rightarrow |\bar{P}| = 680 \times 10^4 \text{ W} = 82 \text{ HP}$ 

**Evaluar:** La potencia real necesaria es más que 82 HP, puesto que el 60−80 % de la potencia del motor llega a las ruedas. En la vida real un motor de unos 100−150 HP funcionaría adecuadamente.

# **4.5 Estrategias para Resolver Problemas**

## **Trabajo y Energía Cinética**

**IDENTIFICAR** *los conceptos pertinentes.* El teorema trabajo-energía es extremadamente útil en situaciones donde se desea relacionar la rapidez  $v_1$  de un cuerpo en un punto de su movimiento, con su rapidez  $v_2$  en otro punto.

**PLANTEAR** *el problema con los pasos siguientes*.

- 1. Elija las posiciones inicial y final del cuerpo, y dibuje un diagrama de cuerpo libre con todas las fuerzas que actúan sobre él.
- 2. Elija un sistema de coordenadas. (Si el movimiento es rectilíneo, lo más fácil suele ser que las posiciones tanto inicial como final estén sobre el eje x.)
- 3. Elabore una lista de las cantidades conocidas y desconocidas, identificando cuáles son las incógnitas. En algunos casos, la incógnita será la rapidez inicial o final del cuerpo; en otros, será la magnitud de una de las fuerzas que actúan sobre el cuerpo, o sobre el desplazamiento de éste.

<sup>2</sup>En honor a James Watt, quien fuera ingeniero mecánico, inventor y químico escocés (1736 - 1819).

**EJECUTAR** *la solución.* Calcule el trabajo W efectuado por cada fuerza. Si la fuerza es constante y el desplazamiento es en línea recta, vamos a usar la ecuación  $W = \vec{F} \cdot \vec{s}$ . Revise el signo del trabajo; W debe ser positivo si la fuerza tiene una componente en la dirección del desplazamiento, negativo si la fuerza tiene una componente opuesta al desplazamiento, y cero si la fuerza y el desplazamiento son perpendiculares.

Sume los trabajos realizados por cada fuerza para obtener el trabajo total  $W_{tot}$ . A veces es más fácil obtener primero la suma vectorial de las fuerzas (la fuerza neta) y luego calcular el trabajo efectuado por la fuerza neta; este valor también es  $W_{tot}$ .

Escriba expresiones para la energía cinética inicial y final  $(K_i, Y K_f)$ . Tenga presente que en la energía cinética interviene la masa, no el peso; si le dan el peso del cuerpo, tendrá que usar la relación  $P = mg$  para calcular la masa.

Por último, use  $W_{tot} = K_f - K_i$  para despejar la incógnita. Recuerde que el miembro derecho de esta ecuación es la energía cinética final menos la energía cinética inicial, nunca al revés.

**EVALUAR** *la respuesta.* Compruebe que su respuesta sea lógica físicamente. Recuerde sobre todo que la energía cinética  $K = \frac{1}{2}mv^2$ . Tenga en cuenta además que si bien K no puede ser negativa,  $K_f - K_i$  sí puede ser negativa.

## **Problemas Donde se Utiliza Energía Mecánica**

**IDENTIFICAR** *los conceptos pertinentes.* En el caso de que se requiera resolver un problema con métodos de energía es porque resulta muy útil cuando el problema implica movimiento con una trayectoria curva.

**PLANTEAR** *el problema utilizando los siguientes pasos*.

- 1. Si usa el enfoque de energía, primero decida cuáles son los estados inicial y final (posiciones y velocidades) del sistema. Use el subíndice i para el estado **inicial** y el subíndice f para el estado **final**. Resulta útil hacer dibujos que muestren los estados inicial y final.
- 2. Defina su sistema de coordenadas, sobre todo el nivel donde  $y = 0$ . Esto le servirá para calcular las energías potenciales gravitacionales. La ecuación  $U = mgy$  supone que la dirección +y es hacia arriba; le sugerimos tomar esa decisión de forma consistente.
- 3. Identifique todas las fuerzas que efectúen trabajo que no puedan describirse en términos de energía potencial. Esto significa cualesquiera fuerzas no gravitacionales. Los diagramas de cuerpo libre siempre son útiles.
- 4. Elabore una lista de las cantidades conocidas e incógnitas, incluyendo las coordenadas y las velocidades en cada punto. Decida qué incógnitas resolverá.

**EJECUTAR** la solución. Escriba expresiones para las energías cinéticas y potenciales iniciales y finales ( $K_i$ ,  $K_f$ ,  $U_i$  y  $U_f$ ). Relacione después las energías cinética y potencial y el trabajo efectuado por otras fuerzas,  $W_{otras}$ , usando la ecuación  $K_i + U_i + W_{otras} = K_f + U_f$ . (Tendrá que calcular  $W_{otras}$  en términos de tales fuerzas.) Si ninguna otra fuerza realiza trabajo, esta expresión se vuelve la ecuación  $K_i + U_i = K_f + U_f$ .

**EVALUAR** *la respuesta.* Verifique si su respuesta es lógica físicamente.

# **4.6 Ejercicios y Problemas**

## **Problemas Propuestos**

- **1.** ¿Cuánto trabajo realiza la fuerza gravitacional cuando un albañil deja caer una maza de 1,5 kg desde una altura de 2,8 m?
- **2.** Un hombre que está limpiando el piso, tira de una aspiradora con una fuerza de 50,0 N de módulo y que forma un ángulo de 30,0° con la horizontal. Determinar el trabajo realizado sobre la aspiradora cuando se desplaza 3,00 m hacia la derecha.
- **3.** Una caja de 1300 N yace sobre el suelo. ¿Cuánto tra-

bajo se requiere para moverla con rapidez constante **(a)** 4,0 m a lo largo del suelo contra una fuerza de fricción de 230 N, y **(b)** 4,0 m verticalmente?

**4.** Un piano de 330 kg se desliza 3,75 m hacia abajo de un plano inclinado a 28° y un hombre que empuja sobre él, paralelo al plano, evitando que se acelere (Figura [4.8\)](#page-58-0). El coeficiente de fricción cinética es 0,40. Calcule **(a)** la fuerza ejercida por el hombre, **(b)** el trabajo realizado por el hombre sobre el piano, **(c)** el trabajo realizado por la fuerza de fricción, **(d)** el trabajo realizado por la fuerza de gravedad y **(e)** el trabajo neto realizado sobre el piano.

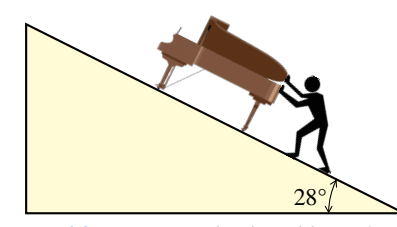

*Figura 4.8: Corresponde al Problema 4.*

- <span id="page-58-0"></span>**5. (a)** Si la Energía Cinética de una flecha se duplica, ¿en qué factor aumenta su rapidez? **(b)** Si su rapidez se duplica, ¿en qué factor aumenta su Energía Cinética?
- **6.** ¿Cuánto trabajo se debe efectuar para detener un automóvil de 1250 kg que viaja a 108 km/h?
- **7.** ¿A qué altura llegará una piedra de 1,25 kg si alguien que realiza 24,5 J de trabajo sobre ella, la lanza verticalmente?
- **8.** Un excursionista de 55,0 kg parte a un altura de 1600 m y asciende a la cima de un pico de 3300 m. **(a)** ¿Cuál es el cambio en la energía potencial del excursionista? **(b)** ¿Cuál es el trabajo mínimo realizado por el excursionista?
- **9.** Un esquiador, parte desde una altura vertical de 185 m y del reposo, se desliza hacia abajo por una pendiente que está inclinada 35,0°, y cuya fricción puede despreciarse. ¿Cuál es su rapidez cuando llega a la base de la pendiente?
- **10.** A un niño subido a un karting se le da un empujón inicial hacia arriba de una pista inclinada 10° y cuya fricción se puede despreciar. Si la velocidad inicial es de 5,1 m/s, ¿qué distancia recorrerá el niño en el karting hasta detenerse?
- **11.** El carro de montaña rusa de la Figura [4.9](#page-58-1) es arrastrado al punto **1**, donde se lo libera desde el reposo. Suponiendo que no hay fricción, calcule la rapidez en los puntos **2**, **3** y **4**.

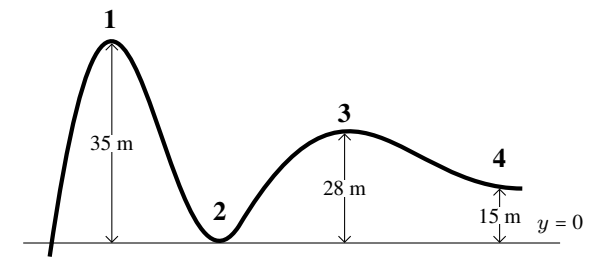

<span id="page-58-1"></span>*Figura 4.9: Corresponde a los Problemas 11 y 22.*

**12.** Un esquiador parte desde el reposo y se desliza hacia abajo por una pendiente inclinada 22° y de 75 m de largo. **(a)** Si el coeficiente de fricción es 0,090, ¿cuál es la rapidez del esquiador en la base de la pendiente? **(b)** Si la nieve está nivelada en la base de la pendiente y tiene el mismo coeficiente de fricción, ¿qué tan lejos llegará el esquiador a lo largo del nivel? **Use métodos de energía.**

- **13.** Una caja de 120 kg, que parte del reposo, se tira 30,0 m a través del piso horizontal con una fuerza horizontal constante de 350 N. Durante los primeros 15,0 m, el suelo no tiene fricción, y durante los siguientes 15,0 m, la fuerza de fricción es de 300 N. ¿Cuál es la rapidez final de la caja?
- **14.** ¿Cuánto tiempo le tomará a un motor de 1750 W elevar un piano de 315 kg a velocidad constante hasta una ventana del sexto piso, ubicada a 16,0 m de altura?
- **15.** Un automóvil deportivo de 1400 kg acelera desde el reposo hasta 95 km/h en 7,4 s. ¿Cuál es la potencia media del motor?
- **16.** ¿Cuánto trabajo puede realizar en 1,0 h un motor de medio hp?

## **Problemas Complementarios**

- **17.** ¿Cuánto trabajo realizaron los empleados de mudanzas al empujar horizontalmente una caja de 160 kg por 12,5 m a través de un suelo rugoso sin aceleración, si el coeficiente efectivo de fricción es de 0,50?
- **18.** Una molécula de oxígeno (cuya masa es de 5,31×10-26 kg) a temperatura ambiente tiene una energía cinética de aproximadamente unos  $6,21 \times 10^{-21}$  J. ¿Qué tan rápido se mueve esta molécula?
- **19.** Una flecha de 88 g se dispara desde un arco cuya cuerda ejerce una fuerza media de 110 N sobre la flecha a lo largo de una distancia de 78 cm. ¿Cuál es la rapidez de la flecha cuando deja el arco?
- **20.** Ocho libros, cada uno de 4,3 cm de grosor y 1,7 kg de masa, yacen uno al lado del otro sobre una mesa horizontal. ¿Cuál es el trabajo total que se requiere para apilar los ocho libros?
- **21.** Una cuerda ejerce una fuerza de 280 N mientras empuja un esquiador de 80 kg hacia arriba sobre una pendiente de 12° de inclinación. Una fuerza de fricción de 110 N se opone al movimiento del esquiador. Si el esquiador parte del reposo determinar la velocidad después de moverse 100 m sobre la pendiente.
- **22.** La montaña rusa de la Figura [4.9](#page-58-1) pasa por el punto 1 con una rapidez de 1,70 m/s. Si la fuerza de fricción media es igual a un quinto de su peso, ¿con qué rapidez alcanzará el punto 2? La distancia recorrida es de 45,0 m.
- **23.** Un auto, parte del reposo y se desliza hacia abajo sobre

la calle Canton (en Estados Unidos), famosa por ser la calle con mayor pendiente, igual a 37°. Supongamos que despreciamos la fricción y que una vez que alcanza la base de la pendiente, éste se mueve sobre una superficie horizontal cubierta de ripio que le ejerce una fuerza de fricción, lo que provoca que se detenga. Mientras se detiene, la magnitud de la aceleración es de 0,5 g. Determinar el coeficiente de fricción entre el ripio y el auto.

- **24. (a)** Si el cuerpo humano pudiese convertir una barra energética totalmente en trabajo, ¿hasta qué altura podría ascender un hombre de 82 kg luego de ingerir dicha barra de 1100 kJ? (*Nota: no toda la energía que aporta la barra puede transformarse en "trabajo" realizado por el cuerpo humano, parte de ella se consume en el metabolismo.*) **(b)** Si luego el hombre salta de la escalera, ¿cuál será su rapidez cuando alcance el piso?
- **25.** En el **juego del tejo** se usa un palo largo para empujar un trozo de madera (tejo) de 300 g de masa. Un jugador empuja con una fuerza de 20,0 N a lo largo del palo inclinado un ángulo de 60° respecto del suelo como se muestra en la Figura [4.10.](#page-59-0) **(a)** ¿Cuánto trabajo realiza el palo sobre el tejo cuando lo empuja de *A* hasta *B*? **(b)** Si en *A* el tejo está en reposo, ¿cuál es su velocidad en *B*? Suponer que el rozamiento es

despreciable en ese trayecto. **(c)** A partir del punto *B*, donde el palo deja de empujar, el tejo recorre una distancia *d* antes de detenerse, debido a la acción de la fuerza de rozamiento cuya intensidad es de 1,0 N. ¿Cuánto vale la distancia *d*?

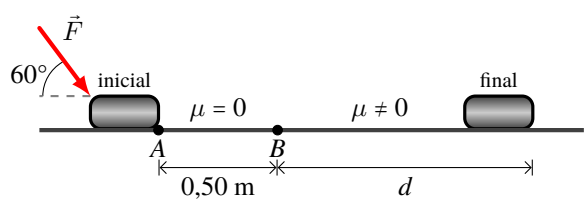

<span id="page-59-0"></span>*Figura 4.10: Corresponde al Problema 25.*

**26.** Un piloto de avión cayó 370 m después de saltar desde una aeronave, sin que su paracaídas se abriera. Aterrizó en un banco de nieve y creó un cráter de 1,1 m de profundidad, afortunadamente sobrevivió y sólo sufrió lesiones leves. Si la masa del piloto es de 78 kg y su velocidad al momento del impacto con la nieve fue de 35 m/s, estime **(a)** el trabajo realizado por la nieve para llevarlo al reposo; **(b)** la fuerza promedio que la nieve ejerció sobre él para detenerlo; y **(c)** el trabajo realizado por la resistencia del aire sobre el piloto mientras caía (suponer que al dejar el avión la velocidad del piloto fue nula).

# **Capítulo 5**

# **Fluidos en Reposo**

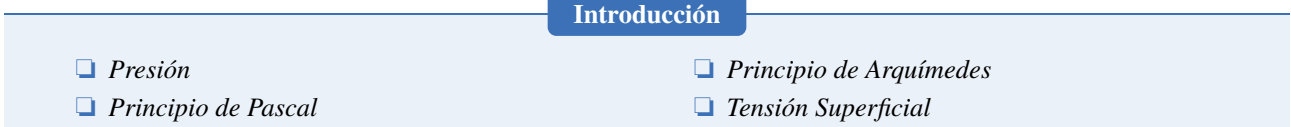

# **5.1 Densidad**

<span id="page-60-1"></span>La **densidad** de un objeto es una propiedad intrínseca de las sustancias, en este curso la simbolizaremos con la letra griega  $\rho$  (se pronuncia 'ro'). Se define como el cociente entre su masa y su volumen:

$$
\rho = \frac{m}{V} \tag{5.1}
$$

La unidad de densidad en el SI es **kg/m<sup>3</sup>.** Otra unidad que se utiliza frecuentemente es el g/cm<sup>3</sup>.[1](#page-0-0) En la Tabla [5.1](#page-60-0) se muestran valores de  $\rho$  para algunos sólidos, líquidos y gases.

A partir de esta ecuación podemos reescribir la magnitud del peso  $(P = mg)$  de los objetos, despejando m de [\(5.1\)](#page-60-1)  $m = \rho V$ , entonces:

$$
P=\rho V g
$$

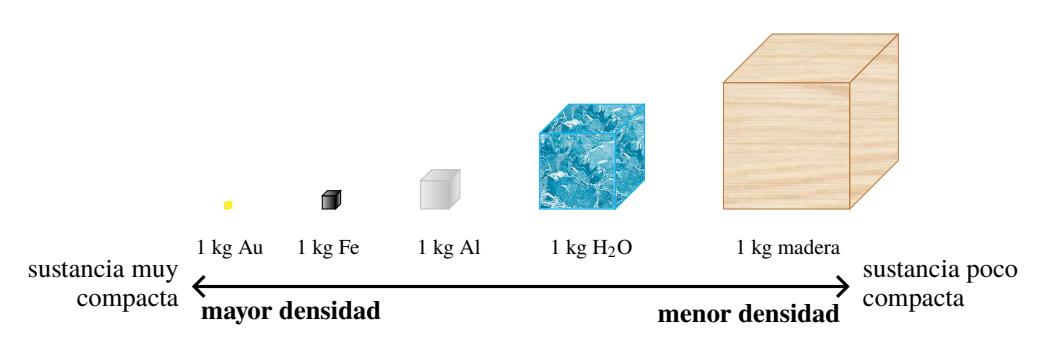

<span id="page-60-0"></span>*Figura 5.1: Comparación de volúmenes de 1 kg de masa para materiales con distintas densidades. Los cubos están hechos a escala relativa.*

| <b>Material</b> | $\rho$ (kg/m <sup>3</sup> ) | <b>Material</b> | $\rho$ (kg/m <sup>3</sup> ) |  |  |
|-----------------|-----------------------------|-----------------|-----------------------------|--|--|
| Aceite          | 900                         | Hierro          | 7800                        |  |  |
| Aire            | $\approx 1,29$              | Madera          | $\approx 600$               |  |  |
| Agua            | 1000                        | Mercurio        | 13600                       |  |  |
| Agua Mar        | 1030                        | Níquel          | 8900                        |  |  |
| Aluminio        | 2700                        | Oro             | 19300                       |  |  |
| Corcho          | 240                         | Plomo           | 11300                       |  |  |
| Etanol          | 789                         | Sangre          | 1050                        |  |  |

*Tabla 5.1: Densidad de algunos materiales.*

<sup>&</sup>lt;sup>1</sup>Para pasar de g/cm<sup>3</sup> a kg/m<sup>3</sup> se usa el factor de conversión: 1 g/cm<sup>3</sup> = 1000 kg/m<sup>3</sup>.

# **5.2 Presión**

<span id="page-61-1"></span>La **presión**[2](#page-0-0) se define como, la fuerza por unidad de área:

$$
p = \frac{F_{\perp}}{A} \tag{5.2}
$$

donde F<sup>⊥</sup> es la fuerza que actúa perpendicularmente al área A, ver Figura [5.2.](#page-61-0) La presión es una cantidad escalar y su unidad en el SI es el **pascal**[3](#page-0-0) se escribe "Pa", 1 Pa = 1 N/m<sup>2</sup> .

<span id="page-61-0"></span>De la definición de presión (ecuación [\(5.2\)](#page-61-1)) notamos que la presión es directamente proporcional a la fuerza e inversamente proporcional al área. Esto es, si mantenemos el área constante y aumentamos la fuerza, aumenta la presión. Y si se mantiene constante la fuerza y aumentamos el área, la presión disminuye.

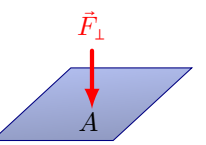

*Figura 5.2: Una fuerza actúa perpendicularmente sobre un área, ejerciendo una presión.*

## <span id="page-61-3"></span>**5.2.1 Presión en un Fluido en Reposo**

Cuando se trata de presión dentro de un fluido que se encuentra en reposo, se cumple lo siguiente:

<span id="page-61-2"></span>La presión dentro de un fluido es ejercida en todas las direcciones. Además, para un fluido en reposo, la presión a una determinada profundidad es igual en todas las direcciones. Consideremos un pequeño volumen dentro del fluido (Figura [5.3\)](#page-61-2) cuya masa podemos despreciar, puesto que el fluido está en reposo y de acuerdo a la Primera Ley de Newton se cumple que  $\sum \vec{F} = 0$ . Así el módulo de las fuerzas (debidas a la presión) son iguales y los sentidos opuestos. De esta manera el fluido continúa en su estado de reposo.

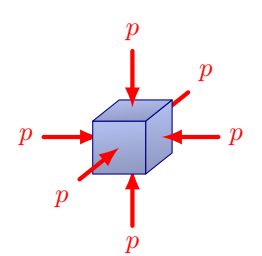

*Figura 5.3: La presión dentro de un fluido se ejerce en todas las direcciones.*

Para un fluido en reposo no existe componente paralela a la superficie sólida de contacto. Es decir, que la fuerza debida a la presión actúa perpendicular a la superficie sólida. Si hubiera  $\vec{F}_{\|}$ , habría movimiento de fluido.

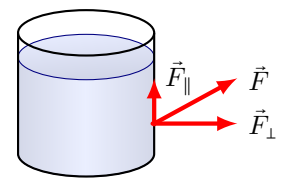

*Figura 5.4: La presión que ejerce un fluido sobre un sólido es perpendicular a la superficie.*

<sup>&</sup>lt;sup>2</sup>Utilizaremos la letra p (minúscula) para identificar a la presión y que no se confunda con el peso simbolizado con P.

<sup>3</sup>Blaise Pascal fue un matemático, físico, filósofo, teólogo católico y apologista francés (1623 - 1662).

<span id="page-62-0"></span>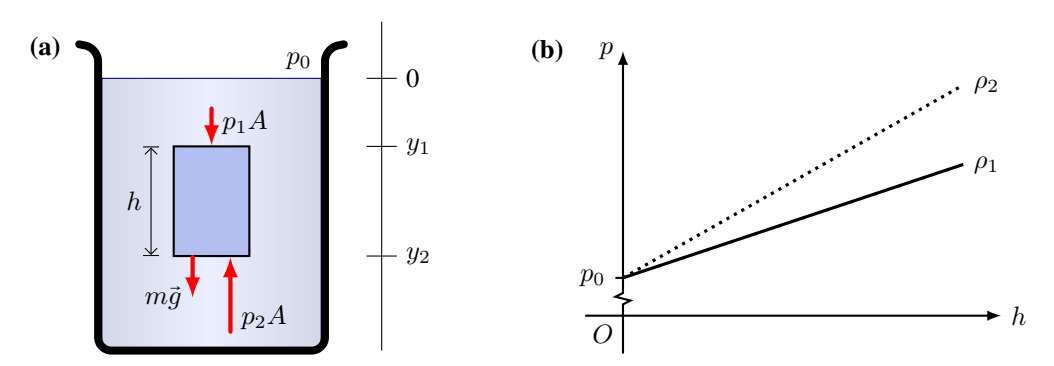

*Figura 5.5:* (a) *Presión debida a un fluido en reposo. En la superficie del líquido actúa la presión atmosférica, p<sub>0</sub>. (b) Dependencia de la presión con la profundidad en dos fluidos con distintas densidades, en este caso se tiene que* ρ<sup>1</sup> < ρ2*, note que para* h = *0 se tiene la presión atmosférica*  $p_0$ .

## **5.2.2 Teorema Fundamental de la Hidrostática**

Calculemos la presión dentro de un fluido que se encuentra en reposo. Consideremos una porción de fluido de altura h y área A, como se muestra en la Figura [5.5](#page-62-0) **(a)**. Sobre dicha porción de fluido actúan tres fuerzas: *i)* el peso del fluido  $(\vec{P}=m\vec{g}),$   $ii)$  la fuerza debido a la presión en la parte superior  $(\vec{F}_1$  cuyo módulo es  $F_1=p_1A)$  y  $iii)$  la fuerza debido a la presión en la parte inferior ( $\vec{F}_2$  cuyo módulo es  $F_2$  =  $p_2A$ ). Puesto que el fluido está en reposo, se cumple la condición de equilibrio,  $\sum \vec{F} = 0$ . Desarrollando la sumatoria:

$$
F_2 - F_1 - P = 0 \Rightarrow p_2 A - p_1 A - mg = 0
$$

recordando que  $m = \rho V$  y que el volumen de un paralelepípedo es  $V = Ah = A(y_2 - y_1)$ , reemplazando, operando y despejando  $p_2$ :

$$
p_2 = p_1 + \rho g (y_2 - y_1)
$$

<span id="page-62-1"></span>La atmósfera de la Tierra ejerce una presión sobre todos los objetos, esta presión es conocida como presión atmosférica y es  $p_0 = 1,013 \times 10^5$  Pa. Si hacemos que  $y_1 = 0$  (justo en la superficie) entonces  $p_1 = p_0$ , es decir, es la presión atmosférica. Finalmente, considerando que  $y_2$  es h (la profundidad), tenemos que:

$$
p = p_0 + \rho g h \tag{5.3}
$$

La presión dentro del fluido aumenta linealmente con la profundidad ( $p \propto h$ ), aunque es independiente de la forma del recipiente que contiene al fluido. Además la presión depende del fluido, a través de la densidad  $\rho$  como se puede ver en la Figura [5.5](#page-62-0) **(b)**. Para  $h = 0$  (justo encima de la superficie del fluido)  $p = p_0$ .

#### **Ejemplo 5.1. Buzo: Presión y Fuerza.**

**(a)** ¿Cuál es la presión absoluta sobre la espalda de un buzo en un dique de agua dulce, a una profundidad de 10,0 m? **(b)** Determine la fuerza aplicada sobre la espalda del buzo únicamente por el agua, considere el área de la espalda igual a  $0,300 \; \mathrm{m}^2.$ 

### **Solución**

**Identificar: (a)** En este caso es una aplicación directa de la ecuación [\(5.3\)](#page-62-1). **(b)** Si conocemos el área y la presión, podemos calcular la fuerza a partir de la definición de presión, ecuación [\(5.2\)](#page-61-1).

**Plantear: (a)** Determinaremos la presión de acuerdo a  $p = p_0 + \rho g h$ ; nos indican que  $h = 10,0$  m y, como el dique está abierto a la atmósfera,  $p_0$  es igual a 1 atm =  $1,013\times10^5$  Pa. (b) La fuerza ejercida por el agua corresponde a la porción  $\rho gh$ , así:  $F = p_{\text{a} \text{g} \text{u} \text{a}} A = \rho gh A$ .

**Ejecutar: (a)** De acuerdo con la ecuación [\(5.3\)](#page-62-1), la presión absoluta es:  $p = p_0 + \rho q h = (1,013 \times 10^5 \text{ Pa}) + (1000 \text{ kg/m}^3)(9,8 \text{ m/s})(10,0 \text{ m}) \Rightarrow$  $|p=1,99\times10^5$  Pa  $\approx 2$  atm

**(b)** La fuerza ejercida únicamente por el agua es:

 $F = p_{\text{agua}}A = \rho ghA = (1000 \text{ kg/m}^3)(9.8 \text{ m/s}^2)(10.0 \text{ m})(0.300 \text{ m}^2)$  $F = 29400 N$ 

**Evaluar:** A unos 10 m de profundidad la presión duplica a la presión atmosférica. La presión sobre la espalda es la misma que sentirán los tímpanos. La fuerza ejercida por el agua sobre la espalda del buzo equivale a unas 3 toneladas.

#### **5.2.3 Barómetro**

<span id="page-63-0"></span>El instrumento que se emplea para medir presiones se denomina **barómetro**. Los primeros barómetros eran de mercurio y su diseño se muestra en la Figura [5.6.](#page-63-0) Inicialmente se tiene un recipiente parcialmente lleno con mercurio y por otro lado un tubo lleno con mercurio. Luego se invierte el tubo y se lo coloca en el recipiente quedando como en la Figura [5.6.](#page-63-0) El mercurio descenderá, de esta manera en la parte superior se crea un vacío, así la presión es  $p_{\text{sup}} = 0$ . La columna de mercurio genera una presión dentro del tubo y al nivel de la superficie es igual a la presión atmosférica, pues están a la misma altura y el fluido está en reposo (ver Sección [5.2.1\)](#page-61-3), así  $p_{inf} = p_0$ . La altura h de mercurio en la columna nos indica la presión, si la presión baja o sube, la altura también bajará o subirá.

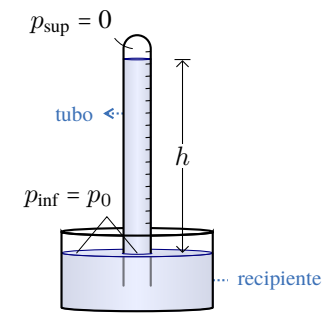

*Figura 5.6: Barómetro de mercurio.*

En condiciones normales la altura h de la columna de mercurio es de 760 mm, de allí que antiguamente se informaba la presión atmosférica en *mm de Hg*. Hoy en día se utiliza el SI, y por comodidad se da en hPa (hectopascales). Por ejemplo, la presión en la ciudad de San Luis es de 1005 hPa.

## **5.3 Principio de Pascal**

#### **Principio de Pascal**

*La presión aplicada a un fluido confinado, se transmite sin pérdidas a todos los puntos del fluido y a las paredes del recipiente que lo contiene.*

En el caso de un líquido incompresible, este incremento de presión se transmite sin pérdidas a todo el fluido. Este principio tiene una gran cantidad de aplicaciones, puesto que estos sistemas no solo transmiten presiones sino que además se puede obtener una ventaja mecánica, esto es un aumento en la fuerza. Como ejemplo analicemos un elevador hidráulico de autos (Figura [5.7\)](#page-64-0). En este caso tenemos un fluido de densidad ρ, que se encuentra confinado en un recipiente. Se aplica una fuerza  $F_1$  en el pistón de entrada que tiene un área  $A_1$ , así el incremento de presión en el fluido es  $p_1$ . Este incremento de presión se transmite al pistón de salida de área  $A_2$ . Puesto que la presión en los pistones es igual se tiene que:

$$
p_1=p_2\Rightarrow \frac{F_1}{A_1}=\frac{F_2}{A_2}
$$

despejando la fuerza de salida,  $F_2$ , tenemos:

$$
F_2 = F_1 \frac{A_2}{A_1} \tag{5.4}
$$

♣

Claramente se puede ver la **ventaja mecánica**, si:  $A_2 > A_1 \Rightarrow F_2 > F_1$ . La fuerza de entrada es multiplicada por el factor  $A_2/A_1$ , así mientras más pequeña sea el área del pistón de entrada (y más grande sea el área del pistón de salida)

<span id="page-64-0"></span>mayor será la ventaja mecánica.

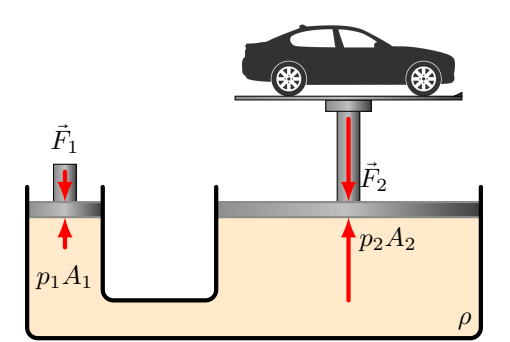

*Figura 5.7: Dado que las presiones de entrada y salida son iguales y que el incremento de presión se transmite a todo el fluido (Principio de Pascal), una pequeña fuerza en la entrada origina una gran fuerza a la salida, capaz de levantar un auto.*

#### **Ejemplo 5.2. Prensa Hidráulica**

El dueño de un taller desea adquirir una prensa hidráulica manual para plegar láminas de aluminio. En base a su experiencia, sabe que las láminas de aluminio se doblan cuando se les aplica una presión de 10 Pa. ¿Cuál debe ser la fuerza aplicada por un operario si el área donde la aplicará es de  $0.5\ \mathrm{m^2}$ ?

## **Solución**

**Identificar:** Sabemos que una prensa hidráulica se basa en el principio de Pascal, que establece que la presión ejercida en una parte de un fluido se transmite uniformemente por el mismo.

**Plantear:** A partir del Principio de Pascal tenemos:  $p_1 = p_2$ . Vamos a considerar que la fuerza aplicada por el operario es  $F_1$  en el área  $A_1$  = 0,5 m<sup>2</sup>. Y la presión que se ejerce en las láminas de aluminio es  $p_2$  = 10 Pa. Entonces podemos despejar  $F_1$  en función de  $p_2$  y  $A_1$ .

**Ejecutar:** Despejando la fuerza hecha por el operario, tenemos:

$$
\frac{F_1}{A_1} = p_2 \Rightarrow F_1 = p_2 \cdot A_1 = (10 \text{ Pa})(0.5 \text{ m}^2) \Rightarrow F_1 = 5 \text{ N}
$$

**Evaluar:** Entonces el operario debe aplicar 5 N de fuerza para plegar la lámina. Esta fuerza equivale a una fuerza para levantar un objeto de aproximadamente unos 500 g. Esta fuerza es pequeña considerando que vamos a doblar una lámina de metal. Esta es la ventaja mecánica del Principio de Pascal.

## **5.4 Principio de Arquímedes**

Cuando se coloca un objeto en un fluido, se observa que éste puede flotar o hundirse. Los objetos que flotan lo hacen porque el fluido los "sostiene". Si por ejemplo hundimos totalmente un corcho en agua y lo soltamos, éste subirá dentro del agua y cuando alcance el equilibrio flotará parcialmente hundido en el agua. Por nuestros conocimientos de fuerzas, sabemos que para que el corcho ascienda dentro del agua o para mantenerse en equilibrio flotando, se requiere de una fuerza hacia arriba. Esta es la fuerza de **empuje** y la realiza el fluido sobre el objeto.

Si tenemos un objeto de volumen V sumergido totalmente en un fluido de densidad  $\rho_F$ , la fuerza de empuje se determina como la diferencia entre la fuerza que el fluido ejerce sobre el objeto en la parte inferior (fuerza  $\vec{F}_2$  en la Figura [5.8\)](#page-65-0) y la fuerza que el fluido ejerce sobre el objeto en la parte superior (fuerza  $\vec{F}_1$  en la Figura 5.8):

$$
E = F_2 - F_1 = p_2 \cdot A - p_1 \cdot A
$$

Recordando que la presión que ejerce un fluido a una profundidad está dada por la ecuación [\(5.3\)](#page-62-1),

$$
E = p_{\theta}A + \rho_{F} g y_{2} A - p_{\theta}A - \rho_{F} g y_{1} A = \rho_{F} g A (y_{2} - y_{1})
$$

<span id="page-64-1"></span>recordando que:  $y_2 - y_1 = h$ , y que el volumen se puede escribir como:  $V = Ah$ 

$$
E = \rho_F V_{\text{sumergido}} g \tag{5.5}
$$

<span id="page-65-0"></span>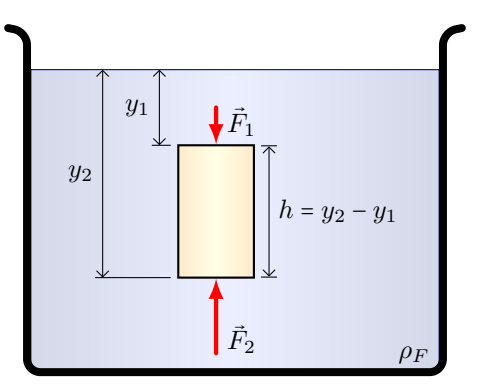

*Figura 5.8: El fluido ejerce una fuerza de empuje sobre un objeto sumergido en él.*

Tenga en cuenta que en la ecuación [\(5.5\)](#page-64-1)  $\rho_F$  es la densidad del fluido y que  $V_{\text{sumergido}}$  es el volumen sumergido del objeto. Entonces, si el objeto está totalmente sumergido  $V_{\text{sumergido}} = V_{\text{total}}$ . Y si está parcialmente sumergido habrá que determinar la fracción de volumen sumergida.

Como se puede ver claramente en la ecuación [\(5.5\)](#page-64-1) la fuerza de empuje no depende de la densidad del objeto. Por lo que seguramente se preguntará, ¿cómo afecta la densidad del objeto?

Primero consideremos que la densidad del objeto es menor que la del fluido, ρ<sub>obieto</sub> < ρ<sub>fluido</sub>, cuando el objeto está totalmente sumergido en el fluido, se tiene que el módulo del empuje es mayor al peso del objeto,  $E > P$ , ver Figura [5.9](#page-66-0) **(a)**. Por lo tanto, sobre el objeto hay una fuerza neta ascendente (habrá una aceleración para arriba), haciendo que éste tenga un movimiento ascendente, hasta que se encuentre parcialmente fuera del agua (flotando). En esta situación, las fuerzas peso y empuje se equilibran, ver Figura [5.9](#page-66-0) **(b)**. Cuando el objeto está flotando en equilibrio y parcialmente sumergido en un fluido, el volumen sumergido es una fracción del volumen total, la cual está dada por la relación entre la densidad del objeto y la del fluido.

Mientras el objeto flota en equilibrio parcialmente sumergido (note que el módulo del empuje disminuye respecto a cuando está totalmente sumergido compare las Figuras [5.9](#page-66-0) **(a)** y **(b)**) se cumple la condición de equilibrio,  $\sum \vec{F} = 0$ :

> $P = E$  $mg = \rho_F V_{\text{sumergido}} g$  $\rho_{\text{objecto}}V_{\text{objecto}} = \rho_F V_{\text{sumergido}}$

<span id="page-65-1"></span>La fracción de volumen sumergido es el cociente entre el volumen sumergido y el volumen total del objeto:

$$
\frac{V_{\text{sumergido}}}{V_{\text{objecto}}} = \frac{\rho_{\text{objecto}}}{\rho_F} \tag{5.6}
$$

Puesto que el  $V_{\text{sumergido}} < V_{\text{objecto}}$  este cociente es menor que 1.

En el caso de que la densidad del objeto sea mayor a la densidad del fluido,  $\rho_{\text{objeto}} > \rho_{\text{fluido}}$ , entonces el módulo del peso es mayor al empuje P > E, ver Figura [5.9](#page-66-0) **(c)**. Por lo que la fuerza neta es hacia abajo (al igual que la aceleración) y el objeto se hundirá hasta alcanzar el fondo del recipiente. Puesto que está en contacto con el fondo aparece la fuerza normal  $(N)$  y el objeto se encuentra en equilibrio, ver Figura [5.9](#page-66-0) **(d)**. Note que el módulo del empuje no cambia a medida que el objeto se hunde, compare las Figuras [5.9](#page-66-0) **(c)** y **(d)**. Esto se debe a que el módulo del empuje depende de la densidad del fluido y del volumen sumergido, pero no de la profundidad a la que se encuentra el objeto, ver ecuación [\(5.5\)](#page-64-1).

**Ejemplo 5.3. ¿Flotar o hundirse?**

Un cubo sólido de densidad uniforme, tiene 11,0 cm de lado y una masa de 931,7 g. **(a)** El cubo, ¿flotará o se hundirá en agua? **(b)** En caso de flotar, ¿qué fracción de su volumen estará sumergida?

### **Solución**

**Identificar: (a)** La pregunta es si la densidad del cubo es mayor o menor que la densidad del agua, es decir, si ρobjeto < ρagua flotará, caso contrario se hundirá. **(b)** En caso de flotar, en la condición de equilibrio se cumple que el módulo del empuje es igual al módulo del peso, y podemos usar la ecuación [\(5.6\)](#page-65-1) para determinar la fracción de volumen sumergido.

<span id="page-66-0"></span>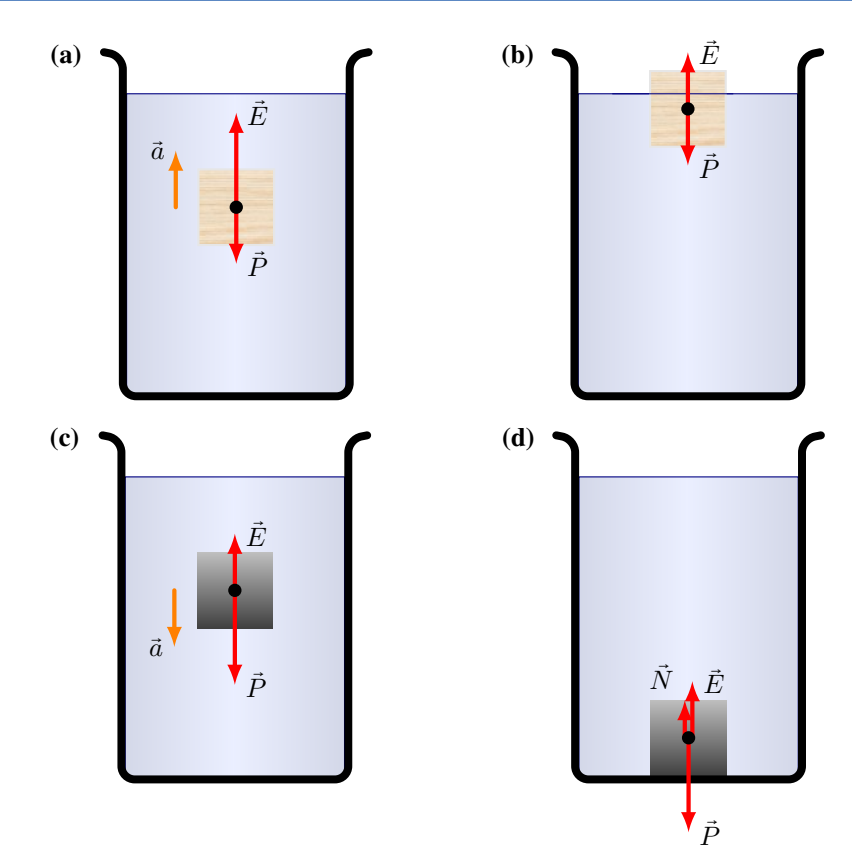

*Figura 5.9:* **(a)** *Un bloque de madera totalmente hundido tendrá una fuerza neta hacia arriba.* **(b)** *Un bloque de madera parcialmente sumergido flota en equilibrio.* **(c)** *Un bloque de metal totalmente hundido tendrá una fuerza neta hacia abajo.* **(d)** *el bloque de metal se encuentra en equilibrio cuando alcanza el fondo del recipiente.*

**Plantear: (a)** Calcularemos la densidad del objeto como:  $\rho_{\text{objecto}} = \frac{m}{V}$ . Al tratarse de un cubo su volumen es:  $V = l^3$ . **(b)** De la ecuación [\(5.6\)](#page-65-1) podemos calcular la fracción sumergida como:  $\frac{V_{\text{sumergido}}}{V_{\text{object}}} = \frac{\rho_{\text{object}}}{\rho_{\text{again}}}$  $\frac{\rho_{\text{objecto}}}{\rho_{\text{agua}}}.$ 

**Ejecutar: (a)** De acuerdo con la ecuación [\(5.1\)](#page-60-1), la densidad del objeto es:

 $\rho_{\text{objecto}} = \frac{m}{V}$  $\frac{m}{V} = \frac{0,9317 \text{ kg}}{(0,110 \text{ m})^3}$  $\frac{(0,9517 \text{ kg})}{(0,110 \text{ m})^3}$   $\Rightarrow$   $\rho_{\text{objecto}} = 700 \text{ kg/m}^3$ 

Como la densidad del objeto es menor que la del agua ( $\rho_{\text{agua}} = 1000 \text{ kg/m}^3$ ), entonces bf sí flotará.

**(b)** La fracción sumergida es:

 $V$ sumergido  $\frac{\text{sumergido}}{V_{\text{objecto}}} = \frac{\rho_{\text{objecto}}}{\rho_{\text{agua}}}$  $\frac{\rho_{\text{objecto}}}{\rho_{\text{agua}}} = \frac{(700 \text{ kg/m}^3)}{(1000 \text{ kg/m}^3)}$  $\frac{(1000 \text{ kg/m}^3)}{(1000 \text{ kg/m}^3)}$   $\Rightarrow$   $V_{\text{sumergido}} = 0.70 \cdot V_{\text{objecto}}$ 

**Evaluar:** El objeto tiene menor densidad que el agua por lo que estará parcialmente sumergido, así es que el 70 % del volumen del cubo estará bajo el agua.

## **Peso Aparente**

¿Qué es lo que nosotros llamamos "peso"? Habitualmente, cuando queremos *pesar* algo, lo que hacemos es apoyarlo sobre una báscula o balanza. La báscula hará una fuerza normal, y el valor de esta fuerza normal que se ejerce sobre el objeto es lo que identificamos como peso. Esta situación se muestra en la Figura [5.10](#page-67-0) **(a)**, en estas condiciones se tiene que el módulo de la normal es igual al del peso:  $N = P$ .

<span id="page-66-1"></span>Pero, ¿cómo sería el "peso" en el caso de estar sumergidos dentro de un fluido? Esta situación se muestra en la Figura [5.10](#page-67-0) **(b)**, en estas condiciones aparece la fuerza empuje, entonces a partir de la condición de equilibrio  $\sum \vec{F} = 0$ , se tiene que el módulo de la normal es igual al *peso aparente*:

$$
N = P_{\text{aparente}} = P - E \tag{5.7}
$$

Como vemos en la ecuación [\(5.7\)](#page-66-1), al estar sumergido en un fluido *aparentamos* pesar menos debido a la fuerza de empuje. Esta situación la habrá experimentado al levantar algún objeto que se encuentra sumergido en el agua, por ejemplo una roca grande en un dique.

<span id="page-67-0"></span>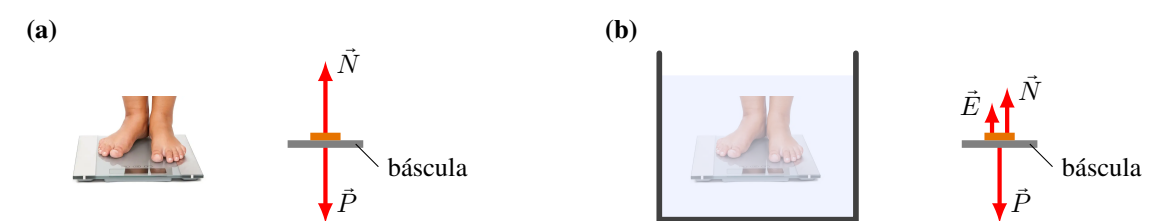

*Figura 5.10:* **(a)** *Cuando nos pesamos en el aire, nuestro peso es igual a la fuerza normal que hace la báscula sobre nosotros.* **(b)** *Si nos pesamos dentro del agua, el empuje hace que la fuerza normal sea menor que nuestro peso. Por lo que aparentamos pesar menos.*

# **5.5 Tensión Superficial**

Seguramente alguna vez vio un insecto *caminar* sobre el agua o pequeñas gotitas de agua que no son contenidas por ningún recipiente, Figura [5.11](#page-67-1) **(a)**. Estos fenómenos se deben a una propiedad que tienen las superficies de los líquidos que se llama **tensión superficial**.

¿A qué se debe la tensión superficial? Las moléculas dentro de un líquido se atraen mutuamente. En el seno del líquido, cualquier molécula está totalmente rodeada de otras moléculas del mismo líquido, por lo que la fuerza neta es nula, Figura [5.11](#page-67-1) **(b)**. Sin embargo, para las moléculas que se encuentran en la superficie no hay fuerza de atracción de otras moléculas del mismo líquido desde arriba. El resultado es que sobre las moléculas superficiales hay una fuerza neta no nula, debido a la atracción de las moléculas del líquido que se encuentran justo debajo. Esta "tracción" hacia adentro sobre las moléculas superficiales hace que la superficie se contraiga y se resista a estirarse o romperse.

<span id="page-67-1"></span>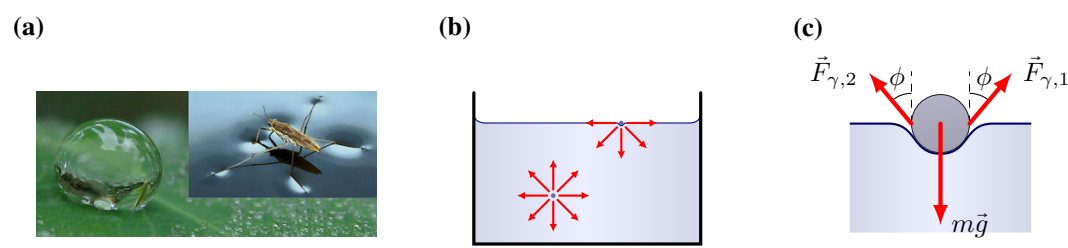

*Figura 5.11:* **(a)** *Ciertos insectos pueden caminar sobre el agua gracias a la tensión superficial. Lo mismo ocurre con la formación de una pequeña gota.* **(b)** *La fuerza neta sobre una molécula en el seno de un líquido es cero. En cambio, sobre las moléculas de la superficie actúa una fuerza neta distinta de cero.* **(c)** *Un objeto, como una aguja vista de perfil, forma una depresión en la superficie del líquido que se comporta como una membrana elástica y las componentes verticales de la fuerza de tensión superficial compensan al peso.*

Si colocamos con cuidado una aguja sobre la superficie de un líquido (por ejemplo agua en un recipiente) ésta formará una depresión en la superficie que actuará como una membrana elástica. Las fuerzas moleculares actuarán formando cierto ángulo φ respecto de la vertical, ver Figura [5.11](#page-67-1) **(c)**. Las componentes verticales de estas fuerzan equilibran al peso de la aguja. De la misma manera, la tensión superficial permite que ciertos insectos caminen sobre el agua, Figura [5.11](#page-67-1) **(a)**.

Para medir la fuerza de tensión superficial,  $\vec{F}_\gamma$ , vamos a considerar un alambre en forma de "U" que además tiene un alambre móvil (dicho alambre tiene un peso  $\vec{P}$ ) y que se introduce dentro de un fluido, como se muestra en la Figura [5.12.](#page-68-0) Sobre el alambre móvil se aplica una fuerza externa  $\vec{F}_{\rm ext}$ , en consecuencia se lo desplaza cierta distancia  $d$  por sobre el nivel del fluido. Una vez que se alcanza la condición de equilibrio, experimentalmente se observa que el módulo de  $F_{ext}$  $> P$ . Por lo que debe haber otra fuerza que se ejerce sobre el alambre, esta es la fuerza de tensión superficial ejercida por el líquido:  $\vec{F}_{\gamma}$ .

Estudios experimentales muestran que la  $\vec{F}_{\rm ext}$  depende de la longitud del alambre, L, y del tipo de líquido. Pero es

<span id="page-68-0"></span>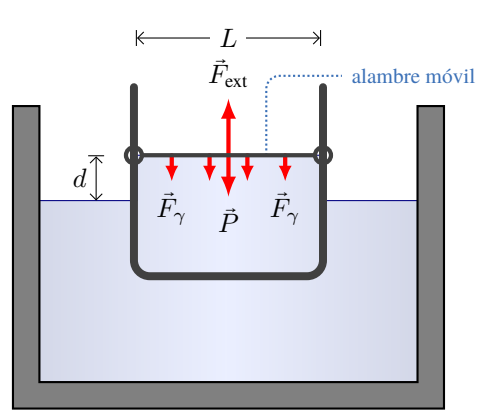

*Figura 5.12: Dispositivo para determinar la tensión superficial de un líquido.*

<span id="page-68-2"></span>independiente del desplazamiento d. Entonces el módulo de la fuerza debida a la tensión superficial es:

$$
F_{\gamma} = \gamma \mathcal{L} \tag{5.8}
$$

donde  $\gamma$  es la tensión superficial del fluido y  $\mathscr L$  representa la longitud sobre la cual está actuando el líquido (en la Sección [5.5.1](#page-68-1) veremos cómo se debe determinar esta longitud en más detalle).

| <b>Material</b> | $\gamma$ (×10 <sup>-3</sup> N/m)   <b>Material</b> $\gamma$ (×10 <sup>-3</sup> N/m) |                |      |
|-----------------|-------------------------------------------------------------------------------------|----------------|------|
| Agua $(0 °C)$   | -76                                                                                 | Etanol         | 22,7 |
| Agua $(20 °C)$  | 72,7                                                                                | Glicerina 59,4 |      |
| Benceno         | 29.0                                                                                | Mercurio 465   |      |

*Tabla 5.2: Algunos valores de la tensión superficial* γ*.*

<span id="page-68-3"></span>Ya sabemos el módulo de fuerza de tensión superficial, ecuación [\(5.8\)](#page-68-2). La dirección y sentido de esta fuerza es perpendicular a la línea y tangente a la superficie. Esto puede verse en el siguiente experimento. Tenemos una espira de alambre circular llena de una disolución jabonosa, con mucho cuidado y sin romper la película se introduce un hilo formando una trayectoria aleatoria y cerrada, ver Figura [5.13](#page-68-3) **(a)**. Es decir, que el hilo está contenido dentro de la película jabonosa. A continuación, con mucho cuidado se pincha el interior del bucle, e instantáneamente el hilo forma un círculo perfecto, Figura [5.13](#page-68-3) **(b)**. Esto es posible si la fuerza de tensión superficial es perpendicular al hilo.

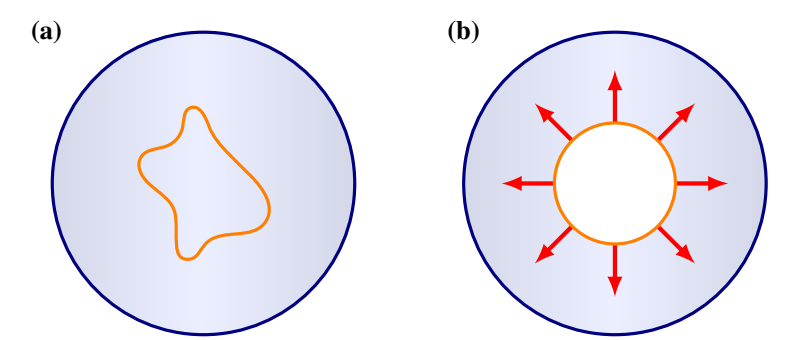

*Figura 5.13: La fuerza de tensión superficial actúa perpendicularmente al hilo.*

## <span id="page-68-1"></span>**5.5.1** *¿Cómo se determina* $\mathscr{L}$ **?**

Consideremos el caso de una película en contacto con un alambre, Figura [5.14](#page-69-0) **(a)**. En la vista superior, vemos claramente que la tensión superficial actúa a lo largo de la longitud  $L$  del alambre. Sin embargo, si ampliamos y hacemos una vista lateral podemos ver que la película tiene dos superficies. Por lo que la longitud  $\mathscr{L} = 2L$ , así la fuerza de tensión superficial es:

<span id="page-69-0"></span>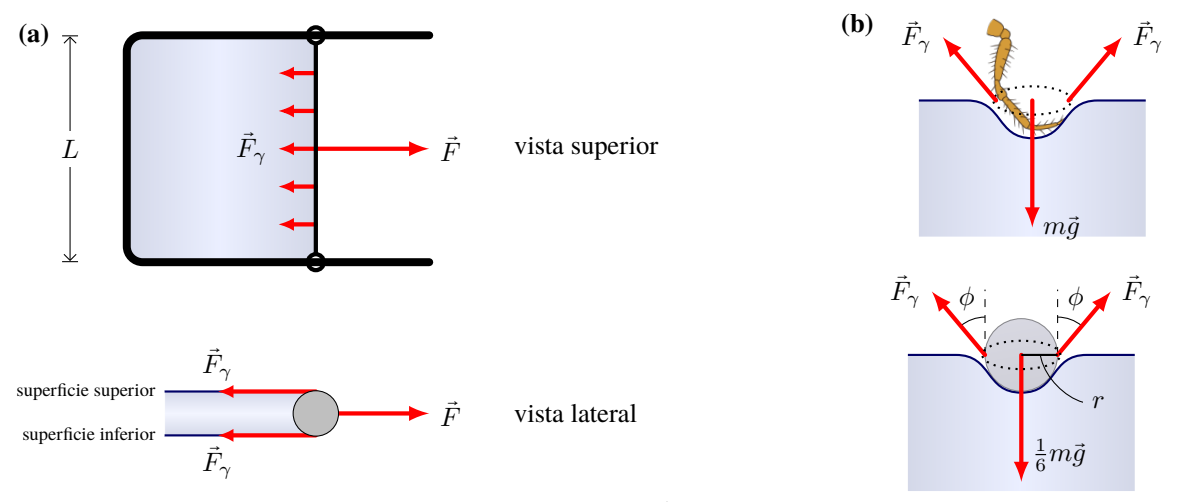

*Figura 5.14: Determinación de* L *en distintas situaciones.*

$$
F_{\gamma} = \gamma 2 L
$$

<span id="page-69-1"></span>En la Figura [5.14](#page-69-0) **(b)**, se muestra el esquema de lo que sucede cuando un insecto apoya su pata sobre la superficie del agua. Se forma una depresión de forma esférica (aproximadamente) cuyo radio será r. Entonces, la longitud  $\mathscr L$  en la cual está actuando la fuerza de tensión superficial es  $\mathcal{L} = 2 \pi r$  (perímetro del círculo), así:

$$
F_{\gamma} = \gamma \, 2 \, \pi \, r \tag{5.9}
$$

Para cualquier otra situación el estudiante debe analizar la situación y determinar la longitud  $L$  en la cual está actuando la tensión superficial del fluido.

#### **Ejemplo 5.4. Insecto que Camina Sobre el Agua.**

La depresión que forma la pata de un insecto es aproximadamente esférica, con un radio de 2,0×10<sup>−</sup><sup>5</sup> m. La masa (m = 0,0030 g) del insecto se distribuye uniformemente entre sus seis patas. Estime el ángulo φ (ver Figura [5.14](#page-69-0) **(b)**) para un insecto que se encuentra sobre la superficie del agua.

## **Solución**

**Identificar:** Puesto que el insecto está en equilibrio, la componente vertical de la fuerza de tensión superficial es igual peso del insecto que soporta cada pata.

**Plantear:** Para cada pata, asumimos que la fuerza de tensión superficial actúa a lo largo de un círculo de radio r, formando un ángulo  $\phi$ . Solamente la componente vertical,  $F_\gamma \cos \phi$ , actúa equilibrando al peso mg. Usando la ecuación [\(5.9\)](#page-69-1), en la sumatoria de fuerza a lo largo de  $y$  tenemos:

 $\frac{1}{6}mg = \gamma 2\pi r \cos \phi$ **Ejecutar:** Tenemos que despejar el ángulo  $\phi$ , así:  $\cos \phi = \frac{mg}{12}$  $12\gamma\pi r$ Reemplazando los valores y calculando se tiene que:  $\cos \phi = \frac{(3.0 \times 10^{-6} \text{ kg})(9.8 \text{ m/s}^2)}{12(0.0727 \text{ N} \cdot \text{m/s}^2)(9.8 \text{ m/s}^2)}$  $\frac{(9.6 \times 10^{-4} \text{ kg})(9.6 \text{ m/s})}{12(0.0727 \text{ N/m})\pi(2.0 \times 10^{-5} \text{ m})} = 0.54 \Rightarrow \frac{6.6 \times 57^{\circ}}{12}$ 

**Evaluar:** Si al evaluar la fracción  $\frac{mg}{12\gamma\pi r}$  resultara mayor que 1, implicaría que  $\cos\phi > 1$ . Lo cual no es posible, físicamente se interpreta que la fuerza de tensión superficial no sería lo suficientemente grande como para soportar el peso del insecto.

## **5.5.2 Capilaridad**

La tensión superficial es la responsable de otro fenómeno interesante: la *capilaridad*. Se dice que un líquido "moja" una superficie sólida cuando las fuerzas de cohesión (fuerzas de atracción entre las moléculas del líquido) son menores

<span id="page-70-0"></span>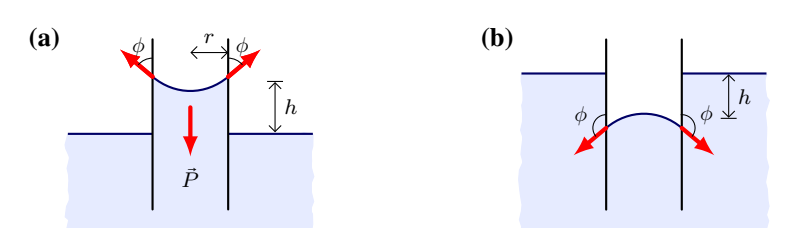

*Figura 5.15: Debido a la capilaridad:* **(a)** *agua asciende en un tubo de vidrio,* **(b)** *mercurio desciende en un tubo de vidrio.*

que las fuerzas de adhesión (fuerzas de interacción entre las moléculas del líquido y del sólido). Mientras que un líquido que no moja la superficie las fuerzas de cohesión son más intensas que las fuerzas de adhesión.

Cuando se tiene un capilar[4](#page-0-0) de vidrio vemos que el agua asciende, Figura [5.15](#page-70-0) **(a)**. Dentro del capilar, en la superficie del líquido se formará un menisco cóncavo. La fuerza de tensión superficial actúa formando un ángulo φ respecto de la vertical, por lo que la componente vertical de  $\vec{F}_\gamma$  "tira" del líquido haciendo que ascienda por el capilar. El líquido asciende hasta que alcanza el equilibrio entre el peso del líquido dentro del capilar y la tensión superficial,  $\sum \vec F_y$  = 0; esto es  $P = F_{\gamma} \cos \phi$ . El módulo de la fuerza de tensión superficial dentro del capilar de radio r es  $F_{\gamma} = \gamma 2\pi r$ , reemplazando el peso  $P = mg$  y poniendo la masa en términos de la densidad del fluido  $\rho$  y del volumen  $(m = \rho \pi r^2 h)$ , y despejando h se tiene:

$$
h = \frac{2\gamma \cos \phi}{\rho gr} \tag{5.10}
$$

- Si el ángulo de contacto se encuentra en el rango de 0° a 90° (0°  $\leq \phi < 90$ °), el fluido moja el capilar y asciende, ver Figura [5.15](#page-70-0) **(a)**.
- Si el ángulo de contacto se encuentra en el rango de 90° a 180° (90° <  $\phi \le 180$ °, el fluido no moja el capilar y desciende, puesto que  $\cos \phi < 0$  entonces  $h < 0$ . Como ocurre con mercurio dentro de un capilar de vidrio, ver Figura [5.15](#page-70-0) **(b)**.

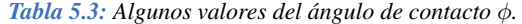

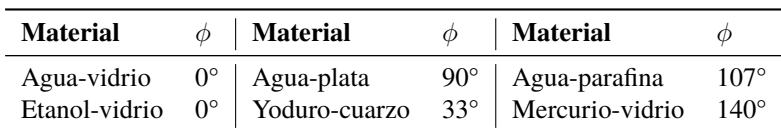

# **5.6 Ejercicios y Problemas**

## **Problemas Propuestos**

- 1. Hallar la densidad (en kg/m<sup>3</sup>) de nafta, si 5,00 kg ocupan un volumen de 7,35 L.
- **2.** ¿Cuál es el volumen que ocupan 100 g de sangre?
- **3.** ¿Cuál es la masa aproximada del aire contenido en una habitación cuyas dimensiones son 5,6 m  $\times$  3,8 m  $\times$  2.8 m?
- **4.** Un bloque de 5,0 kg, tiene una base cuya superficie es 50 cm<sup>2</sup>, ¿qué presión ejercerá cuando se apoye sobre una superficie horizontal?
- **5. (a)** Calcule la presión a una profundidad de 1000 m en

el mar. **(b)** Suponga un submarino sumergido a dicha profundidad, ¿cuál es el valor de la fuerza ejercida sobre el exterior de una ventana circular de 30,0 cm de diámetro?

- **6.** Durante una transfusión de sangre, se inserta la aguja en una vena donde la presión es 15 torr (Figura [5.16\)](#page-71-0). ¿A qué altura *h*, con respecto a la vena, debe situarse el recipiente que contiene la sangre para que ésta ingrese en la vena? *Aproximación: Considere todos los fluidos en reposo.*
- **7.** Una columna de agua pura de 70 cm de altura ejerce la misma presión que una columna de 50 cm de

<sup>4</sup>Un capilar es un tubo cuyo radio interior es muy pequeño, del orden de los mm o menos.

cierta disolución salina. ¿Cuál es la densidad de dicha disolución salina?

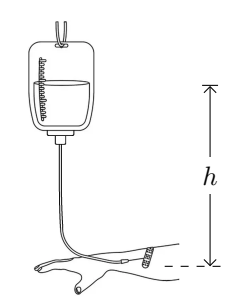

<span id="page-71-0"></span>*Figura 5.16: Corresponde al Problema 6.*

**8.** Se vierten agua y otro fluido desconocido, los cuales no se mezclan, en un tubo en forma de **U** abierto en ambos extremos. El estado final de equilibrio se ilustra en la Figura [5.17.](#page-71-1) ¿Cuál es la densidad del fluido desconocido? *Ayuda: Recuerde que las presiones en los puntos* a *y* b *son iguales.*

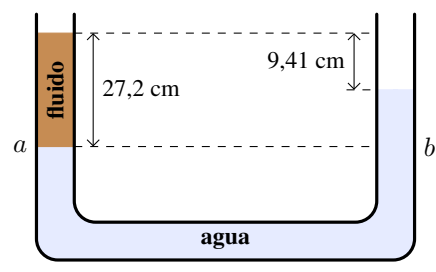

<span id="page-71-1"></span>*Figura 5.17: Corresponde al Problema 8.*

- **9.** Una pieza de madera de 500 g de masa y 1000 cm<sup>3</sup> de volumen se mantiene completamente sumergida en agua, debido a la acción de una fuerza ejercida por su mano que evita que salga a flote. **(a)** Realice el diagrama del cuerpo libre para la madera. **(b)** ¿Qué volumen de agua es desplazado por la madera? **(c)** ¿Cuál es la masa de agua desplazada por la madera? **(d)** ¿Cuál es el peso del agua desplazada por la madera? **(e)** ¿Cuál es fuerza de empuje que ejerce el agua sobre la madera? ¿Qué conclusiones puede sacar? **(f)** ¿Cuánto vale la fuerza que Ud. hace con la mano? **(g)** Ahora saca la mano y mientras la madera continúa hundida en el agua, haga el diagrama de cuerpo libre para la madera en esta nueva situación. **(h)** ¿Cuál es la fuerza neta sobre la madera? **(i)** ¿En qué dirección se acelera la madera? ¿Cuánto vale dicha aceleración?
- **10.** Se dispone de una plancha de corcho de 10,0 cm de espesor. Calcular la superficie mínima de la plancha para sostener a una persona de 70,0 kg de masa flotando en agua. *Ayuda: entendemos por superficie mínima la que permite mantener a la persona completamente fuera del agua mientras que la plancha está totalmente sumergida.*

**11.** Un cubo de madera cuya arista es *L* = 10,0 cm y su masa es *m* = 600 g, flota en agua como se muestra en la Figura [5.18.](#page-71-2) **(a)** ¿Qué fracción del volumen del bloque se encuentra debajo del nivel del agua? **(b)** ¿Cuál es la altura *h* que sobresale por sobre la superficie del agua?

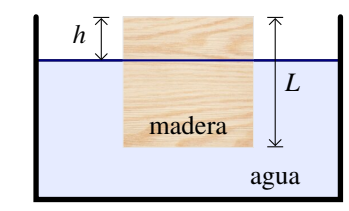

<span id="page-71-2"></span>*Figura 5.18: Corresponde al Problema 11.*

- **12.** Una pieza de madera de 3,225 kg flota en agua. ¿Qué masa mínima de plomo, se debe agregar encima de la madera, para que ésta se hunda?
- **13.** El dispositivo conocido como "gato hidráulico" consiste en un cilindro grande de área  $A_2$  conectado con un cilindro más pequeño de área *A*<sup>1</sup> (Figura [5.7\)](#page-64-0). Ambos cilindros (y el espacio que los conecta) se llenan con aceite. Así, cuando una fuerza  $\vec{F}_1$  se aplica al cilindro pequeño el aumento de la presión se transmite al cilindro grande, que entonces ejerce una fuerza ascendente  $\vec{F}_2$ . Suponga que desea levantar un auto de masa 1200 kg. Sabiendo que el cilindro grande tiene un área de 10,0 m<sup>2</sup> y el cilindro pequeño de 0,200 m<sup>2</sup>,  $\chi$ cuál es la intensidad de la fuerza  $\vec{F}_1$  que Ud. debe aplicar?
- **14.** En la Figura [5.19](#page-71-3) se muestra una prensa hidráulica que se utiliza para compactar basura, en donde los radios de los pistones de entrada y salida son  $r_1 = 0,750$  cm  $y r<sub>2</sub> = 6,00$  cm, respectivamente. Si la diferencia de altura entre los pistones es despreciable, ¿qué fuerza se le aplicará a la basura cuando la fuerza en el pistón de entrada es de 330 N?

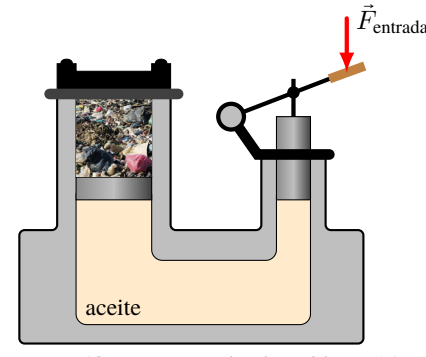

<span id="page-71-3"></span>*Figura 5.19: Corresponde al Problema 14.*

**15.** En el experimento que se muestra en la Figura [5.20,](#page-72-0) se encuentra que el alambre móvil está en equilibrio cuando la intensidad de la fuerza hacia arriba  $\vec{F}^{\prime}$  es de  $3.45 \times 10^{-3}$  N. Si dicho alambre tiene una longitud  $l =$
4,85 cm y un peso de  $8,30 \times 10^{-4}$  N, *i* cuál es el valor de la tensión superficial del líquido? *Aproximación: Desprecie el peso del líquido contenido.*

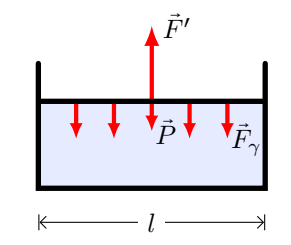

*Figura 5.20: Corresponde al Problema 15.*

- **16.** ¿Cuánto se hundirá el menisco del mercurio en un capilar de vidrio de 10-3 m de radio?
- **17.** Agua asciende 5,0 cm por un capilar de vidrio, ¿cuál es el radio de dicho capilar?
- **18. (a)** ¿A qué altura ascenderá el etanol en un capilar de 0,50 mm de radio si el ángulo de contacto es 0°? **(b)** En un experimento con un capilar de un material desconocido y de radio 0,50 mm, se observa que el etanol asciende hasta una altura de 1,1 cm. ¿Cuál es el ángulo de contacto entre el etanol y el material del capilar?

### **Problemas Complementarios**

- **19.** Determine la densidad de una esfera sólida de cierto material sabiendo que su radio es de 18,0 cm y su masa de 190 kg. A partir de la Tabla [5.1](#page-60-0) de densidades, diga de qué material está hecha la esfera.
- **20.** La presión en el fondo de un depósito cilíndrico de agua es 1,5 atm. **(a)** Hallar la presión en pascales. **(b)** Si el depósito tiene un radio de 10 m, ¿qué fuerza ejerce el agua sobre el fondo del depósito?
- **21.** Las puertas y ventanas de los aviones están sometidas a presiones muy grandes durante los vuelos. A una altura de 10000 m (altura estándar de los vuelos comerciales) la presión atmosférica fuera del avión es de solamente  $2.7 \times 10^4$  Pa; mientras que en el interior sigue siendo la presión atmosférica normal, gracias a la presurización de la cabina. Calcule la fuerza neta debido a las presiones (interior y exterior) sobre una puerta de  $3.0 \text{ m}^2$  de superficie.
- 22. La densidad del hielo es de 917 kg/m<sup>3</sup>. ¿Qué fracción del volumen de un trozo de hielo estará sobre la superficie del agua cuando flote en agua dulce?
- **23.** ¿Qué fracción de una pieza de hierro estará sumergida al flotar en mercurio?
- **24.** Un globo que está lleno con 1 litro de agua, está en equilibrio en un recipiente con agua. **(a)** ¿Cuál es la masa del litro de agua? **(b)** ¿Cuál es el peso del litro de agua? **(c)** ¿Cuál es la fuerza de empuje sobre el globo?
- **25.** Suponga el mismo globo del problema anterior pero se lo llena con 1 litro de aceite, y al introducirlo en un recipiente con agua, flota quedando en equilibrio. **(a)** ¿Cuál es la masa del litro de aceite? **(b)** ¿Cuál es el peso del litro de aceite? **(c)** ¿Cuál es la fuerza de empuje sobre el globo?
- 26. (a) Un cuerpo cuyo volumen es de 350 cm<sup>3</sup> se sumerge completamente en agua, calcular el empuje sobre el cuerpo. **(b)** Si ahora el mismo cuerpo se sumerge completamente pero en etanol, ¿cuánto es el empuje? **(c)** El empuje, ¿depende del fluido o del material que se sumerge?
- **27.** Sobre un cubo de madera que se encuentra flotando en agua, se coloca un bloque de 0,2 kg de masa. Al retirar el bloque, se observa que el cubo se eleva 2 cm. Calcular el lado de dicho cubo de madera.
- 28. Un objeto tiene un volumen de 10 cm<sup>3</sup> y se determina que su peso es de 0,72 N. A continuación se lo introduce en un líquido de densidad desconocida y se determina que su peso aparente es de 0,60 N. ¿Cuál es la densidad del líquido en el que se ha sumergido el objeto?
- **29.** La pata de un insecto parado en el agua forma una depresión de radio  $r = 2.0$  mm y ángulo  $\theta = 40^{\circ}$ , ver Figura [5.14](#page-69-0) **(b)**. **(a)** ¿Cuál es el peso que soporta esta depresión? **(b)** ¿Cuál es la masa del insecto suponiendo que está sostenido por igual sobre las seis patas?
- **30.** Encuentre el peso de una aguja de 3,0 cm de largo que reposa (sin hundirse) sobre una superficie de agua, causando una depresión en la superficie la cual forma un ángulo de 50° con la vertical.

### **Factores de Conversión**

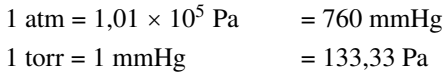

# **Capítulo 6**

# **Fluidos en Movimiento**

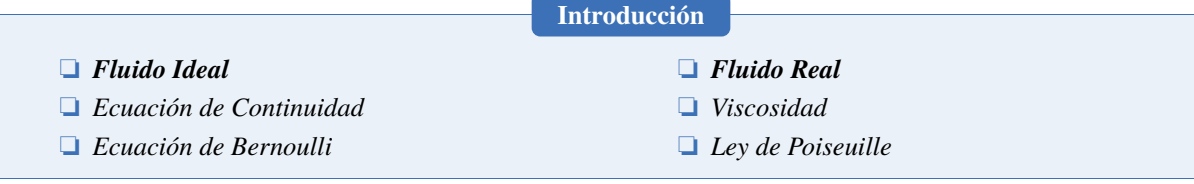

# **6.1 Fluido Ideal**

El tratamiento de fluidos en movimiento puede ser muy complejo. Sin embargo, hay una aproximación que consiste en considerar al fluido como **ideal**. En esta aproximación se cumplen las siguientes condiciones: **(1) flujo laminar**, **(2) fluido incompresible** y **(3) no viscoso**.

**(1) Flujo Laminar.** Un flujo es considerado laminar cuando las partículas del fluido tienen la misma velocidad al pasar por un dado punto.

En el panel izquierdo de la Figura [6.1](#page-74-0) se muestran las **líneas de corrientes**, estas son las trayectorias que siguen las moléculas del fluido. Como se puede ver las líneas de corrientes nunca se cruzan. Las líneas de corriente también indican la velocidad relativa del fluido, donde las líneas de corriente están más juntas, la velocidad es mayor.

En el panel derecho de la Figura [6.1](#page-74-0) se muestran las líneas de corrientes para un flujo turbulento. Se observa que las líneas están cortadas, esto indica que hay cambios abruptos en la velocidad. Este tipo de flujo es muy complejo de estudiar y no lo veremos en este curso.

<span id="page-74-0"></span>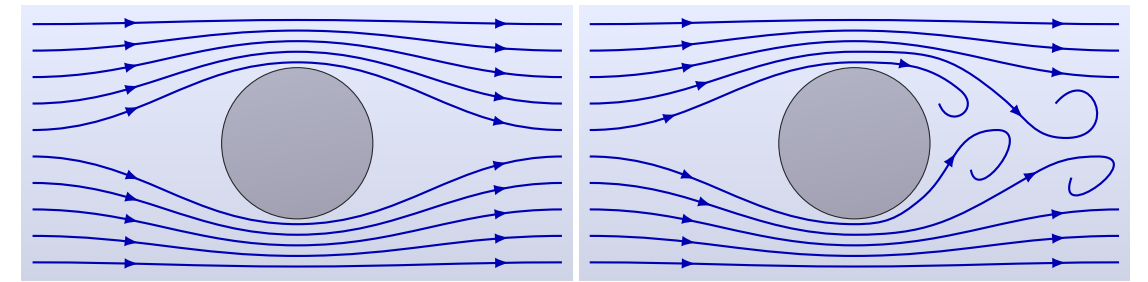

*Figura 6.1: Panel izquierdo, flujo laminar. Panel derecho, flujo turbulento.*

(2) Fluido incompresible. Un fluido incompresible indica que su densidad es constante,  $\rho$  = constante.

**(3) Fluido no viscoso.** Esta condición implica que la viscosidad[1](#page-0-0) del fluido se puede despreciar. Más adelante en la Sección [6.2.1](#page-77-0) estudiaremos los fluidos viscosos.

# **6.1.1 Caudal**

Una de las magnitudes que caracterizan un fluido en movimiento es el **caudal**. Se define como la cantidad de fluido que circula a través de una sección de una tubería por unidad de tiempo:

$$
Q = \frac{\text{volume}}{\Delta t}
$$

Esta definición es válida para cualquier tipo de fluido. Sus unidades en el SI son m $3/s$ .

<sup>1</sup>Viscosidad es una medida de la resistencia al flujo.

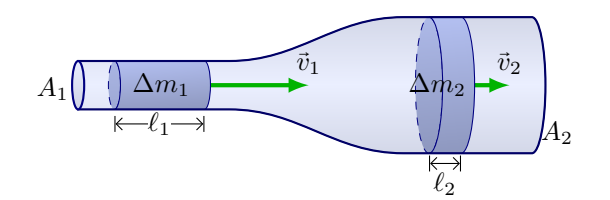

<span id="page-75-0"></span>*Figura 6.2: El flujo de fluidos ideales se puede describir en términos de conservación de la masa.*

### **Ecuación de Continuidad**

Consideremos una tubería que no tiene pérdidas, así la masa de un fluido que entra por un lado del tubo en un tiempo dado tiene que ser igual a la masa del fluido que sale del tubo en el mismo tiempo. Esto no es más que la **conservación de la masa**. Consideremos el tubo de la Figura [6.2,](#page-75-0) la masa  $(\Delta m_1)$  de fluido que entra al tubo en un tiempo  $\Delta t$  es

$$
\Delta m_1 = \rho_1 \Delta V_1 = \rho_1 (A_1 \ell_1) = \rho_1 (A_1 v_1 \Delta t)
$$

donde  $A_1$  es el área transversal del tubo en la entrada y, en un tiempo  $\Delta t$ , una partícula de fluido recorre una distancia  $\ell_1 = v_1 \Delta t$ . Asimismo, la masa de fluido que sale del tubo en el mismo intervalo de tiempo  $\Delta t$  es

$$
\Delta m_2 = \rho_2 \Delta V_2 = \rho_2 (A_2 \ell_2) = \rho_2 (A_2 v_2 \Delta t)
$$

<span id="page-75-1"></span>Puesto que la masa se conserva,  $\Delta m_1 = \Delta m_2 \Rightarrow \rho_1 A_1 v_1 \Delta t = \rho_2 A_2 v_2 \Delta t$ . Recordando que el fluido es incompresible  $\rho_1 = \rho_2$ , y que los  $\Delta t$  son los mismos:

$$
v_1 A_1 = v_2 A_2 \qquad \text{o} \qquad Av = \text{constant} \tag{6.1}
$$

Esta relación cuantitativa importante es llamada **ecuación de continuidad**.

### **6.1.2 Ecuación de Bernoulli**

La conservación de la energía, nos conduce a una de las relaciones más importantes en los fluidos en movimiento. El primero en deducir esta relación fue Bernoulli<sup>[2](#page-0-0)</sup> y recibe su nombre. Vamos a considerar un tubo el cual cambia su altura y su sección transversal, como se muestra en la Figura [6.3.](#page-76-0) Vamos a plantear la conservación de la energía tal como lo vimos en la Sección [4.3,](#page-53-0) así se obtiene el resultado de Bernoulli:

$$
W = \Delta K + \Delta U_g
$$
  
\n
$$
F_1 \ell_1 - F_2 \ell_2 = \frac{1}{2} \Delta m (v_2^2 - v_1^2) + \Delta m g (h_2 - h_1)
$$
  
\n
$$
p_1 A_1 \ell_1 - p_2 A_2 \ell_2 = \frac{1}{2} \rho \Delta V (v_2^2 - v_1^2) + \rho \Delta V g (h_2 - h_1)
$$
  
\n
$$
p_1 \Delta V - p_2 \Delta V = \frac{1}{2} \rho \Delta V (v_2^2 - v_1^2) + \rho \Delta V g (h_2 - h_1)
$$

donde ∆m es una porción de masa, tal como se utilizó en la ecuación de continuidad. Hemos reemplazado la fuerza en relación a la presión (ecuación [\(5.2\)](#page-61-0)) y la masa en función de la densidad y volumen, ecuación [\(5.1\)](#page-60-1).

<span id="page-75-2"></span>Reordenando tenemos la **ecuación de Bernoulli**

$$
p + \frac{1}{2}\rho v^2 + \rho g h = \text{constante}
$$
 (6.2)

 **Nota** *En la ecuación de Bernoulli el origen del sistema de referencia es arbitrario, para evitar signos negativos en las alturas se recomienda que* y = *0 se ubique en el punto de menor altura.*

<sup>2</sup>Daniel Bernoulli fue un matemático de origen suizo (1700-1782).

<span id="page-76-0"></span>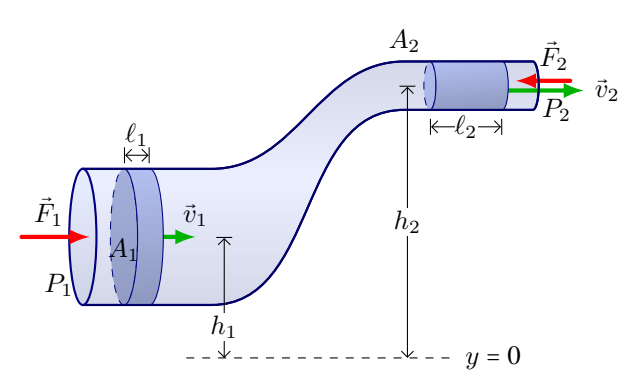

*Figura 6.3: Deducción de la ecuación de Bernoulli. El trabajo neto realizado sobre un elemento de fluido por la presión del fluido circundante es igual al cambio en la energía cinética más el cambio en la energía potencial gravitacional.*

### **Ejemplo 6.1. Aplicación de la Ecuación de Bernoulli.**

En una casa entra agua por un tubo con diámetro interior de 2,0 cm a una presión absoluta<sup>[3](#page-0-0)</sup> de 4,0×10<sup>5</sup> Pa. Un tubo de 1,0 cm de diámetro va al cuarto de baño del segundo piso, 5,0 m más arriba. La rapidez en el flujo de entrada es de 1,5 m/s. Calcule la rapidez de flujo, la presión y el caudal del agua en el cuarto de baño.

### **Solución**

**Identificar:** Suponemos que el agua fluye con caudal constante. Consideraremos que el agua es un fluido ideal, por lo que es una buena aproximación utilizar la ecuación de Bernoulli.

**Plantear:** Tomamos los puntos 1 y 2 en el tubo de entrada y en el baño, respectivamente. Nos dan la rapidez  $v_1$  y la presión  $v_1$ , en el tubo de entrada, y los diámetros de los tubos en los puntos 1 y 2 (con lo cual podemos calcular las áreas  $A_1$  y  $A_2$ ). Tomamos  $y_1 = 0$  (en la entrada) e  $y_2 = h = 5.0$  m (en el baño). Las dos primeras incógnitas son la rapidez  $v_2$  y la presión  $p_2$ . Puesto que tenemos más de una incógnita, usaremos tanto la ecuación de Bernoulli como la ecuación de continuidad para un fluido ideal. Una vez que obtengamos  $v_2$  calcularemos el caudal en el punto 2 como:  $v_2A_2$ .

**Ejecutar:** La  $v_2$  en el baño se obtiene a partir de la ecuación de continuidad  $(6.1)$ :  $A_1$  $\pi(1,0)$ 2  $\text{cm}^2$ 

$$
v_2 = \frac{A_1}{A_2} v_1 = \frac{\pi (1.0)^2 \text{ cm}^2}{\pi (0.5)^2 \text{ cm}^2} (1.5 \text{ m/s}) \Rightarrow v_2 = 6.0 \text{ m/s}
$$

Puesto que nos dan  $p_1$  y  $v_1$ , y podemos obtener  $p_2$  con la ecuación de Bernoulli  $(6.2):$  $(6.2):$ 

$$
p_2 = p_1 + \frac{1}{2}\rho(v_1^2 - v_2^2) + \rho g(y_1 - y_2) = 4.0 \times 10^5 \text{ Pa} + \frac{1}{2}(1000 \text{ kg/m}^3)(2.25 - 36)(\text{m/s})^2 + (1000 \text{ kg/m}^3)(9.8 \text{ m/s}^2)(0 - 5.0 \text{ m}) \Rightarrow \boxed{p_2 = 3.3 \times 10^5 \text{ Pa}}
$$
  
El caudal es:  

$$
Q = A_2 v_2 = \pi (0.0050 \text{ m})^2 (6.0 \text{ m/s}) \Rightarrow Q = 0.00047 \text{ m}^3/\text{s}
$$

**Evaluar:** Este caudal (0,47 L/s) es razonable para un lavamanos en una casa. Advierta que, al cerrar el agua las velocidades se anulan:  $v_1 = v_2 = 0$ , así la presión en 2 asciende a  $3,5 \times 10^5$  Pa.

### **Teorema de Torricelli**

Consideremos un recipiente muy grande lleno de un líquido, a una profundidad h el recipiente tiene un pequeño agujero por el cual sale líquido a cierta velocidad  $v_2$ , ver Figura [6.4.](#page-77-1) Aplicamos la ecuación de Bernoulli [\(6.2\)](#page-75-2) entre la superficie del líquido (punto **1** de la Figura [6.4\)](#page-77-1) y la salida del líquido (punto **2** de la Figura [6.4\)](#page-77-1):

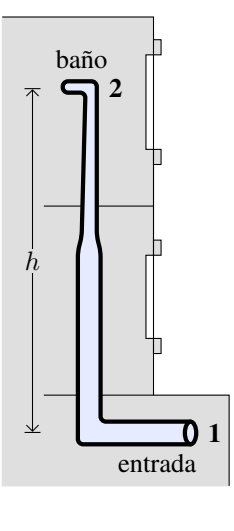

<sup>3</sup>En determinadas aplicaciones la presión se mide, no como la presión absoluta, sino como la presión por encima de la presión atmosférica, que se denomina **presión manométrica.** Consecuentemente, la presión absoluta ( $p_{ab}$ ) es la presión atmosférica ( $p_0$ ) más la presión manométrica ( $p_{man}$ ):  $p_{ab} = p_0 + p_{man}$ .

$$
p\mathit{f} + \frac{1}{2}\rho\mathit{v}_1^2 + \rho\, g\, h_1 = p\mathit{f} + \frac{1}{2}\rho\, v_2^2 + \rho\, g\, h_2^2
$$

<span id="page-77-2"></span>Hemos considerado que  $h_1 = h$ ,  $h_2 = 0$ ,  $p_1 = p_2 = p_0$  y como el  $A_1 \gg A_2$  se puede considerar (para pequeños intervalos de tiempo) que  $v_1 \approx 0$  así nos queda que la velocidad con la que sale el líquido es:

$$
v_2 = \sqrt{2gh} \tag{6.3}
$$

<span id="page-77-1"></span> **Nota** *En la Sección [2.6.2](#page-26-0) Caida Libre, encontramos que la velocidad para un objeto que cae libremente desde una altura* h*, en las cercanías de la Tierra, era* v = √ 2gh*. La misma que la ecuación [\(6.3\)](#page-77-2), ¡este resultado sorprende!*

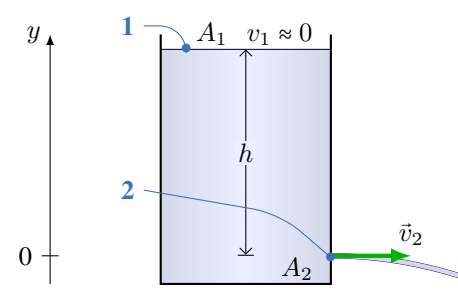

*Figura 6.4: Teorema de Torricelli: para determinar la velocidad de salida de un fluido en un estanque muy grande.*

# **6.2 Fluido Real**

### <span id="page-77-0"></span>**6.2.1 Viscosidad**

Todos los fluidos tienen una resistencia interna al flujo, esto se lo conoce como **viscosidad**. Este fenómeno puede verse como la fricción interna entre las moléculas del fluido. Sea un fluido contenido entre dos placas paralelas de área A y separadas una distancia  $\ell$ , como se muestra en la Figura [6.5.](#page-78-0) La placa inferior estará en reposo, mientras que a la placa superior se le aplica una fuerza  $\vec{F}$  lo que hará que se desplace con cierta velocidad  $\vec{v}$ . Debido a la viscosidad del fluido se forma un gradiente de velocidades que van desde el reposo para el fluido que está en contacto<sup>[4](#page-0-0)</sup> con la placa inferior hasta la velocidad  $\vec{v}$  con la que se mueve el fluido que está en contacto con la placa superior. Experimentalmente se encuentra que el módulo de la fuerza necesaria para que la placa superior se mueva a cierta velocidad depende de:

$$
F \propto \frac{vA}{\ell}
$$

y además depende del fluido que se tiene. Así, aparece el **coeficiente de viscosidad** que simbolizaremos con la letra griega  $\eta$ . Mientras más viscoso es el fluido mayor fuerza se requiere, finalmente encontramos que:

$$
\eta = \frac{F\ell}{vA} \tag{6.4}
$$

Luego de hacer el análisis de las dimensiones, se encuentra que la unidad de la viscosidad en el SI es el **pascal**⋅**segundo** "**Pa**⋅**s**". Algunos valores de la viscosidad se muestran en la Tabla [6.1.](#page-78-1)

### **6.2.2 Ley de Poiseuille**

Cuando un fluido viscoso fluye por una tubería de sección transversal constante, debido a su viscosidad la velocidad del fluido en el centro es máxima y va disminuyendo a medida que se acerca a las paredes del tubo. Recuerde que el tubo

<sup>4</sup>El fluido se adhiere a las placas debido a las fuerzas adhesivas entre la placa y el fluido.

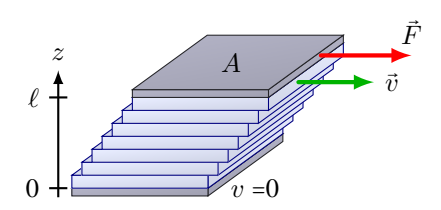

<span id="page-78-1"></span><span id="page-78-0"></span>*Figura 6.5: Una fuerza de corte hace que las capas de un fluido se mueva unas sobre otras, para un flujo laminar.*

*Tabla 6.1: Algunos valores de coeficientes de viscosidad. Entre paréntesis se indica la temperatura.*

| Líquido                         | $\eta$ (×10 <sup>-3</sup> Pa·s) <b>Líquido</b> |                                  | $\eta$ (×10 <sup>-3</sup> Pa·s) |
|---------------------------------|------------------------------------------------|----------------------------------|---------------------------------|
| Aceite (SAE $10, 30^{\circ}$ C) | <b>200</b>                                     | Glicerina $(20^{\circ}C)$        | 1500                            |
| Agua $(0^{\circ}C)$             | 1.8                                            | Mercurio                         | 1.55                            |
| Agua $(20^{\circ}C)$            | 1,0                                            | Plasma Sanguíneo $(37^{\circ}C)$ | 1.5                             |
| Etanol $(20^{\circ}C)$          | 1.2                                            | Sangre Entera (37°C)             |                                 |

está en reposo y el fluido se le adhiere, por lo que el fluido que está en contacto con el tubo tiene velocidad nula. Así se forma el perfil de velocidades como se muestra en la Figura [6.6](#page-78-2) **(a)**. Para estas condiciones el caudal dentro del tubo es:

$$
Q = \frac{\Delta V}{\Delta t} = A\bar{v} = \frac{1}{2}Av_{\text{max}}
$$
\n(6.5)

donde A es el área del tubo,  $v_{\text{max}}$  es la velocidad máxima del fluido dentro del tubo (que se encuentra justo al centro geométrico del mismo) y se cumple que la velocidad media  $\bar{v} = \frac{1}{2}v_{\text{max}}$ .

<span id="page-78-3"></span>Jean Poiseuille<sup>[5](#page-0-0)</sup> estudió el flujo de fluidos en tubos, y suponiendo que la viscosidad es constante y que el flujo es laminar, encontró la siguiente relación para el caudal, conocida como **Ley de Poiseuille**. La situación se muestra en la Figura [6.6](#page-78-2) **(b)**, así:

$$
Q = \frac{\Delta V}{\Delta t} = \frac{\pi r^4 \Delta p}{8\eta L} \tag{6.6}
$$

donde r es el radio del tubo,  $\Delta p$  es la diferencia de presión entre dos puntos del tubo y L es la distancia entre dichos puntos.

<span id="page-78-2"></span>**Nota** *Si bien el caudal de acuerdo a la Ley de Poiseuille depende de distintas magnitudes, hacemos notar la dependencia con el radio que es a la potencia* **4***. Por ejemplo, si dejamos todo igual y el radio se disminuye a la mitad el caudal disminuirá* **16** *veces.*

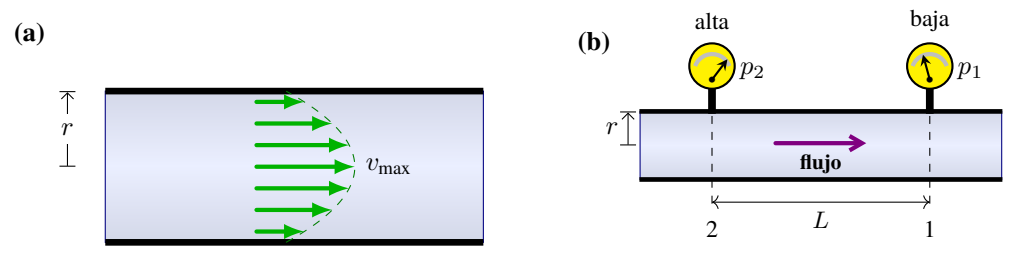

*Figura 6.6:* **(a)** *Perfil de velocidades para un fluido viscoso dentro de un tubo. Al centro del tubo la velocidad es máxima.* **(b)** *Para que un fluido viscoso fluya en un tubo de sección constante debe haber una diferencia de presión en sus extremos.*

#### **Ejemplo 6.2. Ley de Poiseuille: Transfusión de Sangre.**

◈

En un hospital un paciente necesita una transfusión de sangre, que se administrará a través de una vena del brazo por infusión intravenosa gravitacional. El médico quiere suministrar 500 cm $^3$  de sangre durante un periodo de 10 min a través de una aguja de 50 mm de longitud y diámetro interior de 1,0 mm. ¿A qué altura sobre el brazo debe colgarse la bolsa de sangre? (Considere una presión venosa de 15 mm Hg.)

<sup>5</sup>Jean Léonard Marie Poiseuille (1797 - 1869) fue un médico fisiólogo francés que se especializó en física y en matemática.

**Solución**

**Identificar:** La sangre va a fluir desde la bolsa de transfusión hasta la aguja y luego debe ingresar en la vena. Dado que la sangre es un fluido viscoso, su movimiento a través de la aguja se rige por la Ley de Poiseuille. Que nos permite calcular la diferencia de presión necesaria entre la entrada ( $p_{ent}$ ) y la salida ( $p_{sal}$ ) de la aguja para lograr un caudal  $(Q)$  deseado. Esta diferencia de presión es fundamental para asegurarnos de que la sangre fluya de manera eficiente y segura desde la bolsa al paciente.

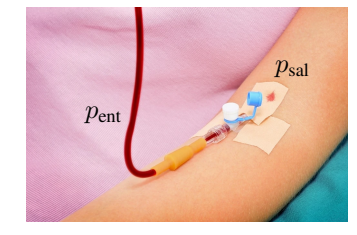

**Plantear:** Primero debemos calcular el caudal es:  $Q = \frac{\Delta V}{\Delta t}$  $\frac{\Delta V}{\Delta t}$ , donde  $\Delta V = 500 \text{ cm}^3 = 5,00 \times 10^{-4} \text{ m}^3 \text{ y } \Delta t = 10 \text{ min}$  $= 600$  s.

Insertamos este valor en la ecuación [\(6.6\)](#page-78-3) y despejamos:  $\Delta p = \frac{8\eta LQ}{\eta}$ 

 $\pi r^4$ <br>Dado que  $\Delta p = p_{\text{ent}} - p_{\text{sal}}$ , tenemos que:  $p_{\text{ent}} = p_{\text{sal}} + \Delta p$ . Tenga en cuenta que  $p_{\text{ent}}$  es la presión en la entrada a la aguja debido a la columna de sangre de la transfusión. Mientras que psal es la presión que hay a la salida de la aguja, esta es la presión de la vena: 15 mm Hg = 2000 Pa.

Podemos entonces calcular la altura a partir de:  $p_{ent} = \rho gh \Rightarrow h = \frac{p_{ent}}{g}$ ρg

**Ejectar:** El caudal es: 
$$
Q = \frac{5.00 \times 10^{-4} \text{ m}^3}{600 \text{ s}} = 8.33 \times 10^{-7} \text{ m}^3\text{/s.}
$$

La diferencia de presión entre la entrada y la salida de la aguja es:  $\Delta p = \frac{8(4 \times 10^{-3} \text{ Pa.s})(0.05 \text{ m})(8.33 \times 10^{-7} \text{ m}^3/\text{s})}{(0.0005 \text{ m})^4}$  $\frac{1}{\pi (0,0005 \text{ m})^4}$  = 6800 Pa.

La presión en la entrada de la aguja es:  $p_{\rm ent}$  =  $(2000~{\rm Pa})$  +  $(6800~{\rm Pa})$  =  $8800~{\rm Pa}$ Filamente podemos calcular la altura:  $h = \frac{8800 \text{ Pa}}{(1050 \text{ kg})(8.800 \text{ Pa})}$  $\frac{3888 \text{ Pa}}{(1050 \text{ kg/m}^3)(9.8 \text{ m/s}^2)}$   $\Rightarrow$   $\frac{h = 0.86 \text{ m}}{h}$ 

**Evaluar:** Entonces la bolsa con sangre deberá colgarse a unos 86 cm por encima del brazo para obtener el caudal deseado. Compare este resultado con el del Problema **6** del Capítulo [5,](#page-60-2) en donde despreciamos los efectos de la viscosidad.

### **6.2.3 Número de Reynolds**

<span id="page-79-0"></span>Para saber si el flujo de un fluido dentro de un tubo será laminar o turbulento se utiliza el **Número de Reynolds**[6](#page-0-0), que se define como:

$$
N_R = \frac{2 \, r \, \bar{v} \, \rho}{\eta} \tag{6.7}
$$

recordar que  $\bar{v} = \frac{1}{2}v_{\text{max}}$ . El número de Reynolds es una magnitud adimensional, esto es que no posee unidades. Empíricamente se ha verificado que si:

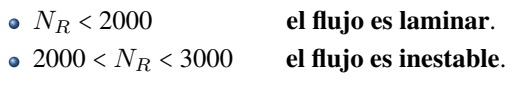

N<sup>R</sup> > 3000 **el flujo es turbulento**.

### **Ejemplo 6.3. Flujo Sanguíneo en la Aorta.**

Se requiere determinar si la sangre que fluye a una velocidad de 30 cm/s a través de una aorta con un radio de 1,0 cm presenta un flujo laminar o turbulento.

## **Solución**

**Identificar:** Para determinar si un flujo de un fluido es laminar, se debe calcular el Número de Reynolds, N<sub>R</sub>, y comprobar que es menor que 2000. Si  $N_R$  es mayor que 3000, entonces el flujo es turbulento.

**Plantear:** Calcularemos el Número de Reynolds con la ecuación [\(6.7\)](#page-79-0), considerando que la viscosidad de la sangre es  $\eta$  = 4 mPa.s y que  $\rho$  = 1050 kg/m<sup>3</sup>.

**Ejecutar:** Expresamos la ecuación:  $N_R = \frac{2r\rho \bar{v}}{r}$  $\frac{r\rho\bar{v}}{\eta} = \frac{2(0,010 \text{ m})(1050 \text{ kg/m}^3)(0,30 \text{ m/s})}{0,004 \text{ Pa.s}}$  $\frac{1050 \text{ kg/m}}{0,004 \text{ Pa.s}}$   $\Rightarrow$   $N_R = 1575$ 

<sup>6</sup>Osborne Reynolds (1842 - 1912) fue un científico nacido en Irlanda, investigador pionero de la mecánica de fluidos en los campos de la física y la ingeniería.

**Evaluar:** Como el Número de Reynolds es inferior a 2000, el flujo sanguíneo en la aorta es laminar.

# **6.3 Estrategias para Resolver Problemas**

# **Ecuación de Bernoulli**

La ecuación de Bernoulli se deduce del teorema del trabajo y la energía, así que no debe sorprender que gran parte de las estrategias sugeridas en el Capítulo [4](#page-48-0) se apliquen aquí.

**IDENTIFICAR** *los conceptos relevantes.* Primero, asegúrese de que el flujo del fluido sea estable y que el fluido sea incompresible y no tenga viscosidad. Este caso es una idealización, pero se acerca mucho a la realidad en el caso de fluidos que fluyen por tubos suficientemente grandes y en el de flujos dentro de grandes cantidades de fluido (por ejemplo, el aire que fluye alrededor de un avión o el agua que fluye alrededor de un pez).

**PLANTEAR** *el problema siguiendo estos pasos*.

- 1. Siempre comience por identificar claramente los puntos **1** y **2** a los que se refiere la ecuación de Bernoulli.
- 2. Defina su sistema de coordenadas, sobre todo el nivel en que  $y = 0$ .
- 3. Elabore listas de las cantidades conocidas y desconocidas de la ecuación  $p_1 + \frac{1}{2}\rho v_1^2 + \rho gy_1 = p_2 + \frac{1}{2}\rho v_2^2 + \rho gy_2$ . Las variables son  $p_1, p_2, v_1, v_2, y_1 \in y_2$ , y las constantes son  $\rho$  y g. Defina qué incógnitas debe determinar.

**EJECUTAR** *la solución como sigue.* Escriba la ecuación de Bernoulli y despeje las incógnitas. En algunos problemas, habrá que usar la ecuación de continuidad,  $A_1v_1 = A_2v_2$ , para tener una relación entre los dos valores de rapidez en términos de áreas transversales de tubos o recipientes. O tal vez se tienen ambos valores de rapidez y hay que determinar una de las áreas. Tal vez necesite también la ecuación  $Q = \frac{\Delta V}{\Delta t} = Av$  para calcular el caudal.

**EVALUAR** *la respuesta.* Como siempre, verifique que los resultados sean lógicos desde el punto de vista de la física. Compruebe que las unidades sean congruentes. En el SI, la presión está en Pa, la densidad en kg/m<sup>3</sup> y la rapidez en m/s.

# **6.4 Ejercicios y Problemas**

### **Problemas Propuestos**

- **1.** Por una manguera de jardín, que tiene una sección transversal de  $2.0 \text{ cm}^2$ , fluye agua a razón de  $200$ cm<sup>3</sup> /s, ¿cuál es la velocidad del agua en el interior de la manguera?
- **2.** Considere una manguera circular de diámetro interior igual a 2,0 cm, por la que fluye agua a razón de 7,5 litros por minuto. **(a)** ¿Cuál es la velocidad del agua en la manguera? **(b)** En el extremo final de la manguera se le inserta un regador que tiene un orificio de 1,0 cm de diámetro interior, ¿cuál es la velocidad de salida del agua?
- **3.** Una pecera mide 0,36 m de ancho por 1,0 m de largo y 0,60 m de alto. Si el filtro debe procesar toda el agua contenida en la pecera una vez cada 4 horas, ¿cuál debería ser la rapidez del flujo en el tubo de entrada del filtro de 3,0 cm de diámetro?
- **4.** Por la tubería horizontal representada en la Figura [6.7](#page-80-0) circula un fluido ideal. Sabiendo que los radios en las secciones son:  $r_1 = 20$  cm,  $r_2 = 10$  cm y  $r_3 = 15$  cm,

ordene (de mayor a menor) las velocidades y las presiones en los puntos 1, 2 y 3. Comparar los caudales en las tres secciones.

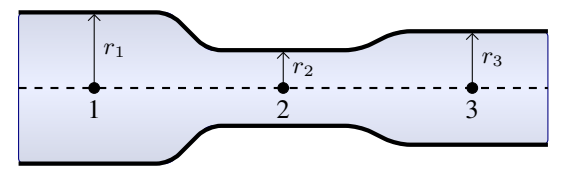

<span id="page-80-0"></span>*Figura 6.7: Corresponde al Problema 4.*

**5.** La Figura [6.8](#page-81-0) muestra una tubería horizontal que tiene en el punto 1 un diámetro  $\varnothing_1$  = 15 cm, debido a un estrangulamiento en el punto 2 su diámetro se reduce a  $\varnothing$ <sub>2</sub> = 5,0 cm. La velocidad del aceite ( $\rho$  = 900 kg/m<sup>3</sup>) en la tubería en el punto 1 es  $v_1 = 50$  cm/s y la presión es  $p_1 = 4.0 \times 10^4$  Pa. Considerando al aceite como un fluido ideal, hallar la velocidad y la presión en la parte estrecha.

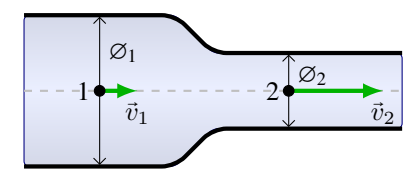

<span id="page-81-0"></span>*Figura 6.8: Corresponde al Problema 5.*

- **6.** En una chimenea de 10 m de altura se encuentra que la velocidad del aire en la parte superior es  $v_{\text{sup}} = 5.0 \text{ m/s}$ y en la parte inferior es vinf = 1,0 m/s. **(a)** ¿Cuál es la diferencia de presión entre la parte inferior y superior de la chimenea? ( $\Delta p = p_{\text{inf}} - p_{\text{sup}}$ ) **(b)** El aire por la chimenea, ¿bajará o subirá? Explique detalladamente.
- **7.** La velocidad del aire por encima de las alas de un avión es de 500 m/s y por debajo es de 425 m/s. **(a)** Si la masa total del avión es de 80000 kg y el área de las dos alas es de  $20 \text{ m}^2$ , en estas condiciones el avión ¿ascenderá o bajará? **(b)** ¿Con qué aceleración lo hace?
- **8.** El nivel de agua, en un depósito **muy grande** abierto a la atmósfera, alcanza una altura  $H = 3$  m. En una de sus paredes y a una profundidad  $h = 1$  m por debajo del nivel de la superficie del agua, se practica un pequeño orificio de 2,5×10-5 m<sup>2</sup> (ver Figura [6.9\)](#page-81-1). **(a)** ¿Con qué velocidad sale el agua por el orificio? **(b)** ¿Cuál es el caudal de agua que saldrá del depósito? expresada en L/min.

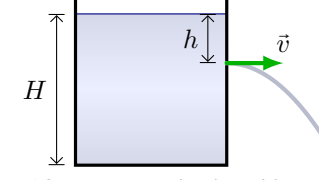

<span id="page-81-1"></span>*Figura 6.9: Corresponde al Problema 8.*

**9.** En la Figura [6.10](#page-81-2) se muestra un medidor de Venturi, el cual esta formado por una tubería de sección  $A_1$  =  $0,\!050\,\mathrm{m}^2$  y en la zona estrangulada la sección es  $A_2$  =  $0,\!0125\,\mathrm{m}^2.$  Si la presión  $p_1$  del agua en la tubería es de  $5.50\times10^4$  Pa y la presión  $p_2$  en la zona estrangulada es de  $4,14\times10^4$  Pa, determinar el caudal del agua.

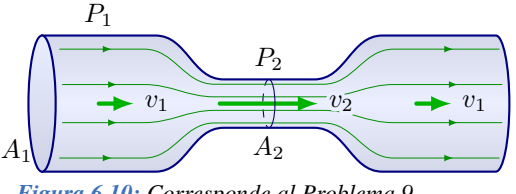

<span id="page-81-2"></span>*Figura 6.10: Corresponde al Problema 9.*

**10.** Para saber la velocidad del agua en una tubería empalmamos en ella un tubo de menor sección, colocamos tubos manométricos en 1 y 2, como indica la Figura  $6.11$  y medimos la diferencia de altura entre h entre

los niveles superiores del líquido en tales tubos. **(a)** Sabiendo que la sección del tubo estrecho  $(A_2)$  es 10 veces menor que en  $A_1$  y que  $h = 5.0$  cm. Calcular la velocidad del líquido en ambas secciones. **(b)** Calcule el caudal en ambas secciones, sabiendo que el área de la sección mayor es 40 cm<sup>2</sup>. Los caudales calculados, ¿son iguales?

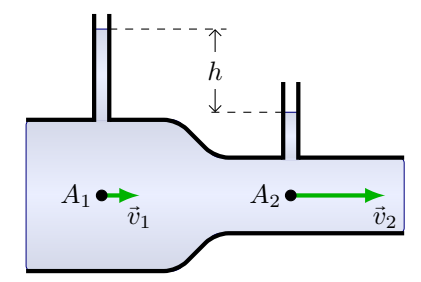

<span id="page-81-3"></span>*Figura 6.11: Corresponde al Problema 10.*

- **11.** Un vaso sanguíneo de 10−<sup>3</sup> m de radio tiene un gradiente de presión ∆p/L de 600 Pa/m. Suponer que el flujo es laminar. **(a)** ¿Cuál es el caudal de la sangre  $(\rho = 1050 \text{ kg/m}^3)$  en el vaso? **(b)** ¿Cuál es la velocidad máxima con la que puede circular la sangre en el vaso?
- **12.** La arteria pulmonar, que conecta al corazón con los pulmones, tiene unos 8,0 cm de longitud y un diámetro interior de 5,0 mm. Si el caudal en ella debe ser de 25 mL/s, ¿qué diferencia de presión debe haber entre sus extremos? ( $\rho = 1050 \text{ kg/m}^3$ )
- **13.** Sangre circula por la arteria aorta cuyo radio es de 1,25 cm. ¿Cuál es la  $\bar{v}$  máxima que puede circular la sangre para que el flujo sea laminar? ( $\rho = 1050 \text{ kg/m}^3$ )
- **14.** Una aguja hipodérmica de 0,02 m de longitud y radio interior de  $3\times10^{-4}$  m, se usa para lanzar agua al aire con un caudal de 10<sup>−</sup><sup>7</sup> m<sup>3</sup> /s. **(a)** ¿Cuál es la velocidad media del agua en la aguja? **(b)** ¿Qué caída de presión se necesita para conseguir dicho caudal?

#### **Problemas Complementarios**

- **15.** Un conducto de aire de 15 cm de radio se usa para renovar todo el aire de una habitación que mide 8,2 m×5,0 m×4,5 m cada 12 minutos. ¿Qué tan rápido tiene que fluir el aire por el conducto?
- **16.** El radio de una tubería de agua disminuye desde 0,4 m a 0,1 m. Si la velocidad media en la parte más ancha es 3 m/s, hallar la velocidad media en la parte más estrecha.
- **17.** ¿Qué tan rápido fluye el agua de un pequeño agujero en el fondo de un tanque muy grande, de 5,3 m de profundidad lleno con agua?
- **18.** ¿Cuál es la fuerza de sustentación (en newtons) de acuerdo con el principio de Bernoulli sobre un ala de área de 88,0 m<sup>2</sup> si el aire pasa sobre las superficies superior e inferior con rapidez de 280 m/s y 150 m/s, respectivamente?
- **19.** Un viento de 180 km/h sopla sobre un techo plano de una casa y hace que éste se levante. Si el techo mide 6,20 m×12,4 m, estime el peso del techo. Suponga que el techo no está clavado.
- **20.** ¿Cuál debe ser la diferencia de presión entre los dos extremos de una sección de tubo de 1,9 km de longitud y 10 cm de diámetro, si el tubo debe transportar aceite con un caudal de  $0,650 \text{ m}^3/\text{s}$ ? Considere flujo laminar y  $\rho = 900 \text{ kg/m}^3$ .
- **21.** Una tubería de 0,02 m de radio lleva agua con un caudal de 0,01 m<sup>3</sup> /s. **(a)** ¿Cuál es la velocidad media del agua? **(b)** ¿El flujo es laminar o turbulento? **(c)** ¿Se puede calcular la velocidad máxima del agua en dicha tubería?
- **22.** Un paciente va a recibir una transfusión de sangre. Ésta fluirá a través de un tubo desde una botella elevada hacia una aguja insertada en la vena. La aguja mide 4,0 cm de largo y su diámetro interior es de 0,40 mm; la tasa de flujo requerida es de 4,00 cm<sup>3</sup> de sangre por minuto. ¿A qué altura h debe colocarse la botella por arriba de la aguja? Suponga que la presión sanguínea es de 18 torr por arriba de la presión atmosférica y  $\rho = 1050 \text{ kg/m}^3$ .

# **Capítulo 7**

# **Electrostática**

**Introducción**

h *Carga Eléctrica*

h *Fuerza Eléctrica*

**h** *Campo Eléctrico* **h** *Potencial* 

# **7.1 Carga Eléctrica**

La palabra **electricidad** proviene del griego *elektron* que significa ámbar.[1](#page-0-0) En la antigüedad, se sabía que si frotaban el ámbar sobre una tela, eran capaces de mover pequeños objetos. Seguramente durante su infancia hizo el experimento de mover "*mágicamente*" unos pequeños pedacitos de papel con una regla de plástico (que previamente había frotado sobre su pullover de lana o sobre su cabeza), ver la Figura [7.1.](#page-84-0) Además, es probable que haya experimentado una descarga (algo así como un chispazo) al intentar tocar la manija metálica de una puerta, luego de caminar por una alfombra o deslizarse por el asiento de un auto. Estas situaciones tienen en común el hecho de que algún objeto ha sido frotado sobre otro, lo que ocasiona que posea una **carga eléctrica** neta distinta de cero.

<span id="page-84-0"></span>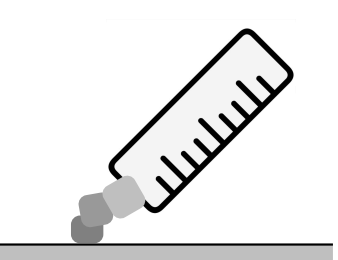

*Figura 7.1: Una regla plástica, previamente frotada sobre un pullover es capaz de mover pedacitos de papel.*

♣

¿Todas las cargas eléctricas son iguales? Experimentalmente se ha encontrado que existen dos tipos de cargas eléctricas. Consideremos dos reglas plásticas, las cuales hemos frotado sobre una tela. Una de las reglas está colgada de un hilo de nylon, y se le acerca la otra regla de plástico. Lo que se observa es que la regla que está colgada se aleja de la otra regla (ver Figura [7.2](#page-84-1) **(a)**). Ahora consideremos dos varillas de vidrio, que hemos frotado con una seda. Nuevamente, colgamos una de las varillas de vidrio, y al acercar la otra varilla de vidrio nuevamente vemos que la varilla colgada se aleja, o es repelida (ver Figura [7.2](#page-84-1) **(b)**). Por último, colgamos una varilla de vidrio cargada y le acercamos una regla de plástico cargada, se observa que la varilla de vidrio es atraída por la regla (ver Figura [7.2](#page-84-1) **(c)**).

#### **Tipos de Cargas Eléctricas**

*Este experimento, nos indica que existen dos tipos de cargas. Por convención se han designado los tipos de cargas como* **positivas** (+) *y* **negativas** (−)*. Y que cargas iguales se* **repelen** *mientras que cargas distintas se* **atraen***.*

La unidad de las cargas es el **coulomb**[2](#page-0-0) y se representa con la letra "**C**".

<span id="page-84-1"></span>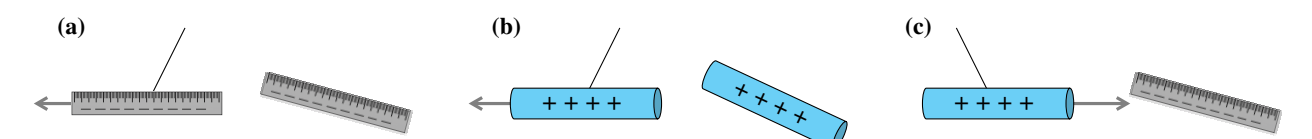

*Figura 7.2:* **(a)** *Dos reglas plásticas cargadas se repelen.* **(b)** *Dos varillas de vidrio cargadas se repelen.* **(c)** *Una varilla de vidrio cargada es atraía por una regla plástica cargada.*

<sup>1</sup>Ambar es la resina de los árboles petrificada de color entre amarillo y naranja, translúcida, muy ligera y dura.

<sup>2</sup>En honor al físico y matemático francés Charles Agustín Coulomb (1736-1806).

<span id="page-85-0"></span>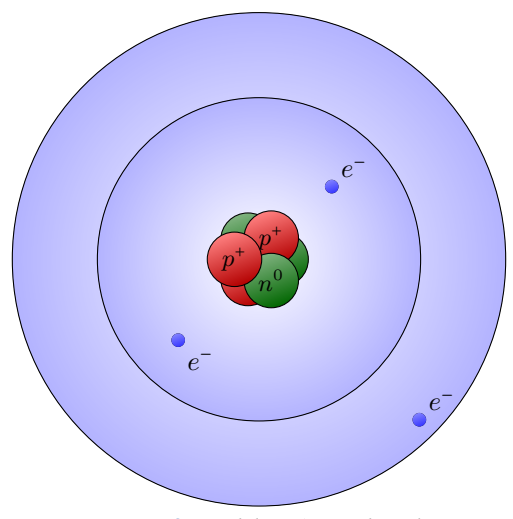

*Figura 7.3: Modelo atómico de Bohr.*

# **7.1.1 Conservación de la Carga Eléctrica**

Para comprender el origen de que ciertos objetos se carguen al ser frotados, tenemos que pensar en el átomo. Como sabrá, el átomo está compuesto (de manera muy general) por un **núcleo** y orbitando alrededor de éste está la nube de **electrones**, como se muestra en la Figura [7.3.](#page-85-0) El núcleo es muy masivo y está compuesto por protones (cuya carga es positiva, +) y neutrones (que no poseen cargas); mientras que los electrones tienen carga negativa (−). En su estado base, todos los átomos son neutros, es decir, que poseen la misma cantidad de protones (cargas positivas) que de electrones (cargas negativas). En los dos objetos de la Figura [7.2,](#page-84-1) durante el proceso de "frotar" el objeto lo que estamos haciendo es simplemente arrastrando electrones. En este caso lo que tenemos es que transportamos las cargas negativas de la tela hacia la regla, o de la barra de vidrio hacia la seda. De esta manera, no estamos creando carga, sino que simplemente la estamos transportando de un objeto hacia otro. Entonces podemos decir que:

**Ley de la Conservación de la Carga**

*La suma algebraica de todas las cargas eléctricas en cualquier sistema cerrado es constante.*

$$
\sum_i q_i = 0
$$

♣

**Nota** *Puesto que la carga neta de cualquier objeto será cierta cantidad* n *de electrones que se han quitado o agregado, esta carga neta se puede expresar como:*

$$
q=\pm n\cdot e
$$

*donde* e = *1,6*×*10*<sup>−</sup>*<sup>19</sup> C (carga de un electrón). Si se agregan electrones corresponde el signo* − *y si se quitan electrones corresponde el signo* +*,* n *es un número natural.*

### **7.1.2 Conductores y Aisladores**

◈

Supongamos que tenemos dos esferas metálicas, inicialmente una de ellas con un exceso de carga ( $q = +6$ ) mientras que la otra está neutra (q = 0), ver Figura [7.4](#page-86-0) **(a)**. Ponemos en contacto ambas esferas mediante una pieza metálica (por ejemplo, un clavo), así la esfera que inicialmente estaba neutra ahora tiene carga y la que tenía carga ha disminuido su carga (Figura [7.4](#page-86-0) **(b)**). En cambio, si ponemos en contacto las esferas con una varilla de madera (o caucho) la esfera neutra continúa neutra y la esfera cargada no modifica su carga (Figura [7.4](#page-86-0) **(c)**). A los materiales como los metales los llamamos **conductores** y a los materiales como la madera **aisladores**.

Desde el punto de vista atómico, los materiales conductores tienen los electrones débilmente ligados a los núcleos, esto les permite moverse libremente por el material. Mientras que en el caso de los aisladores los electrones están fuertemente

<span id="page-86-0"></span>ligados a los núcleos, y no tienen la libertad de moverse por el material.

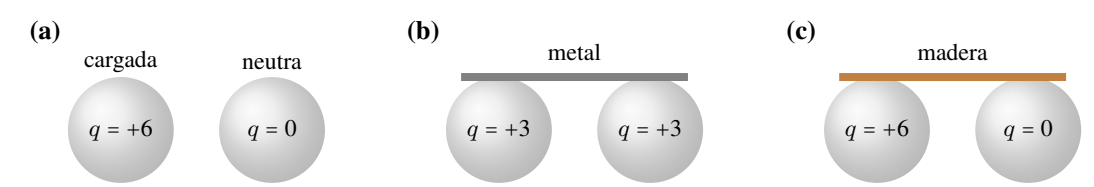

*Figura 7.4:* **(a)** *Situación inicial con dos esferas: una cargada (*q = +*6) y la otra neutra (*q = *0).* **(b)** *Se las pone en contacto con una pieza conductora, ambas esferas quedan cargadas.* **(c)** *Se las pone en contacto con una pieza aislante, la esfera que inicialmente estaba neutra continúa neutra.*

## **Carga por Fricción**

El proceso de **carga por fricción** resulta de frotar dos materiales entre sí. Durante este proceso existe una transferencia de carga entre dichos materiales. Por ejemplo, al frotar vidrio con seda, plástico con lana o caucho con piel. El tipo de carga y la cantidad de carga que se transfiera dependerá de los materiales que se empleen.

# **Carga por Conducción**

Deseamos cargar una esfera metálica mediante la **carga por conducción** o contacto. Este proceso comienza con un objeto previamente cargado (una barra de caucho, ver Figura [7.5\)](#page-86-1) que se pone en contacto con la esfera metálica que inicialmente está neutra. Los pasos de este proceso son:

- **(a) Antes del contacto**, se acerca la barra, y el exceso de electrones repelen los electrones de la esfera, y atraen las cargas positivas, la esfera sigue neutra, Figura [7.5](#page-86-1) **(a)**.
- **(b) Durante el contacto**, algunos electrones de la barra se mueven hacia la esfera, neutralizando las cargas positivas. Se **transfiere** carga de la barra a la esfera, Figura [7.5](#page-86-1) **(b)**.
- **(c) Después del contacto**, al separar la barra la esfera queda cargada negativamente.
- <span id="page-86-1"></span>**(d)** Los objetos cargados por conducción (la esfera), siempre quedan con la carga del mismo signo que tenía el objeto que los cargó antes del contacto (en este caso, la barra de caucho), Figura [7.5](#page-86-1) **(c)**.

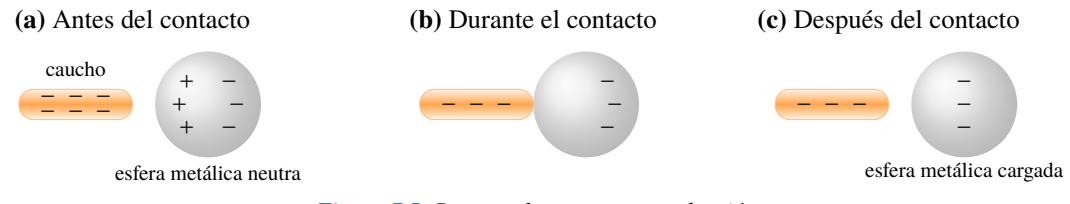

*Figura 7.5: Proceso de carga por conducción.*

# **Carga por Inducción**

En la **carga por inducción** no hay contacto entre los objetos. Nuevamente, vamos a cargar una esfera metálica con una barra de caucho cargada pero **sin** que haya transferencia de carga entre la barra y la esfera. Este procedimiento consta de las siguientes etapas, que se pueden visualizar en la Figura [7.6:](#page-87-0)

- **(a)** Comenzamos con nuestra esfera metálica neutra, colocada sobre un soporte aislante (Figura [7.6](#page-87-0) **(a)**).
- **(b)** La barra de caucho cargada negativamente se acerca a la esfera metálica neutra, **sin** que haya contacto. Debido a la interacción entre las cargas, en la esfera se produce una separación de las cargas. Esto es que las cargas negativas se alejan de la barra de caucho, mientras que las positivas se acercan (Figura [7.6](#page-87-0) **(b)**).
- **(c)** Se conecta la esfera a Tierra mediante un conductor, lo que permite que las cargas negativas (electrones libres) puedan fluir hacia la Tierra (Figura [7.6](#page-87-0) **(c)**).
- **(d)** Luego se desconecta el conductor, y finalmente se aleja la barra de caucho. Quedando la esfera cargada sobre el soporte aislante.

**(e)** Los objetos cargados por inducción (la esfera), siempre quedan con la carga del signo opuesto que tiene el objeto que los cargó (en este caso, la barra de caucho), ver Figura [7.6](#page-87-0) **(d)**. Note que la Tierra ahora tiene un exceso de carga negativa, que antes (Figura [7.6](#page-87-0) **(a)**) no tenía.

<span id="page-87-0"></span>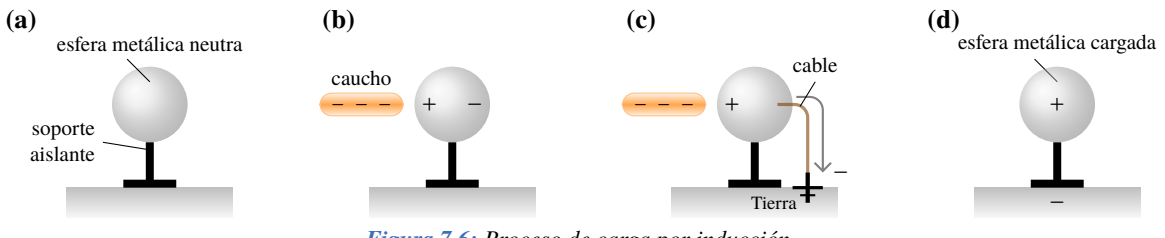

*Figura 7.6: Proceso de carga por inducción.*

### **Separación de Cargas por Polarización**

En los procesos de cargas que vimos en las secciones previas, el objeto quedaba con una carga neta distinta de cero por el agregado o la remoción de cargas. Sin embargo, en ciertos casos es posible que las cargas en el interior de un objeto se muevan, mientras que la carga neta total se mantiene en cero. Estas situaciones se muestran en la Figura [7.7](#page-87-1) **(a)** en donde un globo queda "adherido" a una pared neutra. En este caso lo que ocurre es que el globo ha sido cargado por fricción y las cargas dentro de la pared se **polarizan** (se separan). Al alejar el globo las cargas dentro de la pared se acomodarán, quedando la pared en su estado neutro. En la Figura [7.7](#page-87-1) **(b)** se muestra cómo es la polarización de cargas para una molécula polar. Note que tanto para la molécula no polar como para la molécula polarizada la carga neta es cero.

<span id="page-87-1"></span>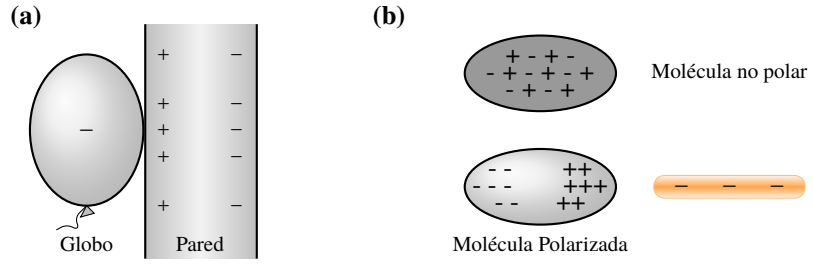

*Figura 7.7: Polarización de cargas en objetos no conductores.*

# **7.2 Fuerza entre Cargas: Ley de Coulomb**

Durante el siglo XVIII, Charles Agustín Coulomb estudió en detalle la fuerza existente entre pequeños objetos con carga eléctrica. El experimento consistía en tener dos objetos, uno con carga  $q_1$  y el otro con carga  $q_2$ , separados una distancia r. Así se concluye que el módulo de esta fuerza depende directamente del producto de las magnitudes de las cargas e inversamente del cuadrado de la distancia que las separa, esto es:

$$
F = k \frac{|q_1| \cdot |q_2|}{r^2} \tag{7.1}
$$

<span id="page-87-2"></span>donde k es la constante de proporcionalidad y tiene el valor de 9×10<sup>9 N.m<sup>2</sup>. Note que la ecuación [\(7.1\)](#page-87-2) solamente determina</sup> el módulo de la fuerza eléctrica, por ello es que se utiliza el módulo de las cargas eléctricas. Para determinar la dirección y sentido debemos tener en cuenta el signo de las cargas y un sistema de referencia, como por ejemplo el que se muestra en la Figura [7.8:](#page-88-0)

- $\bullet$  Las cargas se deben "unir" mediante una recta, en nuestro caso coincide con el eje de las x.
- Las fuerzas serán repulsivas si las cargas tienen el mismo signo, como en el caso de la Figura [7.8](#page-88-0) **(a)** y **(b)**.
- Las fuerzas serán atractivas si las cargas son de signo contrario, como en el caso de la Figura [7.8](#page-88-0) **(c)**.
- Algunas consideraciones a tener en cuenta con la Ley de Coulomb:

♣

<span id="page-88-0"></span>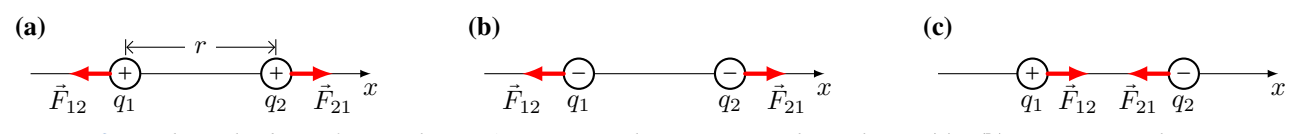

*Figura 7.8: Ley de Coulomb. Las fuerzas electrostáticas son repulsivas en cargas de igual signo* **(a)** *y* **(b)***, y atractivas si las cargas son de signo opuesto* **(c)***.*

- Esta ley es válida entre cargas puntuales, es decir, para objetos cargados cuyo tamaño es despreciable.
- Se aplica de a dos cargas puntuales. En caso de que hubiera más de dos cargas puntuales ver la Sección [7.2.1.](#page-88-1)
- La fuerza que hace la carga  $q_1$  sobre la carga  $q_2$   $(\vec{F}_{21})$  tiene el mismo módulo que la fuerza que hace la carga  $q_2$ sobre la carga  $q_1$  ( $\vec{F}_{12}$ ). Independientemente si  $|q_1|$  sea igual o no a  $|q_2|$ . Esto se puede demostrar a partir de la ecuación [\(7.1\)](#page-87-2), o simplemente recordando la Tercera Ley de Newton (Capítulo [3\)](#page-32-0).

 **Nota** En la Figura [7.8](#page-88-0) se tiene que  $\vec{F}_{12} = -\vec{F}_{21}$ . El signo menos indica que las fuerzas tienen sentidos opuestos. Pero *tienen igual módulo y dirección.*

### <span id="page-88-1"></span>**7.2.1 Principio de Superposición**

Como dijimos previamente, la Ley de Coulomb definida por la ecuación [\(7.1\)](#page-87-2) se aplica entre dos cargas. En el caso de que hubiera más de dos cargas se debe aplicar el **Principio de Superposición**:

#### **Principio de Superposición**

*En el caso de varias cargas puntuales, la fuerza neta en una carga es la suma vectorial de las fuerzas que producen las demás cargas sobre ésta.*

$$
\vec{F}_{neta} = \sum_{i} \vec{F}_{qi} = \vec{F}_{q1} + \vec{F}_{q2} + \dots + \vec{F}_{qN}
$$

#### **Ejemplo 7.1. Aplicación del Principio de Superposición para Fuerzas Colineales.**

Dos cargas puntuales se localizan a lo largo del eje x de un sistema de coordenadas. La carga  $q_1 = +1,0$  nC está en  $x_1 = +2.0$  cm, y la carga  $q_2 = -3.0$  nC está en  $x_2 = +4.0$  cm. ¿Cuál es la fuerza total que ejercen estas dos cargas sobre una carga  $q_3 = +5.0$  nC que se encuentra en el origen?

**Identificar:** Tenemos dos fuerzas eléctricas que actúan sobre la carga  $q_3$ , las cuales deben sumarse vectorialmente para calcular la fuerza total.

<span id="page-88-2"></span>**Plantear:** En la Figura [7.9](#page-88-2) **(a)** se muestra el sistema de coordenadas con las cargas, el detalle del diagrama del cuerpo libre de la carga q<sup>3</sup> se presenta en la Figura [7.9](#page-88-2) **(b)**. La incógnita es la fuerza eléctrica neta que las otras dos cargas ejercen sobre la carga  $q_3.$  Ésta es la suma vectorial de las fuerzas eléctricas  $\vec F_{31}$  y  $\vec F_{32}$ , que realizan  $q_1$  y  $q_2$  individualmente sobre q3.

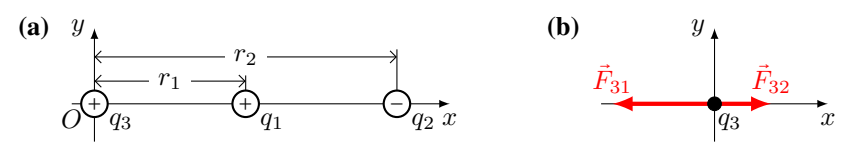

*Figura 7.9:* **(a)** *Esquema de la distribución de cargas y su correspondiente sistema de referencia.* **(b)** *Diagrama del cuerpo libre de la carga* q3*.* F⃗<sup>31</sup> *es la fuerza eléctrica que ejerce* q<sup>1</sup> *sobre* q<sup>3</sup> *y* F⃗<sup>32</sup> *es la fuerza eléctrica que ejerce* q<sup>2</sup> *sobre* q3*.*

**Ejecutar:** Observe en el diagrama del cuerpo libre que  $q_3$  es repelida (fuerza  $\vec{F}_{31}$ ) por  $q_1$  (ambas cargas tienen el mismo signo) y es atraída (fuerza  $\vec{F}_{32}$ ) hacia  $q_2$  (las cargas tienen signo opuesto). Después de convertir la carga a coulombs y la distancia a metros, la magnitud de la fuerza  $\vec{F}_{31}$  sobre  $q_3$  debida a  $q_1$ , es:

$$
F_{31} = k \frac{|q_3 q_1|}{r_1^2} = (9 \times 10^9 \text{ N} \cdot \text{m}^2/\text{C}^2) \frac{|(5.0 \times 10^{-9} \text{ C})(1.0 \times 10^{-9} \text{ C})|}{(0.020 \text{ m})^2} \Rightarrow F_{31} = 112 \ \mu\text{N}
$$

Esta fuerza tiene componente en la dirección y sentido hacia los negativos de x, porque  $q_3$  es repelida por  $q_1$ , es decir que la **empuja** en la dirección y sentido de  $-\hat{x}$ .

La magnitud de la fuerza  $\vec{F}_{32}$  sobre  $q_3$  debida a  $q_2$ , es:

$$
F_{32} = k \frac{|q_3 q_2|}{r_2^2} = (9 \times 10^9 \text{ N} \cdot \text{m}^2/\text{C}^2) \frac{|(5.0 \times 10^{-9} \text{ C})(-3.0 \times 10^{-9} \text{ C})|}{(0.040 \text{ m})^2} \Rightarrow F_{32} = 84 \text{ }\mu\text{N}
$$

Esta fuerza tiene dirección y sentido + $\hat{x}$ , debido a que  $q_3$  es **atraída** hacia  $q_2$ .

La suma de las fuerzas es solo en el eje  $x$ , así:

 $F_{\text{neta en } x} = -F_{31} + F_{32} = -112 \ \mu\text{N} + 84 \ \mu\text{N} = -28 \ \mu\text{N}$ 

Dado que no hay componentes de las fuerzas en el eje y, la fuerza total sobre  $q_3$  tiene una magnitud de 28  $\mu$ N. Note que el signo de  $F_{\text{neta en }x}$  es negativo, esto se interpreta que es una fuerza que actúa sobre el eje x y su sentido es de − $\hat{x}$ , de acuerdo a nuestro sistema de coordenadas.

**Ejemplo 7.2. Aplicación del Principio de Superposición para Fuerzas en el Plano.**

Dos cargas puntuales iguales y positivas,  $q_1 = q_2 = +2.0 \mu C$ , se localizan en (x = 0, y = 0,30 m) y (x = 0, y = -0,30 m), respectivamente. ¿Cuáles es la magnitud, dirección y sentido de la fuerza eléctrica total que ejercen estas cargas sobre una tercera carga, también puntual,  $q_3 = 4.0 \mu C$  en ( $x = 0.40$  m,  $y = 0$ )? Ver Figura [7.10.](#page-89-0)

**Identificar:** Al igual que en el ejemplo anterior, tenemos que calcular la fuerza que cada carga ejerce sobre  $q_3$  y después obtener la **suma vectorial** de las fuerzas.

<span id="page-89-0"></span>**Plantear:** La Figura [7.10](#page-89-0) muestra un esquema de la situación, en donde se muestran las fuerzas que se ejercen sobre  $q_3$   $(\vec{F}_{31}$  y  $\vec{F}_{32})$  y la fuerza neta,  $\vec{F}_{neta}$ . Se deja al estudiante que dibuje las componentes de  $\vec{F}_{31}$  y  $\vec{F}_{32}.$ 

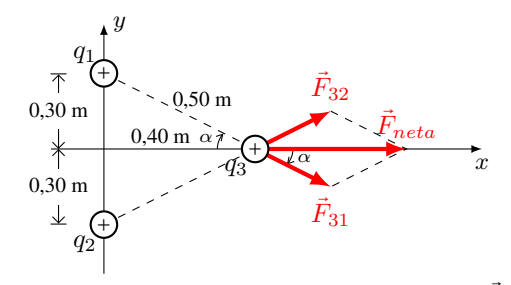

*Figura 7.10: Las fuerzas actuantes sobre la carga*  $q_3$  *son*  $\vec{F}_{31}$  *y*  $\vec{F}_{32}$ *.* 

 ${\bf E}$ jecutar: Consideremos primero la fuerza  $\vec{F}_{31}$ , de acuerdo con la Ley de Coulomb, la magnitud de esta fuerza es:  $F_{31} = (9 \times 10^{9} \text{ N} \cdot \text{m}^{2}/\text{C}^{2}) \frac{(4.0 \times 10^{-6} \text{ C})(2.0 \times 10^{-6} \text{ C})}{(0.50 \text{ m})^{2}}$  $\frac{(0.50 \text{ m})^2}{(0.50 \text{ m})^2} = 0.29 \text{ N}$ 

El ángulo  $\alpha$  está por "debajo" del eje x, de manera que las componentes de esta fuerza están dadas por<sup>[3](#page-0-0)</sup>:

$$
(F_{31})_x = F_{31} \cos \alpha = (0,29 \text{ N}) \frac{0,40}{0,50} = 0,23 \text{ N}
$$

$$
(F_{31})_y = -F_{31} \sin \alpha = -(0,29 \text{ N}) \frac{0,30}{0,50} = -0,17 \text{ N}
$$

El signo negativo de la componente y de la  $(F_{31})_y$ , significa que la fuerza "apunta" hacia las y negativas, de acuerdo a nuestro sistema de referencia.

Si comparamos las fuerzas  $\vec{F}_{31}$  y  $\vec{F}_{32}$ , observamos que la carga  $q_2$  ejerce una fuerza de la misma magnitud, pero con ángulo  $\alpha$  por arriba del eje x. Por simetría, se ve que su componente x es igual a la componente x de la fuerza que hace la carga  $q_1$ . Sin embargo, la componente  $y$  tiene el mismo módulo pero el sentido es opuesto a la  $(\vec{F}_{31})_y$ , esto es que tiene signo contrario. Por lo tanto, las componentes de la fuerza neta  $\vec{F}_{neta}$  sobre  $q_3$  son:

$$
F_x = (F_{31})_x + (F_{32})_x = 0.23 \text{ N} + 0.23 \text{ N} \Rightarrow F_x = 0.46 \text{ N}
$$
  
\n
$$
F_y = -(F_{31})_y + (F_{32})_y = -0.17 \text{ N} + 0.17 \text{ N} \Rightarrow F_y = 0
$$
  
\nLa fuerza total sobre  $q_3$  está en la dirección + $\hat{x}$ , con magnitude de 0.46 N.

<sup>&</sup>lt;sup>3</sup>Tenga en cuenta que se ha reemplazado al sen $\alpha$  y cos $\alpha$  por sus correspondientes definiciones: sen  $\alpha = \frac{\text{opuesto}}{\text{hipotenna}}$  y cos $\alpha = \frac{\text{adyacente}}{\text{hipotenza}}$ 

♣

<span id="page-90-0"></span>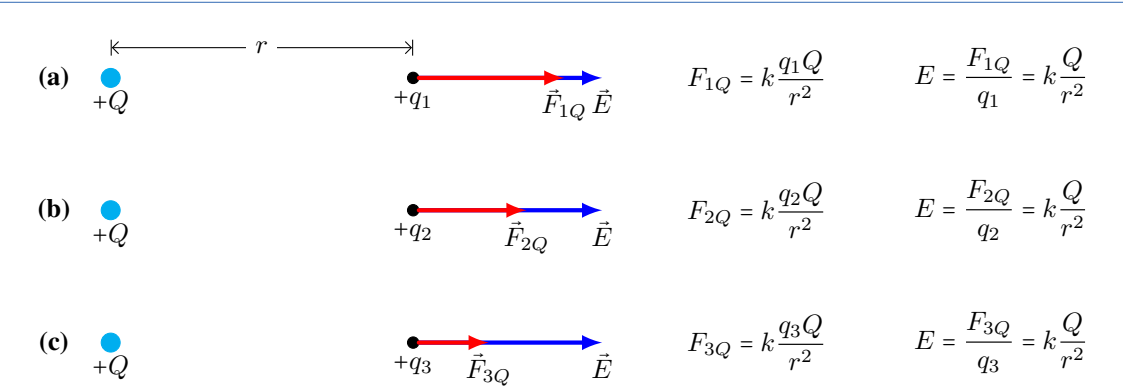

*Figura 7.11: Vemos que la fuerza eléctrica ejercida por una carga* +Q *sobre distintas cargas de pruebas (ubicadas a la misma distancia* r*) es diferente en cada caso. No obstante el campo eléctrico* E⃗ *depende solo de la carga* Q*.*

# **7.3 Campo Eléctrico**

La fuerza eléctrica es una fuerza de *acción a distancia*, es decir, que un objeto cargado hará una fuerza sobre otro objeto cargado **sin tocarlo**. Esta idea de hacer fuerza a través del espacio fue difícil de aceptar por los científicos, por lo que se introdujo el concepto de **campo**.

#### **Campo Eléctrico**

*Las cargas eléctricas modifican las propiedades del espacio que las circundan, creando un campo eléctrico. Estos campos eléctricos son los que ejercen fuerzas sobre otras cargas.*

Para comprender mejor la idea de campo eléctrico, analicemos las siguientes tres situaciones que se representan en la Figura [7.11](#page-90-0) **(a)**, **(b)** y **(c)**. Queremos saber cómo se ha modificado el espacio en las cercanías de una carga positiva que llamaremos +Q. Para ello utilizaremos tres cargas de pruebas positivas y diferentes con la condición:  $q_1 > q_2 > q_3$ . Ubicamos las cargas de pruebas a la misma distancia de Q, en este caso r. Si calculamos la fuerza eléctrica que experimenta cada carga de prueba con la ecuación [\(7.1\)](#page-87-2), encontramos que  $F_{1Q} > F_{2Q} > F_{3Q}$ , siendo  $F_{1Q}$  la fuerza que hace Q sobre la carga  $q_1$ ,  $F_{2Q}$  la fuerza que hace  $Q$  sobre la carga  $q_2$  y  $F_{3Q}$  la fuerza que hace  $Q$  sobre la carga  $q_3$ . Como vemos el valor de la fuerza depende de la carga de prueba, sin embargo si definimos una nueva cantidad[4](#page-0-0):

$$
\vec{E} = \frac{\vec{F}}{q} \tag{7.2}
$$

<span id="page-90-1"></span>Esta magnitud llamada **Campo Eléctrico** no depende de la carga de prueba, sino de la carga Q. Como se puede ver en la Figura [7.11,](#page-90-0) el módulo de  $\vec{E}$  es el mismo para las tres situaciones.

Para una carga puntual Q, el módulo del campo eléctrico generado en un punto ubicado a una distancia r es:

$$
E = k \frac{|Q|}{r^2} \tag{7.3}
$$

Es importante notar que esta ecuación determina únicamente el módulo del vector  $\vec{E}$ , por lo que se utiliza el valor absoluto de la carga, ∣Q∣. La dirección y sentido del campo eléctrico se corresponden con la dirección y sentido de la fuerza que experimentaría una carga de prueba positiva ubicada a una distancia r de la carga Q. Para más detalles ver Figura [7.13](#page-92-0) **(a)** y **(b)**.

$$
F = qE_{\text{total}}
$$

**Nota** *Si se conoce el vector campo eléctrico en un lugar del espacio (cuyo módulo es Etotal, ver Sección [7.3.2](#page-91-0) para saber cómo se encuentra el campo total) y se coloca una carga* q *en dicho lugar, se puede determinar la fuerza que experimentará dicha carga. A partir de la ecuación [\(7.2\)](#page-90-1) se tiene que el módulo de la fuerza eléctrica es:*

<sup>4</sup>Se agradece al Profesor Marcos G. Rizzotto por este desarrollo.

*La dirección de la fuerza eléctrica es la misma que la del campo, mientras que el sentido dependerá del signo de la carga. En la Figura [7.12](#page-91-1) se muestran los casos posibles:*

- *Si la carga es positiva, la fuerza tendrá el mismo sentido que el campo, Figura [7.12](#page-91-1)* **(b)***.*
- <span id="page-91-1"></span>*Si la carga es negativa, la fuerza tendrá sentido opuesto al del campo, Figura [7.12](#page-91-1)* **(c)***.*

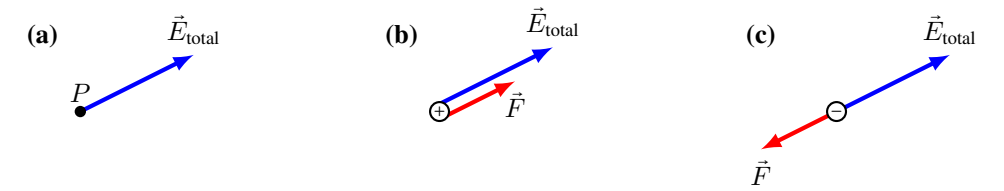

*Figura 7.12:* **(a)** *Campo eléctrico en un punto arbitrario* P*.* **(b)** *Fuerza sobre una carga positiva ubicada en dicho punto.* **(c)** *Fuerza sobre una carga negativa ubicada en dicho punto.*

#### **7.3.1 Líneas de Campo**

En la Figura [7.13](#page-92-0) **(a)** y **(b)**, se muestra el campo eléctrico generado por una carga positiva y negativa. Vemos que el valor, dirección y sentido del campo varía en cada punto del espacio. La dirección y sentido del campo es el que tendría la fuerza eléctrica que se ejerce sobre una carga de prueba positiva  $q_0^+$ . En el caso de la carga positiva [7.13](#page-92-0) **(a)**, el campo se "aleja" de la carga positiva, mientras que para la carga negativa [7.13](#page-92-0) **(b)** el campo apunta hacia la carga negativa. Por otro lado, el módulo (la longitud del vector) es menor a medida que nos alejamos de la carga, puesto que  $E \propto r^{-2}.$  Hacer esta representación resulta poco práctica. Sin embargo, esto nos permite construir una manera más conveniente de representar al campo eléctrico, esto es mediante las denominadas **líneas de campo**. En la representación del campo eléctrico, podemos ver que los vectores del campo eléctrico están como "conectados". Así, encontramos las siguientes reglas generales de las líneas de campo para cualquier carga puntual o distribución de cargas:

- **1.** Las líneas de campo salen de las cargas positivas y llegan a las cargas negativas.
- **2.** En cualquier punto, la dirección del campo eléctrico es tangente a la línea de campo.
- **3.** Cuanto más cerca están las líneas de campo, más intenso es el campo eléctrico.
- **4.** El número de líneas de campo que entran (o salen) de una carga, es proporcional a la magnitud de la carga.
- **5.** Las líneas de campo nunca se cruzan.

Estas reglas nos permiten hacer una especie de "mapa" del patrón de las líneas de campos. Y a partir de ellas podemos encontrar el campo eléctrico en cualquier punto. A modo de ejemplo, en la Figura [7.14](#page-92-1) se muestran las líneas de campo para un dipolo eléctrico. En donde se representa el campo  $\vec{E}$  en un punto arbitrario P, así se tiene que el vector campo eléctrico es tangente a la línea de campo en  $P$ , la intensidad es proporcional al número de líneas de campo y apunta en el sentido de las líneas de campo.

# <span id="page-91-0"></span>**7.3.2 Campo Eléctrico para una Distribución de Cargas**

En caso de tener una configuración de cargas, para determinar el campo eléctrico total en un punto determinado se utiliza el principio de superposición, así se tiene:

$$
\vec{E}_{\text{total}} = \sum_{i} \vec{E}_{i} \tag{7.4}
$$

Donde  $\vec{E}_i$  es el campo generado por cada una de las cargas en el punto de interés.

<span id="page-91-2"></span>**Ejemplo 7.3. Campo Eléctrico Total para una Configuración de Cargas.**

Determinar el campo eléctrico total en el punto **A** de la Figura [7.15,](#page-93-0) debido a las cargas puntuales  $q_1 = -50 \mu C$  y  $q_2 = +50 \mu C$ .

#### **Solución**

**Identificar:** Tenemos que calcular el campo eléctrico que cada carga genera en el punto **A**. Usaremos el principio de superposición para obtener el campo total:  $\vec{E}_A = \vec{E}_{A1} + \vec{E}_{A2}$ 

<span id="page-92-0"></span>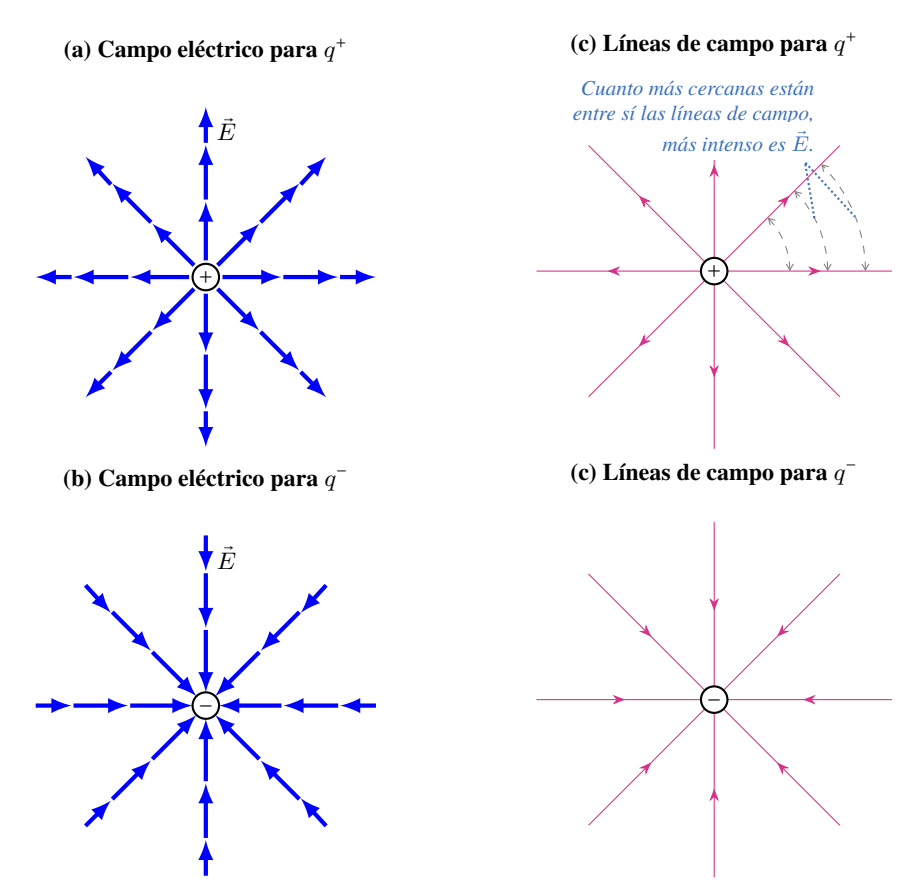

<span id="page-92-1"></span>*Figura 7.13:* **(a)** *Campo eléctrico de una carga puntual positiva.* **(b)** *Campo eléctrico de una carga puntual negativa.* **(c)** *y* **(d)** *Representación del campo eléctrico mediante líneas de campo, para una carga positiva y negativa, respectivamente.*

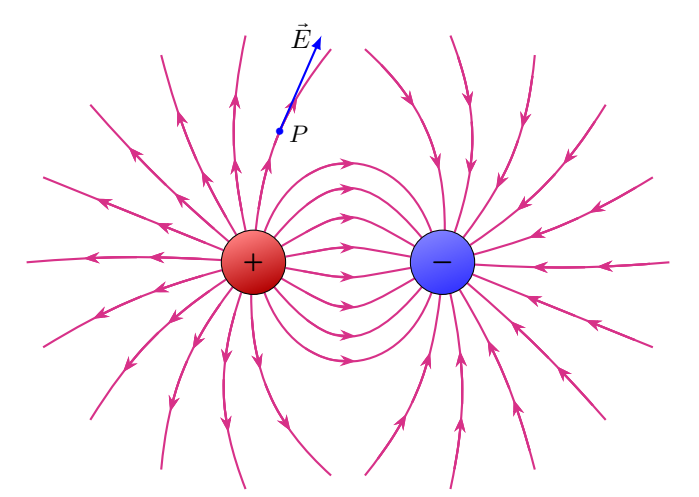

*Figura 7.14: Líneas de campo eléctrico para un sistema compuesto por dos cargas de igual magnitud: una carga positiva y una negativa. A modo de ejemplo se muestra el campo eléctrico en el punto* P*.*

<span id="page-93-0"></span>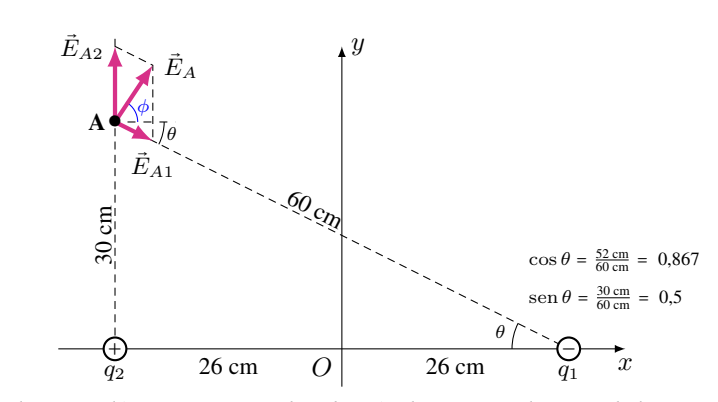

*Figura 7.15: El campo eléctrico para una distribución de cargas es la suma de los campos de cada carga.*

**Plantear:** En el punto **A**, los campos  $\vec{E}_{A1}$  y  $\vec{E}_{A2}$  son producidos por la carga negativa  $q_1$  y por la carga positiva  $q_2$ , respectivamente. Tenemos que encontrar la suma vectorial de dichos campos, para ello sumaremos sus componentes en los ejes  $x$  e  $y$  para encontrar la resultante. El módulo del campo de cada carga está dado por:  $E = k \frac{|q|}{r^2}$  $r<sup>2</sup>$ 

#### **Ejecutar:**

Para la carga  $q_1$  el módulo del campo es:  $E_{A1} = (9 \times 10^9 \text{ Nm}^2/\text{C}^2) \frac{|-50 \times 10^{-6} \text{C}|}{(0.60 \text{ m})^2}$  $\frac{(0.60 \text{ m})^2}{(0.60 \text{ m})^2}$   $\Rightarrow$   $E_{A1} = 1,25 \times 10^6 \text{ N/C}$ Sus componentes son:  $(E_{A1})_x = E_{A1} \cos \theta = 1,08 \times 10^6$  N/C  $(E_{A1})_y = -E_{A1}$  sen  $\theta = -6.25 \times 10^5$  N/C Para la carga  $q_2$  el módulo del campo es:  $E_{A2} = (9 \times 10^{9} \text{ Nm}^{2}/\text{C}^{2}) \frac{|+50 \times 10^{-6} \text{C}|}{(9.20 \text{ m})^{2}}$  $\frac{(0.30 \text{ m})^2}{(0.30 \text{ m})^2}$   $\Rightarrow$   $E_{A2} = 5.00 \times 10^6 \text{ N/C}$ Sus componentes son:  $(E_{A2})_x = 0$  $(E_{A2})_y = 5,00 \times 10^6$  N/C Sumamos las componentes de los vectores para determinar las componentes del campo total, así:  $(E_A)_x = (E_{A1})_x + (E_{A2})_x = 1,08 \times 10^6$  N/C + 0 = 1,08×10<sup>6</sup> N/C  $(E_A)_y = (E_{A1})_y + (E_{A2})_y = -6,25 \times 10^5$  N/C + 5,00×10<sup>6</sup> N/C = 4,38×10<sup>6</sup> N/C El campo en **A** tiene un módulo:  $E_A = \sqrt{(E_A)_x^2 + (E_A)_y^2}$  $\sqrt{(1,08 \times 10^6 \text{ N/C})^2 + (4,38 \times 10^6 \text{ N/C})^2}$  ⇒

$$
E_A=4,\!51\!\times\!10^6~\mathrm{N/C}
$$

Y está orientado con un ángulo 
$$
\phi = \tan^{-1} \left[ \frac{(E_A)_y}{(E_A)_x} \right] = \tan^{-1} \left[ \frac{(4,38 \times 10^6 \text{ N/C})}{(1,08 \times 10^6 \text{ N/C})} \right] \Rightarrow \boxed{\phi = 76^\circ}
$$

# **7.4 Potencial Eléctrico**

Consideremos dos grandes placas paralelas, a las cuales se las han cargado una positiva (placa B de la figura [7.16](#page-94-0) **(a)**) y la otra negativamente (placa A de la figura [7.16](#page-94-0) **(a)**). Cerca del centro de las placas, el campo eléctrico es uniforme en magnitud y dirección (ver figura [7.16](#page-94-0) **(a)**). Las líneas del campo eléctrico se muestran en la Figura [7.16](#page-94-0) **(a)** en color magenta. Dentro de este campo se tiene una carga puntual positiva,  $q_{+}$ , la cual se mueve a velocidad constante en contra del campo  $\vec{E}$ , es decir, desde la placa negativa (A) a la positiva (B). Para ello es necesario aplicar una fuerza externa,  $F_{ext}$ , cuyo módulo es igual al de la fuerza eléctrica que hace el campo  $\vec{E}$ :  $F_{ext} = E \cdot q_+$ , con la misma dirección pero de sentido contrario (¿por qué?). Si calculamos el trabajo que realiza esta fuerza externa es positivo (pues la fuerza y el desplazamiento tienen la misma dirección y sentido  $\theta = 0^{\circ}$ ), así:  $W_{ext} = F_{ext}d\cos 0^{\circ} = q_{+}Ed$ .

Una vez que la carga está cerca de la placa B y se la libera, ésta se acelerará hacia la placa negativa (como veremos en el Ejemplo [7.4\)](#page-94-1) ganando energía cinética. Volvamos a la situación cuando la carga positiva está cerca de la placa B,

<span id="page-94-0"></span>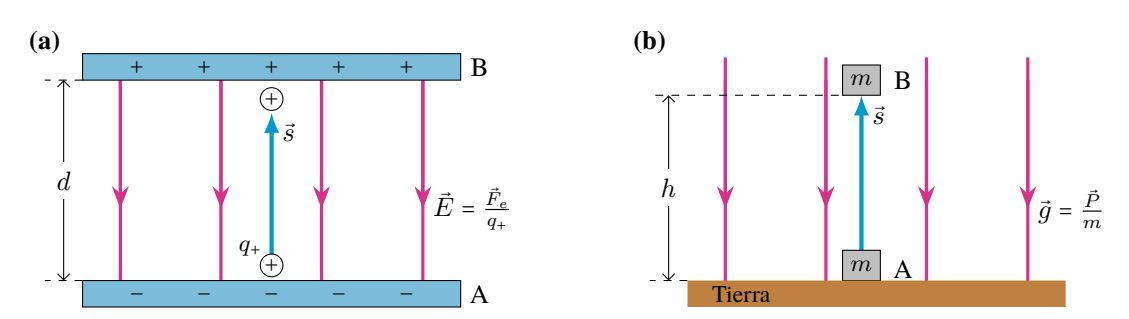

*Figura 7.16:* **(a)** *Para mover una carga positiva,* q+*, en contra del campo eléctrico debemos hacer un trabajo positivo, el cual incrementa la energía potencial eléctrica.* **(b)** *Para mover una masa* m *en contra del campo gravitacional, se requiere un trabajo positivo que incrementa la energía potencial gravitatoria.*

allí se encuentra en reposo, por lo que no tiene energía cinética. Al liberarla aumenta su velocidad (su energía cinética), por lo que a partir de la conservación de la energía debe haber algún tipo de energía potencial asociada al campo eléctrico que llamaremos **Energía Potencial Eléctrica**. Así, la energía cinética final resulta del trabajo que se realizó inicialmente por la fuerza externa. Entonces, al mover la carga positiva de la placa A a la B, la fuerza externa (que realiza un trabajo) incrementa la energía potencial eléctrica ( $U_e$ ) de la carga, en una cantidad igual al trabajo realizado sobre la carga. Por lo que el **cambio** en la energía potencial eléctrica de la carga es:

$$
\Delta U_e = U_e^B - U_e^A = q_+ E d \tag{7.5}
$$

<span id="page-94-2"></span>Resulta inevitable hacer una analogía con el movimiento de objetos en la cercanía de la superficie de la Tierra, como el que se muestra en la Figura [7.16](#page-94-0) **(b)**. Al elevar un objeto de masa m una distancia vertical h a velocidad constante, el cambio en la energía potencial gravitatoria es igual al trabajo realizado por la fuerza externa. Puesto que la aceleración es nula  $F_{ext} = P = mg$ , así

$$
\Delta U_g = U_g^B - U_g^A = F_{ext}h = mgh
$$

El signo del trabajo realizado por la fuerza externa (y del cambio de la energía potencial eléctrica, ∆Ue) dependerá tanto del sentido de movimiento de la carga dentro del campo eléctrico como del signo de la carga.

Consideremos una carga eléctrica **positiva** que se mueve dentro de un campo uniforme generado por dos placas

paralelas. El campo ejercerá una fuerza eléctrica en el mismo sentido del campo, que llamaremos  $\vec{F}_e$ , ver Figura [7.17](#page-95-0) **(a)** y **(b)**.

- En el caso de que la carga positiva se mueva en el mismo sentido del campo, Figura [7.17](#page-95-0) **(a)**:
	- El campo realiza un trabajo *positivo* sobre la carga.
	- El cambio en la energía potencial eléctrica es *negativo*, ∆U<sup>e</sup> < 0.
- Si la carga positiva se desplaza en el sentido opuesto al del campo (Figura [7.17](#page-95-0) **(b)**) entonces:
	- El campo realiza un trabajo *negativo* sobre la carga.
	- $\bullet$  El cambio en la energía potencial eléctrica es *positivo*,  $\Delta U_e > 0$ .
- Consideremos ahora el caso de una carga eléctrica **negativa** que se mueve dentro de un campo uniforme generado por dos placas paralelas. El campo ejercerá una fuerza eléctrica en el sentido opuesto del campo, que llamaremos  $\vec{F}_e$ , ver Figura [7.18](#page-95-1) (a) y (b).
	- Si la carga negativa se desplaza en el mismo sentido del campo, Figura [7.18](#page-95-1) **(a)**:
		- El campo realiza un trabajo *negativo* sobre la carga.
		- El cambio en la energía potencial eléctrica es *positivo*,  $\Delta U_e > 0$ .
	- Si la carga negativa se desplaza en el sentido opuesto al del campo (Figura [7.18](#page-95-1) **(b)**) entonces:
		- El campo realiza un trabajo *positivo* sobre la carga.
		- El cambio en la energía potencial eléctrica es *negativo*,  $\Delta U_e < 0$ .

<span id="page-94-1"></span>**Ejemplo 7.4. Consideremos los Cambios de Energía Potencial Eléctrica y Cinética de una Carga Positiva Dentro de un Campo Eléctrico.**

Tenemos dos placas paralelas cargadas, en donde existe un campo eléctrico uniforme  $\vec{E}$  (Figura [7.19\)](#page-95-2). Dentro de

<span id="page-95-0"></span>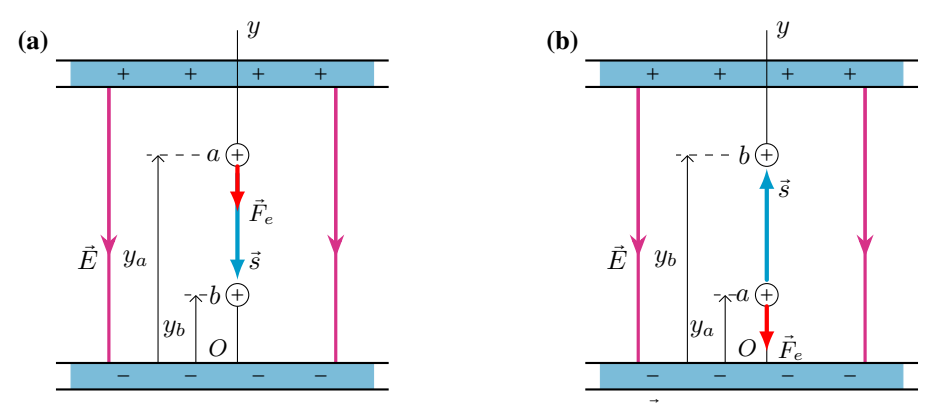

<span id="page-95-1"></span>*Figura 7.17:* **(a)** *Una carga positiva que se desplaza en el mismo sentido del campo* E⃗*.* **(b)** *Una carga positiva que se desplaza en el sentido opuesto al campo*  $\overline{E}$ *.* 

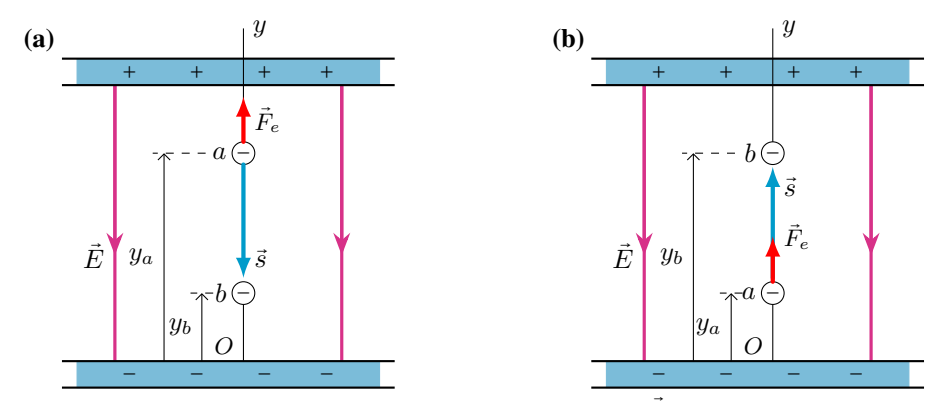

*Figura 7.18:* **(a)** *Una carga negativa que se desplaza en el mismo sentido del campo* E⃗*.* **(b)** *Una carga negativa que se desplaza en el sentido opuesto al campo*  $\vec{E}$ *.* 

dicho campo eléctrico colocamos en reposo, un protón  $(p^{+})$  cerca de la placa con carga positiva. Debido a que la única fuerza que se ejerce sobre el protón es la fuerza del campo eléctrico, éste comenzará a moverse con MRUV. Determinemos la velocidad que adquiere el protón al llegar a la placa con carga negativa, para ello supongamos que el valor del campo eléctrico es  $E = 2.5 \times 10^4$  N/C y la distancia de separación entre las placas es de 2,0 cm. De acuerdo a las ecuaciones [2.7](#page-24-0) vistas en el Capítulo [2](#page-18-0) la velocidad para este movimiento es:

$$
v_f^2 = v_i^2 + 2 \cdot a \cdot \Delta x \tag{7.6}
$$

<span id="page-95-3"></span><span id="page-95-2"></span>Sabemos que el protón parte del reposo, por lo que su velocidad inicial es cero ( $v_i = 0$  m/s), además la masa del protón es un dato que se conoce,  $m_p = 1.6726 \times 10^{-27}$  kg. La distancia que recorre también la sabemos, es la distancia de separación entre las placas:  $d = \Delta x = 2.0$  cm. Si bien la aceleración no la sabemos, podemos encontrarla a partir de la

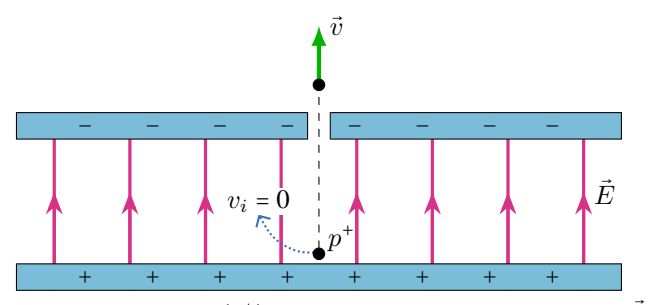

*Figura 7.19: Un protón* (p + ) *es acelerado por un campo eléctrico* E⃗*.*

<span id="page-96-0"></span>Segunda Ley de Newton (Capítulo [3\)](#page-32-0):

$$
\sum \vec{F} = \vec{F}_e = m_p \vec{a} \tag{7.7}
$$

Puesto que la única fuerza que actúa en la dirección del movimiento es la fuerza eléctrica que hace el campo (la fuerza gravitatoria es muy pequeña y se puede despreciar). A partir de la definición de campo, tenemos:

<span id="page-96-1"></span>
$$
\vec{F}_e = q\vec{E} \tag{7.8}
$$

<span id="page-96-2"></span>Despejando la aceleración de la ecuación [\(7.7\)](#page-96-0), y reemplazando la fuerza eléctrica por la ecuación [\(7.8\)](#page-96-1):

$$
a = \frac{F_e}{m_p} = \frac{q \cdot E}{m_p} \tag{7.9}
$$

Finalmente, el resultado de [\(7.9\)](#page-96-2) lo reemplazamos en la ecuación [\(7.6\)](#page-95-3):

$$
v = \sqrt{v_i^2 + 2\frac{q \cdot E}{m_p} \Delta x} = \sqrt{0 + \frac{2(1.6 \times 10^{-19} \text{ C})(2.5 \times 10^4 \text{ N/C})(0.02 \text{ m})}{1.6726 \times 10^{-27} \text{ kg}}} \implies v = 309.289 \text{ m/s}
$$

Analicemos los cambios de energía cinética y potencial eléctrica que ha experimentado el protón. En el estado inicial  $K_i$  es nula (pues su velocidad inicial es cero), y al salir de las placas cargadas tiene cierta velocidad por lo que su  $K_f \neq 0$ . De esta manera el cambio en la energía cinética es positivo,  $\Delta K = \frac{1}{2}mv^2 \approx 8 \times 10^{-17}$  J. Por otro lado, el cambio de la energía potencial se puede determinar a partir de la ecuación [\(7.5\)](#page-94-2), así  $\Delta U_e \approx -8 \times 10^{-17}$  J. De esta manera, vemos que se cumple la conservación de la energía:

$$
\Delta K + \Delta U_e = 0
$$

### **7.4.1 Diferencia de Potencial Eléctrico**

Resulta conveniente definir la **diferencia de potencial eléctrico** ∆V , entre dos puntos cualesquiera en el espacio, como el cambio en la energía potencial eléctrica *por carga unitaria de prueba positiva*:

$$
\Delta V = \frac{\Delta U_e}{q_+} \tag{7.10}
$$

La unidad SI de la diferencia de potencial es:  $\frac{joule}{coulomb}$ . Esta unidad es conocida como **volt**<sup>[5](#page-0-0)</sup>, y se representa con la letra "**V**".

### **Diferencia de Potencial Eléctrico para una Carga Puntual**

Para una carga puntual podemos determinar la diferencia de potencial entre dos puntos dentro del campo eléctrico (no uniforme) que ésta genera. La no uniformidad del campo resulta en cierta complejidad en los cálculos que exceden el perfil del curso, por lo que los obviaremos. Consideremos una carga positiva, q, así tenemos que la diferencia de potencial entre los puntos  $A y B$ , ubicados a distancias  $r_A y r_B$  (Figura [7.20\)](#page-97-0) es:

$$
\Delta V = k \frac{q}{r_B} - k \frac{q}{r_A} \tag{7.11}
$$

<span id="page-96-3"></span>Puesto que la distancia de B es menor que la de A ( $r_B < r_A$ ) la diferencia de potencial será positiva:  $\Delta V = V_B - V_A >$ 0, o  $V_B > V_A$ . Así tenemos que el potencial es mayor en las cercanías de la carga puntual y disminuye a medida que nos alejamos de la carga.

De la ecuación [\(7.11\)](#page-96-3), se tiene que el potencial eléctrico de una carga puntual  $q$  a una distancia r es:

$$
V = k \frac{q}{r} \tag{7.12}
$$

<sup>5</sup>Recibe su nombre en honor al físico italiano Alessandro Volta (1745 - 1827) quien en 1800 inventó la primera batería química.

<span id="page-97-0"></span>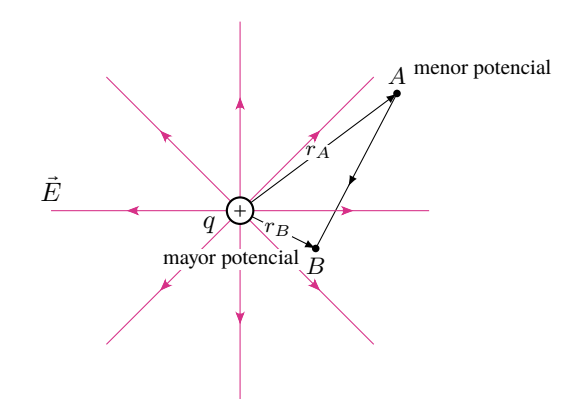

*Figura 7.20: El potencial eléctrico es mayor en las cercanías de la carga positiva.*

Algunas consideraciones sobre el potencial eléctrico:

- El potencial eléctrico es un **escalar**.
- Tal como para la energía potencial gravitatoria, no resulta importante el valor del potencial eléctrico sino la diferencia entre dos puntos.
- Puesto que  $V \propto r^{-1}$  en el lím $_{r \to \infty} V = 0$  y para lím $_{r \to 0} V = \infty$ .
- Si la carga puntual es positiva el potencial es **positivo** para todo valor de r (Figura [7.21](#page-97-1) **(a)**).
- Si la carga puntual es negativa el potencial es **negativo** para todo valor de r (Figura [7.21](#page-97-1) **(b)**).
- Si se tiene una distribución de cargas puntuales, el potencial eléctrico en un punto es la suma algebraica de los potenciales de cada carga en dicho punto:  $V_{total} = \sum_i V_i$  (ver Ejemplo [7.5\)](#page-97-2).

<span id="page-97-1"></span><sup>◈</sup> **Nota** *Tenga en cuenta que en el cálculo del potencial o de la diferencia de potencial, se debe incluir el signo de la carga (como se muestra en el Ejemplo [7.5\)](#page-97-2).*

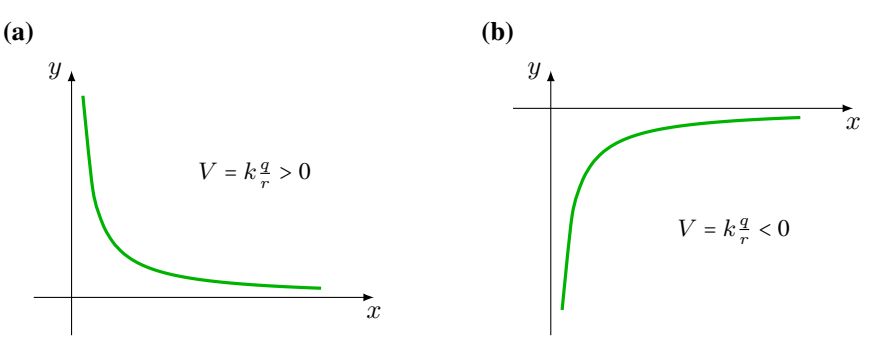

*Figura 7.21:* (a) *El potencial eléctrico para una carga positiva es positivo, y tiende a 0 para*  $r \to \infty$  y  $V \to \infty$  para  $r = 0$ . (b) *El potencial eléctrico para una carga negativa es negativo, y tiende a 0 para* r → ∞ *y* V → −∞ *para* r = *0.*

#### <span id="page-97-2"></span>**Ejemplo 7.5. Potencial Eléctrico Total para una Configuración de Cargas.**

Determinar el potencial eléctrico total en el punto **A** de la Figura [7.15,](#page-93-0) debido a las cargas puntuales  $q_1 = -50 \mu C$ y  $q_2$  = +50  $\mu$ C. Vamos a calcular el potencial eléctrico en el mismo lugar dónde calculamos el campo eléctrico en el Ejemplo [7.3.](#page-91-2)

### **Solución**

**Identificar:** Se tiene una configuración de cargas y la variable buscada es el potencial eléctrico V en el punto **A**, por lo que utilizaremos el principio de superposición para el potencial eléctrico.

**Plantear:** Para encontrar  $V$  en  $\mathbf{A}$  debido a cada carga, usamos la ecuación  $V = \mathbf{k} \frac{q}{r}$  $\frac{q}{r}$  y luego se hace la suma algebraica. **Ejecutar:** En el punto **A** el potencial debido a la carga negativa  $q_1$  es:

$$
V_1 = k \frac{q_1}{r_1} = (9 \times 10^9 \text{ N m}^2/\text{C}^2) \frac{(-50 \times 10^{-6} \text{ C})}{(0.60 \text{ m})} = -7,50 \times 10^5 \text{ V}
$$
  
Para la carga positiva *q*<sub>2</sub> es:

$$
V_2 = k \frac{q_2}{r_2} = (9 \times 10^9 \text{ N m}^2/\text{C}^2) \frac{(+50 \times 10^{-6} \text{ C})}{(0.30 \text{ m})} = +15.0 \times 10^5 \text{ V}
$$

El potencial eléctrico total en **A** será:  $V_A = (-7.50 \times 10^5 \text{ V}) + (15.0 \times 10^5 \text{ V})$  ⇒  $V_A = +7.50 \times 10^5 \text{ V}$ 

**Evaluar:** Al comparar este ejemplo con el del cálculo del campo eléctrico se aprecia que es mucho más fácil calcular V que  $\vec{E}$ . Dado que V es un escalar mientras que  $\vec{E}$  es un vector.

# **7.5 Estrategias para Resolver Problemas**

# **Ley de Coulomb**

**IDENTIFICAR** *los conceptos relevantes.* La ley de Coulomb viene al caso siempre que se necesite conocer la fuerza eléctrica que actúa entre partículas cargadas.

**PLANTEAR** *el problema utilizando los siguientes pasos*.

- 1. Haga un dibujo que muestre la ubicación de las partículas cargadas, e indique la carga de cada una. Este paso tiene especial importancia si hay más de dos partículas cargadas.
- 2. Si hay presentes tres o más cargas que no se localicen sobre la misma línea, elabore un sistema de coordenadas xy.
- 3. Es frecuente que se necesite encontrar la fuerza eléctrica sobre una partícula dada. Si es así, debe identificarse ésta. **EJECUTAR** *la solución como sigue.*
- 1. Para cada partícula que ejerza una fuerza sobre la partícula de interés, calcule la magnitud de dicha fuerza usando la ecuación  $F = k \frac{|q_1 q_2|}{r^2}$  $rac{142}{r^2}$ .
- 2. Dibuje los vectores de fuerza eléctrica que actúen sobre la(s) partícula(s) de interés, debidos a cada una de las demás partículas (es decir, elabore un diagrama de cuerpo libre). Recuerde que si las dos cargas tienen signos opuestos, la fuerza ejercida por la partícula 1 sobre la partícula 2 es **atractiva**; pero si las cargas tienen el mismo signo, la fuerza es **repulsiva**.
- 3. Calcule la fuerza eléctrica total sobre la(s) partícula(s) de interés. Recuerde que la fuerza eléctrica, como toda fuerza, es un vector. Cuando las fuerzas que actúan sobre una carga son causadas por dos o más cargas diferentes, la fuerza total sobre la carga es la suma vectorial de las fuerzas individuales. Si lo desea, puede regresar y consultar el álgebra de vectores del Capítulo [1.](#page-8-0) Con frecuencia es útil emplear componentes en un sistema de coordenadas  $xy$ . Asegúrese de utilizar la notación vectorial correcta; si un símbolo representa una cantidad vectorial, escriba una flecha sobre él. Si usted se descuida con su notación, también lo hará con su razonamiento.
- 4. Como siempre, es esencial usar unidades consistentes. Con el valor de  $k = 9 \times 10^9 \frac{\text{N} \cdot \text{m}^2}{\text{C}^2}$  que se dio, las distancias deben expresarse en metros, la carga en coulombs y la fuerza en newtons. Si hubiera distancias en centímetros o pulgadas, ¡no olvide convertirlas! Cuando se da una carga en microcoulombs  $(\mu C)$  o nanocoulombs (nC), recuerde que 1  $\mu$ C = 10<sup>-6</sup> C y que 1 nC = 10<sup>-9</sup> C.
- 5. En muchas situaciones, la distribución de la carga será simétrica. Por ejemplo, tal vez se pida encontrar la fuerza sobre una carga Q en presencia de otras dos cargas idénticas q: una arriba y a la izquierda de Q, y la otra abajo y a la izquierda de Q. Si las distancias de Q a cada una de las otras cargas son iguales, la fuerza sobre Q que ejerce cada carga tiene la misma magnitud; si cada vector de fuerza forma el mismo ángulo con el eje horizontal, es muy fácil sumar estos vectores para obtener la fuerza neta. Siempre que sea posible, aproveche cualquier simetría para simplificar el proceso de resolución de problemas.

**EVALUAR** *su respuesta*. Compruebe si son razonables los resultados numéricos, y confirme que la dirección de la fuerza eléctrica neta esté de acuerdo con el principio de que las cargas del mismo signo se repelen y las cargas de signo diferente se atraen.

### **Cálculos de Campo Eléctrico**

**IDENTIFICAR** *los conceptos relevantes.* Usar el principio de superposición donde se necesite, con la finalidad de calcular el campo eléctrico debido a una distribución de dos o más cargas puntuales.

- **PLANTEAR** *el problema en las siguientes etapas*.
- 1. Elabore un dibujo que muestre con claridad las ubicaciones de las cargas y su elección de los ejes de coordenadas.

2. Indique en el dibujo la posición del punto del campo (punto donde se desea calcular el campo eléctrico  $\vec{E}$ ). En ocasiones, el punto del campo será una posición arbitraria en una línea. Por ejemplo, quizá se pida determinar  $\vec{E}$  en algún punto del eje x.

**EJECUTAR** *la solución, como sigue*.

- 1. Asegúrese de usar unidades consistentes. Las distancias deben estar en metros y las cargas en coulombs. Si se dan en centímetros o nanocoulombs, no olvide convertirlas.
- 2. Cuando se sumen los campos eléctricos causados por las diferentes partes de la distribución de carga, recuerde que el campo eléctrico es un vector, por lo que se debe utilizar la suma vectorial. No sume simplemente las magnitudes de los campos individuales; las direcciones también son importantes.
- 3. Aproveche cualesquiera simetrías en la distribución de la carga. Por ejemplo, si una carga positiva y otra negativa de igual magnitud están colocadas de manera simétrica con respecto del punto del campo, producen campos eléctricos de la misma magnitud pero con direcciones que son como imágenes en el espejo. El uso de dichas simetrías simplificará los cálculos.
- 4. Es frecuente que se usen las componentes para efectuar sumas vectoriales. Utilice los métodos que aprendió en la primer sección de este documento y de ser necesario repáselos. Use la notación adecuada para los vectores; diferencie con claridad los escalares, los vectores y las componentes de éstos. Asegúrese de que las componentes son consistentes con la elección de los ejes coordenados.
- 5. Al trabajar en las direcciones de los vectores  $\vec{E}$ , tenga cuidado de diferenciar entre el punto de origen y el punto del campo. El campo producido por una carga puntual positiva siempre tiene la dirección que va del punto de origen hacia el punto del campo; pero si la carga es negativa el campo tiene la dirección opuesta.

**EVALUAR** *su respuesta*. Compruebe que tanto la dirección de  $\vec{E}$  como su magnitud sean razonables. Cuando sea posible, verifique la respuesta obteniéndola de una forma diferente.

## **Cálculo del Potencial Eléctrico**

**IDENTIFICAR** *los conceptos relevantes.* Recuerde que potencial es energía potencial por unidad de carga. La comprensión de este enunciado lo llevará lejos.

**PLANTEAR** *el problema de acuerdo con los siguientes pasos*.

- 1. Elabore un dibujo que muestre con claridad las ubicaciones de las cargas y su elección de los ejes coordenados.
- 2. Indique en el dibujo la posición del punto en que se desea calcular el potencial eléctrico V . En ocasiones esta posición será arbitraria (por ejemplo, un punto a una distancia r del centro de una esfera con carga). **EJECUTAR** *la solución como sigue*.
- 1. Para encontrar el potencial debido a un conjunto de cargas puntuales utilice la ecuación  $V = k \sum_i \frac{q_i}{r}$  $\frac{r_i}{r_i}$ .
- 2. Cuando sea apropiado, hay que ejercer la libertad de definir que  $V$  es igual a cero en algún lugar conveniente, y elegir éste como punto **b**. (Para cargas puntuales, por lo general será el infinito.)
- 3. Hay que recordar que el potencial es una cantidad escalar, no un vector, por lo que ¡no tiene componentes! La suma es una suma algebraica.

**EVALUAR** *la respuesta.* Compruebe que la respuesta concuerde con la intuición.

# **7.6 Ejercicios y Problemas**

### **Problemas Propuestos**

- **1.** ¿Cuántos electrones se necesitan para formar una carga de −38  $\mu$ C?
- **2.** ¿Cuál es la fuerza eléctrica de repulsión entre dos protones separados 4×10<sup>−</sup><sup>15</sup> m uno de otro en el núcleo atómico?
- **3.** Se tienen dos cargas positivas,  $q_1 = +2.0 \text{ C y } q_2 = +10$ C, separadas una distancia de 10 cm. **(a)** Calcular la intensidad de la fuerza eléctrica que la carga  $q_1$  ejerce sobre la carga  $q_2$ . ¿Cómo es la intensidad de la fuerza eléctrica que la carga  $q_2$  ejerce sobre la carga  $q_1$ ? **(b)** Si se duplica la distancia que separa las cargas, ¿cómo se modifica la intensidad de la fuerza? ¿Y si la

distancia entre las cargas se reduce a la mitad?

- **4.** Dos cargas puntuales idénticas están separadas una distancia r. Originalmente poseen la misma carga positiva q, en estas condiciones la intensidad de la fuerza eléctrica entre ellas es de 2,0 N. Manteniendo la misma distancia r, a una de las cargas se le reduce su carga total a  $q/2$ , mientras que a la otra se le aumenta la carga a  $(3/2)q$ . ¿Cuál es la intensidad de la fuerza eléctrica entre ellas?
- **5.** Dadas las cargas  $q_1 = +2$  C y  $q_2 = +4$  C separadas entre sí una distancia de 2 m. Se pide: **(a)** determinar el módulo de la fuerza eléctrica entre ellas; **(b**) identificar la dirección de la fuerza que experimenta cada una de las cargas y **(c)** especificar el sentido de tales fuerzas, referido a un eje de coordenadas. **(d)** ¿Cómo se modifican las respuestas de los puntos anteriores, si se reemplaza la carga  $q_2$  por  $q_3 = -4 \text{ C}$ ?
- **6.** En la Figura [7.22](#page-100-0) se ilustra una configuración de 3 cargas. Sabiendo que:  $q_1 = +3.5$  nC;  $q_2 = -1.5$  nC;  $q_3$  = +4,0 nC;  $r_1$  = 0,3 m y  $r_2$  = 0,5 m; calcular la fuerza eléctrica total sobre  $q_3$ .

<span id="page-100-0"></span>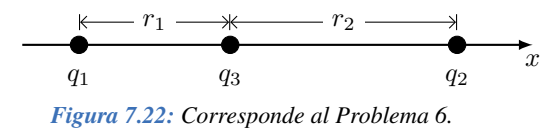

**7.** En la Figura [7.23](#page-100-1) se ilustra una configuración de 3 cargas. Sabiendo que:  $q_1 = q_2 = +2.5 \mu C$ ;  $q_3 = +3.0 \mu C$ ,  $\alpha = 30^{\circ}$ ,  $r_1 = r_2 = 0.5$  m; calcular la fuerza eléctrica total sobre  $q_3$ .

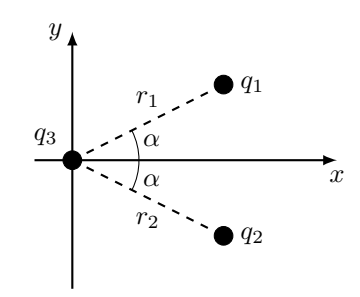

<span id="page-100-1"></span>*Figura 7.23: Corresponde al Problema 7.*

- **8.** Calcular la intensidad del campo eléctrico a una distancia de 1,0 m de una carga positiva de 10 C.
- **9.** Un objeto pequeño que posee una carga de −4,0 nC, experimenta una fuerza hacia abajo de módulo 5,0×10<sup>−</sup><sup>8</sup> N cuando se lo coloca en un lugar donde existe campo eléctrico. **(a)** ¿Cuál es la magnitud, dirección y sentido del campo eléctrico en ese punto? **(b)** ¿Cuál es la magnitud y la dirección de la fuerza que actuaría sobre un objeto que posee una carga de  $+8.0\times10^{-12}$  C, cuando se lo coloque en ese punto del campo eléctrico?
- **10.** Cuando se coloca un electrón en un campo eléctrico, éste experimenta una aceleración hacia el este de  $1,8\times10^9$  m/s<sup>2</sup>. Determine la magnitud, dirección y sentido del campo eléctrico que actúa sobre el electrón.
- **11.** En el sistema de referencia de la Figura [7.24](#page-100-2) se muestran dos cargas puntuales  $q_1 = +12$  nC (ubicada en  $x_1 = +0.3$  mm) y  $q_2 = -12$  nC (ubicada en  $x_2 = -0.3$ mm). **(a)** Calcular el campo eléctrico en el centro de coordenadas (O) y en el punto  $P(r_1 = r_2 = 0.5$  mm). **(b)** ¿Cuál es el potencial eléctrico en O y en **P**?

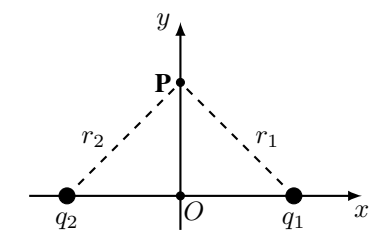

<span id="page-100-2"></span>*Figura 7.24: Corresponde al Problema 11.*

**12.** Dos cargas puntuales  $q_1 = +6$  nC y  $q_2 = -8$  nC están separadas 10 cm, como se muestra la Figura [7.25.](#page-100-3) Calcular la diferencia de potencial entre los puntos **ab**, **bc** y **ac**.

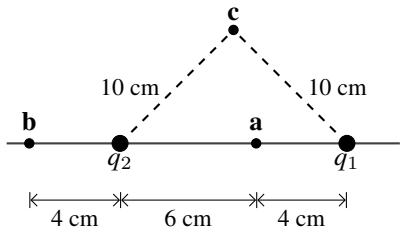

<span id="page-100-3"></span>*Figura 7.25: Corresponde al Problema 12.*

### **Problemas Complementarios**

- 13. En una molécula de ClNa, el ión de Na<sup>+</sup> tiene una carga +e y está a  $2,3 \times 10^{-10}$  m del ión de Cl<sup>-</sup> que posee carga −e. ¿Cuánto vale la intensidad de la fuerza eléctrica entre ambos iones? ¿Es atractiva o repulsiva?
- **14.** Considere un modelo simple de átomo de H, donde el electrón (con carga −e) orbita en torno al núcleo de carga +e a una distancia conocida como radio de Bohr  $r = 0.53 \times 10^{-10}$  m. Encuentre el módulo de la fuerza que experimenta el electrón. En un dibujo, represente al núcleo, al electrón y a las fuerzas actuantes para dos instantes de tiempo entre los cuales el electrón sólo ha descripto media órbita.
- **15.** Una limadura de hierro tiene una carga eléctrica de  $+0.50 \mu C$ . Experimenta una fuerza eléctrica de atracción de módulo 2,7×10<sup>-2</sup> N, generada por una carga

que se encuentra a 1,0 m de distancia. ¿Qué magnitud tiene la carga que provoca dicha fuerza y cuál es su signo?

- **16.** Tres partículas puntuales y cargadas, se colocan en las esquinas de un triángulo equilátero de 1,2 m de lado. Las cargas son +7,0  $\mu$ C, −8,0  $\mu$ C y −6,0  $\mu$ C. Calcule la magnitud y la dirección de la fuerza neta en cada una de ellas debido a las otras dos. Represente en un esquema la fuerza neta sobre cada carga puntual.
- **17.** Se ejerce una fuerza eléctrica hacia abajo de 8,4 N sobre una carga de +8,8  $\mu$ C. ¿Cuáles son la magnitud, la dirección y el sentido del campo eléctrico en la posición de esta carga?
- **18.** Calcule el campo eléctrico en el vértice **P** de un cuadrado de 1,22 m de lado si las otras tres esquinas están ocupadas por cargas puntuales  $q = +2.25 \mu C$  (ver Figura [7.26\)](#page-101-0). En el esquema de la Figura [7.26,](#page-101-0) en el vértice **P** represente el campo eléctrico generado por cada carga y el campo eléctrico total. ¿Cuánto vale el potencial eléctrico en **P**?

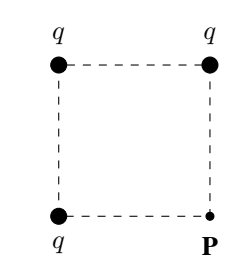

<span id="page-101-0"></span>*Figura 7.26: Corresponde al Problema 18.*

**19. (a)** Determine la magnitud y la dirección del campo eléctrico en el punto **P** de la Figura [7.27,](#page-101-1) debido a las dos cargas positivas ( $q_1 = q_2 = +5.7 \mu C$ ). **(b)** Calcule el potencial eléctrico en **P**. **(c)** En el punto **P** se agrega una carga  $q_3 = +2.5 \mu C$ , ¿cuál es la fuerza eléctrica que experimenta? (módulo, dirección y sentido). En la Figura, represente todas las cantidades vectoriales calculadas.

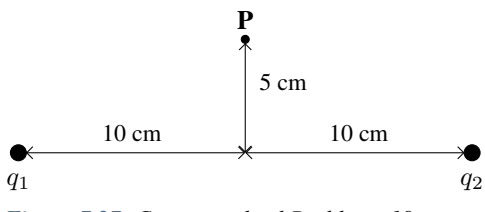

<span id="page-101-1"></span>*Figura 7.27: Corresponde al Problema 19.*

**20. (a)** Determine la magnitud y la dirección del campo eléctrico en el punto **P** de la Figura [7.28,](#page-101-2) debido a las dos cargas negativas (q = −5,7 µC). **(b)** Calcule el potencial eléctrico en **P**. **(c)** En el punto **P** se agrega una carga  $q_1$  = −3,5  $\mu$ C, ¿cuál es la fuerza eléctrica que experimenta? (módulo, dirección y sentido). En la Figura, represente todas las cantidades vectoriales calculadas.

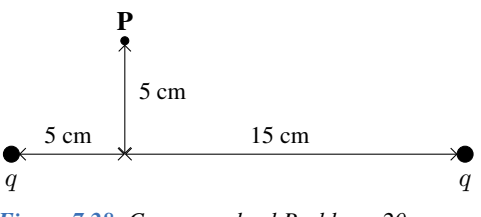

<span id="page-101-2"></span>*Figura 7.28: Corresponde al Problema 20.*

**21.** Calcule el campo eléctrico en el centro de un cuadrado de 52,5 cm de lado si la esquina inferior derecha está ocupada por una carga de  $+38.6 \mu C$  y las otras tres esquinas están ocupadas por cargas de −27,0 µC. ¿Cuánto es el valor del potencial eléctrico, en el centro del cuadrado?

### **Datos**

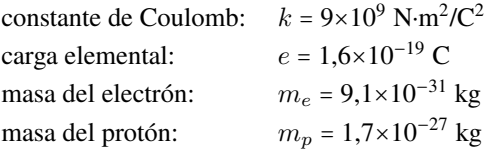

# **Capítulo 8**

# **Corriente Eléctrica**

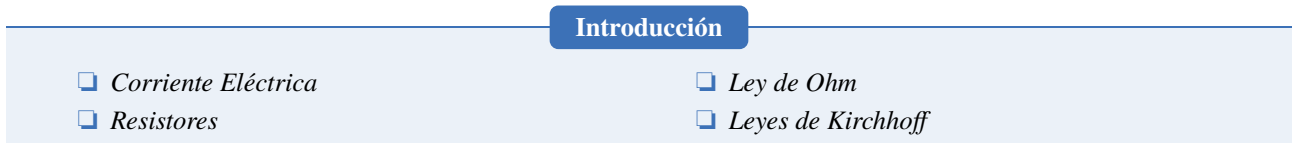

# **8.1 Corriente Eléctrica**

Consideremos un conductor al que se le aplica una diferencia de potencial  $\Delta V = V_a - V_b$  (con  $V_a > V_b$ ), esta diferencia de potencial genera un campo eléctrico  $\vec{E}$ . En consecuencia, los portadores de cargas (que se consideran positivos) se mueven a favor del campo. Se define como **corriente eléctrica** a la cantidad de carga, ∆q, que atraviesa la sección transversal A del conductor en un intervalo de tiempo  $\Delta t$  (Figura [8.1\)](#page-102-0):

$$
I = \frac{\Delta q}{\Delta t} \tag{8.1}
$$

<span id="page-102-0"></span>La unidad de la corriente en el SI, es el **ampere**[1](#page-0-0) se simboliza con la letra "**A**" y equivale a 1 C/s (un coulomb por segundo).

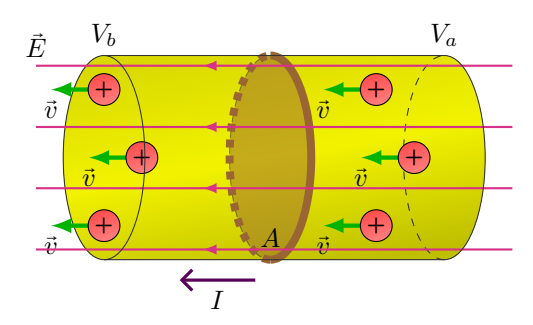

*Figura 8.1: Dentro de un conductor al que se le aplica una diferencia de potencial, los portadores de cargas positivos se mueven a favor del campo eléctrico.*

 **Nota** *Tenga en cuenta que la corriente no es un vector.*

# **8.2 Resistividad y Resistencia**

Cuando a un conductor de sección uniforme A se le aplica una diferencia de potencial ∆V , los portadores de cargas generan una corriente I (Figura [8.2\)](#page-103-0). La intensidad de esta corriente depende de ∆V y de la **resistencia** eléctrica del conductor. Experimentos muestran que la resistencia del conductor depende:

- $\bullet$  Directamente de la longitud del conductor L.
- $\bullet$  Inversamente de la sección transversal del conductor A.
- Directamente de una propiedad intrínseca del material del que está hecho, conocida como la **resistividad** del material, ρ. La resistividad se define como la medida en la que el material se opone al flujo de la corriente eléctrica. Los materiales que son *buenos conductores* tienen **baja resistividad**, mientras que los materiales que son *aisladores* tienen **alta resistividad**.

<sup>1</sup>En honor al científico francés André-Marie Ampère (1775-1836).

<span id="page-103-0"></span>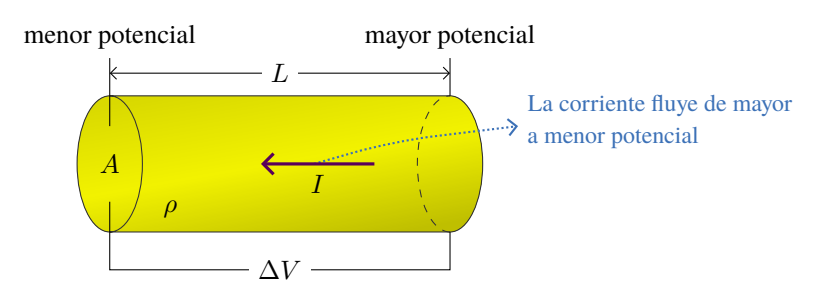

*Figura 8.2: La corriente que circula por un material depende del área, de la longitud y del material.*

Así la resistencia del conductor es:

$$
R = \rho \frac{L}{A} \tag{8.2}
$$

La unidad de la resistencia es el **ohm**[2](#page-0-0) y se simboliza con la letra griega omega mayúscula "Ω". Los *resistores* (o resistencias) son elementos del circuito hechos para tener un valor determinado de R.

| <b>Material</b> | Resistividad, $\rho$   Material Resistividad, $\rho$ |            |                              |
|-----------------|------------------------------------------------------|------------|------------------------------|
| Conductores     |                                                      | Aisladores |                              |
| Aluminio        | $2,82\times10^{-8}$ $\Omega$ ·m                      | Ambar      | $5\times10^{14}$ $\Omega$ ·m |
| Cobre           | $1,70\times10^{-8}$ $\Omega \cdot m$   Azufre        |            | $10^{15}$ $\Omega$ ·m        |
| Oro             | $2,20\times10^{-8}$ $\Omega$ ·m                      | Caucho     | $10^{13}$ $\Omega$ ·m        |
| Plata           | $1.59\times10^{-8}$ $\Omega$ ·m   Madera             |            | $10^{10}$ $\Omega$ ·m        |
| Tungsteno       | $5,60\times10^{-8}$ $\Omega$ ·m   Vidrio             |            | $10^{12}$ $\Omega$ ·m        |

*Tabla 8.1: Algunos valores de resistividad de conductores y aisladores.*

# **8.3 Fuente de Energía Eléctrica: Pila, Batería**

Una batería es un dispositivo que convierte algún tipo de energía potencial en energía eléctrica. Por ejemplo, las pilas convierten la energía potencial química en energía eléctrica. Las fuentes de energía tienen un terminal positivo y otro negativo, de esta manera hay una diferencia de potencial entre estos terminales. A los fines de este curso, vamos a suponer que las fuentes de energía son "cajas negras", que mantienen constante la diferencia de potencial entre sus terminales y que suministran potencia a los circuitos.

### **FEM y Voltaje Terminal de una Batería**

La diferencia de potencial entre las terminales de una batería *cuando no está conectada* a un circuito se llama **fuerza electromotriz (FEM)** y se simboliza con la letra griega ε, ver Figura [8.3](#page-104-0) **(a)**. En la Figura [8.3](#page-104-0) **(b)** se muestra la misma batería pero conectada a un circuito; además se representa cómo es una batería por dentro, el rectángulo con líneas de trazos representa los límites de la batería. En su interior tiene la FEM y debido a que la batería no es perfecta tendrá cierta resistencia interna, la que llamamos  $r_i$ . Cuando la batería está conectada a un circuito y circula corriente, a causa de la resistencia interna de la batería  $r_i$  la diferencia de potencial entre los terminales de la batería ( $V_{ad}$ ) es menor que la FEM ε[3](#page-0-0):

$$
V_{ad} = V_{ab} - V_{cd} = \varepsilon - r_i I \tag{8.3}
$$

<span id="page-103-1"></span>Como se aprecia claramente en la ecuación [\(8.3\)](#page-103-1) la FEM es mayor que la diferencia de potencial a los extremos de la batería conectada,  $\varepsilon > V_{ad}$ .

<sup>2</sup>Su nombre se deriva del apellido del físico alemán Georg Simon Ohm (1789-1854), autor de la ley de Ohm que veremos más adelante.

<sup>3</sup>El detalle de este desarrollo se comprenderá mejor en la Sección [8.5.](#page-105-0)

<span id="page-104-0"></span>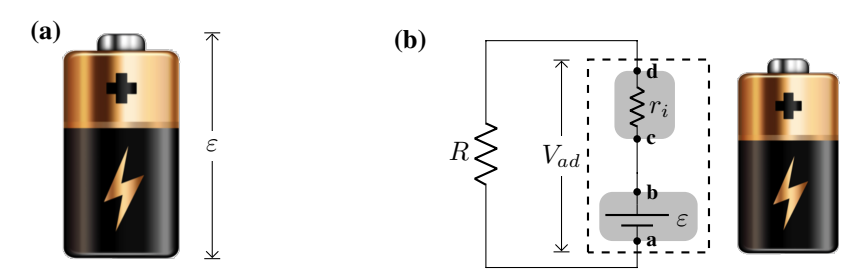

*Figura 8.3:* **(a)** *La fem,* ε*, es la máxima diferencia de potencial entre las terminales de una batería.* **(b)** *Debido a la resistencia interna*  $de$  *de la batería, r<sub>i</sub>, el voltaje terminal es*  $V_{ad}$  *y es menor a*  $\varepsilon$ *.* 

# **8.4 Circuitos Eléctricos**

Un circuito eléctrico está compuesto por una fuente de energía (una batería), conductores (que los consideraremos ideales,  $R = 0 \Omega$ ) y los dispositivos eléctricos (para este curso: resistores, pero tenga en cuenta que existen más elementos que pueden componer un circuito). La función de la batería es la de entregar energía para mantener la corriente en los distintos elementos del circuito. Un circuito completo es aquel en el cual la corriente puede circular a lo largo de una trayectoria cerrada. En la Figura [8.4](#page-104-1) (panel izquierdo) se muestra un circuito *real* formado por una batería, una lámpara, un interruptor y los cables que conectan todo. Cuando el interruptor está cerrado, se aprecia que se forma una trayectoria cerrada así la corriente recorre todos los elementos del circuito. Si el interruptor está abierto, en el circuito no circulará corriente. A la derecha de la Figura [8.4](#page-104-1) se muestra el esquema equivalente del circuito.

<span id="page-104-1"></span>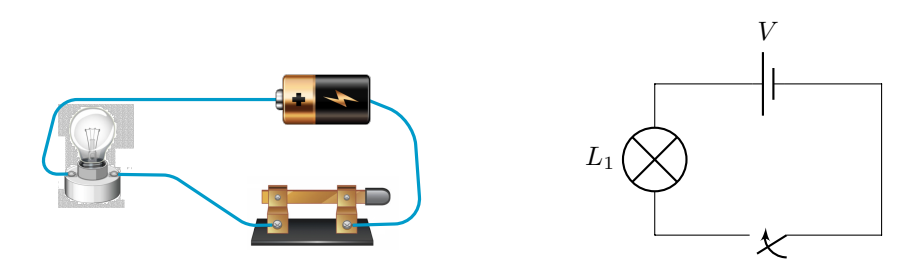

*Figura 8.4: A la izquierda un circuito real formado por una batería, cables conductores, una lámpara y un interruptor. A la derecha la representación esquemática del mismo circuito.*

## **8.4.1 Amperímetros y Voltímetros**

Existen instrumentos específicos que sirven para medir las magnitudes de interés en un circuito. Para medir la corriente que circula por un circuito se emplea el **amperímetro** y para la diferencia de potencial se utiliza el **voltímetro**.

- **Amperímetro:** mide intensidad de corriente en un circuito eléctrico. Se conecta en serie. Posee una resistencia interna muy pequeña de modo que su funcionamiento no afecte a la corriente que hay en el circuito.
- **Voltímetro:** mide la diferencia de potencial en los extremos de un elemento de un circuito. Se conecta en paralelo al elemento cuya caída de potencial se desea medir. Su resistencia interna es muy grande respecto a la resistencia del elemento considerado, de modo de no alterar la corriente que circula por el circuito.

La descripción detallada de cómo son las conexiones en serie y paralelo la veremos en la Sección [8.5.1.](#page-105-1)

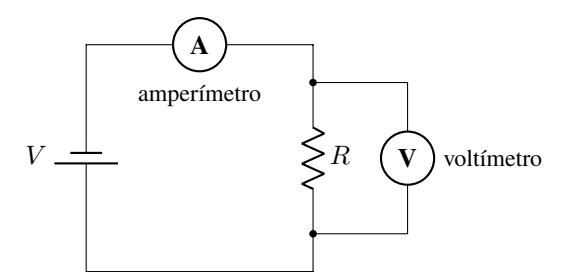

*Figura 8.5: Amperímetro y voltímetro conectados para medir la corriente y la diferencia de potencial en la resistencia* R*.*

# <span id="page-105-0"></span>**8.5 Ley de Ohm**

<span id="page-105-3"></span>En un circuito eléctrico formado por un material conductor (de resistencia R) conectado a una batería, experimentalmente se encuentra que el valor de la intensidad de corriente en el conductor es proporcional a la diferencia de potencial entre sus extremos:  $I \propto V$ . Entonces tenemos que:

$$
V = IR \tag{8.4}
$$

A esta relación se la conoce como **Ley de Ohm**.

En muchos conductores el valor de la resistencia es (dentro de ciertos límites) independiente del valor del potencial eléctrico, por lo que la gráfica I vs. V resulta una recta (Figura [8.6](#page-105-2) **(a)**), tal como lo indica la Ley de Ohm, ecuación [\(8.4\)](#page-105-3). Aquellos materiales que no cumplen con esta ley se los denomina **no óhmicos**, en este caso su gráfica I vs. V no es una línea recta, por ejemplo ver la Figura [8.6](#page-105-2) **(b)**.

<span id="page-105-2"></span>◈ **Nota** *Tenga en cuenta que las gráficas* I *vs.* V *, parten del origen de coordenadas. Claramente si la diferencia de potencial es nula, no va a circular corriente por el circuito.*

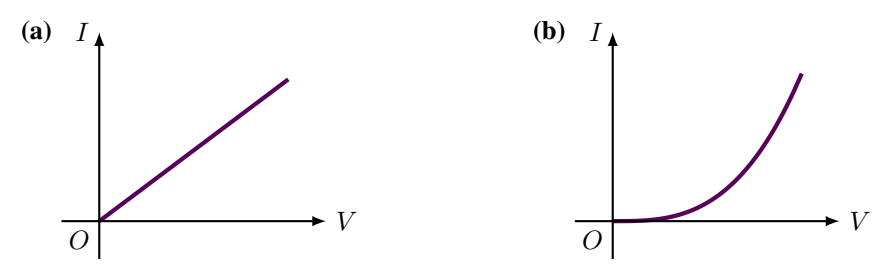

*Figura 8.6:* **(a)** *Para un material óhmico su gráfica es lineal.* **(b)** *Para un material no óhmico su gráfica no es lineal.*

### <span id="page-105-1"></span>**8.5.1 Resolución de Circuitos Eléctricos**

La **resolución de un circuito** consiste en determinar el valor de la intensidad de corriente en función de los elementos que constituyen al circuito.

Un **circuito simple** es aquel que está compuesto por una sola fuente y una única resistencia, como se muestra en la Figura [8.7.](#page-106-0) En este caso la forma de resolver al circuito, es recorrerlo y considerar todas las variaciones de potencial eléctrico a lo largo de este recorrido. Por ejemplo, si partimos del punto  $a$  y efectuamos un giro completo en el sentido de la corriente, se obtiene:

$$
V_{ab} + V_{bc} + V_{cd} + V_{da} = 0
$$

$$
V + 0 - V_R + 0 = 0
$$

$$
V - IR = 0
$$

$$
I = \frac{V}{R}
$$

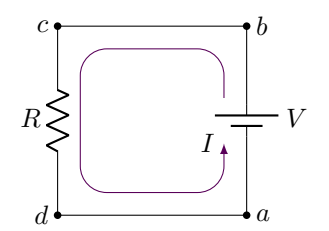

*Figura 8.7: Un circuito simple formado por una fuente y una resistencia.*

<span id="page-106-0"></span>al pasar por la fuente hay un aumento en la diferencia de potencial, mientras que al pasar por la resistencia hay una caída de la diferencia de potencial, cuando se recorre un conductor ideal sin resistencia o fuente no hay diferencia de potencial, por ejemplo  $V_{bc} = V_{da} = 0$  en la Figura [8.7.](#page-106-0)

De esta manera, si sabemos el valor de  $V$  y  $R$ , entonces podemos calcular el valor de la corriente I que circula por el circuito.

Obviamente, los circuitos suelen tener más de una resistencia. En ese caso debemos encontrar un circuito que sea equivalente y que tenga una fuente y una resistencia. Para ello consideremos las siguientes formas de conectar resistencias a una fuente.

# **Circuito Serie**

<span id="page-106-2"></span>Dos resistencias están conectadas en **serie** cuando la corriente que circula por ellas es la misma, como se muestra en la Figura [8.8](#page-106-1) **(a)**. Si recorremos el circuito se cumple que la suma de las diferencias de potencial a lo largo de todo el circuito es nula, esto es:

$$
V_{ab} + V_{bc} + V_{cd} + V_{de} + V_{ea} = 0
$$
  
\n
$$
V + 0 - V_{R_1} - V_{R_2} + 0 = 0
$$
  
\n
$$
V = V_{R_1} + V_{R_2}
$$
  
\n
$$
V = I R_1 + I R_2
$$
  
\n
$$
V = I (R_1 + R_2)
$$
  
\n
$$
V = I R_{eq}, \text{ donde } R_{eq} = R_1 + R_2
$$
  
\n(8.5)

en este desarrollo se ha utilizado la ley de Ohm para las diferencias de potencial de las resistencias,  $V_{R_1} = IR_1$  y  $V_{R_2} = IR_2$ . Recuerde que la corriente I es la misma para las dos resistencias, por ello se saca factor común.

En la ecuación [\(8.5\)](#page-106-2), vemos que es equivalente a tener  $R_1$  y  $R_2$  conectadas en serie a la fuente que tener una sola resistencia Req que sea igual a la suma de ambas (ver Figura [8.8](#page-106-1) **(b)**). Generalizando, si tenemos muchas resistencias conectadas en serie las podemos reemplazar por una única resistencia equivalente que será igual a:

$$
R_{eq} = \sum_{i} R_i \tag{8.6}
$$

<span id="page-106-1"></span>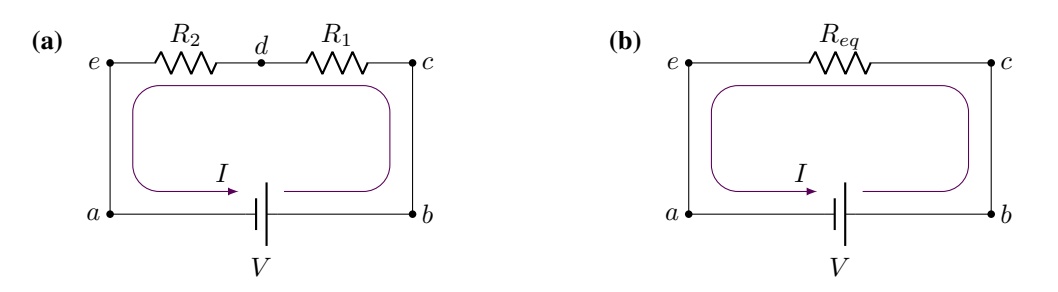

*Figura 8.8:* **(a)** *Dos resistencias conectadas en serie.* **(b)** *El circuito equivalente con una resistencia equivalente* Req*.*

<span id="page-107-0"></span>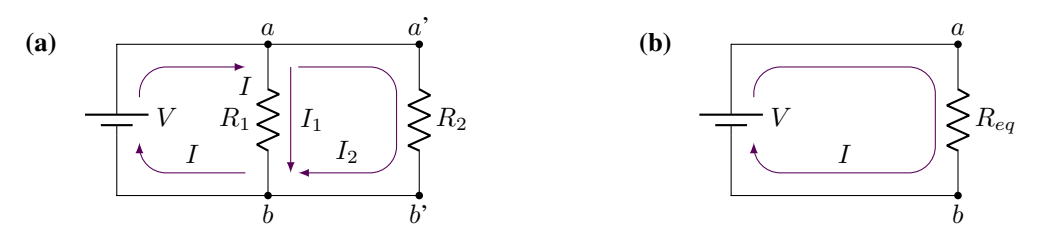

*Figura 8.9:* **(a)** *Dos resistencias conectadas en paralelo.* **(b)** *El circuito equivalente con una resistencia equivalente* Req*.*

#### **Circuito Paralelo**

<span id="page-107-1"></span>Dos resistencias están conectadas en **paralelo** cuando la diferencia de potencial a los extremos de cada resistencia es la misma, como se muestra en la Figura [8.9](#page-107-0) (a). El punto a es un nodo<sup>[4](#page-0-0)</sup> por lo que se cumple que la suma de las corrientes que entran es igual a la suma de las corrientes que salen (conservación de la carga). Por lo tanto se tiene que:

$$
I = I_1 + I_2
$$
  
\n
$$
I = \frac{V}{R_1} + \frac{V}{R_2}
$$
  
\n
$$
I = V \left( \frac{1}{R_1} + \frac{1}{R_2} \right)
$$
  
\n
$$
I = \frac{V}{R_{eq}}, \text{ donde } \frac{1}{R_{eq}} = \frac{1}{R_1} + \frac{1}{R_2}
$$
  
\n(8.7)

recuerde que la condición es que V es el mismo para ambas resistencias, es por ello que se sacó factor común.

En la ecuación [\(8.7\)](#page-107-1), vemos que es equivalente a tener  $R_1$  y  $R_2$  conectadas en paralelo a la fuente que tener una sola resistencia  $R_{eq}$ , que cumpla con la condición de que la inversa de la  $R_{eq}$  sea igual a la suma de las inversas de cada resistencia (ver Figura [8.9](#page-107-0) **(b)**). Generalizando, si tenemos muchas resistencias conectadas en paralelo las podemos reemplazar por una única resistencia equivalente que será igual a:

$$
\frac{1}{R_{eq}} = \sum_{i} \frac{1}{R_i} \tag{8.8}
$$

## **Circuito Combinado**

En algunos casos, se tiene que las resistencias están conectadas de manera combinada como se muestra en la Figura [8.10](#page-108-0) **(a)**. Se han marcado las corrientes que circulan por cada resistencia. Se ve que las resistencias **no** están conectadas en serie (pues no circula la misma corriente por todas ellas). Sin embargo, las resistencias de 6 Ω y 3 Ω están conectadas en paralelo (tienen la misma diferencia de potencial  $V_{bc}$ ). Por lo que podemos determinar su resistencia equivalente como:

$$
\frac{1}{R_{eq}} = \frac{1}{6 \Omega} + \frac{1}{3 \Omega}
$$

Resolviendo y despejando  $R_{eq}$  encontramos que:  $R_{eq} = 2 \Omega$  (se deja al estudiante que realice los cálculos). De esta manera podemos reducir el circuito a dos resistencias de la forma que se muestra en la Figura [8.10](#page-108-0) **(b)**. Se observa que en este caso las resistencias están conectadas en serie (pues circula la misma corriente por ellas). Por lo que se puede encontrar la resistencia equivalente como:

$$
R_{eq,tot} = 2 \Omega + 4 \Omega \Rightarrow R_{eq,tot} = 6 \Omega
$$

Así el circuito queda reducido a una fuente y una sola resitencia ( $R_{eq,tot}$  = 6  $\Omega$ ), como se muestra en la Figura [8.10](#page-108-0) **(c)**. En este circuito simple, podemos calcular la corriente I que circula usando la ecuación [\(8.4\)](#page-105-3):

<sup>4</sup>Un nodo es un punto donde la corriente se bifurca.
<span id="page-108-0"></span>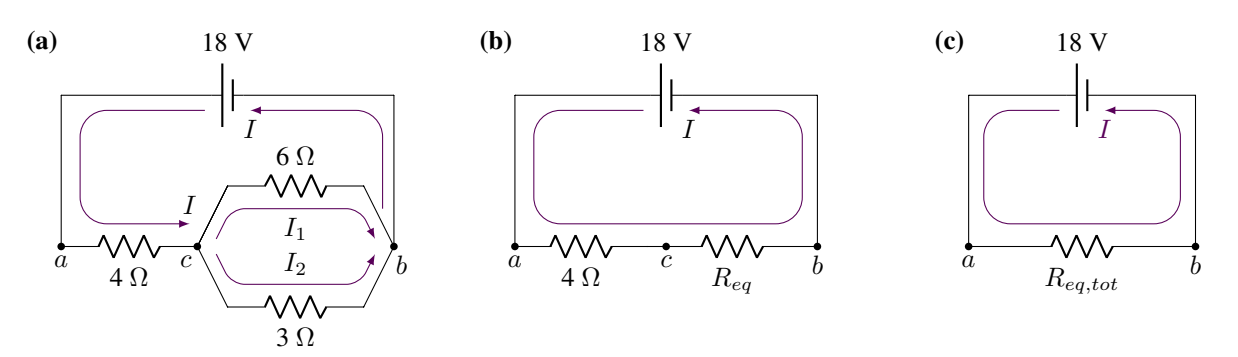

*Figura 8.10: Circuito combinado. Los circuitos* **(b)** *y* **(c)** *son equivalentes al circuito original* **(a)***.*

$$
I = \frac{V}{R_{eq,tot}} = \frac{18 \text{ V}}{6 \Omega} \Rightarrow I = 3 \text{ A}
$$

Para poder calcular las corrientes  $I_1$  e  $I_2$  necesitamos saber la diferencia de potencial a los extremos de las resistencias de 6 Ω y 3 Ω, es decir, Vbc. Los puntos b y c de los circuitos **(a)** y **(b)** de la Figura [8.10](#page-108-0) son equivalentes. Por lo que podemos calcular  $V_{bc}$  del circuito de la Figura [8.10](#page-108-0) **(b)**:

$$
V_{bc} = IR_{eq} = 3 \text{ A} \cdot 2 \Omega \Rightarrow V_{bc} = 6 \text{ V}
$$

Finalmente calculamos las corrientes que nos faltan:

$$
I_1 = \frac{V_{bc}}{6 \Omega} = \frac{6 \text{ V}}{6 \Omega} \Rightarrow I_1 = 1 \text{ A}
$$

$$
I_2 = \frac{V_{bc}}{3 \Omega} = \frac{6 \text{ V}}{3 \Omega} \Rightarrow I_2 = 2 \text{ A}
$$

 **Nota** *En el circuito de la Figura [8.10](#page-108-0)* **(a)** *el punto* c *es un nodo, por lo que* I = I<sup>1</sup> + I2*. Entonces, si sabemos el valor de* I *y de*  $I_1$  *(o*  $I_2$ *)* podemos determinar la corriente que nos falta como:  $I_2 = I - I_1$  *(o*  $I_1 = I - I_2$ *).* 

# **8.6 Potencia Eléctrica**

En un circuito eléctrico, la fuente de energía (pila, batería, etc.) es la responsable de convertir algún otro tipo de energía en energía potencial eléctrica. Esta energía a su vez, se transforma en el circuito en alguna clase de energía, por ejemplo calor, trabajo mecánico, etc. Así, la potencia es la energía transformada por un dispositivo por unidad de tiempo, que se define como:

$$
P = \frac{\text{energía transformada}}{\text{tiempo}} = \frac{\Delta qV}{\Delta t} \Rightarrow P = IV \tag{8.9}
$$

<span id="page-108-2"></span><span id="page-108-1"></span>Si el dispositivo cumple con la Ley de Ohm, entonces podemos determinar la potencia como:

$$
P = I^2 R = \frac{V^2}{R}
$$
\n
$$
(8.10)
$$

La unidad de potencia en el SI es el **watt** y se escribe con la letra "**W**"[5](#page-0-0). La ecuación [\(8.9\)](#page-108-1) se utiliza para determinar la potencia que entrega una fuente de energía; mientras que la ecuación [\(8.10\)](#page-108-2) se usa para determinar la potencia que disipan las resistencias. En todo circuito eléctrico se cumple que la potencia suministrada por la fuente de energía se consume en las resistencias, es decir:

<sup>5</sup>La misma unidad que vimos en el Capítulo [4:](#page-48-0) Trabajo, Energía y Potencia.

# $P_{\text{suminitrada}} = P_{\text{disipada}}$

### **Ejemplo 8.1. Cálculo de Potencia Suministrada y Disipada.**

En el circuito de la figura realizar el balance de energía, sabiendo que  $V = 3$  V,  $R_1 = 4 \Omega$  y  $R_2 = 8 \Omega$ .

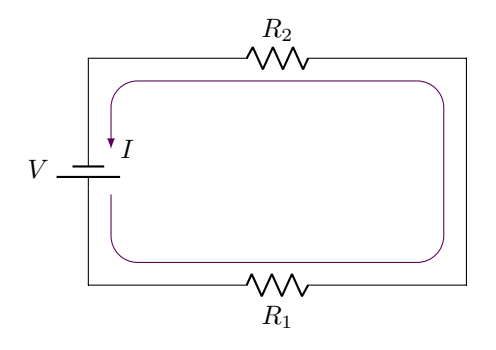

# **Solución**

**Identificar:** Debemos calcular la potencia que entrega la fuente, y la que disipa cada resistor.

**Plantear:** Primero debemos resolver el circuito, es decir, determinar la corriente que entrega la fuente y la corriente que circula por cada resistencia. Dado que las resistencias están en serie, la corriente que circula por ellas es la misma, I.

**Ejecutar:** Vamos a encontrar la resistencia equivalente para este arreglo:  $R_{eq} = R_1 + R_2 = 4 \Omega + 8 \Omega = 12 \Omega$ 

La corriente que entrega la fuente es:  $I = \frac{V}{R}$  $\frac{V}{R_{eq}} = \frac{3 \text{ V}}{12 \text{ s}}$  $\frac{1}{12 \Omega} = 0.25 \text{ A}$ La potencia suministrada por la fuente se calcula con la ecuación [\(8.9\)](#page-108-1):  $P_{\text{suministrada}} = IV = (0.25 \text{ A})(3 \text{ V}) \Rightarrow |0.75 \text{ W}|$ Para las potencias disipadas en cada resistor usamos la ecuación [\(8.10\)](#page-108-2): En  $R_1$  es:  $P_{\text{disipada}}^{R_1} = I^2 R_1 = (0.25 \text{ A})^2 (4 \Omega) \Rightarrow [0.25 \text{ W}]$ En  $R_2$  es:  $P_{\text{disipada}}^{R_2} = I^2 R_2 = (0.25 \text{ A})^2 (8 \Omega) \Rightarrow [0.50 \text{ W}]$ **Evaluar:** Finalmente vemos que se cumple:  $P_{\text{suminisirada}} = P_{\text{disipada}}^{R_1} + P_{\text{disipada}}^{R_2}$ 

# **8.7 Leyes de Kirchhoff**

Si bien en algunos casos es posible reducir una red de resistores a una fuente y una resistencia equivalente, existen circuitos que no se pueden simplificar de esta manera. Esto incluye circuitos que poseen múltiples fuentes de energía, como se ilustra en la Figura [8.11.](#page-110-0) En estos casos las **Leyes de Kirchhoff**[6](#page-0-0) se convierten en la herramienta fundamental para resolver estos circuitos, ya que ofrecen un enfoque efectivo e indispensable[7](#page-0-0):

### **Ley de Nodos**

*Un nodo es la unión de tres o más conductores (en la Figura [8.11:](#page-110-0)* b *o* c*). La suma algebraica de las corrientes en*  $c$ ualquier nodo es igual a cero:  $\sum_j I_j$  = 0.

♣

♣

### **Ley de Mallas**

*Una malla es cualquier trayectoria cerrada dentro del circuito (por ejemplo, en la Figura [8.11:](#page-110-0)* a − b − c − d − a*). La suma algebraica de las diferencias de potencial en cualquier malla, debe ser igual a cero* ∑<sub>i</sub>  $V_i$  = 0.

<sup>6</sup>Gustav Kirchhoff, físico alemán (1824-1887).

<sup>7</sup>Es importante que el estudiante tenga en cuenta que las Leyes de Kirchhoff son aplicables para resolver cualquier tipo de circuito. Incluso aquellos que, como hemos visto, pueden reducirse a una resistencia equivalente,  $R_{eq}$ , cuando se trata de una fuente y múltiples resistencias.

<span id="page-110-0"></span>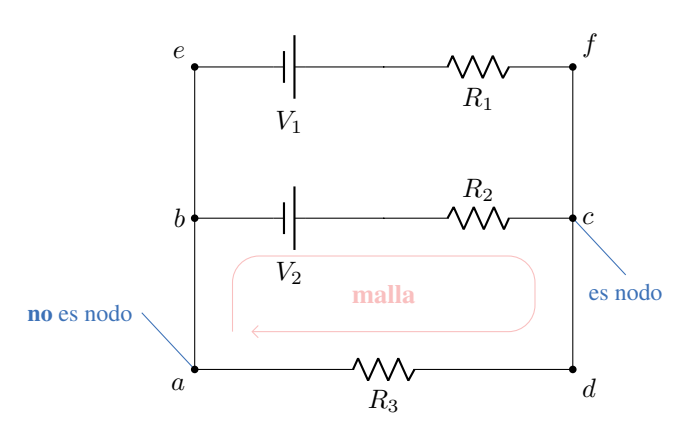

*Figura 8.11: Circuito que no puede reducirse a una fuente y a una resistencia, se debe resolver con las Leyes de Kirchhoff.*

### **Convención de Signos**

Para el desarrollo de las sumatorias de las Leyes de Kirchhoff debemos considerar la siguiente **convención de signos** para las corrientes y las diferencias de potenciales.

Para los signos en la **ley de nodos**, se consideran positivas a las corrientes que **llegan** al nodo y negativas a las corrientes que **salen** del nodo. En el caso de la figura de abajo:  $\sum_j I_j = I_1 - I_2 - I_3 = 0$ .

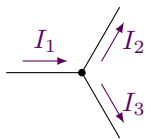

Para aplicar la **ley de mallas**, se utilizan las siguientes convenciones de signos para las diferencias de potencial. Primero suponga un sentido de la corriente en cada ramal del circuito e indíquelo en el diagrama correspondiente. Luego, a partir de cualquier punto del circuito, realice un recorrido imaginario de la malla sumando las fem y los IR (de las resistencias) conforme los encuentre según la siguiente convención de signos:

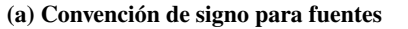

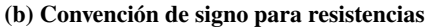

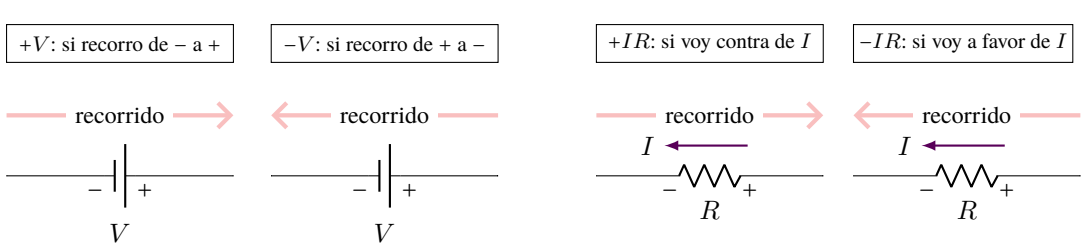

### **Ejemplo 8.2. Resolución de un Circuito con Kirchhoff.**

Considere un circuito como el de la Figura de abajo, en el cual se conocen el valor de las resistencias ( $R_1 = 27 \Omega$ ,  $R_2 = 18 \Omega$  y  $R_3 = 9 \Omega$ ) y de la diferencia de potencial de las fuentes ( $V_1 = 12$  V y  $V_2 = 3 \Omega$ ). Se desea calcular el valor de las corrientes:  $I_1$ ,  $I_2$  e  $I_3$ .

### **Solución**

**Identificar:** Debemos calcular la corriente que circula por cada resistor. Como el circuito tiene más de una fuente debemos usar las Leyes de Kirchhoff.

**Plantear:** A priori, hemos considerado los sentidos de las corrientes en una dirección que se muestra en la Figura. Como son tres corrientes necesitamos tres ecuaciones.

### **Ejecutar:**

Ley de nodos. El punto *a* del circuito es un nodo, aplicando la ley tenemos:  $\sum_j I_j = -I_1 - I_2 + I_3 = 0 \Rightarrow$ 

 $I_3 = I_1 + I_2$  ecuación (1)

Se han elegido dos mallas A y B, y se recorrerán en sentido antihorario (opuesto a las agujas de un reloj).

Malla A:  $\sum_i V_i = +I_2 R_2 - I_1 R_1 + V_1 = 0$  ecuación (2)

Malla B:  $\sum_i V_i = +V_2 - I_3 R_3 - I_2 R_2 = 0$  ecuación (3)

Ya tenemos las tres ecuaciones, se deja al estudiante que las resuelva por cualquier método que le resulte conveniente.

Así tenemos que:

$$
I_1 = \frac{14}{33} A
$$
  $I_2 = -\frac{1}{33} A$   $I_3 = \frac{13}{33} A$ 

 **Nota** *El signo negativo de la corriente* I<sup>2</sup> *significa que dicha corriente* **no** *sale del nodo "*a*" sino que entra a dicho nodo. Si le ocurre esto, tan solo tiene que cambiar el sentido de la corriente en el esquema, y el signo en el resultado. Así el resultado final es:*

$$
I_1 = \frac{14}{33} A
$$
  $I_2 = \frac{1}{33} A$   $I_3 = \frac{13}{33} A$ 

De está manera vemos que se cumple la ley de nodos:  $\sum_j I_j = -I_1 + I_2 + I_3 = 0$ .

# **8.8 Estrategias para Resolver Problemas**

### **Resistores en Serie y en Paralelo**

**IDENTIFICAR** Muchas redes de resistores están constituidas por resistores en **serie**, en **paralelo** o una **combinación**

**de ambos**. El concepto clave es que una red que tiene sólo una fuente se puede sustituir por un solo resistor equivalente. **PLANTEAR** *el problema de acuerdo con los siguientes pasos*.

- 1. Elabore un dibujo de la red de resistores.
- 2. Determine si los resistores están conectados en serie o en paralelo. Observe que es frecuente considerar redes formada por combinaciones de arreglos en serie y en paralelo.
- 3. Determine cuáles son las variables que se buscan. Éstas podrían incluir la resistencia equivalente de la red, la diferencia de potencial a través de cada resistor, o la corriente que cruza cada resistor.

**EJECUTAR** *la solución como sigue*.

- 1. Utilice la ecuación  $R_{eq} = \sum_i R_i$  o  $\frac{1}{R_i}$  $\frac{1}{R_{eq}} = \sum_i \frac{1}{R}$  $\frac{1}{R_i}$  para encontrar la resistencia equivalente para una combinación en serie o en paralelo, respectivamente.
- 2. Si la red es más compleja, trate de reducirla a combinaciones en serie y en paralelo por partes.
- 3. Cuando se calculen diferencias de potencial, recuerde que cuando los resistores están conectados en serie, la diferencia de potencial total a través de la combinación es igual a la suma de las diferencias de potencial individuales. Cuando los resistores están conectados en paralelo, la diferencia de potencial es la misma para cada resistor, e igual a la diferencia de potencial a través de la combinación en paralelo.
- 4. Recuerde los enunciados análogos para la corriente. Cuando los resistores se conectan en serie, la corriente es la misma a través de cada resistor e igual a la que pasa a través de la combinación en serie. Cuando los resistores se conectan en paralelo, la corriente total a través de la combinación es igual a la suma de corrientes a través de los resistores individuales.

**EVALUAR** *la respuesta.* Compruebe si los resultados son congruentes. Si los resistores están conectados en serie, la resistencia equivalente debe ser mayor que la de cualquier resistor individual; si están en paralelo, la resistencia equivalente debe ser menor que la de cualquier resistor individual.

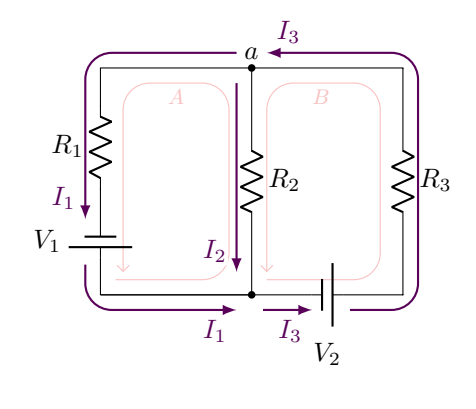

# **Reglas de Kirchhoff**

**IDENTIFICAR** *los conceptos relevantes.* Las reglas de Kirchhoff sirven para resolver cualquier circuito. Sin embargo resultan esenciales para analizar circuitos más complejos que aquellos que consisten en una sola malla, especialmente cuando involucran múltiples fuentes de energía.

### **PLANTEAR** *el problema de acuerdo con los siguientes pasos*.

- 1. Elabore un diagrama grande del circuito, de manera que haya espacio para escribir leyendas. Identifique todas las cantidades, conocidas y desconocidas, incluido el sentido supuesto para cada corriente y fem desconocidas. Es frecuente que no se conozca de antemano el sentido real de una corriente o fem, pero esto no importa. Si el sentido real de una cantidad particular es opuesto al que se supuso, el resultado tendrá signo negativo. Si las reglas de Kirchhoff se utilizan correctamente, darán tanto los sentidos como las magnitudes de las corrientes y fem desconocidas.
- 2. Al escribir las leyendas para las corrientes, por lo general es mejor usar de inmediato la regla de los nodos.

3. Determine cuáles son las variables que se buscan.

**EJECUTAR** *la solución como sigue*.

- 1. Elija cualquier malla cerrada en la red y designe un sentido (horario o antihorario) para recorrer la malla cuando se aplique la regla de las mallas. El sentido no tiene que ser el mismo que el que se supuso para la corriente.
- 2. Recorra la malla en el sentido elegido, sumando las diferencias de potencial a medida que se atraviesen. Recuerde que una diferencia de potencial positiva corresponde a un incremento en el potencial, y una negativa indica una disminución en el potencial. Una fem se considera positiva si se atraviesa de (−) a (+), y negativa si se va de (+) a (−). Un término iR es negativo si se pasa por el resistor en el mismo sentido de la corriente supuesta, y positivo si se atraviesa en sentido opuesto.
- 3. Iguale a cero la suma del paso 2.
- 4. Si es necesario elija otra malla para obtener una relación diferente entre las incógnitas, y continúe así hasta que tenga tantas ecuaciones independientes como incógnitas, o hasta que cada elemento de circuito haya quedado incluido en al menos una de las mallas elegidas.
- 5. Resuelva simultáneamente las ecuaciones para determinar las incógnitas. Este paso implica álgebra, no física, pero a veces es muy complejo.

**EVALUAR** *la respuesta.* Compruebe todos los pasos algebraicos. Una estrategia útil es considerar una malla distinta de las utilizadas para resolver el problema; si la suma de las caídas de potencial alrededor de la malla no es igual a cero se cometió un error en alguno de los cálculos. Como siempre, pregúntese si las respuestas tienen sentido.

# **8.9 Ejercicios y Problemas**

# **Problemas Propuestos**

- **1.** Para cargar una batería de un coche se emplea una corriente de 6,7 A durante 5,0 h. ¿Qué cantidad de carga pasa a través de la batería en dicho intervalo de tiempo?
- **2.** ¿Cuál es la corriente (en amperes) si fluyen 1200 iones de Na<sup>+</sup> a través de la membrana de una célula en un intervalo de tiempo de 3,5 ms? La carga en un ion de sodio es la misma que la del protón.
- **3.** Suponga que fuera posible contar el número de electrones que pasan a través de la sección transversal de un conductor en el cual se estableció una corriente eléctrica. Si durante un intervalo de tiempo  $\Delta t = 10$

s, pasan  $2\times10^{20}$  electrones por dicha sección, determine: **(a)** la cantidad de carga ∆q (en coulombs), que corresponde a ese número de electrones y **(b)** la intensidad de la corriente (en amperes) que circula por el conductor.

- **4.** ¿Cuál es la resistencia de una tostadora si al conectarla a 220 V se produce una corriente de 6,25 A?
- **5. (a)** Una secadora para el cabello posee una resistencia de 25  $\Omega$ , si se la conecta a una línea de 220 V; ¿cuál es el valor de la corriente que circula? **(b)** ¿Cuánta carga pasa a través de la secadora en 15 min?
- **6.** Una lámpara tiene una resistencia de 20 Ω, al conectarla a una batería se mide una corriente de 0,6 A. ¿Cuál es el valor de la diferencia de potencial entre

los bornes de la batería?

- **7.** Dos lámparas  $L_1$  y  $L_2$  se conectan en serie a una batería, dando lugar al circuito eléctrico que se muestra en la Figura [8.12.](#page-113-0) **(a)** Indique en la Figura el sentido de la corriente que pasa por: L<sup>1</sup> y L2. **(b)** Al medir la intensidad de la corriente que pasa por A, se encuentra que su valor es de 1,2 A, diga cuál es la intensidad de la corriente que pasa por:  $B$ ;  $L_2$  y  $C$ .
- **8.** Cuando una lámpara se conecta a una batería que le aplica un voltaje  $V = 6.0$  V, se observa que por el filamento circula una corriente  $I = 2.0$  A. **(a)** *i*. Cuál es la resistencia del filamento? **(b)** Si esta lámpara se conecta a otra pila pero de 1,5 V, ¿qué intensidad de corriente pasará por su filamento? *Suponga que la resistencia no se modifica.* **(c)** A la misma lámpara se la conecta a otra fuente y se observa que por su filamento circula una corriente de 1,5 A; ¿cuál es el voltaje aplicado por la nueva fuente?

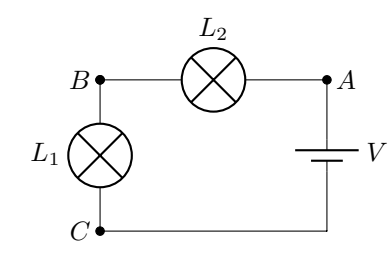

<span id="page-113-0"></span>*Figura 8.12: Corresponde al Problema 7.*

- **9.** ¿Cuál es el diámetro de un alambre de tungsteno de 1,00 m de longitud cuya resistencia es de 0,32 Ω?
- **10.** Una batería aplica un voltaje constante a un conductor cilíndrico de cobre, y establece en el mismo una corriente de 2 A. Este conductor es reemplazado por otro, también de cobre y de igual longitud, pero con un diámetro que es el doble al del primero. **(a)** ¿La resistencia del segundo conductor es mayor o menor que la del primero? ¿Cuántas veces? **(b)** ¿Cuál es la intensidad de la corriente que pasará por el segundo conductor?
- **11.** La Figura [8.13](#page-113-1) muestra la relación V vs. I para cierto resistor. **(a)** ¿Es óhmico este elemento? Justifique la respuesta. En caso afirmativo: **(b)** ¿cuál es el valor de su resistencia? **(c)** Al duplicar el voltaje aplicado, ¿qué sucede con el valor de la corriente que pasa por el resistor? **(d)** Al duplicar el voltaje aplicado al resistor ¿qué sucede con el valor de su resistencia? **(e)** ¿Qué tensión debe aplicarse al resistor para que sea recorrido por una corriente de 2 A?

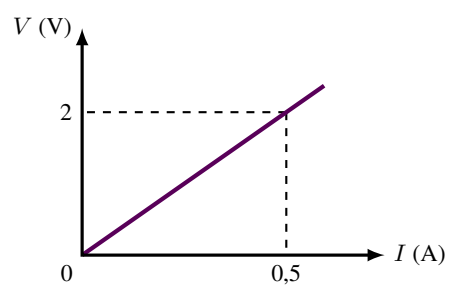

<span id="page-113-1"></span>*Figura 8.13: Corresponde al Problema 11.*

- **12.** Un resistor de 300  $\Omega$  y uno de 2100  $\Omega$  se conectan en serie con una batería de 12,0 V. ¿Cuál es el voltaje a los extremos del resistor de 2100 Ω?
- **13.** Tres lámparas de 45 Ω y tres lámparas de 65 Ω se conectan todas en serie. **(a)** ¿Cuál es la resistencia equivalente total del circuito? **(b)** Si las seis se conectan en paralelo, ¿cuál es la resistencia equivalente total?
- **14.** Una lámpara de 120 V y 75 W se conecta en paralelo con otra lámpara de 120 V y 25 W. ¿Cuál es la resistencia total de dicha configuración?
- **15.** Una resistencia eléctrica R, por la cual pasa una corriente I, disipa en forma de calor una potencia  $P =$ 2 W. **(a)** Si la intensidad de la corriente se duplicara, ¿cuántas veces mayor sería la potencia disipada en R? **(b)** Entonces, ¿cuál sería el nuevo valor de la potencia? **(c)** Suponiendo que el valor de I aumenta uniformemente, trace un croquis del gráfico P vs. I.
- **16.** Dos resistencias  $R_1 \, y \, R_2$ , siendo  $R_1 = R_2 = 12 \, \Omega$  se conectan en paralelo a una batería de 24 V. **(a)** Trace una figura esquemática de este circuito. **(b)** ¿Cuál es la resistencia equivalente del circuito? **(c)** ¿Qué corriente pasa por  $R_1$ ? ¿Y por  $R_2$ ? **(d)** ¿Qué corriente total proporciona la batería?

Una tercer resistencia  $R_3$ , también de 12  $\Omega$ , se conecta en paralelo a las otras dos. Sabiendo que el voltaje de la batería no cambia: **(e)** haga una figura esquemática de este nuevo circuito. **(f)** La resistencia equivalente de la conexión, ¿aumenta, disminuye o no se modifica? En caso de cambiar, ¿cuánto vale? **(g)** Las intensidades de las corrientes en  $R_1$  y  $R_2$  *i*, aumentan, disminuyen o no se modifican? En caso de cambiar, ¿cuánto valen? **(h)** ¿Cuál será el valor de la corriente en R3? **(i)** La corriente total proporcionada por la batería, ¿aumenta, disminuye o no cambia? En caso de cambiar, ¿cuánto vale?

**17.** Se tienen dos resistencias, una de 8,0 Ω y otra de 24 Ω, y se hacen dos circuitos. En el primero las resistencias se conectan en serie y en el segundo en paralelo, siempre a una fuente de 18 V. Determinar la resistencia equivalente y la corriente que proporciona la batería en cada caso. Determinar también la corriente y la caída de voltaje en cada resistencia, para ambos circuitos. En cada situación realice el balance de energía.

**18.** Una batería tiene una fem de  $\varepsilon = 12.0$  V y una resistencia interna  $r_i = 0.05 \Omega$  (ver Figura [8.14\)](#page-114-0). Sus terminales están conectados a una resistencia de carga  $R = 3.00 \Omega$ . **(a)** Encuentre la corriente en el circuito y el voltaje de los terminales de la batería. **(b)** Calcule la potencia entregada al resistor de carga, la potencia entregada a la resistencia interna de la batería y la potencia total entregada por la batería. ¿Hay alguna relación entre estas potencias?

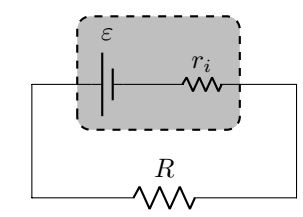

<span id="page-114-0"></span>*Figura 8.14: Corresponde al Problema 18.*

**19.** Para el circuito de la Figura [8.15,](#page-114-1) se tiene:  $R_1 = 416$  $Ω$ ,  $R_2$  = 640  $Ω$ ,  $R_3$  = 960  $Ω$  y  $V$  = 12 V, determine: **(a)** la resistencia equivalente y **(b)** el voltaje y la corriente a través de cada resistor.

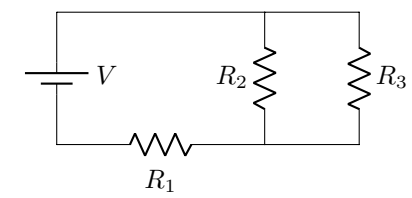

<span id="page-114-1"></span>*Figura 8.15: Corresponde al Problema 19.*

**20.** Calcule las corrientes en cada resistencia de la Figura [8.16,](#page-114-2) sabiendo que:  $V_1 = 18$  V,  $V_2 = 12$  V,  $R_1 = 3.2$  $\Omega$ ,  $R_2 = 4,1 \Omega$  y  $R_3 = 2,3 \Omega$ .

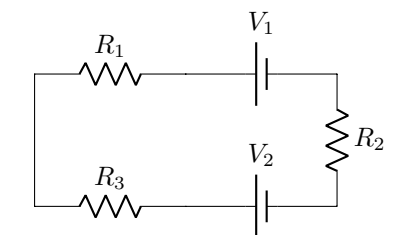

<span id="page-114-2"></span>*Figura 8.16: Corresponde al Problema 20.*

# **Problemas Complementarios**

**21.** La intensidad de la corriente que se establece en un conductor metálico es  $I = 400$  mA. Suponiendo que esta corriente se mantuviera por 10 minutos, calcule: **(a)** la cantidad total de carga que pasó a través de una sección del conductor y **(b)** el número de electrones que atravesó dicha sección.

- **22.** Suponga que usted tiene resistores de 680 Ω, 720 Ω y 1,20 kΩ. ¿Cuál es la resistencia máxima y mínima que se puede obtener al combinarlas?
- **23.** Un resistor de 12,5 Ω está hecho a partir de una bobina de alambre de cobre con una masa total de 15,5 g. ¿Cuál es el diámetro del alambre y cuál es su longitud? (Densidad del cobre:  $\rho_{Cu}$  = 8900 kg/m<sup>3</sup>)
- **24.** Una bomba de agua se conecta a una fuente eléctrica que le proporciona una diferencia de potencial  $V =$ 120 V. Se sabe que durante su funcionamiento, por el motor de la bomba circula una corriente I = 2,5 A. **(a)** ¿Cuál es la potencia desarrollada por el motor? **(b)** Si la bomba funciona durante 15 minutos, ¿qué cantidad de energía se desarrollará en ella?
- **25.** Una tubería de aluminio tiene un diámetro interior de 3,00 cm y un diámetro exterior de 5,00 cm (ver Figura [8.17\)](#page-114-3). ¿Cuál es la resistencia de una tubería de este tipo que mide 10,0 m de longitud?

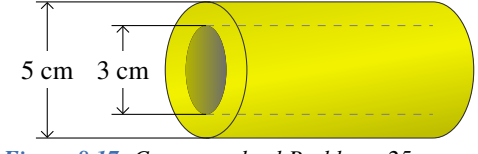

<span id="page-114-3"></span>*Figura 8.17: Corresponde al Problema 25.*

**26.** En el circuito que se representa en la Figura [8.18,](#page-114-4) el resistor de 46 Ω disipa 1,84 W. ¿Cuál es el voltaje de la batería?

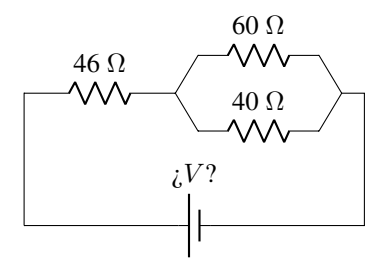

<span id="page-114-4"></span>*Figura 8.18: Corresponde al Problema 26.*

**27.** En el circuito que se ilustra en la Figura [8.19,](#page-114-5) obtenga **(a)** la corriente en cada resistencia y **(b)** la diferencia de potencial entre el punto **b** y el punto **a**.

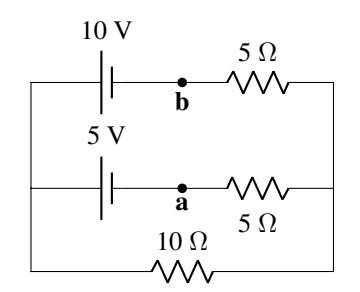

<span id="page-114-5"></span>*Figura 8.19: Corresponde al Problema 27.*

# **Capítulo 9**

# **Magnetismo**

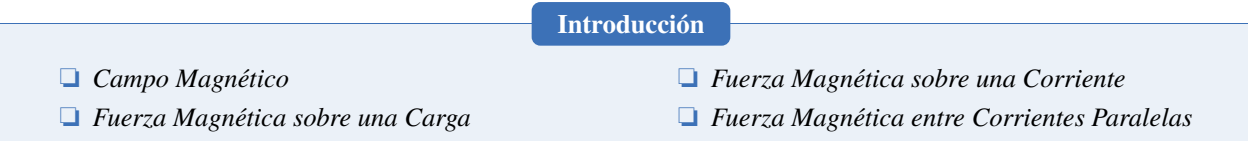

# **9.1 Imanes. Polos Magnéticos**

En la naturaleza se encuentran ciertas rocas, llamadas **imanes** que tienen la propiedad de ejercer fuerzas atractivas o repulsivas sobre otros imanes o incluso ejercen fuerzas sobre ciertos metales. Estos imanes se caracterizan por tener dos **polos**, que se denominan *polo norte* y *polo sur*. Estos nombres surgen del uso de las brújulas.[1](#page-0-0) El polo del imán de la brújula que se orienta con el norte geográfico terrestre (que corresponde, aproximadamente, con el polo sur magnético terrestre) se denominó **polo norte**, mientras que al otro polo se lo llamó **polo sur**.

Si acercamos dos imanes éstos experimentarán una fuerza, que podrá ser atractiva o repulsiva. En la Figura [9.1](#page-116-0) **(a)** y **(b)**, vemos que si acercamos polos iguales (dos polos norte o dos polos sur) aparecen fuerzas de repulsión. Sin embargo, si acercamos el polo norte al polo sur, la fuerza que aparece es de atracción, ver Figura [9.1](#page-116-0) **(c)**.

<span id="page-116-0"></span>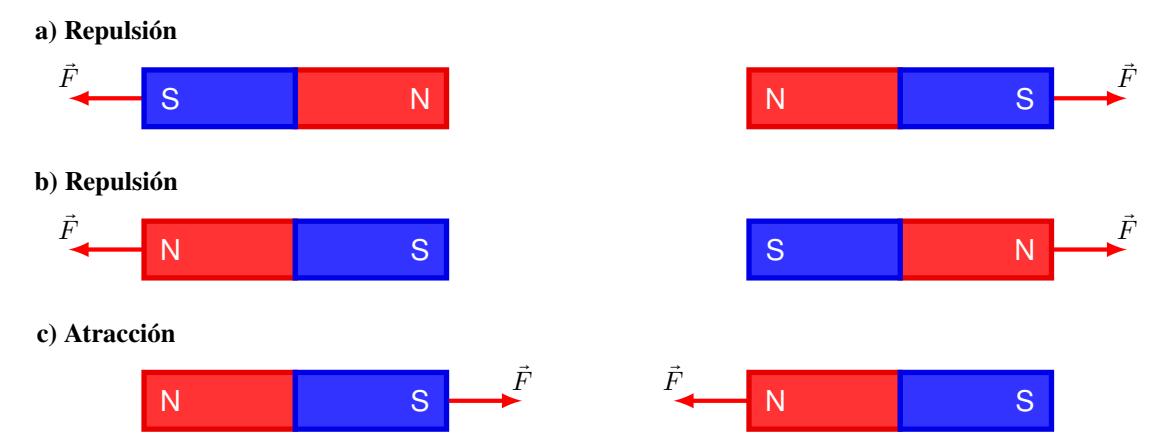

*Figura 9.1: Imanes rectos, con sus dos polos magnéticos: norte N y sur S. Los polos iguales se repelen* **(a)** *y* **(b)***, los polos opuestos se atraen* **(c)***.*

# **9.1.1 Dirección del Campo Magnético**

En las cercanías de un imán permanente existe un campo magnético. Este campo magnético se puede visualizar si se esparcen limaduras de hierro sobre un imán recto cubierto por una hoja de papel o un vidrio, como se muestra en la Figura [9.2](#page-117-0) **(a)**. En la Figura [9.2](#page-117-0) **(b)** se muestra la representación mediante líneas de campo magnético. Las propiedades de las líneas de campo magnético son (comparar y contrastar con las vistas en la Sección [7.3.1](#page-91-0) para campo eléctrico):

- **1.** Las líneas de campo magnético son cerradas.
- **2.** Las líneas de campo magnético nacen en el polo norte y llegan al polo sur.
- **3.** En cualquier punto, la dirección del campo magnético es tangente a la línea de campo.
- **4.** Cuanto más cerca están las líneas de campo, más intenso es el campo magnético.
- **5.** Las líneas de campo nunca se cruzan.

<sup>1</sup>Una brújula es un instrumento que contiene un imán que se orienta con el campo magnético terrestre.

<span id="page-117-0"></span>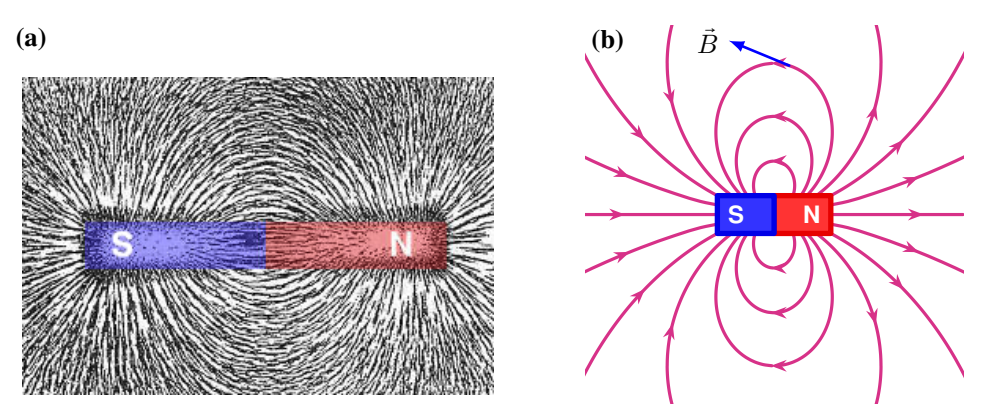

*Figura 9.2:* **(a)** *Limaduras de hierro se orientan de acuerdo al campo magnético generado por el imán recto.* **(b)** *Representación mediante las líneas de campo magnético, a modo de ejemplo se muestra el campo magnético en un punto.*

# **9.2 Fuerza Magnética sobre una Carga**

Consideremos una carga de prueba y un campo magnético uniforme. En la Figura [9.3](#page-118-0) se muestra un campo magnético perpendicular al plano de la hoja y saliente.

**Nota** *Esta es la forma de representar vectores que son perpendiculares al plano de la hoja, si el vector es saliente al plano de la hoja se dibuja:* ⊙*; mientras que si es entrante se dibuja:* ⊗*. Para recordar estos símbolos visualize lo siguiente, los vectores son "flechas", entonces ¿qué veo si observo la flecha desde atrás? Estabilizadores. ¿Y desde adelante? La punta. Así tenemos:* <sup>⊗</sup> !⊙*. Cualquier vector puede ser entrante o saliente.*

Al estudiar distintas situaciones, experimentalmente se encuentra que:

- $\bullet$  Si la carga, ya sea positiva o negativa, se encuentra en **reposo** dentro de  $\vec{B}$ , entonces se mantiene dicha situación de equilibrio. Es decir, la velocidad sigue siendo cero (Figura [9.3](#page-118-0) **(a)**).
- Cuando una carga positiva se desplaza dentro del campo, la carga sufre una desviación de su trayectoria recta. Esto se debe a que el campo magnético le ejerce una **fuerza magnética**, como se muestra en la Figura [9.3](#page-118-0) **(b)**. A mayor velocidad mayor es la fuerza magnética.
- Si una carga negativa se desplaza de igual manera que la carga positiva y en el mismo campo magnético, la carga se desvía pero hacia el lado opuesto. Esto se debe a que el campo magnético le ejerce una **fuerza magnética** pero en el sentido contrario al caso de la carga positiva (Figura [9.3](#page-118-0) **(c)**).
- Si una carga (positiva o negativa) tiene una velocidad que es paralela al campo magnético, la misma sigue su trayectoria rectilínea. Es decir, que en esta situación el campo no ejerce ninguna fuerza sobre la carga (Figura [9.3](#page-118-0) **(d)**).
- <span id="page-117-1"></span>Así se tiene que la fuerza magnética sobre una carga depende de: la **velocidad de la carga**, el **tipo de carga**, el **campo magnético** y del **ángulo** que forma la velocidad con el campo magnético.

De esta manera se tiene que la fuerza magnética que un campo magnético  $\vec{B}$  ejerce sobre una carga q que se desplaza a una velocidad  $\vec{v}$  es:

$$
\vec{F} = q \,\vec{v} \times \vec{B} \tag{9.1}
$$

El módulo de esta fuerza se determina resolviendo el producto vectorial:  $F = q v B \text{ sen } \theta$ , donde  $\theta$  es el ángulo entre los vectores  $\vec{v}$  y  $\vec{B}$ . Claramente se observa que el módulo de la fuerza magnética no solo depende del módulo de  $q, \vec{v}$  y  $\vec{B}$ , sino que depende del ángulo θ. Entonces, si  $\theta = 90^\circ$ , el sen 90° = 1, y la fuerza será **máxima**, y si  $\theta = 0^\circ$ , el sen 0° = 0, y la fuerza será **nula**.

Finalmente, la dirección es perpendicular al plano que contiene a los vectores  $\vec{v} \times \vec{B}$  y para el sentido se debe usar la regla de la mano derecha, en la Figura [9.4](#page-118-1) se muestra la palma de la mano derecha:

- El vector velocidad se debe alinear con el pulgar.
- Las líneas del campo magnético se deben alinear con los dedos: índice, mayor, anular y meñique.
- Así, la fuerza está en el sentido de la palma de la mano.

En el caso de que la carga sea negativa se procede de la siguiente forma: hay que alinear el campo magnético y la

<span id="page-118-0"></span>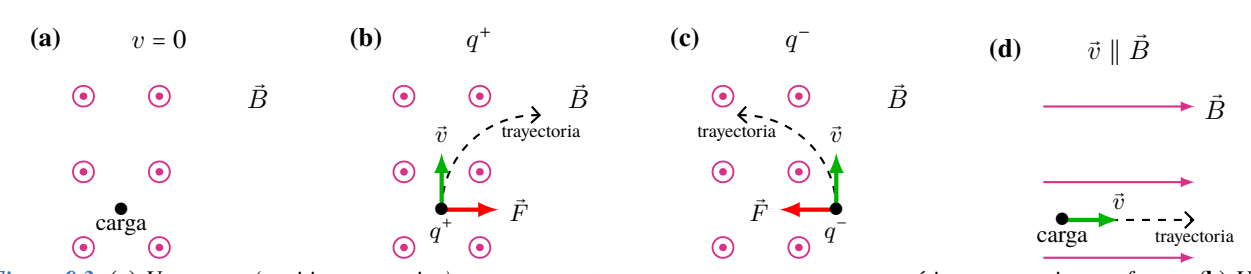

<span id="page-118-1"></span>*Figura 9.3:* **(a)** *Una carga (positiva o negativa) que se encuentra en reposo en un campo magnético no experimenta fuerza.* **(b)** *Una carga positiva que se mueve perpendicularmente dentro de un campo magnético experimenta fuerza.* **(c)** *Una carga negativa que se mueve perpendicularmente dentro de un campo magnético experimenta fuerza pero en sentido opuesto a la carga positiva.* **(d)** *Si la carga (positiva o negativa) se mueve paralelamente al campo no se desvía. En línea de trazos se muestra la trayectoria de la carga en cada situación.*

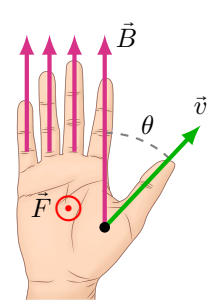

*Figura 9.4: Regla de la mano derecha para la fuerza magnética sobre una carga positiva.*

velocidad de la misma manera a lo descripto previamente, sólo hay que tener cuidado con el sentido de la fuerza pues al ser la carga negativa es exactamente **opuesto**.

La fuerza magnética siempre es perpendicular al movimiento como se puede ver en la Figura [9.5.](#page-118-2) De esta manera, la trayectoria que sigue la carga es una trayectoria circular. Así, la fuerza magnética no realiza trabajo sobre la carga en movimiento ( $W = Fs \cos 90^\circ = 0$ ), recordando lo visto en la Sección [4.2.2](#page-49-0) Teorema del Trabajo y la Energía Cinética:

$$
\Delta K = W_{neto}
$$

<span id="page-118-2"></span>Cuando sólo actúa la fuerza magnética, no habrá trabajo realizado sobre la carga. De esta manera la energía cinética permanece constante, o lo que es lo mismo el módulo de la velocidad es constante. Lo que cambia en la velocidad es la dirección y el sentido.

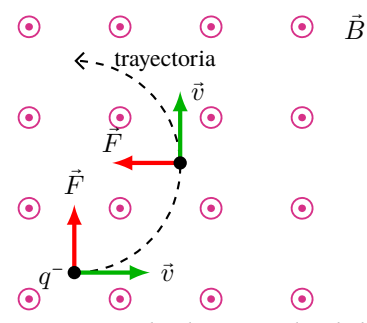

*Figura 9.5: Trayectoria de una carga negativa que se desplaza con velocidad*  $\vec{v}$  *dentro de un campo magnético saliente.* 

## **Ejemplo 9.1. Fuerza magnética sobre un protón.**

Un haz de protones se mueve a una velocidad de  $3.0 \times 10^5$  m/s a través de un campo magnético uniforme, con magnitud 2,0 T dirigido a lo largo del eje y positivo, como se indica en la figura. La velocidad de cada protón forma un ángulo  $\theta$  = 30° con respecto al eje y. Determine la fuerza magnética que actúa sobre un protón.

## **Solución**

**Identificar:** Este problema usa la expresión para la fuerza magnética sobre una partícula cargada en movimiento dentro de un campo magnético uniforme.

**Plantear:** La figura muestra que los vectores  $\vec{v} \times \vec{B}$  están en el plano xy. El ángulo entre estos vectores es de 30°. Las incógnitas son la **magnitud, dirección y sentido** de la fuerza magnética  $\vec{F}$ .

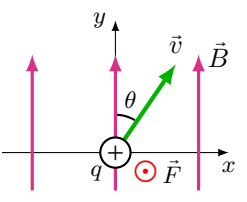

**Ejecutar:** La carga es positiva, por lo que la fuerza está en la misma dirección y sentido que el producto vectorial  $\vec{v} \times \vec{B}$ . La magnitud de la fuerza es:  $F = qvB \operatorname{sen} \theta = (1.6 \times 10^{-19} \text{ C})(3.0 \times 10^{-19} \text{ C})$  $10^5$  m/s)(2,0 T)(sen 30°)  $\Rightarrow$   $F = 4.8 \times 10^{-14}$  N

Según la regla de la mano derecha, la dirección de la fuerza magnética es **saliente** a la hoja.

**Evaluar:** Si el haz fuera de electrones en vez de protones, la carga sería negativa por lo que el sentido de la fuerza se invertiría, para estar dirigida ahora **entrante** a la hoja, pero su magnitud sería la misma que antes, F = 4,8 × 10−<sup>14</sup> N.

## **Espectrómetro de Masas**

Una aplicación de las fuerzas magnéticas sobre cargas es el **espectrómetro de masa**. Este dispositivo separa iones según la relación entre su masa y su carga, permitiendo determinar la masa de los iones. Un esquema general del dispositivo se muestra en la Figura [9.6.](#page-120-0) Consta de dos partes: *(i)* selector de velocidades y *(ii)* detector.

Antes de que los iones ingresen al selector de velocidades, se tiene una muestra de átomos, los cuales son ionizados quitándoles electrones. Luego se los acelera, en este proceso los distintos iones tendrán diferentes velocidades. Por ello el selector de velocidades permite que los iones que tienen cierta velocidad viajen rectilíneamente. El selector de velocidades, está formado por un  $\vec{E}$  y un  $\vec{B}$ , perpendiculares entre sí. El campo eléctrico genera una fuerza eléctrica cuyo módulo es:  $F_{\text{el}} = q E$ ; mientras que el campo magnético hará una fuerza magnética de módulo:  $F_{\text{mag}} = q v B \text{ sen } 90^{\circ}$ . Si los iones no se van a desviar, la fuerza neta debe ser nula, por lo que los módulos de la fuerza eléctrica y magnética son iguales,

$$
F_{\text{el}} = F_{\text{mag}} \Rightarrow \oint E = \oint v B \Rightarrow v = \frac{E}{B}
$$

Delante del selector está el colimador que permite que los iones ingresen con la velocidad deseada a una región con un segundo campo magnético  $\vec B_0$  perpendicular a  $\vec v$ . Los iones describen una trayectoria semicircular de radio  $r$ , hasta que chocan contra el detector a una distancia 2r del colimador. Dentro de esta región, el módulo de la fuerza magnética es:

$$
F_{\text{mag},0} = q v B_0
$$

Al llevar una trayectoria circular, se tiene que el módulo de la fuerza centrípeta<sup>[2](#page-0-0)</sup> es:  $F_c = m \frac{v^2}{r}$  $\frac{v}{r}$ . Se debe reemplazar el valor de v e igualar la fuerza magnética a la centrípeta, así:

$$
F_{\text{mag},0} = F_{\text{c}} \quad \Rightarrow \quad q \not\sim B_0 = m \frac{v^{\not\sharp}}{r} \quad \Rightarrow \quad q B_0 = \frac{m E}{B r}
$$

Finalmente, operando y despejando la masa, se encuentra que:

<span id="page-119-0"></span>
$$
m = \left(\frac{qB_0B}{E}\right)r\tag{9.2}
$$

De esta manera es posible determinar la masa m de los iones, a partir del conocimiento de  $B_0$ ,  $B$ ,  $E$  y  $q$ ; y de la medición experimental del radio de la trayectoria  $r$ . La cantidad que está entre paréntesis en la ecuación [\(9.2\)](#page-119-0) es la misma para todos los iones, por lo tanto la masa es proporcional al radio  $r$ , aquellos iones con mayor masa describirán una trayectoria con mayor radio.

<sup>2</sup>La fuerza centrípeta es la responsable de que un objeto siga una trayectoria circular. En este caso la fuerza centrípeta es la fuerza magnética.

<span id="page-120-0"></span>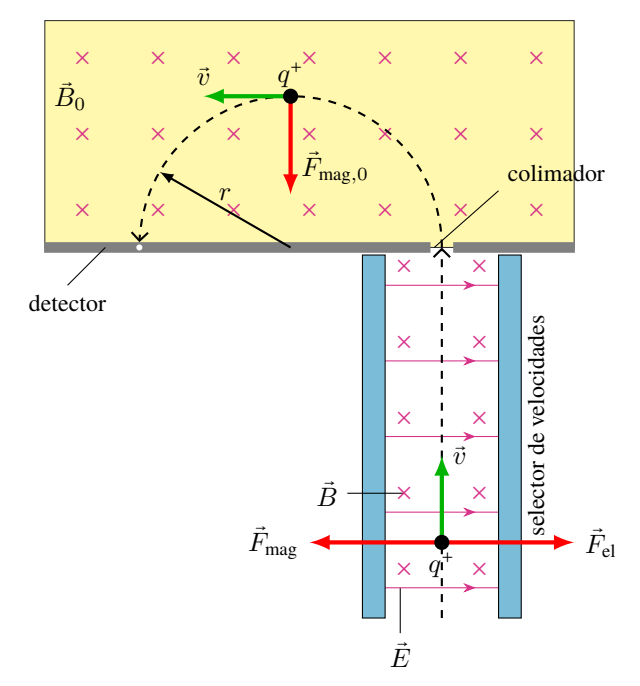

*Figura 9.6: Espectrómetro de masas.*

# **9.3 Fuerza Magnética sobre Conductores con Corriente Eléctrica**

Consideremos el siguiente experimento. Tenemos un cable conductor flexible ubicado de manera vertical, en la zona central hay un campo magnético entrante a la página[3](#page-0-0), como se muestra en la Figura [9.7.](#page-121-0) Consideremos las siguientes situaciones:

- Mientras que en el cable no circule corriente, éste permanecerá vertical (Figura [9.7](#page-121-0) **(a)**).
- Cuando se hace circular corriente hacia arriba, el cable se desvía hacia la izquierda, ver Figura [9.7](#page-121-0) **(b)**.
- Cuando se hace circular corriente hacia abajo, el cable se desvía hacia la derecha, ver Figura [9.7](#page-121-0) **(c)**.
- Consideremos el caso en que se cambia la dirección del campo magnético y se alinea con la corriente (Figura [9.7](#page-121-0) **(d)**). Por más que circule corriente hacia arriba (o hacia abajo) el cable permanece vertical, sin experimentar desviación alguna.

De este experimento deducimos que un conductor que transporta una corriente eléctrica, en ciertas condiciones experimenta una fuerza de origen magnético. Ahora expliquemos lo que está ocurriendo en este experimento.

Cualquier carga eléctrica que se mueva dentro de un campo magnético experimenta una fuerza magnética, siempre que su velocidad no sea paralela (o antiparalela) al campo magnético, como se muestra en la Figura [9.3](#page-118-0) **(d)**. Como vimos en el Capítulo [8](#page-102-0) las corrientes eléctricas son cargas en movimiento, entonces es de esperar que al poner un conductor en el cual circula una corriente I en un campo magnético se ejerza una fuerza magnética sobre el conductor.

Supongamos el conductor de la Figura Figura [9.7](#page-121-0) **(b)** que está ubicado perpendicularmente al campo magnético. En el Capítulo [8](#page-102-0) dijimos, que para las corrientes eléctricas, se consideraba que los portadores de cargas son cargas positivas. Entonces sobre las cargas que transporta el conductor se ejercerá una fuerza magnética de magnitud:

$$
F = \Delta qvB \operatorname{sen} 90^{\circ}
$$

Como las cargas se mueven con MRU su velocidad es  $v = \frac{L}{\Delta t}$ , donde L es la distancia que recorren las cargas en el tiempo  $\Delta t$ , reemplazando y reordenando:

$$
F = \Delta q \frac{L}{\Delta t} B = \frac{\Delta q}{\Delta t} L B
$$

<sup>3</sup>Este campo es generado por un gran imán.

<span id="page-121-0"></span>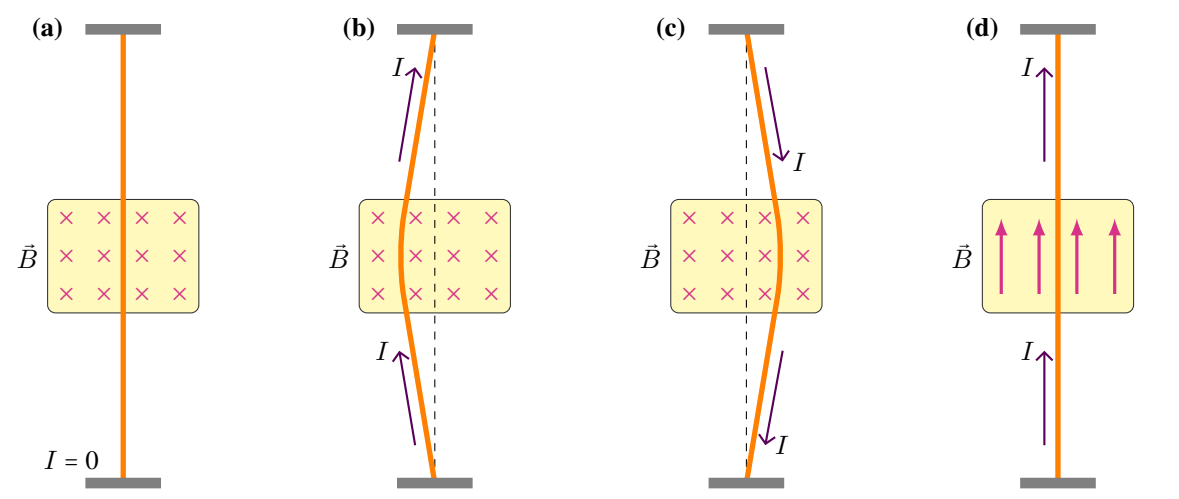

*Figura 9.7: Un cable conductor flexible vertical se ubica entre los polos de un imán, el cual tiene un campo magnético entrante a la página (las cruces).* **(a)** *Cuando no circula corriente por el cable, éste permanece vertical.* **(b)** *Si la corriente circula hacia arriba, el cable se desvía hacia la izquierda.* **(c)** *Si la corriente circula hacia abajo, el cable se desvía hacia la derecha.* **(d)** *Si cambiamos el campo magnético y lo alineamos con la corriente, el cable permanece vertical sin desviarse.*

<span id="page-121-1"></span>Recordando la definición de corriente ecuación [\(8.1\)](#page-102-1), I= $\frac{\Delta q}{\Delta t}$ , tenemos:

$$
\vec{F} = I\vec{L} \times \vec{B} \tag{9.3}
$$

Cuando se tiene un conductor por el cual circula una corriente I, que se encuentra dentro de un campo magnético  $\vec{B}$ , la fuerza magnética sobre una longitud  $L$  del conductor se determina con la ecuación [\(9.3\)](#page-121-1). Recordando que la corriente eléctrica no es un vector y la distancia sí es un vector, se deben tener en cuenta las siguientes propiedades para el vector L: *(i)* es un vector cuya dirección es paralela al conductor y *(ii)* su sentido es igual al de la corriente I. Así el ángulo θ para resolver el producto vectorial es entre  $\vec{L} \times \vec{B}$ , como se muestra en la Figura [9.8.](#page-121-2)

<span id="page-121-2"></span>El módulo de la fuerza magnética es:  $F = ILB$  sen  $\theta$ . Nuevamente el módulo de la fuerza magnética depende del valor de la corriente I, de la longitud del conductor L, de la intensidad del campo magnético B y del ángulo que se forma entre la longitud y el campo magnético. Note que si el conductor está alineado con el campo,  $\theta = 0^{\circ}$  o  $\theta = 180^{\circ}$ , no habrá fuerza magnética sobre el conductor (recuerde que sen  $0^{\circ}$  = sen 180° = 0). Por último, para encontrar la dirección y sentido de la fuerza magnética, debemos usar la regla de la mano derecha, ver Figura [9.4,](#page-118-1) lo único que cambia es que el pulgar se debe alinear con  $\vec{L}$ . En la Figura [9.8](#page-121-2) la fuerza magnética sobre el conductor es saliente.

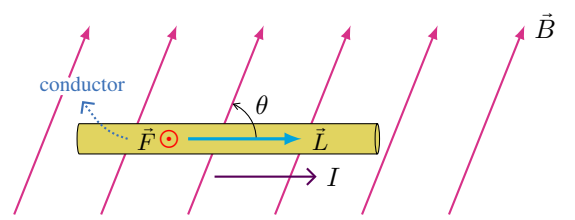

*Figura 9.8: Un conductor que transporta una corriente* i *dentro de un campo* B⃗*, experimenta una fuerza magnética. En este ejemplo la fuerza magnética es saliente a la hoja. Note que* I *no es un vector.*

# **Ejemplo 9.2. Fuerza Magnética Sobre un Conductor Recto.**

Una varilla de cobre, recta y horizontal, transporta una corriente de 50,0 A en la dirección + $\hat{x}$ , en una región entre los polos de un electroimán grande. En esta región hay un campo magnético uniforme dirigido con un ángulo de 45° (ver Figura), con magnitud de 1,20 T. **(a)** Encuentre la magnitud, dirección y sentido de la fuerza sobre una sección de 1,00 m de longitud de la varilla. **(b)** Si la varilla permanece horizontal, ¿cómo debería orientarse el campo magnético para maximizar la magnitud de la fuerza?

**Identificar:** Se tiene un segmento rectilíneo de un conductor en un campo magnético. Nuestras incógnitas son: **(a)** la fuerza F⃗ sobre el segmento de varilla y **(b)** el ángulo θ para el cual la magnitud de la fuerza es máxima.

**Plantear:** La Figura de la derecha muestra la situación. Con la ecuación [\(9.3\)](#page-121-1) encontramos la magnitud de la fuerza magnética, y su dirección y sentido con la regla de la mano derecha.

**Ejecutar: (a)** El ángulo θ entre las direcciones de la corriente y el campo es de 45°. De la ecuación [\(9.3\)](#page-121-1) se obtiene:  $F = ILB$  sen  $\theta =$  $(50,0 \text{ A})(1,00 \text{ m})(1,20 \text{ T}) \text{ sen } 45^{\circ} \Rightarrow |F = 42,4 \text{ N}$ 

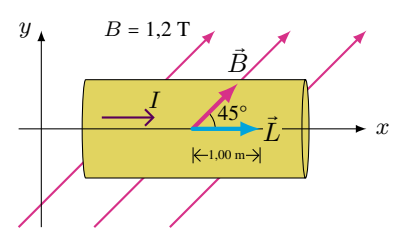

La dirección de la fuerza es perpendicular al plano de la corriente y el campo, los cuales están en el plano de la hoja. Así, la fuerza es saliente.

**(b)** Puesto que la magnitud de la fuerza depende del sen θ, y que cuando  $\theta = 90^\circ$  la función sen tiene su valor máximo; entonces  $\vec{B}$  debe orientarse a lo largo del eje y. En este caso se tiene que el valor máximo es  $F = 60$  N.

**Evaluar:** Como se puede ver, el módulo de la fuerza magnética depende del ángulo que forma el campo magnético y el conductor. Y nunca puede ser más grande que:  $F = ILB$ .

# **9.4 Generadores de Campo Magnético**

# **9.4.1 Campo Generado por Una Corriente Eléctrica**

Ya vimos que existen ciertos materiales naturales, imanes, que generan campos magnéticos. La existencia de este campo magnético se manifiesta cuando acercamos una brújula y ésta cambia su orientación. Ørsted[4](#page-0-0) realizó un experimento muy sencillo, que se muestra en la Figura [9.9.](#page-122-0) Inicialmente, coloca un conductor y mientras no circule corriente eléctrica, la brújula se orienta de acuerdo al campo magnético terrestre, Figura [9.9](#page-122-0) **(a)**. Luego se hace circular corriente por el conductor, y la brújula cambia su orientación dependiendo de cómo circule la corriente, Figura [9.9](#page-122-0) **(b)** y **(c)**. Este experimento, simplemente nos muestra que las corrientes eléctricas generan campos magnéticos en su entorno.

<span id="page-122-0"></span>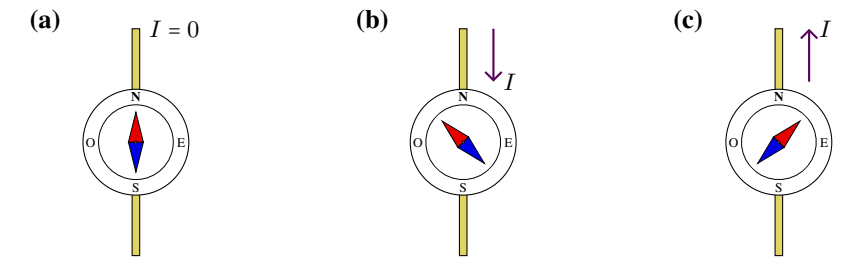

*Figura 9.9: Una brújula cambia su orientación en las cercanías de un conductor por el cual circula una corriente.*

Ya sabemos que la corrientes eléctricas generan campos magnéticos. Ahora, nos resta saber cómo es la dirección, el sentido y el módulo de este campo magnético. Las líneas de campo magnético son líneas cerradas, para el caso de un conductor que transporta una corriente estas líneas son círculos concéntricos como se muestra en la Figura [9.10](#page-123-0) **(a)**. El sentido se determina con otra regla de la mano derecha, en este caso el pulgar se alinea con la corriente y al formar una "C" con la mano, los dedos (indice, mayor, anular y meñique) indican el sentido de  $\vec{B}$ .

<span id="page-122-1"></span>El módulo del campo magnético generado por una corriente en un punto **P** ubicado a una distancia r de un conductor de longitud infinita, es directamente proporcional a la intensidad de la corriente  $I$  que circula por el conductor, e inversamente proporcional a la distancia r (Figura [9.10](#page-123-0) **(b)**):

$$
B = \frac{\mu_0}{2\pi} \frac{I}{r} \tag{9.4}
$$

donde la constante  $\mu_0$  es la permeabilidad del vacío, y es igual a:  $\mu_0 = 4 \pi \times 10^{-7}$  T⋅m/A.

En la Figura [9.10](#page-123-0) **(c)** se muestra la gráfica de la intensidad del campo magnético con r, se aprecia que a medida que  $r \to \infty$  la intensidad de  $\vec{B}$  tiende a cero; y si  $r \to 0$   $B \to \infty$ .

**Ejemplo 9.3. Campo Magnético Generado por Dos Corrientes Eléctricas.**

<sup>4</sup>Hans Christian Ørsted físico y químico danés (1777-1851).

<span id="page-123-0"></span>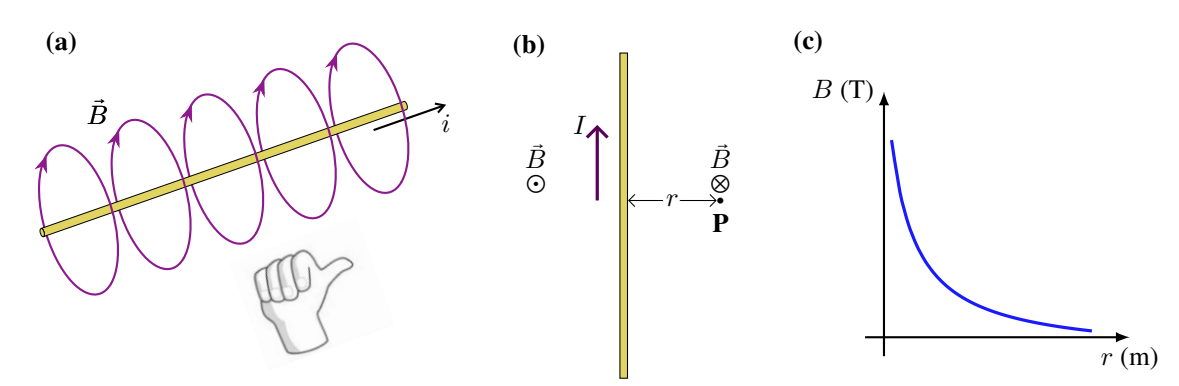

*Figura 9.10:* **(a)** *La líneas del campo magnético producido por una corriente son círculos concéntricos y se determinan con la regla de la mano derecha.* **(b)** *Representación del campo de la manera "entrante" y "saliente".* **(c)** *La intensidad del campo depende inversamente de la distancia hasta el conductor.*

La Figura [9.11](#page-123-1) muestra dos alambres largos, rectos y paralelos separados una distancia d. Por cada uno de los conductores circula una corriente  $I$  pero en sentidos opuestos. Calcule la magnitud, dirección y sentido del campo magnético total en el punto  $P$ , que se encuentra a una distancia  $d$  de la corriente  $I_2$ .

## **Solución**

**Identificar:** El principio de superposición de los campos magnéticos dice que el campo magnético total  $\vec{B}_T$  es la suma **vectorial** de  $\vec{B}_1$  y  $\vec{B}_2$ . Donde  $\vec{B}_1$  y  $\vec{B}_2$  son los campos producidos por las corrientes  $I_1$  e  $I_2$ .

**Plantear:** Utilizaremos la ecuación  $B = \frac{\mu_0}{2\pi}$  $2\pi$ I  $\frac{1}{r}$  para encontrar la magnitud de los campos  $\vec{B}_1$  (debido a la corriente 1) y  $\vec{B}_2$  (debido a la corriente 2) en el punto P. Las direcciones de estos campos se encuentran con la regla de la mano derecha. El campo magnético total en el punto en cuestión es:  $\vec{B}_T$  =  $\vec{B}_1$  +  $\vec{B}_2$ 

**Ejecutar:** En el punto P, la regla de la mano derecha indica que  $\vec{B}_1$  está en la dirección  $(+\hat{y})$  y  $\vec{B}_2$  en la dirección  $(-*î*)$ . Este punto está más lejos del cable 1 (distancia 2*d*) que del cable 2 (distancia *d*), por lo que *B*<sub>1</sub> < *B*<sub>2</sub>:

El módulo de cada campo magnético es:

$$
B_1 = \frac{\mu_0 I}{2\pi (2d)} = \frac{\mu_0 I}{4\pi d}
$$

$$
B_2 = \frac{\mu_0 I}{2\pi (d)} = \frac{\mu_0 I}{2\pi d}
$$

La suma vectorial de  $\vec B_1$  y  $\vec B_2$ , nos da que el módulo del campo magnético total es:

$$
B_T = B_1 - B_2 = \frac{\mu_0 I}{4\pi d} - \frac{\mu_0 I}{2\pi d} = -\frac{\mu_0 I}{4\pi d} \Rightarrow \qquad B_T = \frac{\mu_0 I}{4\pi d}
$$

El módulo de los vectores son positivos. El signo menos se interpreta en la dirección y sentido. De acuerdo a nuestro sistema de referencia, para el campo magnético total es:  $(-\hat{y})$ .

<span id="page-123-1"></span>**Evaluar:** El campo total tiene el sentido del campo de mayor módulo. Si conociéramos el valor de I y d, podríamos determinar el valor numérico de  $B_T$ .

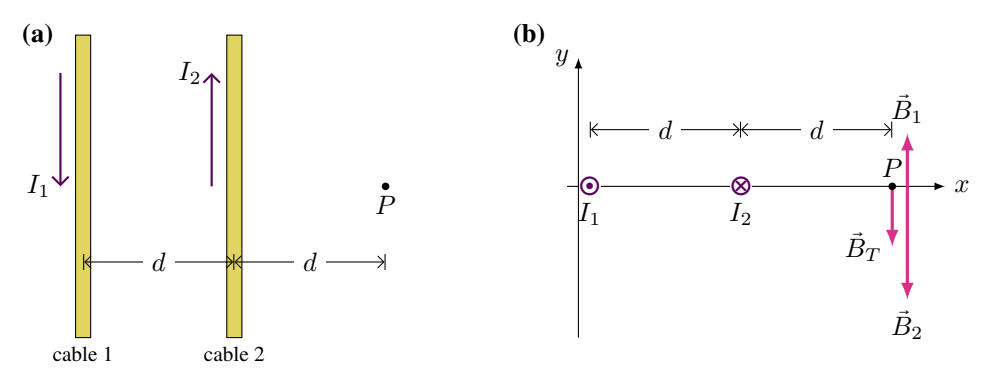

*Figura 9.11:* **(a)** *Vista vertical de dos conductores.* **(b)** *Vista frontal, para simpleza se han dibujado los campos generados por cada corriente levemente desplazados respecto de* **P***.*

## **9.4.2 Fuerza Magnética entre Conductores Paralelos con Corrientes**

.

.

Si las corrientes eléctricas producen campo magnético y el campo magnético hace fuerza sobre las corrientes eléctricas, ¿qué pasaría si colocamos dos conductores paralelos y hacemos circular corrientes por ellos? Esta situación se plantea en la Figura [9.12,](#page-124-0) donde tenemos los dos conductores separados una distancia d. Consideremos primero el caso en que las corrientes circulan en el mismo sentido Figura [9.12](#page-124-0) **(a)**. Para empezar, consideremos el efecto del cable 1 sobre el cable 2:

- El  $\bf{c}$ able  $\bf{1}$  genera un campo magnético que llamaremos  $\vec{B}_1,$  en la posición del  $\bf{c}$ able  $\bf{2}$  (siguiendo la regla de la mano derecha) es entrante y según la ecuación [\(9.4\)](#page-122-1) su módulo es:  $B_1 = \frac{\mu_0}{2\pi} \frac{I_1}{d}$ .
- El campo magnético  $\vec{B}_1$  produce una fuerza magnética sobre una porción del cable 2 de longitud  $L_2$ , según la ecuación [\(9.1\)](#page-117-1) su módulo es:  $F_{12} = I_2 L_2 B_1$  sen 90°. Reemplazando el módulo del campo magnético  $B_1$  se tiene:

<span id="page-124-1"></span>
$$
F_{12} = \frac{\mu_0}{2\pi} \frac{I_1 I_2}{d} L_2 \tag{9.5}
$$

 $\bullet$  Finalmente, la dirección y sentido de  $\vec{F}$  se determina con la regla de la mano derecha. El cable 2 es atraído por el cable 1.

Siguiendo la misma idea, podemos encontrar la fuerza que hace el **cable 2** sobre el **cable 1**. Entonces, el cable 2 genera un campo magnético,  $\vec{B}_2$ , y en la zona del cable 1 es saliente y su módulo es:  $B_2 = \frac{\mu_0}{2\pi} \frac{I_2}{d}$ . Este campo magnético  $\vec{B}_2$  ejerce una fuerza sobre una porción  $L_1$  del cable 1:

<span id="page-124-2"></span>
$$
F_{21} = \frac{\mu_0}{2\pi} \frac{I_1 I_2}{d} L_1 \tag{9.6}
$$

La dirección y sentido la encontramos con la regla de la mano derecha. El cable 1 es atraído por el cable 2.

Si las porciones de cables  $L_1$  y  $L_2$  son iguales, entonces los módulos de las fuerzas son iguales,  $F_{12} = F_{21}$ , en la misma dirección pero sentido contrario (¿no le recuerda alguna Ley que ya vimos?). Note además, que el módulo de las fuerzas es directamente proporcional a las corrientes e inversamente proporcional a la distancia de separación.

<span id="page-124-0"></span>El caso en que las corrientes circulen en sentido contrario se muestra en la Figura [9.12](#page-124-0) **(b)**. Haciendo el mismo análisis, es decir, consideramos que un cable genera el campo magnético y que dicho campo ejerce una fuerza sobre el otro cable. Los módulos de las fuerzas son iguales a los encontrados en las ecuaciones [\(9.5\)](#page-124-1) y [\(9.6\)](#page-124-2). En cuanto al sentido, luego de aplicar la regla de la mano derecha, vemos que las corrientes se repelen.

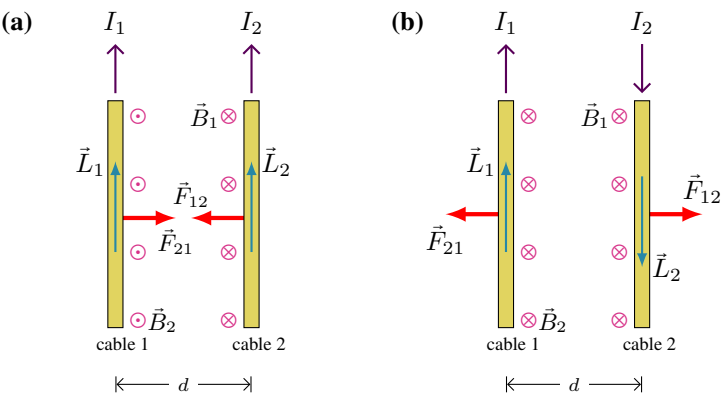

*Figura 9.12: Dos conductores paralelos separados una distancia* d*, si:* **(a)** *las corrientes van en el mismo sentido se atraen,* **(b)** *las corrientes van en sentido opuesto se repelen.*

### **Ejemplo 9.4. Suspender Una Corriente con Otra Corriente.**

Un alambre horizontal lleva una corriente  $I_1 = 90$  A. Un segundo alambre paralelo se coloca 30 cm por encima de él (ver la Figura) ¿cuánta corriente debe transportar el segundo alambre,  $I_2$ , para que no caiga debido a la gravedad? El alambre superior tiene una masa de 0,15 g por metro de longitud.

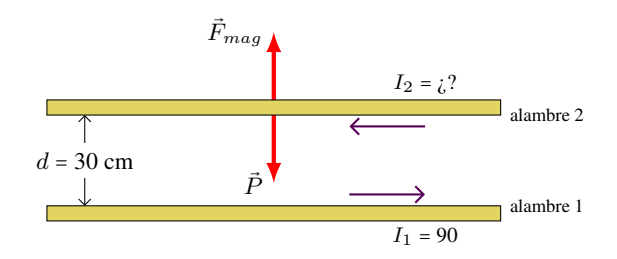

# **Solución**

**Identificar:** Sobre el alambre 2 actúa la fuerza peso hacia abajo, si se desea que quede "levitando" entonces debe haber una fuerza magnética hacia arriba que la contrarreste. En la condición planteada, significa que la corriente en los dos alambres debe estar en la dirección opuesta.

Plantear: Podemos encontrar la corriente I<sub>2</sub> igualando las magnitudes de la fuerza magnética y la fuerza peso sobre el alambre. Esto es posible porque el alambre 2 está en equilibrio,  $\sum \vec{F} = 0 \Rightarrow F_{mag} - P = 0$ .

**Ejecutar:** La fuerza de gravedad sobre el alambre 2 es hacia abajo. La fuerza gravitatoria tiene una magnitud:

 $P = mq$ 

La fuerza magnética sobre el alambre 2 es hacia arriba y su módulo lo determinamos con la ecuación [\(9.6\)](#page-124-2):

 $F_{mag} = \frac{\mu_0}{2\pi} \frac{I_1 I_2}{d} L$  donde  $d = 0.30$  m y  $I_1 = 90$  A. Ponemos estas ecuaciones en la condición de equilibrio y despejamos nuestra incógnita  $I_2$ :

$$
\frac{\mu_0}{2\pi} \frac{I_1 I_2}{d} L = mg \Rightarrow I_2 = \frac{2\pi}{\mu_0} \frac{dg}{I_1} \left(\frac{m}{L}\right)
$$

Note que la cantidad que está entre paréntesis es el dato de densidad lineal de masa: 0,15 g/m. Resolviendo encontramos:

$$
I_2 = \frac{2\pi}{4\pi \times 10^{-7} \text{ T.m/A}} \frac{(0,30 \text{ m})(9,8 \text{ m/s}^2)}{(90 \text{ A})} (0,15 \times 10^{-3} \text{ kg/m}) \Rightarrow \boxed{I_2 = 24,5 \text{ A}}
$$

**Evaluar:** Note que las corrientes tienen valores grandes. Tenga en cuenta que el sentido de las corrientes dependerá de si el alambre que "levita" está arriba o abajo. Se deja al estudiante que encuentre cómo deben circular las corrientes para el caso de que el alambre de arriba sostiene magnéticamente al alambre de abajo.

# **9.5 Estrategias para Resolver Problemas**

# **Fuerzas Magnéticas**

**IDENTIFICAR** *los conceptos relevantes.* La regla de la mano derecha permite determinar la dirección y sentido de la fuerza magnética sobre una partícula cargada en movimiento o sobre una corriente eléctrica.

**PLANTEAR** *el problema de acuerdo con los siguientes pasos*.

- 1. Identifique si se trata de una carga en movimiento o una corriente eléctrica.
- 2. Si es una carga, dibuje el vector de velocidad  $\vec{v}$  y el campo magnético  $\vec{B}$  con sus orígenes juntos, con la finalidad de visualizar el plano donde se encuentran. Si es una corriente, dibuje el vector  $\vec{L}$  y el campo magnético  $\vec{B}$  con sus orígenes juntos, con la finalidad de visualizar el plano donde se encuentran.
- 3. Identifique el ángulo  $\theta$  entre los dos vectores.
- 4. Identifique las incógnitas. Éstas pueden ser la magnitud y dirección de la fuerza, o la magnitud o dirección de  $\vec{v}$  o de  $\vec{B}$  o la intensidad de la corriente eléctrica.

**EJECUTAR** *la solución como sigue*.

- 1. Exprese la fuerza magnética usando la ecuación  $\vec{F} = q\vec{v} \times \vec{B}$  o  $\vec{F} = I\vec{L} \times \vec{B}$ , para una carga o corriente eléctrica respectivamente. La magnitud de la fuerza está dada por las ecuaciones,  $F = qvB\sin\theta$  o  $F = ILB\sin\theta$ .
- 2. Recuerde que  $\vec{F}$  es perpendicular al plano de los vectores  $\vec{v} \times \vec{B}$ . La dirección de  $\vec{v} \times \vec{B}$  está determinada por la regla de la mano derecha. Si q es negativa, la fuerza es opuesta a  $\vec{v} \times \vec{B}$ .

**EVALUAR** *la respuesta.* Siempre que se pueda, resuelva el problema de dos formas. Hágalo directamente con la definición geométrica del producto vectorial. Después encuentre las componentes de los vectores en algún sistema de ejes conveniente y calcule el producto vectorial en forma algebraica a partir de las componentes. Compruebe que los resultados concuerden.

# **Cálculo de Campos Magnéticos**

**IDENTIFICAR** *los conceptos relevantes.* El campo magnético debido a un alambre portador rectilíneo e infinito de corriente, es  $B = \frac{\mu_0}{4\pi}$  $4\pi$ i  $\frac{a}{r}$ . La idea es calcular el campo debido a cada uno de los conductores de corriente, y luego combinar las contribuciones de todos los elementos para encontrar el campo total.

**PLANTEAR** *el problema de acuerdo con los siguientes pasos*.

- 1. Elabore un diagrama que muestre cada conductor de corriente y el punto **P**, dónde se va a determinar el campo total.
- 2. Dibuje el elemento de corriente  $\vec{L}$ , asegurándose de que apunte en la dirección de la corriente. Y los campos magnéticos producidos por cada corriente en **P**.
- 3. Identifique las variables buscadas. Por lo general serán la magnitud y dirección del campo magnético  $\vec{B}$ . **EJECUTAR** *la solución como sigue*.
- 1. Utilice la ecuación  $B = \frac{\mu_0}{4\pi}$  $4\pi$ I  $\frac{1}{r}$  para expresar el módulo del campo magnético  $\vec{B}$  en **P**, la dirección y sentido estarán dados por la regla de la mano derecha.
- 2. Sume vectorialmente todos los campos magnéticos  $\vec{B}$  para obtener el campo total en el punto **P**. **EVALUAR** *la respuesta.* Compruebe que los resultados sean coherentes

# **9.6 Ejercicios y Problemas**

# **Problemas Propuestos**

- **1.** Determine la magnitud, dirección y sentido de la fuerza magnética que actúa sobre un electrón que viaja a  $8,5\times10^5$  m/s en dirección horizontal de izquierda a derecha, en un campo magnético vertical hacia arriba, cuya magnitud es de 0,45 T. Para indicar dirección y sentido utilice un esquema indicando  $\vec{B}$ ,  $\vec{v}$  y  $\vec{F}$ .
- **2.** Un protón ingresa en un campo magnético formando un ángulo de 23°. Si el módulo del campo magnético es de 2,63 mT y experimenta una fuerza magnética de módulo 6,48×10<sup>−</sup><sup>17</sup> N, calcule **(a)** la rapidez y **(b)** la energía cinética del protón. **(c)** Repita los cálculos para un electrón. **(d)** ¿Cuál es el cambio en la energía cinética (para el protón y el electrón) luego de 5,0 s de ingresar al campo magnético?  $e = +1.6 \times 10^{-19}$  C,  $m_p = 1,7 \times 10^{-27}$  kg,  $m_e = 9,1 \times 10^{-31}$  kg.
- **3.** Determine la dirección del vector campo magnético  $(\vec{B})$  para cada una de las situaciones planteadas en la Figura [9.13.](#page-126-0) Donde  $\vec{F}$  representa la fuerza magnética máxima actuando sobre una partícula cargada positivamente que se mueve con una velocidad  $\vec{v}$ . ¿Cómo tendría que ser  $\vec{B}$  si la carga fuese negativa?

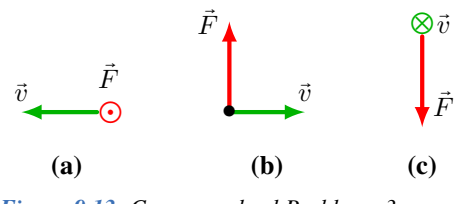

<span id="page-126-0"></span>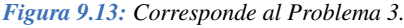

- **4.** Una partícula con carga positiva y masa m, es lanzada en la dirección horizontal hacia la derecha, con una velocidad  $\vec{v}$ . Se desea aplicar a la partícula un campo magnético  $\vec{B}$ , perpendicular a  $\vec{v}$ , de manera que la fuerza magnética equilibre el peso de dicha partícula. **(a)** ¿Cuál debe ser la dirección y el sentido de  $\overrightarrow{B}$  para que esto suceda? **(b)** Suponiendo que la masa de la partícula es de  $m = 4.0$  mg, su carga es de  $q =$  $2.0\times10^{-7}$  C, y v = 100 m/s, determine *i* cuál debe ser la magnitud de  $\vec{B}$ ?
- **5.** Cerca de la línea del Ecuador, el campo magnético de la Tierra apunta casi horizontalmente hacia el norte y tiene una magnitud  $B = 0.50 \times 10^{-4}$  T. ¿Cuál debería ser la magnitud, dirección y sentido de la velocidad de un electrón para equilibrar su peso con la fuerza magnética?
- **6.** Un alambre horizontal de 1,6 m de longitud conduce una corriente de 4,5 A hacia el sur. En esa región de

la superficie de la Tierra, el ángulo de inclinación del campo magnético terrestre es de 41° con respecto al alambre. Estime la magnitud de la fuerza magnética sobre el alambre debido al campo magnético de la Tierra, que en esa región tiene un valor de  $5,5\times10^{-5}$  T. *Ayuda: para indicar dirección y sentido de la fuerza utilice un esquema indicando*  $\vec{B}$   $\gamma$   $\vec{L}$ *.* 

- **7. (a)** ¿Cuál es la fuerza por unidad de longitud que actúa sobre un alambre recto que conduce una corriente de 9,40 A de manera perpendicular a un campo magnético uniforme de 0,90 T? **(b)** ¿Cuál sería el resultado si el ángulo entre el alambre y el campo fuera de 35,0°? *Nota: para indicar dirección y sentido de la fuerza utilice un esquema indicando*  $\vec{B}$   $\gamma$   $\vec{L}$ *.*
- **8.** Un conductor rectilíneo lleva una corriente I como se muestra en la Figura [9.14.](#page-127-0) **(a)** Señale en el croquis, la dirección y el sentido del campo creado por la corriente del conductor, en los puntos M y N. **(b)** Sabiendo que el módulo del campo magnético en los puntos M y N es de B =  $4 \times 10^{-4}$  T, ¿cuál es el valor de corriente I? **(c)** ¿Cuál será la magnitud, dirección y sentido del campo magnético en los puntos P y Q?

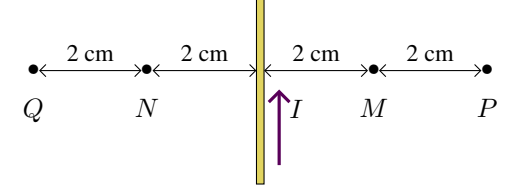

<span id="page-127-0"></span>*Figura 9.14: Corresponde al Problema 8.*

- **9.** Si a un conductor se le permite producir un campo magnético no mayor que el de la Tierra (0,50×10<sup>−</sup><sup>4</sup> T) a una distancia de 15 cm desde el alambre, ¿cuál es la corriente máxima que puede conducir el conductor?
- **10.** El cable de alimentación de un tranvía eléctrico (ver Figura [9.15\)](#page-127-1) conduce una corriente horizontal de 330 A hacia el este. El campo magnético de la Tierra tiene una intensidad de 5,0×10<sup>−</sup><sup>5</sup> T y forma un ángulo con respecto a la horizontal de 22° en esa región. Calcule la magnitud de la fuerza magnética sobre un tramo de 5,0 m de dicho cable.

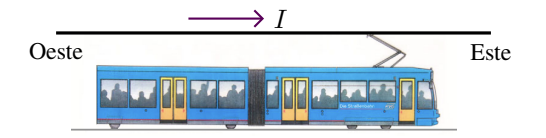

<span id="page-127-1"></span>*Figura 9.15: Corresponde al Problema 10.*

**11.** Dos alambres rectos paralelos, separados 10,0 cm, conducen corrientes en direcciones opuestas (ver Fi-gura [9.16\)](#page-127-2). La corriente  $I_1 = 30$  A sale de la página,

e  $I_2 = 15$  A entra a la página. En el punto medio: **(a)** indique la dirección y el sentido de cada uno de los campos magnéticos  $\vec{B}_1$  y  $\vec{B}_2$  producidos por los conductores 1 y 2. (b)  $\iota$ Cuál es el módulo de  $\vec{B}_1$  y  $\vec{B}_2$ ? (c) Determine la magnitud, la dirección y el sentido del campo magnético resultante, producido por los dos conductores.

<span id="page-127-2"></span>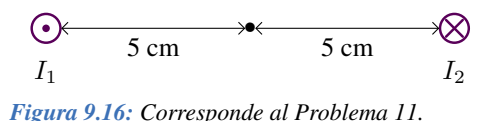

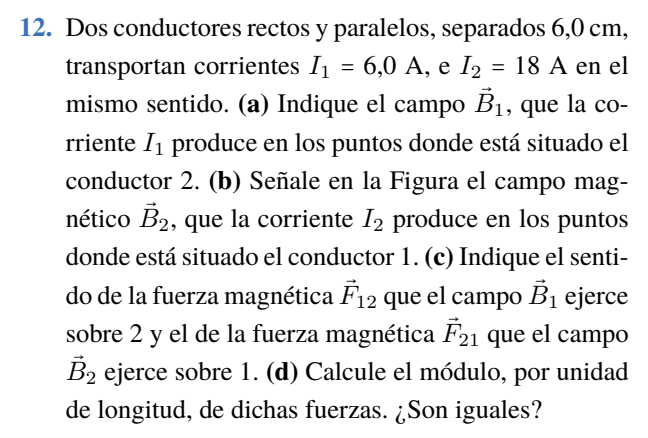

**13.** Dos alambres largos están orientados de forma tal que son perpendiculares entre sí, y están separados por una distancia de 20 cm, como se muestra en la Figura [9.17.](#page-127-3) ¿Cuál es la magnitud, dirección y sentido del campo magnético total en el punto medio entre los dos conductores? El alambre superior transporta una corriente de 20 A y el inferior de 15 A.

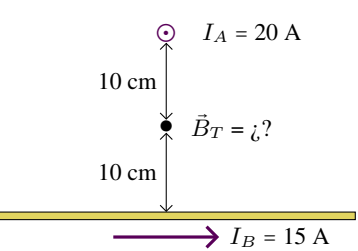

<span id="page-127-3"></span>*Figura 9.17: Corresponde al Problema 13.*

# **Problemas Complementarios**

**14.** Cuatro partículas siguen las trayectorias mostradas en la Figura [9.18,](#page-128-0) cuando se mueven en un campo magnético  $\vec{B}$  entrante en el plano de la hoja. Indicar para cada caso si la carga de la partícula es positiva, negativa o neutra.

<span id="page-128-0"></span>*Figura 9.18: Corresponde al Problema 14.*

- **15.** Un protón es lanzando dentro de un campo magnético de 18,5 mT con una velocidad de  $1,55\times10^5$  m/s formando un ángulo recto con el campo magnético. Calcule el módulo de la fuerza magnética sobre el protón y compárela con el peso del protón.
- **16.** Se emiten partículas  $\alpha$  con carga  $q = +2e$  y masa  $m = 6.6 \times 10^{-27}$  kg de una fuente radiactiva con una rapidez de  $1,6\times10^{7}$  m/s. ¿Cuál es la intensidad del campo magnético requerida para desviarlas en una trayectoria circular de radio  $r = 0.18$  m?
- **17.** Un ion de deuterio, isótopo del hidrógeno de 2 u.m.a., es proyectado perpendicularmente dentro de un campo magnético de 5,5×10<sup>−</sup><sup>2</sup> T. Dentro de dicho campo realiza una trayectoria circular de 6,3 cm de radio. **(a)** Encuentre el valor del módulo de la velocidad (rapidez) de esos iones. **(b)** ¿A qué diferencia de potencial habría que someterlos para conseguirla? Carga del ion  $= 1,6\times10^{-19}$  C, 1 u.m.a.  $= 1,67\times10^{-27}$  kg.
- **18.** En un pararrayos, fluyen aproximadamente 15 C de carga en 1,5 ms. Suponiendo que el pararrayos puede considerarse como una larga línea de corriente recta, ¿cuál es el valor del campo magnético a una distancia de 25 m?
- **19.** La fuerza sobre un alambre tiene su valor máximo cuando se lo coloca perpendicularmente entre los polos opuestos de un imán. Esto se logra cuando la corriente fluye de manera horizontal hacia la derecha, mientras que el campo magnético es vertical, pero se desconoce el sentido. Se observa que el alambre "se mueve" hacia el observador cuando se enciende la corriente. ¿Qué polaridad tiene el polo magnético superior?
- **20.** Suponga que un alambre de cobre recto de 1,00 mm de diámetro, levita horizontalmente debido a la fuerza del campo magnético terrestre, el cual es horizontal y perpendicular al alambre, y cuya magnitud es 5,0×10<sup>−</sup><sup>5</sup> T. ¿Cuál es la corriente que conduce el alambre? ¿Qué opina de la intensidad de la corriente? Explique brevemente. *Ayuda:*  $m/l = \rho_{\text{Cu}} \pi r^2$ ,  $\rho_{\text{Cu}} =$ *8900 kg/m<sup>3</sup> .*

**21.** Dos alambres rectos paralelos, separados 4,0 cm, conducen corrientes en direcciones opuestas (ver Figura [9.19\)](#page-128-1). La corriente  $I_1 = 30$  A sale de la página, e  $I_2 = 15$  A entra a la página. Considerando el punto Q de la Figura a 2,0 cm del conductor 2: **(a)** indique la dirección y el sentido de cada uno de los campos magnéticos  $\vec{B}_1$  y  $\vec{B}_2$  producidos por los conductores 1 y 2. **(b)**  $\iota$ Cuál es el módulo de  $\vec{B}_1$  y  $\vec{B}_2$ ? **(c)** Determine la magnitud, la dirección y el sentido del campo magnético resultante producido por los dos conductores.

<span id="page-128-1"></span>
$$
Q \xrightarrow{4 \text{ cm}} Q \xrightarrow{2 \text{ cm}} Q
$$
  
\n
$$
I_1 \qquad I_2 \qquad Q
$$
  
\n
$$
Figure a 9.19: Corresponde al Problem a 21.
$$

**22.** Un alambre horizontal transporta una corriente  $I_1$  = 80 A. ¿Cuánta corriente  $I_2$  debe conducir un segundo alambre paralelo, 20 cm debajo del primero (ver Figura [9.20\)](#page-128-2), para que no caiga por acción de la gravedad? El alambre inferior tiene una masa de 0,12 g por metro de longitud.

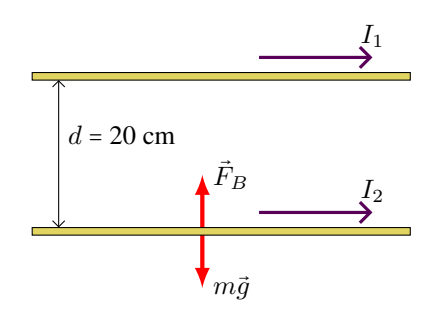

<span id="page-128-2"></span>*Figura 9.20: Corresponde al Problema 22.*

**23.** Un largo alambre horizontal conduce una corriente de 48 A. Un segundo alambre, hecho de cobre de 1,0 mm de diámetro y paralelo al primero, se mantiene en suspensión magnética 5,0 cm abajo (ver Figura [9.21\)](#page-128-3). **(a)** Determine la magnitud y dirección de la corriente en el alambre inferior. **(b)** ¿El alambre inferior está en equilibrio estable? **(c)** Repita los incisos **(a)** y **(b)** si el segundo alambre está suspendido 5,0 cm arriba del primero debido al campo magnético del primero.

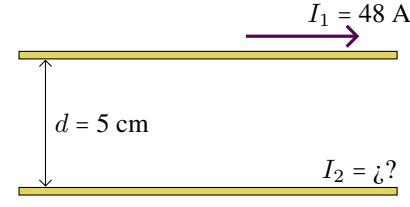

<span id="page-128-3"></span>*Figura 9.21: Corresponde al Problema 23.*

# **Capítulo 10 Óptica Geométrica**

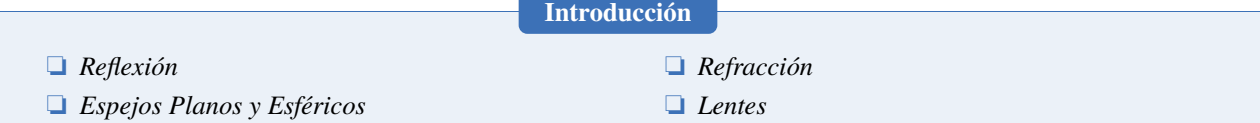

# **10.1 Óptica Geométrica: Conceptos Generales**

- Actualmente, la **luz** se comprende en la dualidad onda-partícula. Esto es, se considera que se propaga como una onda electromagnética, pero interactúa con la materia como si tuviera propiedades de partícula, representada por los fotones. Se propaga en el vacío a velocidad constante:  $c = 2.99792458 \times 10^8$  m/s.
- **Óptica Geométrica:** Es la rama de la Física que estudia los cambios que experimenta la dirección de propagación de los rayos de luz que sufren procesos de reflexión o de refracción por medio de representaciones geométricas (ver Figura [10.1\)](#page-130-0).
- **Representación de Objetos:** Debido a que las formas reales de los cuerpos son muy complicadas, en este curso los representaremos por flechas de la forma: "↑".
- La imagen de un objeto se encuentra donde se juntan los rayos que, procediendo de cada uno de los puntos del objeto, han experimentado una reflexión y/o una refracción.

<span id="page-130-0"></span>Consideremos un rayo de luz que incide sobre la superficie que separa dos medios, como por ejemplo el aire y el vidrio en la Figura [10.1.](#page-130-0) A este rayo, que proviene del aire, lo llamaremos **rayo incidente**. En el punto donde incide el rayo, se debe trazar la recta **normal** a la superficie. Podemos ver que el rayo incidente forma un ángulo  $\theta_i$  con la normal. Parte de la energía del rayo incidente se **refleja** sobre la superficie de separación, es decir, que cambia su dirección de propagación pero continúa en el mismo medio, en este caso en el aire. A este rayo lo llamaremos **rayo reflejado**. El ángulo que forma el rayo reflejado con la normal es  $\theta_1$ . Y otra parte de la energía se **refracta**, esto es, que además de cambiar la dirección de propagación también cambia de medio, en nuestro caso pasa del aire al vidrio. A este rayo lo llamamos **rayo refractado**. El ángulo que forma el rayo refractado con la normal es  $\theta_2$ .

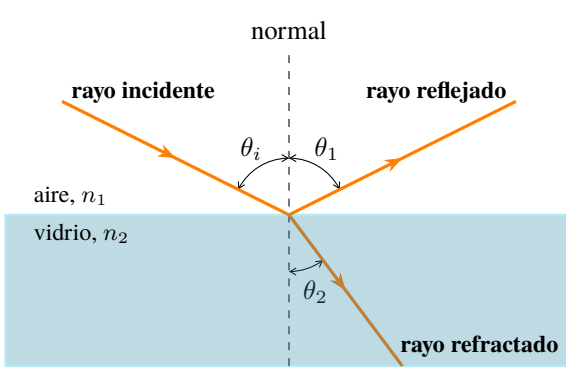

*Figura 10.1: Un rayo de luz incide sobre una superficie que separa dos medios: vidrio y aire. Parte del rayo incidente se refleja y parte se refracta.*

Cuando la luz se refracta, es decir pasa de un medio a otro, cambia su velocidad de propagación. En el vacío dijimos que era c, mientras que en cualquier otro medio esta velocidad es menor, llamémosla v. Definimos el índice de refracción del medio en el cual se propaga la luz, al cociente entre  $c \, y \, v$ :

$$
n = \frac{c}{v} \tag{10.1}
$$

<span id="page-131-0"></span>

| Material Índice de refracción   Material Índice de refracción   Material Índice de refracción |                                                               |                     |                                          |
|-----------------------------------------------------------------------------------------------|---------------------------------------------------------------|---------------------|------------------------------------------|
| Acetona $n = 1,359$<br>Agua $n = 1,333$<br>Aire $n = 1,00023$                                 | Cuarzo $n = 1,47$<br>Diamante $n = 2,42$<br>Etanol $n = 1,36$ | Plástico $n = 1,62$ | Hielo $n = 1.309$<br>Metanol $n = 1,329$ |
| Benceno $n = 1.15$                                                                            | Glicerina $n = 1,575$                                         | Vidrio $n = 1,56$   |                                          |

*Tabla 10.1: Algunos índices de refracción.*

puesto que  $c > v$ , el índice de refacción siempre es mayor a 1, ver Tabla [10.1.](#page-131-0)

¿Cómo es que percibimos los objetos que nos rodean? Los humanos percibimos nuestro entorno principalmente a través de la vista. Esto es, los rayos de luz que provienen directamente de los objetos o los rayos que provienen de las reflexiones o refracciones que puedan experimentar, llegan a nuestros ojos, formando una imagen en la retina. El cerebro procesa dicha imagen, e interpreta que el rayo de luz viaja en línea recta. Esto es, no es capaz de distinguir si el rayo de luz proviene del objeto o solo aparentan venir de estos, ver Figura [10.4.](#page-133-0)

Las leyes que rigen los procesos de reflexión y refracción son las siguientes:

- La normal, el rayo incidente y ya sea el rayo reflejado o refractado, están en el mismo plano.
- <span id="page-131-2"></span>En el fenómeno de la reflexión se cumple además que el ángulo que forma el rayo incidente con la normal es igual al rayo que forma el rayo reflejado con la normal, para el caso de la Figura [10.1](#page-130-0) sería:

$$
\theta_i = \theta_1 \tag{10.2}
$$

<span id="page-131-3"></span>En el fenómeno de la refracción, en la que un rayo incide desde el medio con  $n_1$  y se refracta a un medio con  $n_2$ , la relación entre el ángulo de incidencia y el refractado se la conoce como la **Ley de Snell**[1](#page-0-0). De acuerdo a la Figura [10.1:](#page-130-0)

$$
n_1 \operatorname{sen} \theta_i = n_2 \operatorname{sen} \theta_2 \tag{10.3}
$$

Entonces, cuando la luz cambia de un medio de índice de refracción  $n_1$  a otro medio de índice de refracción  $n_2$ , la velocidad de la luz cambia y también cambia la dirección de propagación, de acuerdo a la Ley de Snell. Si el valor de  $n_1 < n_2$ , entonces la luz refractada se desvía hacia la normal  $\theta_i > \theta_2$  (Figura [10.2](#page-131-1) (a)). Y si el valor de  $n_1 > n_2$ , entonces la luz refractada se desvía alejándose de la normal  $\theta_i < \theta_2$  (Figura [10.2](#page-131-1) **(b)**).

<span id="page-131-1"></span>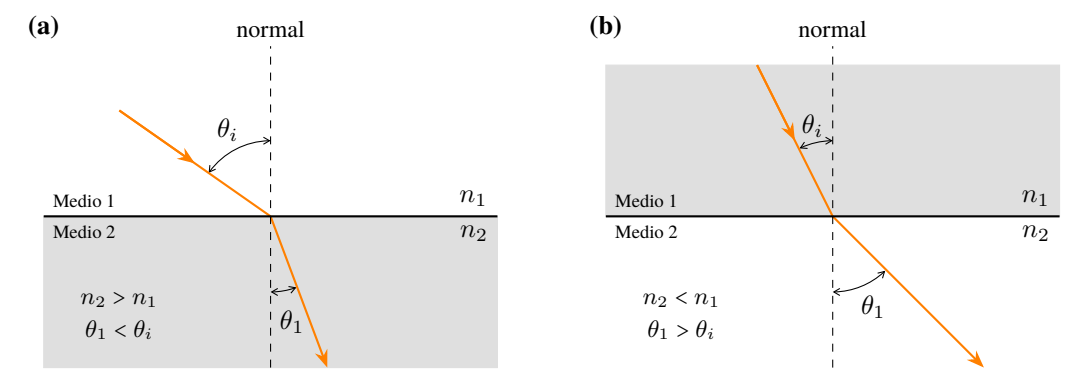

*Figura 10.2:* (a) *Si la luz incide desde un medio con menor índice de refracción*  $n_1 < n_2$ , entonces el rayo refractado se acerca a la *normal.* (b) *Si la luz incide desde un medio con mayor índice de refracción*  $n_1 > n_2$ , entonces el rayo refractado se aleja de la normal.

# **10.1.1 Reflexión Total Interna**

Suponga un haz de luz que viaja de un medio de índice de refracción  $n_1$  y se refracta hacia otro medio cuyo índice de refracción es  $n_2$ , con la condición de que  $n_2$  es menor que  $n_1$ . Como ya vimos, para esta condición el rayo refractado

<sup>1</sup>En honor al físico-matemático neerlandés Willebrord Snel van Royen (1580-1626). Note que indebidamente la ley se la llamó Snell (con "ll" al final en lugar de una sola).

se aleja de la normal, ver Figura [10.3](#page-132-0) rayo **A**. Si aumentamos gradualmente el ángulo de incidencia, llegaremos a una situación conocida como **ángulo crítico de incidencia**, θ<sub>C</sub>. En este caso, el rayo refractado se desvía con un ángulo de 90° (paralelo a la superficie, Figura [10.3](#page-132-0) rayo **B**). Para cualquier otro ángulo de incidencia que sea mayor al ángulo crítico  $\theta_C$  se produce la **reflexión total interna**, como es el caso del rayo **C** en la Figura [10.3.](#page-132-0)

Podemos encontrar el valor del ángulo crítico,  $\theta_C$  en función de los índices de refracción, aplicando la Ley de Snell. Así tenemos que:

$$
n_1 \operatorname{sen} \theta_C = n_2 \operatorname{sen} 90^\circ
$$

Despejando  $\theta_C$ , y puesto que sen 90° = 1, se obtiene:

$$
\theta_C = \arcsin\left(\frac{n_2}{n_1}\right) \tag{10.4}
$$

<span id="page-132-0"></span>Como el valor máximo de la función "sen" es 1, se tiene que cumplir que:  $\frac{n_2}{n_1} \le 1$ , o lo que es lo mismo, la condición que dijimos al principio:  $n_2 < n_1$ .

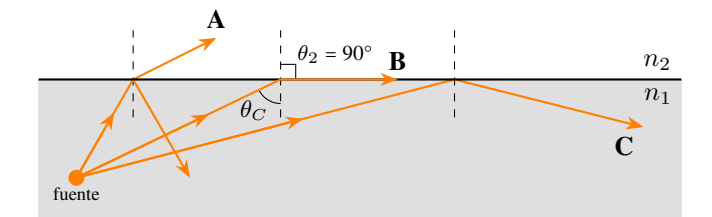

*Figura 10.3: Como*  $n_2 < n_1$ , habrá refracción y reflexión cuando  $\theta_i < \theta_C$ , como el rayo **A**. *Si*  $\theta_i = \theta_C$  el rayo refractado es paralelo a *la superficie*  $\theta_2 = 90^\circ$ , rayo **B***. Los rayos que incidan con*  $\theta_i > \theta_C$  *serán totalmente reflejados, como sucede con el rayo* **C***.* 

### **Ejemplo 10.1. Reflexión y Refracción.**

En la Figura el material 1 es agua y el material 2 es un vidrio con índice de refracción de 1,52. Si el rayo incidente forma un ángulo de 60° con la normal, determine las direcciones de los rayos reflejado y refractado.

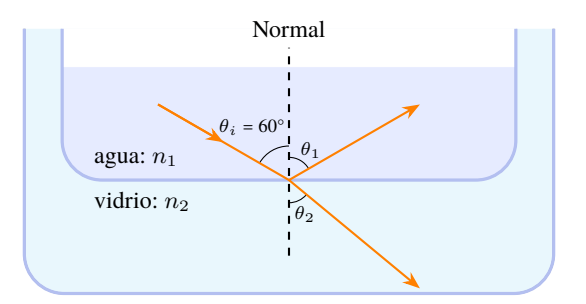

### **Solución**

**Identificar:** Éste es un problema de óptica geométrica. Se da el ángulo de incidencia  $(\theta_i)$  y el índice de refracción de cada medio ( $n_{\text{aqua}}$ ,  $n_{\text{vidrio}}$ ) y se necesita calcular los ángulos de reflexión ( $\theta_1$ ) y refracción ( $\theta_2$ ).

**Plantear:** La Figura muestra los rayos y ángulos de esta situación. Las incógnitas son el ángulo de reflexión  $\theta_1$  y el ángulo de refracción  $\theta_2$ . Como  $n_2$  es mayor que  $n_1$ , el ángulo refractado debe ser más pequeño que el ángulo de incidencia  $\theta_i$ ; esto se ilustra en la Figura.

**Ejecutar:** De acuerdo con la ecuación [\(10.2\)](#page-131-2), el ángulo que forma el rayo reflejado con la normal es el mismo que el del rayo incidente, por lo tanto,  $\theta_i = \theta_1 = 60,0^\circ$ 

Para determinar la dirección del rayo refractado se usa la ley de Snell [\(10.3\)](#page-131-3), con  $n_1 = 1,33$ ,  $n_2 = 1,52$  y  $\theta_i = 60,0^\circ$ . Se tiene:

$$
n_1 \operatorname{sen} \theta_i = n_2 \operatorname{sen} \theta_2 \Rightarrow \quad \operatorname{sen} \theta_2 = \frac{n_1 \operatorname{sen} \theta_i}{n_2} = \frac{(1,33)(\operatorname{sen} 60^\circ)}{1,52} = 0,758 \Rightarrow \quad \boxed{\theta_2 = 49,3^\circ}
$$

**Evaluar:** El segundo material tiene un mayor índice de refracción que el primero, por lo tanto, el rayo refractado se desvía hacia la normal conforme el rayo refractado se hace más lento al entrar en el segundo material y  $\theta_2<\theta_i.$ 

# **10.2 Reflexión**

# **10.2.1 Espejos Planos**

Un *espejo plano* es una superficie plana, pulida, que tiene la capacidad de reflejar la luz visible. Por lo general suele ser un vidrio con una pintura metálica, aunque cualquier superficie metálica bien pulida también es un espejo. Para encontrar la imagen que se forma cuando colocamos un objeto frente a un espejo, debemos aplicar las leyes de la reflexión, esto es la ecuación [\(10.2\)](#page-131-2).

Consideremos un objeto colocado frente a un espejo plano a una distancia  $d_o$ , como se muestra en la Figura [10.4.](#page-133-0) El **rayo 1** parte del punto O e incide perpendicularmente al espejo, puesto que se tiene que cumplir que  $\theta_{\text{incidence}} = \theta_{\text{refleiado}} =$ 0°, el rayo reflejado también es perpendicular al espejo. Ahora, supongamos otro rayo que parte de O, **rayo 2**, e incide sobre el espejo formando un ángulo  $\theta_i$  respecto de la normal, el rayo reflejado, de acuerdo a la ecuación [\(10.2\)](#page-131-2), formará un ángulo  $\theta_1 = \theta_i$ . Claramente los rayos reflejados 1 y 2 no se intersecan, aunque sus prolongaciones (dibujadas con líneas de trazos) se cortan en el punto I. En ese lugar se formará la imagen a una distancia  $d_i$  del espejo.

Para determinar la distancia imagen,  $d_i$ , analicemos los triángulos rectángulos sombreados de gris. Los ángulos  $\theta'_1$  y  $\theta_1$ , por ser opuestos por el vértice son iguales. De acuerdo a la ley de la reflexión se tiene que los ángulos,  $\theta'_1 = \theta_1 = \theta_i$ . Además, la altura del objeto es igual a la altura de la imagen,  $h_o = h_i$ . Si dos triángulos rectángulos tienen sus ángulos iguales y un lado igual, entonces los triángulos son iguales, por lo tanto  $d_o = d_i$ .

<span id="page-133-0"></span>La imagen que se obtiene aparenta provenir de la parte posterior del espejo. Este tipo de imágenes se las llama **virtuales**. Son imágenes que se forman por la prolongación de los rayos reflejados.

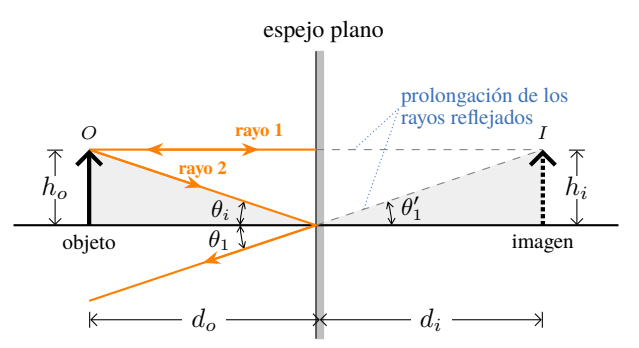

*Figura 10.4: Marcha de rayos para determinar la imagen que se forma en un espejo plano.*

# **10.2.2 Espejos Esféricos**

Un **espejo esférico** (como lo indica su nombre) es un espejo cuya geometría corresponde a un casquete esférico, tal como se muestra en la Figura [10.5](#page-134-0) **(a)**. Dependiendo cuál sea la superficie reflectante, es el tipo de espejo. Si la superficie reflectante es la interior el espejo es *cóncavo*, Figura [10.5](#page-134-0) **(b)**. Y si la superficie reflectante es la exterior el espejo es *convexo*, Figura [10.5](#page-134-0) **(c)**. La línea radial que pasa por el centro del espejo se llama *eje óptico*. La distancia desde el centro al vértice es igual al radio y se llama **radio de curvatura**, R.

En un espejo convergente, los rayos que inciden paralelamente al eje óptico convergen en un punto denominado **foco** (F), ver Figura [10.5](#page-134-0) **(b)**. En cada punto donde incide un rayo se cumple la ley de la reflexión, ecuación [\(10.2\)](#page-131-2). De la misma forma, para un espejo convexo, los rayos que inciden paralelos al eje óptico, cuando se reflejan parecen diverger desde el foco, como se muestra en la Figura [10.5](#page-134-0) **(c)**. La distancia del vértice al foco se llama *distancia focal*, f. Tanto para los espejos cóncavos como convexos se cumple la siguiente relación entre el radio de curvatura y la distancia focal:

$$
f = \frac{R}{2} \tag{10.5}
$$

<span id="page-134-0"></span>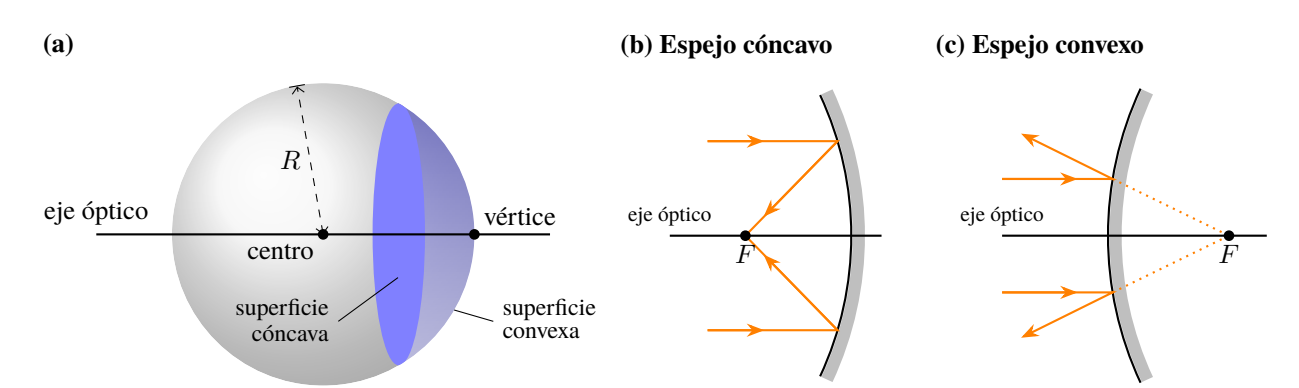

*Figura 10.5:* **(a)** *Un espejo esférico es un casquete de esfera.* **(b)** *Si la superficie reflectante es la interior, es un espejo cóncavo.* **(c)** *Si la superficie reflectante es la exterior, es un espejo convexo.*

# **10.2.2.1 Espejos Cóncavos**

# **Marcha de Rayos**

Para obtener la imagen que se forma cuando colocamos un objeto frente a un espejo cóncavo (a una distancia  $d_o$ ) utilizamos la ley de reflexión ( $\theta_i = \theta_1$ ). El método consiste en trazar rayos que emanan de puntos del objeto y se reflejan en el espejo. Se tienen tres rayos que resultan muy útiles (Figura [10.6\)](#page-134-1):

- **1. Rayo paralelo**: consideremos un rayo que es paralelo al eje óptico, al reflejarse en el espejo pasa por el foco F. Rayo  $(1)$  en la Figura [10.6.](#page-134-1)
- **2. Rayo radial**: un rayo que pasa por el centro de curvatura C al incidir en el espejo se refleja sobre su trayectoria y pasa nuevamente por C. Rayo  $(2)$  en la Figura [10.6.](#page-134-1)
- **3. Rayo focal**: consideremos un rayo que pasa por el foco  $F$ , al reflejarse lo hace paralelo al eje óptico. Rayo  $(3)$  en la Figura [10.6.](#page-134-1)

<span id="page-134-1"></span>Para encontrar la imagen, basta utilizar dos de los rayos descriptos previamente. En el punto donde se cortan se encuentra la imagen, a una distancia  $d_i$ . En este caso la imagen es real (se obtiene por los rayos reflejados), invertida (la punta de la flecha apunta en el sentido contrario) y de tamaño reducido (el tamaño de la imagen es menor que el del objeto).

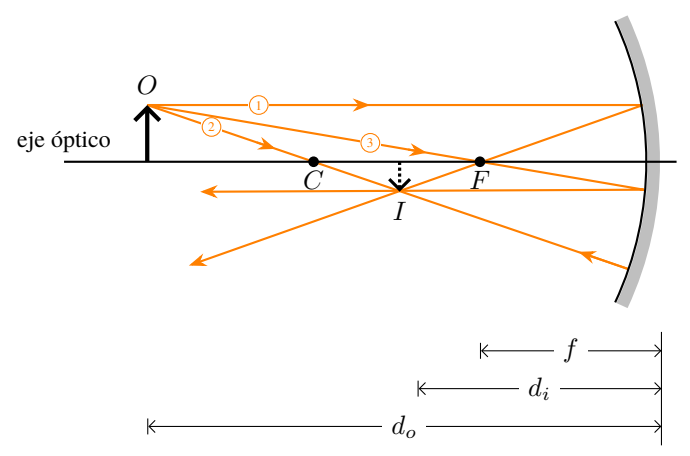

*Figura 10.6: Marcha de rayos para un espejo cóncavo. Se indican las distancias: focal* f*, objeto* d<sup>o</sup> *e imagen* di*.*

◈ **Nota** *La imagen que produce un espejo cóncavo depende de la distancia del objeto al espejo. Como se puede ver en la Figura [10.7](#page-135-0) las características de la imagen cambian con* do*. Encontramos dos puntos drásticos donde se producen dichos cambios, el foco* F y el centro de curvatura (C). Estos puntos dividen al eje óptico en tres regiones:  $d_o > R$ ,  $R > d_o > f$  y  $d_o < f$ .

- *Si el objeto se coloca en* d<sup>o</sup> = R*, la imagen es real, invertida y de igual tamaño.*
- *Si el objeto se coloca en* d<sup>o</sup> = f*, la imagen se forma en el infinito.*
- *Si* d<sup>o</sup> > R*, la imagen es real, invertida y reducida.*
- *Si*  $R > d_o > f$ , la imagen es real, invertida y aumentada.
- *Si* d<sup>o</sup> < f*, la imagen es virtual, derecha y aumentada.*

<span id="page-135-0"></span>*Se invita al estudiante que a partir de la ecuación de las lentes (Sección [10.2.3\)](#page-135-1) encuentre estos resultados.*

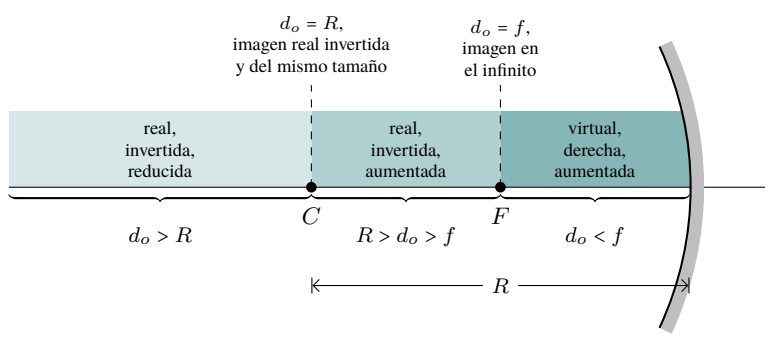

*Figura 10.7: Un espejo cóncavo no siempre forma una imagen real. Las características de la imagen depende de la posición del objeto.*

# **10.2.2.2 Espejos Convexos**

# **Marcha de Rayos**

En el caso de que el espejo sea convexo, tenemos que aplicar el mismo procedimiento que hicimos para el espejo cóncavo, es decir, tenemos que trazar rayos que emanan de puntos del objeto y se reflejan en el espejo. Los tres rayos que resultan muy útiles en este caso son (Figura [10.8\)](#page-135-2):

- **1. Rayo paralelo**: el rayo que es paralelo al eje óptico, al reflejarse en el espejo su proyección (dibujada con línea de trazos) pasa por el foco F. Rayo  $(1)$  en la Figura [10.8.](#page-135-2)
- **2. Rayo radial**: un rayo que pasaría por el centro de curvatura C al incidir en el espejo se refleja sobre su trayectoria y su proyección (dibujada con línea de trazos) pasa por C. Rayo  $(2)$  en la Figura [10.8.](#page-135-2)
- **3. Rayo focal**: el rayo que pasaría por el foco F al llegar al espejo se refleja paralelo al eje óptico (el rayo incidente no llega a pasar por el foco pero su prolongación dibujada con línea de puntos, sí). Rayo  $(3)$  en la Figura [10.8.](#page-135-2)

<span id="page-135-2"></span>Puesto que los rayos reflejados  $(1, 2)$  y  $(3)$  no se cortan, debemos usar sus proyecciones (indicadas con líneas de trazos) y dichas proyecciones se intersecan en un punto, allí es donde se forma la imagen, a una distancia  $d_i$ . En este caso la imagen es virtual (se obtiene por la proyección de los rayos reflejados), derecha (la punta de la flecha apunta en el mismo sentido) y de tamaño reducido (el tamaño de la imagen es menor que el del objeto).

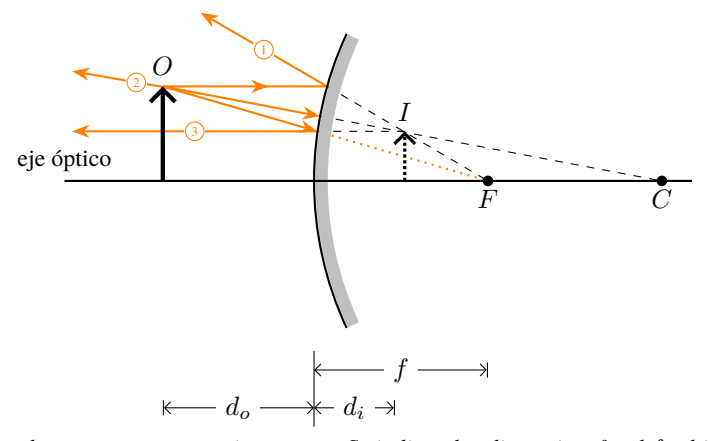

*Figura 10.8: Marcha de rayos para un espejo convexo. Se indican las distancias: focal f, objeto*  $d_o$  *e imagen*  $d_i$ .

<span id="page-135-1"></span> **Nota** *Un espejo convexo siempre forma una imagen virtual. ¿Cómo demostraría esta afirmación?*

### **10.2.3 Ecuación de los Espejos**

<span id="page-136-0"></span>La distancia de la imagen se puede obtener de manera analítica utilizando la **ecuación del espejo esférico**:

$$
\frac{1}{f} = \frac{1}{d_o} + \frac{1}{d_i} \tag{10.6}
$$

donde f es la distancia focal (recordar que la distancia focal es la mitad del radio:  $f = R/2$ ),  $d<sub>o</sub>$  es la distancia a la que se encuentra el objeto del espejo y  $d_i$  es la distancia a la que se encuentra la imagen del espejo.

El aumento  $M$  se obtiene:

<span id="page-136-1"></span>
$$
M = \frac{h_i}{h_o} = -\frac{d_i}{d_o} \tag{10.7}
$$

donde  $h<sub>o</sub>$  es el tamaño del objeto y  $h<sub>i</sub>$  es el tamaño de la imagen.

**Nota** *En la ecuación del aumento* M*, si se usan las distancia imagen* d<sup>i</sup> *y objeto* d<sup>o</sup> *no se debe olvidar del signo negativo.*

# **10.2.4 Convención de Signos**

Para trabajar con las ecuaciones [\(10.6\)](#page-136-0) y [\(10.7\)](#page-136-1), debemos ponernos de acuerdo en la convención de los signos:

- Vamos a considerar que el objeto se ubica a la izquierda del espejo esférico (cóncavo o convexo), y los rayos viajan de izquierda a derecha.
- $\bullet$  La distancia objeto  $d_o$  siempre será positiva.
- La altura del objeto  $h_0$  siempre será positiva. Mientras que la altura de la imagen  $h_i$  podrá ser positiva (imagen derecha) o negativa (imagen invertida).
- La distancia focal depende del tipo de espejo, así:
	- **Espejo Cóncavo**: f es positiva.
	- **Espejo Convexo**: f es negativa.
- La distancia imagen podrá ser positiva o negativa:
	- **Imagen Real**:  $d_i$  es positiva y se forma del mismo lado del objeto (a la izquierda del espejo, Figura [10.6\)](#page-134-1).
	- **Imagen Virtual**:  $d_i$  es negativa y se forma del otro lado del objeto (a la derecha del espejo, Figura [10.8\)](#page-135-2).
- La imagen podrá ser:
	- **Derecha**: M es positiva, la flecha de la imagen apunta en la misma dirección que la del objeto, Figura [10.8.](#page-135-2)
	- **Invertida**: M es negativa, la flecha de la imagen apunta en el sentido opuesto a la del objeto, Figura [10.6.](#page-134-1)
- El tamaño de la imagen podrá ser (note que se considera el módulo del aumento):
	- **Aumentada**: ∣M∣ > 1.
	- **Reducida**: ∣M∣ < 1.
	- **Igual**: ∣M∣ = 1.

## **10.2.5 Características de la Imagen**

Cuando hablamos de las características de la imagen obtenida, tenemos que brindar la siguiente información:

- Si la imagen es **Real** o **Virtual**.
	- Imagen real: gráficamente está formada por los rayos reflejados, analíticamente  $d_i$  es positiva.
	- Imagen virtual: gráficamente está formada por la proyección de los rayos reflejados, analíticamente  $d_i$  es negativa.
- Si la imagen es **Derecha** o **Invertida**.
	- Imagen derecha: gráficamente la punta de las flechas de la imagen y objeto apuntan hacia el mismo sentido, analíticamente  $M > 0$ .
	- Imagen invertida: gráficamente la punta de las flechas de la imagen y objeto apuntan en sentido opuesto, analíticamente  $M < 0$ .
- Si la imagen es **Aumentada**, **Reducida** o **Igual**.
- Imagen aumentada: gráficamente el tamaño de la imagen es más grande que el tamaño del objeto, analíticamente  $|M| > 1.$
- Imagen reducida: gráficamente el tamaño de la imagen es más pequeño que el tamaño del objeto, analíticamente ∣M∣ < 1.

 $\bullet$  Imagen igual: gráficamente el tamaño de la imagen es igual al tamaño del objeto, analíticamente |M| = 1. **Ejemplo 10.2. Efectos Especiales Realistas.**

En la película **Jurassic Park** del director Steven Spielberg, en una escena se muestra la imagen de un T-Rex en el espejo retrovisor de la camioneta mientras perseguía al matemático Ian Malcolm. La imagen que forma es virtual y se encuentra a 56,6 cm del espejo convexo, cuya distancia focal es de 60,0 cm. Determinar: **(a)** la posición del T-Rex (respecto del espejo) y **(b)** el tamaño del T-Rex si la imagen tiene una altura de 26 cm.

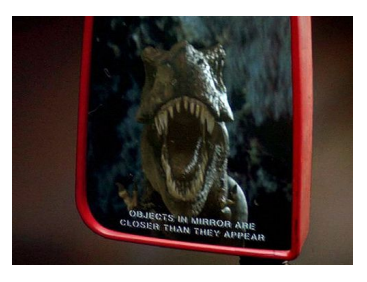

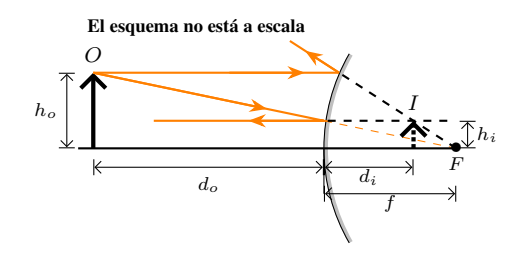

### **Solución**

**Identificar:** Se trata de una imagen obtenida por un espejo convexo. Nos dan la distancia imagen, la distancia focal del espejo esférico y el tamaño de la imagen.

**Plantear:** En la derecha de la Figura se muestra un esquema de la situación. El problema nos dice que la distancia focal del espejo es f = −60,0 cm (negativa porque el espejo es convexo), la distancia imagen  $d_i$  = −56,6 cm (negativa puesto que la imagen es virtual) y la altura de la imagen  $h_i = 26$  cm. Las incógnitas son  $d_o$  y  $h_o$ . Utilizaremos la ecuación que relaciona las distancias  $d_i, d_o$  y  $f$  y la definición de aumento.

$$
\text{Ejectar: Tenemos que: } \frac{1}{f} = \frac{1}{d_i} + \frac{1}{d_o} \Rightarrow \frac{1}{d_o} = \frac{1}{f} - \frac{1}{d_i} \Rightarrow \frac{1}{d_o} = \frac{d_i - f}{d_i f} \Rightarrow d_o = \frac{d_i f}{d_i - f} = \frac{(-56, 6 \text{ cm})(-60, 0 \text{ cm})}{(-56, 6 \text{ cm}) - (-60, 0 \text{ cm})} \Rightarrow d_o = 1000 \text{ cm} = 10 \text{ m}
$$

Para determinar la altura del T-Rex, usamos la definición de aumento  $M = \frac{h_i}{h_i}$  $\frac{h_i}{h_o} = -\frac{d_i}{d_o}$  $\frac{d_i}{d_o} \Rightarrow h_o = -h_i \frac{d_o}{d_i}$  $\frac{d}{d_i}$  =  $-26.0 \text{ cm} \frac{(1000 \text{ cm})}{(-56.6 \text{ cm})}$   $\Rightarrow$   $\frac{h_o = 4.60 \text{ m}}{25.6 \text{ cm}}$ 

**Evaluar:** Dado que la distancia de objeto la tomamos como positiva, un espejo convexo siempre forma una imagen derecha, virtual y reducida. Por esta razón, se utilizan espejos convexos para vigilar a los ladrones en las tiendas, en las intersecciones con poca visibilidad, y como espejos retrovisores de **gran ángulo** para automóviles y camiones (incluso llevan la leyenda: **LOS OBJETOS QUE SE VEN EN EL ESPEJO ESTÁN MÁS CERCA DE LO QUE PARECE**).

# **10.3 Lentes**

El dispositivo óptico más conocido y de uso más extendido (después del espejo plano) es la **lente**, que es un sistema óptico con dos superficies refractivas. La lente más simple tiene dos superficies esféricas lo suficientemente próximas entre sí como para que podamos despreciar la distancia entre ellas, es decir, el espesor de la lente; a este dispositivo se le llama **lente delgada**.

## **10.3.1 Lentes Convergentes**

Una lente de la forma que se muestra en la Figura [10.9](#page-138-0) tiene la propiedad de que, cuando un haz de rayos paralelos al eje óptico atraviesa la lente, los rayos refractados convergen en un punto F2. Las lentes de este tipo se llaman **lentes convergentes**.

<span id="page-138-0"></span>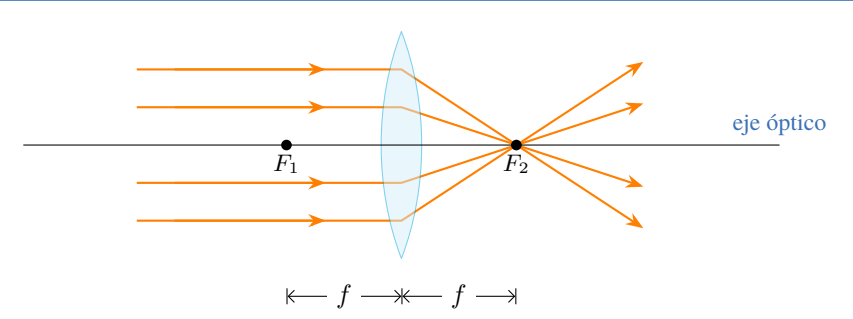

*Figura 10.9: Cuando rayos paralelos al eje óptico de la lente se refractan convergiendo en el punto focal F<sub>2</sub>, es una lente convergente.* 

## **10.3.2 Marcha de Rayos**

En la Figura [10.10](#page-138-1) se muestran los rayos principales para una lente convergente. Por simplicidad a la lentes convergentes las vamos a representar de la forma:  $\hat{\mathbb{C}}$ .

- **1.** El **Rayo**  $\widehat{1}$ , que sale de **O** paralelo al eje óptico, se refracta en la lente pasando por el segundo punto focal,  $F_2$ .
- **2.** El **Rayo**  $(2)$ , que sale de **O** y pasa por el primer punto focal  $F_1$ , al llegar a la lente se refracta paralelo al eje óptico.
- **3.** El **Rayo 3** , que sale de **O** y pasa por el centro de la lente, se refracta sin desviarse.
- <span id="page-138-1"></span>**4.** Los tres rayos se cruzan en el punto **I**, formando la Imagen.

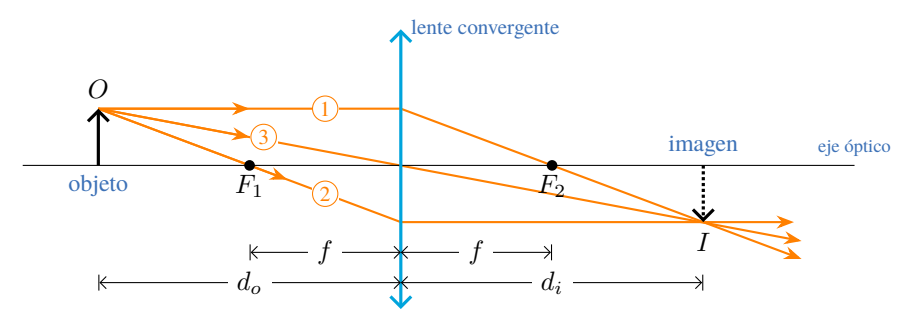

*Figura 10.10: Marcha de los tres rayos principales para una lente convergente. En el punto* I*, lugar donde se cruzan los rayos refractados, se forma la imagen real. Se indican las distancias: f focal, d<sub>o</sub> objeto y d<sub>i</sub> imagen.* 

Las características de la imagen obtenida son:

- La imagen es **real**, se forma por los rayos refractados en la lente.
- La imagen es **invertida**, la punta de la flecha de la imagen apunta en sentido opuesto a la punta de la flecha del objeto.
- Para saber el tamaño, hay que determinar el aumento, como se verá en la Sección [10.3.5.](#page-140-0)

# **10.3.2.1 Lupa**

<span id="page-138-2"></span>Una **lupa** consiste en una lente convergente, con la particularidad de que el objeto se coloca entre la lente y el foco como se muestra en la Figura [10.11.](#page-138-2) En estas condiciones la lente convergente forma una imagen virtual y de mayor tamaño. La marcha de rayos se muestra en la Figura [10.11.](#page-138-2)

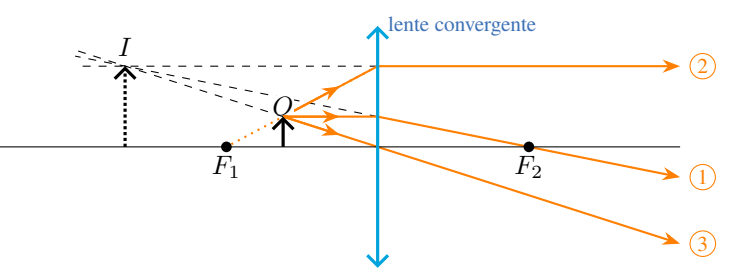

*Figura 10.11: Marcha de rayos para una lupa. Los rayos refractados no se cortan, sin embargo sus prolongaciones se cortan en el punto* I*, donde se forma la imagen virtual.*

 **Nota** *La imagen que produce una lente convergente depende de la distancia del objeto a la lente. Como se puede ver en la Figura [10.12](#page-139-0) las características de la imagen cambian con* do*. Encontramos dos puntos drásticos donde se producen dichos cambios, el foco* F *y un punto* (2F) *ubicado a una distancia igual al doble de la distancia focal* (2f)*. Estos puntos dividen al eje óptico en tres regiones:*  $d_o > 2f$ ,  $2f > d_o > f$  *y*  $d_o < f$ .

- $\bullet$  *Si el objeto se coloca en*  $d_0 = 2f$ , la imagen es real, invertida y de igual tamaño.
- *Si el objeto se coloca en* d<sup>o</sup> = f*, la imagen se forma en el infinito.*
- *Si* d<sup>o</sup> > 2f*, la imagen es real, invertida y reducida.*
- *Si* 2f > d<sup>o</sup> > f*, la imagen es real, invertida y aumentada.*
- *Si* d<sup>o</sup> < f*, la imagen es virtual, derecha y aumentada.*

<span id="page-139-0"></span>*Se invita al estudiante que a partir de la ecuación de las lentes (Sección [10.3.5\)](#page-140-0) encuentre estos resultados.*

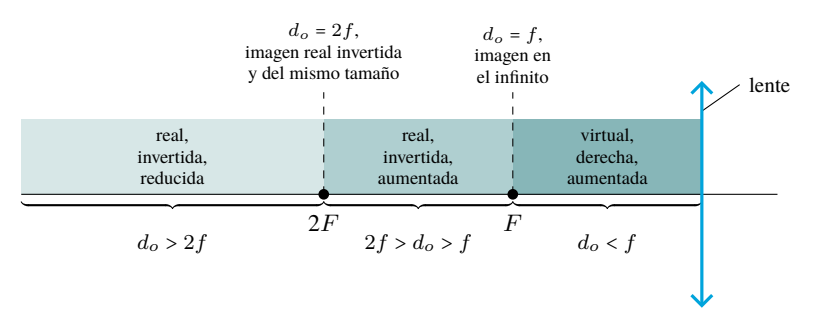

*Figura 10.12: Una lente convergente no siempre forma una imagen real. Las características de la imagen depende de la posición del objeto.*

# **10.3.3 Lentes Divergentes**

<span id="page-139-1"></span>Una lente de la forma que se muestra en la Figura [10.13](#page-139-1) tiene la propiedad de que, cuando un haz de rayos paralelos al eje óptico atraviesa la lente, los rayos refractados parece que vienen del punto focal  $F_2$ . Las lentes de este tipo se llaman **lentes divergentes**.

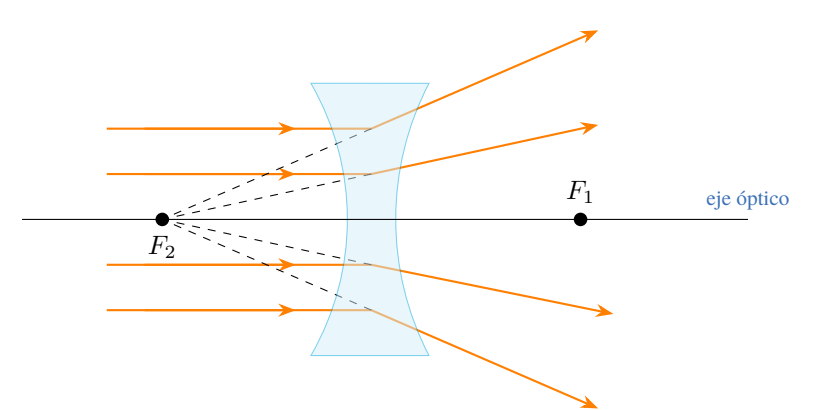

*Figura 10.13: Cuando rayos paralelos al eje óptico de la lente se refractan y parecen venir del punto focal* F2*, es una lente divergente.*

## **10.3.4 Marcha de Rayos**

En la Figura [10.14](#page-140-1) se muestran los rayos principales para una lente divergente. Por simplicidad a la lentes divergentes las vamos a representar de la forma:  $\lambda$ .

- **1.** El **Rayo 1** , que sale de **O** paralelo al eje óptico, se refracta en la lente y *parece* que viene del punto focal, F2. Su prolongación se dibuja con líneas de trazos y pasa por  $F_2$ .
- **2.** El **Rayo**  $(2)$ , que sale de **O** y pasaría por el punto focal  $F_1$  (en líneas de puntos se muestra la recta que pasaría por  $F_1$ ), al llegar a la lente se refracta paralelo al eje óptico.
- **3.** El **Rayo 3** , que sale de **O** y pasa por el centro de la lente, se refracta sin desviarse.

<span id="page-140-1"></span>**4.** Los tres rayos refractados no se cruzan en la dirección de propagación de la luz (hacia la derecha). Sin embargo, las prolongaciones de los rayos refractados (dibujados con líneas de trazos) se cortan en el punto **I**, formando la Imagen.

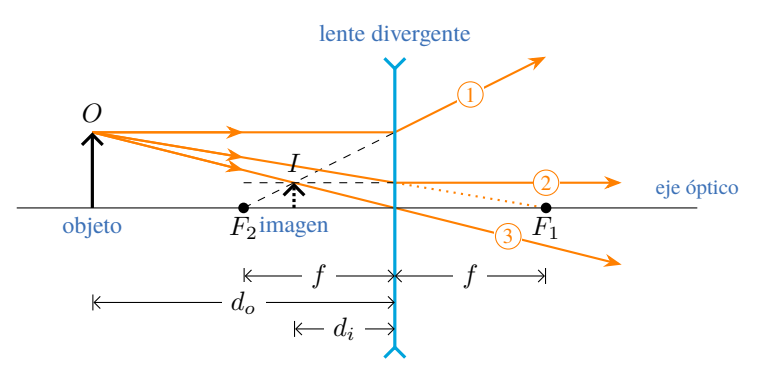

*Figura 10.14: Marcha de los tres rayos principales para una lente divergente. En el punto* I*, lugar donde se cruzan las prolongaciones de los rayos refractados, se forma la imagen virtual. Se indican las distancias:* f *focal,* d<sup>o</sup> *objeto y* d<sup>i</sup> *imagen.*

Las características de la imagen obtenida son:

- La imagen es **virtual**, se forma por la prolongación de los rayos refractados en la lente.
- La imagen es **derecha**, la punta de la flecha de la imagen y la punta de la flecha del objeto apuntan en el mismo sentido.
- Para saber el tamaño, hay que determinar el aumento, como se verá en la Sección [10.3.5,](#page-140-0) no obstante en la Figura [10.14](#page-140-1) se observa claramente que es **reducida**.

# **Nota** *Una lente divergente siempre produce imágenes virtuales, independiente de la ubicación del objeto. ¿Cómo demostraría esta afirmación?*

## <span id="page-140-0"></span>**10.3.5 Ecuación de las Lentes**

<span id="page-140-2"></span>La distancia de la imagen se puede obtener de manera analítica utilizando la **ecuación para lentes delgadas**:

$$
\frac{1}{f} = \frac{1}{d_o} + \frac{1}{d_i} \tag{10.8}
$$

donde f es la distancia focal (recordar que la distancia focal es la mitad del radio:  $f = R/2$ ),  $d<sub>o</sub>$  es la distancia a la que se encuentra el objeto de la lente y  $d_i$  es la distancia a la que se encuentra la imagen de la lente.

El aumento  $M$  se obtiene:

<span id="page-140-3"></span>
$$
M = \frac{h_i}{h_o} = -\frac{d_i}{d_o} \tag{10.9}
$$

donde  $h_o$  es el tamaño del objeto y  $h_i$  es el tamaño de la imagen.

# **10.3.6 Convención de Signos**

Para trabajar con las ecuaciones [\(10.8\)](#page-140-2) y [\(10.9\)](#page-140-3), debemos ponernos de acuerdo en la convención de los signos:

- Vamos a considerar que el objeto se ubica a la izquierda de las lentes delgadas, y los rayos viajan de izquierda a derecha.
- $\bullet$  La distancia objeto  $d_o$  siempre será positiva.
- La altura del objeto  $h_o$  siempre será positiva. Mientras que la altura de la imagen  $h_i$  podrá ser positiva (imagen derecha) o negativa (imagen invertida).
- La distancia focal depende del tipo de lente, así:
	- **Lente Convergente**: f es positiva.
	- **Lente Divergente:** f es negativa.
- La distancia imagen podrá ser positiva o negativa:
	- **Imagen Real**:  $d_i$  es positiva y se forma del otro lado del objeto (a la derecha de la lente, Figura [10.10\)](#page-138-1).
- **Imagen Virtual**:  $d_i$  es negativa y se forma del mismo lado del objeto (a la izquierda de la lente, Figuras [10.11](#page-138-2)  $v$  [10.14\)](#page-140-1).
- La imagen podrá ser:
	- **Derecha**: M es positiva, la flecha de la imagen apunta en la misma dirección que la del objeto, Figura [10.8.](#page-135-2)
	- **Invertida**: M es negativa, la flecha de la imagen apunta en el sentido opuesto a la del objeto, Figura [10.6.](#page-134-1)
- En cuanto a su tamaño, la imagen podrá ser:
	- **Aumentada**: ∣M∣ > 1, note que se considera el módulo del aumento.
	- **Reducida**: ∣M∣ < 1, note que se considera el módulo del aumento.
	- **Igual**: ∣M∣ = 1.

## **10.3.7 Características de la Imagen**

Cuando hablamos de las características de la imagen obtenida, tenemos que brindar la siguiente información:

- Si la imagen es **Real** o **Virtual**.
	- Imagen real: gráficamente está formada por los rayos refractados, analíticamente  $d_i$  positiva.
	- Imagen virtual: gráficamente está formada por la prolongación de los rayos refractados, analíticamente  $d_i$ negativa.
- Si la imagen es **Derecha** o **Invertida**.
	- Imagen derecha: gráficamente la punta de las flechas de la imagen y objeto apuntan hacia el mismo sentido, analíticamente  $M > 0$ .
	- Imagen invertida: gráficamente la punta de las flechas de la imagen y objeto apuntan en sentido opuesto, analíticamente  $M < 0$ .
- Si la imagen es **Aumentada**, **Reducida** o **Igual**.
	- Imagen aumentada: gráficamente el tamaño de la imagen es más grande que el tamaño del objeto, analíticamente  $|M| > 1$ .
	- Imagen reducida: gráficamente el tamaño de la imagen es más pequeño que el tamaño del objeto, analíticamente ∣M∣ < 1.
	- Imagen igual: gráficamente el tamaño de la imagen es igual al tamaño del objeto, analíticamente ∣M∣ = 1.

## **Ejemplo 10.3. Formación de Imágenes por Una Lente Divergente.**

Se le entrega a usted una lente divergente delgada. Experimentalmente encuentra que un haz de rayos paralelos se ensancha después de pasar a través de la lente, como si todos los rayos provinieran de un punto situado a 20,0 cm del centro de la lente. Usted se propone utilizar esta lente para formar una imagen virtual derecha que tenga  $\frac{1}{3}$  de la altura del objeto. ¿Dónde se debería colocar el objeto?

# **Solución**

**Identificar:** La observación con rayos paralelos muestra que la distancia focal es f = −20,0 cm. Se busca un aumento  $M = +\frac{1}{3}$  (positivo porque la imagen debe ser derecha).

**Plantear:** Podemos combinar la definición del aumento  $M = -\frac{d_i}{dt}$  $\frac{d_i}{d_o}$  con la ecuación de las lentes  $\frac{1}{f} = \frac{1}{d_e}$  $\frac{1}{d_o} + \frac{1}{d_o}$  $\frac{1}{d_i}$  para encontrar la  $d$ 

**Ejectar:** De la definición de *M* tenemos que 
$$
M = -\frac{d_i}{d_o} = \frac{1}{3}
$$
 por lo tanto  $d_i = -\frac{d_o}{3}$ 

Insertando esta expresión en la ecuación de las lentes:  $\frac{1}{-20 \text{ cm}} = \frac{1}{d_e}$  $\frac{1}{d_o} + \frac{1}{-d_o}$  $\frac{1}{-d_o/3} = \frac{1}{d_o}$  $\frac{1}{d_o} - \frac{3}{d_o}$  $\frac{3}{d_o} = -\frac{2}{d_o}$  $\frac{2}{d_o}$   $\Rightarrow$   $\frac{d_o = 40 \text{ cm}}{2}$ 

 $rac{1}{3}$ .

Y puesto que  $d_i = -\frac{d_o}{2}$  $rac{a_0}{3}$  entonces:  $d_i = -13.3$  cm

**Evaluar:** La distancia de imagen es negativa; por lo tanto, el objeto y la imagen están del mismo lado de la lente. La imagen es virtual  $(d_i < 0)$ , derecha  $(M > 0)$  y reducida  $(|M| < 1)$ . Se deja al estudiante que realice la marcha de rayos y compruebe los resultados obtenidos.

# **10.3.8 Lentes Combinadas: Microscopio**

Un **microscopio** es un instrumento óptico que sirve para aumentar el tamaño de muestras muy pequeñas. Consiste en dos lentes convergentes dispuestas como se muestra en la Figura [10.15.](#page-142-0) La primer lente, que se encuentra cerca del objeto a estudiar, se llama **objetivo** y la lente que está cerca del ojo se llama **ocular**. El principio de funcionamiento del microscopio consiste en que la imagen del objetivo ( $I_{\text{obietivo}}$ ) sea el objeto del ocular ( $O_{\text{ccular}}$ ). Dicha imagen debe formarse entre el foco del ocular y el ocular. Así se obtiene la imagen final  $(I<sub>final</sub>)$  la cual es de mayor tamaño, virtual e invertida.

El aumento de la imagen final es el producto entre el aumento que produce el objetivo y el aumento del ocular:

$$
m = m_{\text{ocular}} \cdot m_{\text{objective}} \tag{10.10}
$$

<span id="page-142-0"></span>donde el aumento para cada lente (objetivo y ocular) se determina con la ecuación [\(10.9\)](#page-140-3).

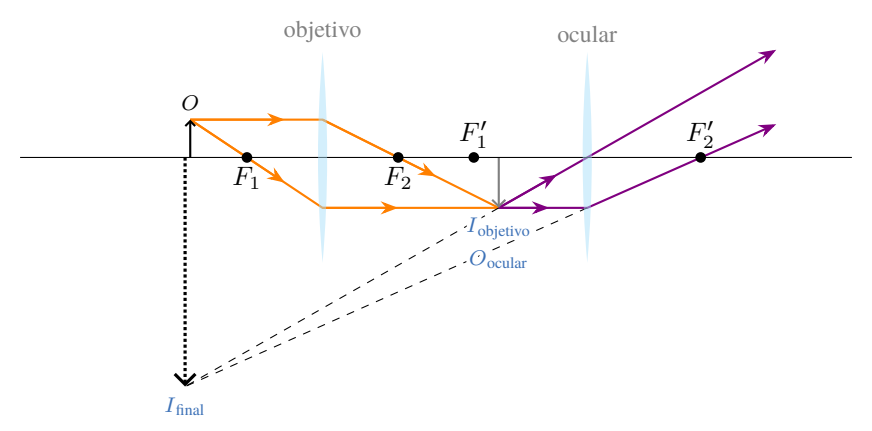

*Figura 10.15: Marcha de rayos para un microscopio. En naranja se representan los rayos del objetivo y en violeta los del ocular.*

# **10.4 Estrategias para Resolver Problemas**

# **Reflexión y Refracción**

**IDENTIFICAR** *los conceptos relevantes.* Será necesario aplicar las ideas de esta sección, agrupadas en el tema óptica geométrica, siempre que la luz encuentre una frontera entre dos materiales diferentes. En general, parte de la luz se refleja de regreso hacia el primer material y parte se refracta hacia el segundo.

**PLANTEAR** *el problema de acuerdo con los siguientes pasos*.

- 1. En los problemas de óptica geométrica que implican rayos y ángulos siempre comience por hacer un diagrama grande y bien definido. Indique todos los ángulos conocidos e índices de refracción.
- 2. Determine las variables buscadas.

**EJECUTAR** *la solución como sigue*.

- 1. Aplique las leyes de reflexión,  $\theta_i = \theta_1$ , y refracción, ley de Snell  $n_1 \sin \theta_i = n_2 \sin \theta_2$ . Siempre recuerde medir los ángulos de incidencia  $(\theta_i)$ , reflexión  $(\theta_1)$  y refracción  $(\theta_2)$  a partir de la normal a la superficie donde ocurren la reflexión y refracción, nunca a partir de la superficie misma.
- 2. Será frecuente que tenga que usar algo de geometría o trigonometría elemental al trabajar con relaciones angulares, por ejemplo: la suma de los ángulos interiores de un triángulo es 180°. Pregúntese, "¿de qué información dispongo?", "¿qué necesito saber para encontrar este ángulo?" o "¿qué otros ángulos u otras cantidades puedo calcular con la información que se da en el problema?"
- 3. Recuerde que la frecuencia de la luz no cambia cuando pasa de un material a otro, pero la longitud de onda cambia de acuerdo con la ecuación  $\lambda_n = \frac{\lambda}{n}$ .

n **EVALUAR** *la respuesta.* En problemas que impliquen refracción, compruebe que la dirección de la refracción tenga sentido. Si el segundo material tiene un mayor índice de refracción que el primero, el rayo refractado se desvía hacia la normal, y el ángulo refractado es más pequeño que el ángulo de incidencia. Si el primer material tiene un índice de refracción más grande, el rayo refractado se desvía alejándose de la normal y el ángulo refractado es mayor que el ángulo de incidencia. ¿Sus resultados concuerdan con estas reglas?

# **Formación de Imágenes con Espejos**

**IDENTIFICAR** *los conceptos relevantes.* Existen dos formas distintas y complementarias de resolver problemas relacionados con la formación de imágenes con espejos. Una de ellas emplea ecuaciones, en tanto que la otra implica dibujar un diagrama de rayos principales. La resolución satisfactoria de un problema se basa en ambos métodos.

**PLANTEAR** *el problema.* Establezca cuáles son las incógnitas. Las tres magnitudes clave son la distancia focal (f),

la distancia de objeto  $(d_o)$  y la distancia de imagen  $(d_i)$ ; típicamente, se le darán dos de éstas y deberá hallar la tercera. **EJECUTAR** *la solución como sigue*.

- 1. El diagrama de rayos principales es a la óptica geométrica lo que el diagrama de cuerpo libre es a la mecánica clásica. En cualquier problema relacionado con la formación de imágenes con un espejo, siempre dibuje primero un diagrama de rayos principales, si cuenta con la información suficiente. (Se debe seguir esta misma recomendación al tratar con lentes en las secciones siguientes.)
- 2. Por lo regular, lo mejor es orientar siempre los diagramas del mismo modo, con los rayos entrantes dirigidos de izquierda a derecha. No dibuje muchos otros rayos al azar; aténgase a los rayos principales, acerca de los cuales tiene cierta información. ¡Utilice una regla y mida las distancias minuciosamente! Un dibujo a mano alzada no le dará buenos resultados.
- 3. Si sus rayos principales no convergen en un punto de imagen real, quizá sea necesario prolongarlos directamente hacia atrás, para localizar un punto de imagen virtual. Es recomendable dibujar las extensiones con líneas discontinuas. Otro recurso útil es codificar por colores los diferentes rayos principales.
- 4. Compruebe sus resultados mediante la ecuación,  $\frac{1}{f} = \frac{1}{d_1}$  $\frac{1}{d_i} + \frac{1}{d_i}$  $\frac{1}{d_o}$ , y la ecuación de aumento  $M = -\frac{d_i}{d_o}$  $\frac{a_i}{d_o}$ . Los resultados hallados con esta ecuación deben ser congruentes con su diagrama de rayos principales; en caso contrario, revise de nuevo sus cálculos y su diagrama.
- 5. Ponga mucha atención en los signos de las distancias de objeto y de imagen, de radios de curvatura, y de alturas de objeto e imagen. Un signo negativo en cualquiera de estas magnitudes siempre tiene un significado. Aplique de forma minuciosa y congruente las ecuaciones y las reglas de signos, ¡y éstas siempre le dirán la verdad! Advierta que las mismas reglas de signos funcionan en los cuatro casos de este capítulo: reflexión y refracción en superficies planas y esféricas.

**EVALUAR** *la respuesta.* Ya ha comprobado sus resultados empleando tanto diagramas como ecuaciones. No obstante, siempre resulta útil echar una mirada retrospectiva y preguntarse: ¿estos resultados son razonables?

## **Formación de Imágenes por Lentes Delgadas**

**IDENTIFICAR** *los conceptos relevantes.* La Estrategia para resolver problemas de la sección anterior, respecto a espejos es igualmente aplicable a las lentes delgadas, y conviene repasarla ahora. Como en el caso de los espejos, los problemas de formación de imágenes por lentes se deben resolver por medio de ecuaciones y también de un diagrama de rayos principales.

**PLANTEAR** *el problema.* Determine si es convergente o divergente. Como siempre, establezca las incógnitas. **EJECUTAR** *la solución como sigue*.

- 1. Siempre parta de un diagrama de rayos principales si cuenta con información suficiente. Oriente sus diagramas siempre de igual forma, de modo que la luz se propague de izquierda a derecha. No bosqueje simplemente estos diagramas; trace los rayos con una regla y mida las distancias minuciosamente.
- 2. Dibuje los rayos principales de modo que se doblen en el plano medio de la lente. Cerciórese de dibujar los tres siempre que sea posible. La intersección de dos cualesquiera de ellos determina la imagen, pero si el tercero no pasa por el mismo punto de intersección, ello significa que se ha cometido un error.
- 3. Si los rayos principales salientes no convergen en un punto de imagen real, la imagen es virtual. En tales casos, es necesario prolongar hacia atrás los rayos salientes para hallar el punto de imagen virtual, el cual se encuentra del lado entrante de la lente.
- 4. Las reglas de signos que utilizamos al tratar con espejos y superficies refractivas únicas también son aplicables a las lentes delgadas. Ponga muchísimo cuidado en establecer los signos de forma adecuada y en interpretar los signos
- de los resultados correctamente.<br>5. Utilice las ecuaciones  $\frac{1}{f} = \frac{1}{d_i} + \frac{1}{d_i}$  $\frac{1}{d_i} + \frac{1}{d_o}$  $\frac{1}{d_o}$  y  $M = -\frac{d_i}{d_o}$  $\frac{dS}{d_O}$ , para confirmar por medio de cálculos sus resultados gráficos de posición y tamaño de las imágenes. Esto ofrece una comprobación de congruencia extremadamente útil.
- 6. La imagen formada por una lente o un espejo puede servir como el objeto de otra. En tales casos, tenga cuidado al hallar las distancias de objeto y de imagen correspondientes a esta imagen intermedia; no olvide incluir correctamente la distancia entre los dos elementos (lentes o espejos).

**EVALUAR** *la respuesta.* Examine sus diagramas y cálculos con ojo crítico para asegurar la congruencia de sus resultados.

# **10.5 Ejercicios y Problemas**

### **Problemas Propuestos**

**1.** Dos espejos planos son perpendiculares entre sí. Un haz de luz entrante forma un ángulo de 15° con el primer espejo, como se muestra en la Figura [10.16.](#page-144-0) ¿Qué ángulo formará el haz saliente con la normal del segundo espejo?

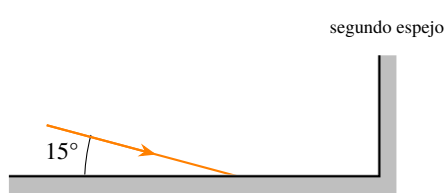

<span id="page-144-0"></span>*Figura 10.16: Corresponde al Problema 1.*

**2.** Una persona, cuyos ojos están a 1,64 m sobre el suelo, está de pie a 2,30 m enfrente de un espejo plano vertical cuyo extremo inferior está a 38,0 cm por encima del suelo, Figura [10.17.](#page-144-1) ¿Cuál es la distancia horizontal *x* a la base de la pared que sostiene el espejo desde el punto más cercano sobre el suelo que se puede ver reflejado en el espejo?

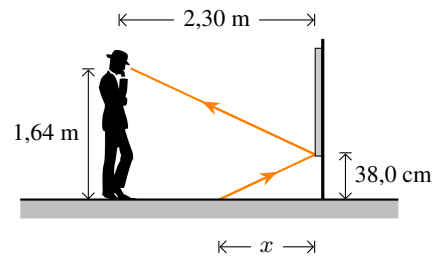

<span id="page-144-1"></span>*Figura 10.17: Corresponde al Problema 2.*

**3.** Una "estufa solar" es simplemente un espejo cóncavo que apunta al Sol y enfoca los rayos solares a 18,8 cm enfrente del espejo. ¿Cuál es el radio de la superficie esférica con la que se hizo el espejo?

- **4.** Una persona se mira en un adorno del arbolito de Navidad (suponga que es de forma perfectamente esférica y brillante) que tiene un diámetro de 9,2 cm. Si su cara está a 25 cm de la superficie de la esfera, ¿dónde está su imagen? ¿Es real o virtual? ¿Está derecha o invertida?
- **5.** Algunos espejos retrovisores producen imágenes de los automóviles que vienen detrás, las cuales son más pequeñas de lo que serían si el espejo fuera plano. ¿Cuál es la distancia focal de un espejo si los automóviles a 18 m de distancia se ven como si tuvieran un tercio de su tamaño normal? ¿El espejo es cóncavo o convexo?
- **6.** La rapidez de la luz en cierta sustancia es el 87,7 % de su valor en agua. ¿Cuál es el índice de refracción de esta sustancia?
- **7.** Se quiere determinar la velocidad de la luz en cierto tipo de vidrio. Para ello se hizo incidir un haz de luz que se propaga en el aire sobre un bloque de ese material con un ángulo  $\theta_i = 30^\circ$  (ver Figura [10.18\)](#page-144-2). Al medir el ángulo de refracción se obtuvo 19°. **(a)** Dibuje el ángulo reflejado y el refractado. **(b)** ¿Cuál es el valor del índice de refracción del vidrio que se usó? **(c)** ¿Cuál es el valor de la velocidad de propagación de la luz en el vidrio?

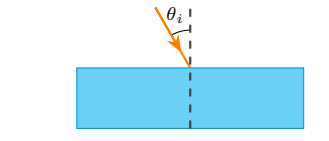

<span id="page-144-2"></span>*Figura 10.18: Corresponde al Problema 7.*

**8.** Un acuario lleno de agua tiene lados de vidrio plano. Un haz de luz desde el exterior del acuario incide sobre el vidrio en un ángulo de 43,5° con la perpendicular (figura [10.19\)](#page-145-0). ¿Cuál es el ángulo de este rayo de luz cuando entra **(a)** al vidrio, **(b)** y luego al agua? **(c)** ¿Cuál sería el ángulo refractado si el rayo entra directamente al agua?

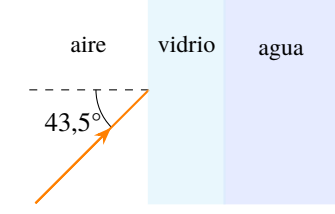

<span id="page-145-0"></span>*Figura 10.19: Corresponde al Problema 8.*

- **9.** ¿Cuál es el ángulo crítico para la interfaz agua diamante? Para que se produzca el fenómeno de reflexión total interna. ¿De qué material debe partir la luz?
- **10.** El ángulo crítico para cierta superficie líquido aire es de 47,33°. ¿Cuál es el índice de refracción del líquido? ¿De qué líquido se trata?
- **11.** Una imagen nítida y real se ubica a 91,0 mm de una lente convergente con distancia focal de 56,0 mm. Determine la distancia del objeto **(a)** mediante un diagrama de rayos **(a escala)**, **(b)** mediante cálculos.
- **12.** La Figura [10.20](#page-145-1) muestra un objeto colocado frente a una lente convergente (el dibujo está a escala), y las posiciones de los focos de ésta. **(a)** Trace el diagrama que permita localizar la imagen de este objeto proporcionada por la lente. **(b)** ¿Cuáles son las características de la imagen? **(c)** Si la distancia focal de la lente es 4,0 cm, y el objeto está situado a 12 cm de la lente, calcule la distancia donde se forma la imagen y el aumento de la misma.

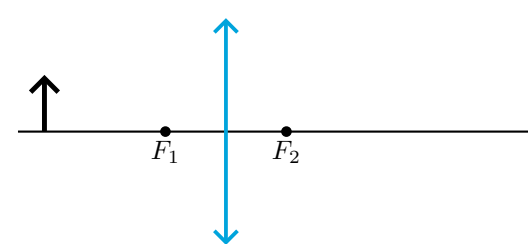

<span id="page-145-1"></span>*Figura 10.20: Corresponde al Problema 12.*

**13.** Un microscopio tiene un objetivo de 4,00 mm de distancia focal y un ocular de distancia focal 30,0 mm. Las dos lentes se hallan a 160 mm de distancia y el objeto se coloca a 4,125 mm del objetivo. **(a)** Haga un esquema del microscopio e indique en él las distancias conocidas.**(b)** ¿Dónde se halla la imagen formada por el objetivo? **(c)** ¿Dónde se halla la imagen final

formada por el ocular? **(d)** ¿Cuál es el aumento del microscopio? **(e)** ¿Qué características tiene la imagen final?

**14.** Un pequeño objeto está a 25,0 cm de una lente divergente, como se observa en la Figura [10.21.](#page-145-2) Una lente convergente, con distancia focal de 12,0 cm, está a 30,0 cm a la derecha de la lente divergente. El sistema de dos lentes forma una imagen real invertida 17,0 cm a la derecha de la lente convergente. ¿Cuál es la distancia focal de la lente divergente?

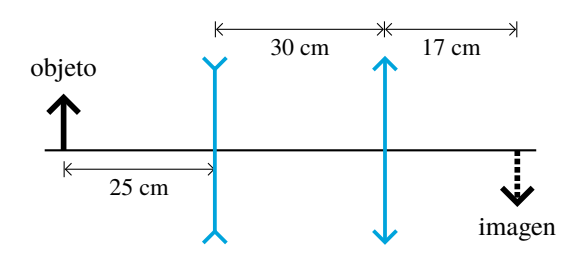

<span id="page-145-2"></span>*Figura 10.21: Corresponde al Problema 14. No está a escala.*

### **Problemas Complementarios**

- **15.** Una persona se encuentra a 2 m de distancia de un espejo plano. **(a)** ¿Qué distancia hay entre la persona y su imagen? **(b)** Si la persona se aproxima al espejo, la imagen ¿se acerca o se aleja de la persona? **(c)** La imagen, ¿es real o virtual?
- **16.** ¿A qué distancia de un espejo cóncavo (de radio 24,0 cm) debe colocarse un objeto si se desea que su imagen se forme en el infinito?
- **17.** Cuando usted camina hacia un espejo cóncavo, nota que la imagen se voltea a una distancia de 0,45 cm. ¿Cuál es el radio de curvatura del espejo?
- **18.** Una pequeña vela está a 36 cm de un espejo cóncavo que tiene un radio de curvatura de 24 cm. **(a)** ¿Cuál es la distancia focal del espejo? **(b)** ¿Dónde se ubicará la imagen de la vela? **(c)** ¿La imagen estará derecha o invertida?
- **19.** Un dentista quiere un pequeño espejo que, cuando esté a 2,00 cm de una pieza dental, produzca una imagen derecha 4×. ¿Qué tipo de espejo debe usar y cuál debe ser su radio de curvatura?
- **20.** Un buzo hace brillar una linterna hacia arriba desde abajo del agua en un ángulo de 38,5° con la vertical. ¿En qué ángulo sale la luz del agua?
- **21.** Un haz de luz que viaja por el aire, incide sobre una superficie de vidrio, se refleja parcialmente y se refracta parcialmente. Determine el ángulo de incidencia si el ángulo de reflexión es el doble del ángulo de refracción. *Ayuda*:  $\operatorname{sen}(2\theta) = 2 \operatorname{sen} \theta \cos \theta$ .

**22.** Un haz de luz incide a 45° sobre un bloque de plástico de 2,0 cm de grosor. El plástico está en la parte superior de un bloque de cuarzo de 3,0 cm de grosor. Calcular la distancia D en la Figura [10.22.](#page-146-0)

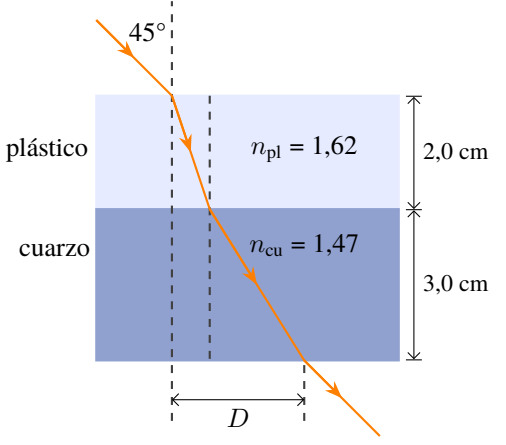

<span id="page-146-0"></span>*Figura 10.22: Corresponde al Problema 22.*

**23.** Al buscar en el fondo de una piscina en la noche, una persona hace brillar un estrecho haz de luz de su linterna, a 1,3 m sobre el nivel del agua, hacia la superficie del agua en un punto a 2,5 m del borde de la piscina (Figura [10.23\)](#page-146-1). ¿Dónde incide el punto de luz en el fondo de la piscina, medido desde el fondo de la pared bajo sus pies, si la piscina tiene 2,1 m de

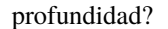

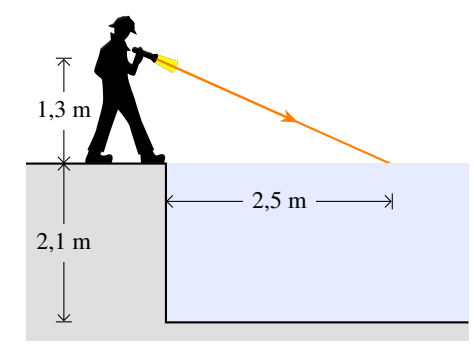

<span id="page-146-1"></span>*Figura 10.23: Corresponde al Problema 23.*

- **24. (a)** ¿A qué distancia de una lente con distancia focal de +50,0 mm debe colocarse un objeto si su imagen se debe amplificar 2,5× y ser real? **(b)** ¿Y si la imagen debe ser virtual y amplificada 2,5×?
- **25.** Un coleccionista de estampillas emplea una lente convergente con distancia focal de 28,0 cm para examinar una estampilla que se encuentra a 18,0 cm enfrente de la lente. **(a)** ¿Dónde se ubica la imagen? **(b)** ¿Cuál es el aumento? **(c)** ¿Qué características tiene la imagen?
- **26. (a)** Un insecto tiene un tamaño de 2,80 cm y está a 1,30 m de una lente con distancia focal de +135 mm. ¿Dónde está la imagen, qué tamaño tiene y cuáles son sus características? **(b)**  $\chi$  si  $f = -135$  mm?

# **Capítulo 11 Óptica Física**

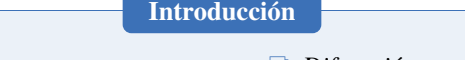

- h *Nociones de Ondas*
- **h** *Principio de Huyguens*
- **h** *Experimento de Young*
- **h** *Difracción por una abertura*
- **h** *Difracción de Rayos X* **h** *Polarización*

**11.1 Nociones de Ondas**

<span id="page-148-0"></span>En la Figura [11.1,](#page-148-0) la mano perturba la cuerda con un movimiento vertical rápido. Las flechas verdes en la mano representan la velocidad del movimiento (primero ascendente y luego descendente). La perturbación se propaga (hacia la derecha) a lo largo de la cuerda, esto es, cada "partícula" de la cuerda sube y baja (el movimiento de las partículas en la cuerda se indica con flechas grises). Si observa los nudos (indicados con  $x_1$  y  $x_2$ ) suben y bajan, pero no se desplazan hacia la derecha o izquierda.

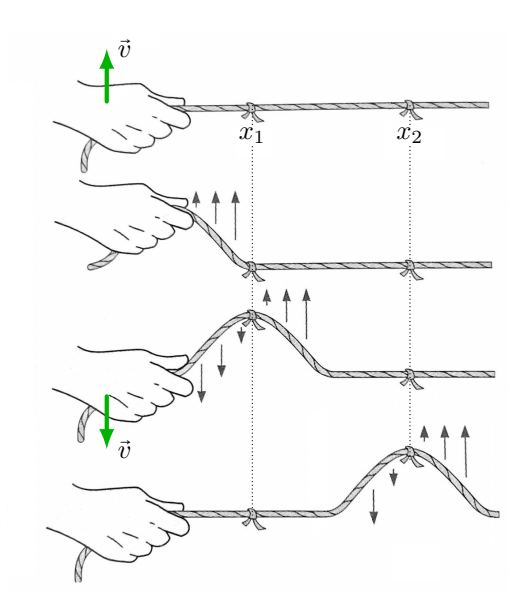

*Figura 11.1: La mano genera una perturbación que se propaga en la cuerda.*

Una onda periódica se representa en la Figura [11.2,](#page-149-0) se destacan las características de la misma:

- Una función sinusoidal es una onda periódica.
- La altura de las crestas o los valles es la **amplitud**, tiene unidades de longitud.
- La distancia entre dos puntos cinemáticos equivalentes (por ejemplo: dos máximos) es la **longitud de onda** se la representa con la letra λ, tiene unidades de longitud. Para ondas electromagnéticas (luz) del espectro visible la unidad utilizada es el nanómetro (nm).
- El **periodo** (T) esto es el tiempo que tarda en realizar un ciclo, tiene unidades de tiempo, s.
- La **frecuencia**  $(\nu)$  es el número de ciclos por segundo, y es la inversa del período:  $\frac{1}{T}$  $\frac{1}{T}$  $\frac{1}{T}$ . Su unidad es el **hertz<sup>1</sup>** y se denota: "**Hz**".
- El módulo de la velocidad de propagación de la onda es:  $v = \lambda \cdot \nu$ .
- $\bullet$  Para luz, la velocidad de propagación es c (como vimos en el Capítulo [10\)](#page-130-0).

1En honor a Heinrich Rudolf Hertz, físico alemán (1857-1894).

<span id="page-149-0"></span>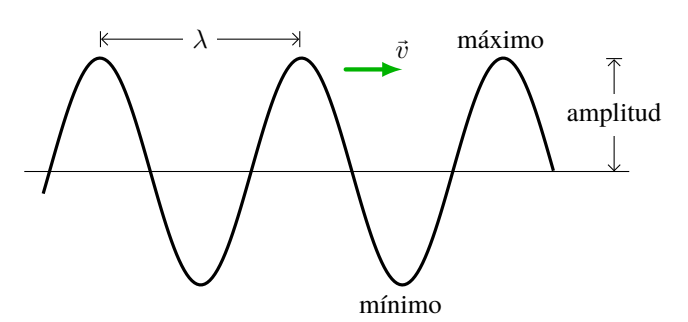

*Figura 11.2: Una onda periódica. Se muestra la <i>amplitud*, y la *longitud de onda* λ. En este caso la onda se propaga con velocidad <del>ύ</del> *hacia la derecha.*

#### **11.1.1 Superposición de Ondas**

Cuando dos ondas se encuentran en la misma región, se *atraviesan* mutuamente y continúan su viaje, como se muestra en la Figura [11.3.](#page-149-1) Este proceso de superposición se conoce como *interferencia*. Para el tiempo inicial  $t = 0$ , tenemos dos pulsos que viajan en sentidos opuestos, y cuando se encuentran al tiempo  $t = \Delta t$  se produce la interferencia. En el panel de la izquierda, donde las perturbaciones están en fase, la altura de la perturbación es el doble de la altura de cada perturbación individual. En el panel de la derecha, donde las perturbaciones están en contrafase, se cancelan y no hay perturbación. Pero para un tiempo posterior  $t = 2\Delta t$  las perturbaciones continúan su viaje.

Las ondas tienen la siguiente propiedad:

#### **Principio de Superposición de Ondas**

*En cualquier momento, la forma de la combinación de dos ondas en interferencia está dada por la suma algebraica de los desplazamientos de las ondas individuales.*

♣

<span id="page-149-1"></span>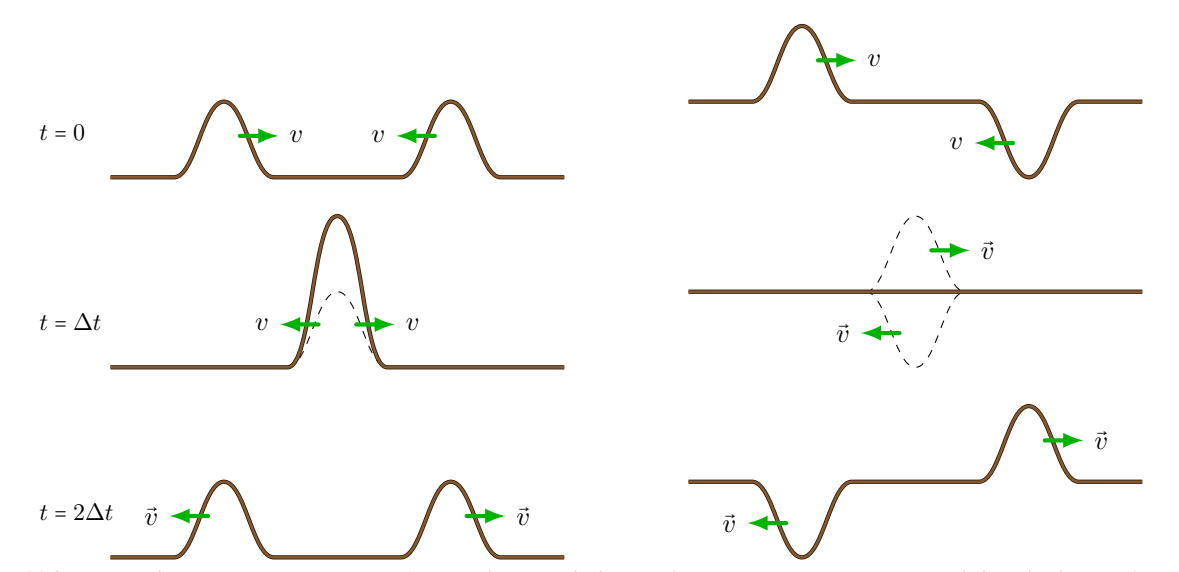

*Figura 11.3: Dos ondas se cruzan en una región. Panel izquierdo la interferencia es constructiva, panel derecho la interferencia es destructiva.*

Como se muestra en el ejemplo de la Figura [11.4,](#page-150-0) si dos ondas de igual amplitud y frecuencia llegan en **fase** (esto es que coinciden sus crestas y valles) la onda resultante tendrá el doble de amplitud. Sin embargo, si las dos ondas de igual amplitud y frecuencia llegan en **contrafase** (esto es que las crestas coinciden con los valles) entonces habrá una aniquilación de la onda.

<span id="page-150-0"></span>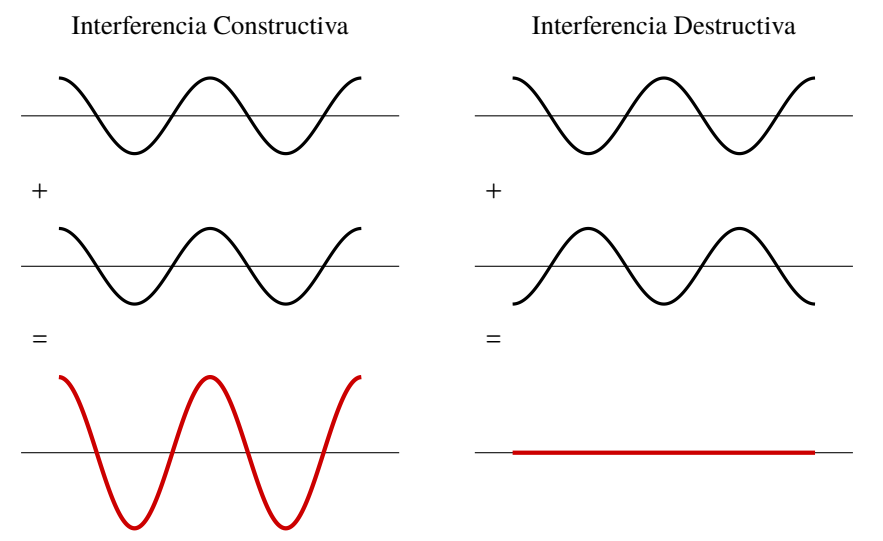

*Figura 11.4: Dos ondas periódicas representadas en negro se superponen. La onda resultante se muestra en color rojo en el panel inferior.*

# <span id="page-150-2"></span>**11.2 Naturaleza Ondulatoria de la Luz**

- **Christiaan Huygens**[2](#page-0-0) (en el siglo XVII) propuso que la luz era un fenómeno ondulatorio que se propagaba en un medio material denominado *éter*[3](#page-0-0).
- **Isaac Newton** publicó en 1704 su teoría corpuscular afirmando que la luz estaba formada por diminutas partículas que se desplazan en línea recta.
- **James Maxwell**[4](#page-0-0) recogiendo la propuesta de Faraday demostró teóricamente en 1864 que la luz era una onda electromagnética de alta frecuencia. Antes, **Thomas Young**[5](#page-0-0) mostró en 1801 que a partir de los diagramas de interferencia, se exigía que la luz fuera una onda.
- **Albert Einstein**[6](#page-0-0) al explicar en 1905 el efecto fotoeléctrico demuestra la dualidad onda partícula de la luz: se propaga como una onda e interacciona con la materia como una partícula.

<span id="page-150-1"></span>De esta manera, la luz se propaga como una onda electromagnética. El **frente de ondas** es el lugar geométrico que une todos los puntos que, en un instante dado, se encuentran en idéntico estado de vibración, o misma fase (ver Figura [11.5\)](#page-150-1).

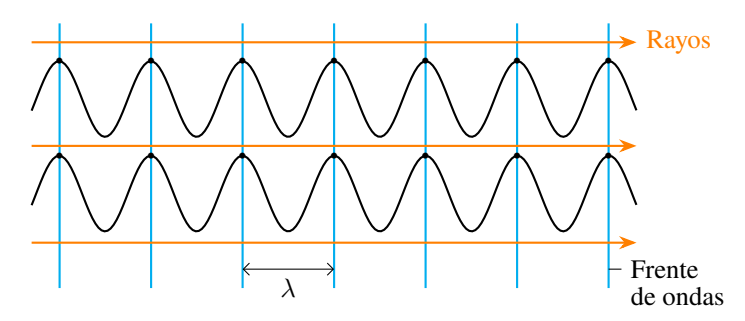

*Figura 11.5: Se muestran los frentes de ondas, para determinarlos se ha elegido como punto de igual estado de vibración a las crestas.*

<sup>2</sup>Christiaan Huygens: físico, astrónomo y matemático neerlandés (1629-1695).

<sup>3</sup>En el año 1887 Michelson y Morley demostraron experimentalmente la **no existencia** del éter, constituyendo la base experimental de lo que posteriormente sería la teoría de la relatividad especial de Einstein.

<sup>4</sup>James Clark Maxwell: matemático, científico escocés (1831-1880).

<sup>5</sup>Thomas Young: científico inglés (1773-1829).

<sup>6</sup>Albert Einstein: físico alemán/suizo/americano (1879-1955) premio Nobel en 1921 por sus aportes a la Física teórica y especialmente por el efecto fotoeléctrico.

<span id="page-151-0"></span>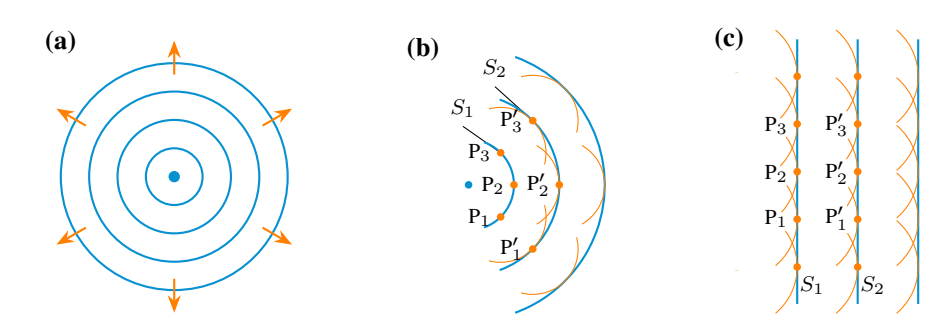

*Figura 11.6: Principio de Hyugens.* **(a)** *Una fuente puntual (ubicada en el centro) y sus frentes de ondas esféricos alejándose, las flechas naranjas indican los "rayos". Los puntos P*1*, P*<sup>2</sup> *y P*<sup>3</sup> *son fuentes secundarias y el nuevo frente de onda ubicado a una distancia* c ⋅ ∆t *estarán los puntos P*′ 1*, P*′ <sup>2</sup> *y P*′ <sup>3</sup> *que estarán en fase y serán, a su vez, focos emisores de nuevas ondas secundarias:* **(b)** *para ondas esféricas y* **(c)** *para ondas planas.*

#### **11.2.1 Principio de Huygens**

La propagación de una onda depende del movimiento de su frente de onda. Conforme avanza el frente de onda, el movimiento ondulatorio se propaga alcanzando nuevos puntos del medio.

#### **Principio de Huygens**

*Cada punto de un frente de ondas puede considerarse un foco de ondas secundarias que se propagan en la misma dirección de la perturbación. La velocidad de propagación y frecuencia de estas ondas secundarias es la misma que la de la onda original.*

♣

Suponiendo el frente de ondas inicial, formado por el plano  $S_1$ , cualquier punto de dicho plano (por ejemplo los puntos  $P_1$ ,  $P_2$  y  $P_3$ ) se comportan como focos emisores de ondas secundarias que se propagan en la dirección de avance de la onda y que se han representado en color naranja (ver Figura [11.6\)](#page-151-0). Si consideramos que  $v$  es la velocidad de propagación en el medio y ∆t el tiempo de propagación de un frente de ondas al siguiente, se puede observar que las ondas secundarias tendrán un radio  $v \cdot \Delta t$  y el nuevo frente de ondas  $S_2$  será la superficie tangente a todas ellas, o lo que es lo mismo la *envolvente*.

En el nuevo frente, los puntos  $P'_1, P'_2$  y  $P'_3$  estarán en fase y serán, a su vez, focos emisores de nuevas ondas secundarias que darán lugar al siguiente frente de ondas. El mismo fenómeno ocurre si el frente de ondas es plano.

## **11.3 Interferencia de la Luz. Experimento de Doble Rendija de Young**

El experimento de la doble rendija es un experimento realizado por Thomas Young, con el objetivo de apoyar la teoría de que la luz era una onda. Este experimento consiste en hacer pasar un haz de luz por dos rendijas y se observa que sobre una pantalla se produce un patrón de interferencias, esto es una serie de franjas brillantes y oscuras alternadas, como se muestra en la Figura [11.7.](#page-152-0)

Las condiciones para que se vea este experimento son:

- En primer lugar utilizaremos una fuente de luz de la cual emane luz **coherente**[7](#page-0-0).
- El tamaño de cada ranura  $S_1$  y  $S_2$  es del orden de los micrones y están separadas una distancia, d, del orden de los milímetros.
- $\bullet$  Se coloca una pantalla a una distancia R del orden de los metros, es decir, mucho más grande que d.

Los frentes de ondas planos llegan hasta el panel que tiene las ranuras  $S_1$  y  $S_2$  separadas una distancia d. Por el principio de Huygens, cada ranura se comporta como una nueva fuente ondas, y las ondas recorren distintos trayectos (mostrados en líneas rectas de color naranja) hasta que llegan a una pantalla e inciden en un punto arbitrario, **P**. Este punto **P**, se encuentra a una distancia y del máximo central, formando un ángulo θ respecto de la normal entre las ranuras. Note

<sup>7</sup>Luz coherente es aquella en que la fase y la longitud de onda son constantes.

<span id="page-152-0"></span>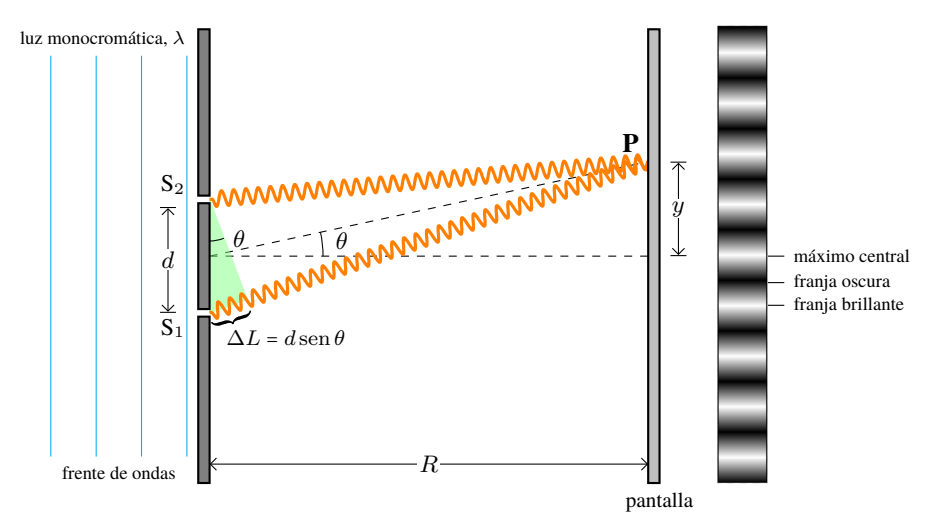

*Figura 11.7: La diferencia de trayectorias* (∆L) *de la luz que sale de cada ranura, forma un patrón de interferencia, esto es franjas brillantes y franjas oscuras. Note que el esquema no está a escala, pues* R >> d *(del orden de 1000 veces mayor).*

que el trayecto de la luz desde S<sub>1</sub> a **P** es más largo que el trayecto de la luz de la ranura S<sub>2</sub> a **P**. La diferencia entre los caminos ópticos, ∆L (marcado de color azul), es aproximadamente:

$$
\Delta L = d \operatorname{sen} \theta
$$

<span id="page-152-1"></span>En el punto **P** habrá interferencia constructiva si en la diferencia de caminos ópticos hay un número entero de longitudes de onda, esto es:

$$
d\operatorname{sen}\theta = m\lambda \qquad \qquad \text{para } m = 0, \ \pm 1, \ \pm 2, \ \pm 3, \dots \tag{11.1}
$$

De manera similar, el caso de interferencia destructiva se cumplirá cuando la diferencia de caminos ópticos sea un número impar de medias longitudes de onda:

$$
d\operatorname{sen}\theta = \frac{n\lambda}{2} \qquad \qquad \text{para} \ \ n = \pm 1, \ \pm 3, \ \pm 5, \dots \tag{11.2}
$$

**Nota** *Tenga cuidado en la forma en que se considera* m *para la interferencia constructiva y* n *para la interferencia destructiva.* m *son los números enteros incluido el cero, mientras que* n *son los números impares sin el cero. El signo* ± *indica que puede ser por encima o por debajo del máximo central. Para el máximo central corresponde* m = *0.*

El ángulo θ localiza la posición angular de una franja (brillante u oscura) respecto del máximo central. Resulta interesante saber la distancia y de una franja hasta el máximo central (ver Figura [11.7.](#page-152-0) Cuando  $R \gg d$ , el ángulo  $\theta$  es pequeño, y se cumple que sen  $\theta \approx \tan \theta = y/R^8$  $\theta \approx \tan \theta = y/R^8$ . Se sustituye "sen  $\theta$ " en la ecuación [\(11.1\)](#page-152-1) por  $y/R$ , y se despeja y, así se obtiene la distancia de la m−ésima franja brillante al máximo central, ym:

$$
y_m \approx \frac{mR\lambda}{d}
$$
 para  $m = 0, 1, 2, 3,...$  (11.3)

<span id="page-152-2"></span>De la misma manera se puede encontrar la distancia de cualquier mínimo al máximo central.

#### **Ejemplo 11.1. Interferencia con Dos Ranuras.**

En un experimento de interferencia con dos ranuras, éstas se encuentran separadas por una distancia de 0,200 mm, y la pantalla está a una distancia de 1,00 m. Se observa que la tercera franja brillante (sin contar la franja brillante central frente a las ranuras) está desplazada 9,49 mm de la franja central. Calcule la longitud de onda de la luz utilizada.

**Solución**

<sup>&</sup>lt;sup>8</sup>Si  $\theta = 15^{\circ} \Rightarrow$  sen  $15^{\circ} = 0,2588$  y tan  $15^{\circ} = 0,2679$ , la diferencia es menor al 1%.

**Identificar:** Este problema pide que se calcule la longitud de onda  $\lambda$  a partir de las dimensiones  $d = 0,200$  mm (separación entre las ranuras),  $R = 1,00$  m (distancia de las ranuras a la pantalla) y  $y_3 =$ 9,49 mm (distancia de la tercera franja brillante a partir del centro del patrón).

**Plantear:** La tercera franja brillante corresponde a  $m = 3$  en la ecuación correspondiente al máximo de interferencia:  $d \text{sen } \theta = m \lambda$ .

Para determinar el valor de la variable buscada  $\lambda$ , podemos relacionar las distancias R y  $y_n$  con el sen  $\theta$ . De la figura vemos que  $\tan \theta = \frac{y_m}{R}$ , si el ángulo  $\theta$  es pequeño, se cumple que  $\tan \theta \approx \text{sen}\,\theta$ .

Por lo que en la ecuación de interferencia en la que reemplazamos sen  $\theta$  por  $\tan\theta = \frac{y_m}{R}$  [\(11.3\)](#page-152-2), obtenemos:  $d\frac{y_m}{R} = m\lambda$ . Dado que  $R = 1,00$  m es mucho mayor que  $y_3 = 9,49$  mm, esto da que  $\theta \approx 0,543^\circ$ . Siendo un ángulo pequeño, podemos utilizar la expresión encontrada.

**Ejecutar:** Despejamos  $\lambda$  de la ecuación,  $\lambda = \frac{dy_m}{dx_b}$  $\frac{w_{gm}}{mR}$ . Reemplazamos por los valores:  $\lambda = \frac{(2,00 \times 10^{-4} \text{ m}) (9,49 \times 10^{-3}) \text{ m}}{(2)(1,00 \text{ m})}$  $\frac{(\lambda + \alpha)(\lambda + \alpha)(\lambda + \alpha)}{(\lambda + \alpha)(\lambda + \alpha)}$   $\Rightarrow$   $\lambda = 633$  nm

**Evaluar:** Esta longitud de onda corresponde a luz de color rojo.

### **11.4 Difracción por una Abertura**

Cuando luz de longitud de onda  $\lambda$  atraviesa una abertura de tamaño a entonces la luz se "desvía" de su dirección de propagación, este fenómeno se conoce como **difracción**. Consideremos que luz coherente, incide sobre una pequeña abertura como se muestra en la Figura [11.8.](#page-153-0) Lo que se observa en la pantalla es el patrón de difracción que se muestra a la derecha de la Figura. Como se aprecia, hay un máximo central, de mayor tamaño, y a medida que nos alejamos de este máximo, los otros máximos son menos brillantes. Las posiciones de los mínimos (como la posición del punto **P**) satisface la siguiente condición:

$$
a\operatorname{sen}\theta = m\lambda \qquad \qquad \text{para } m = \pm 1, \pm 2, \pm 3, \dots \tag{11.4}
$$

<span id="page-153-1"></span>donde  $\theta$  es el ángulo de los mínimos de orden m a cualquier lado del máximo central.

<span id="page-153-0"></span>**Nota** *Tenga en cuenta que en difracción de una abertura no hay condición para los máximos. Y no existe el mínimo de orden* m = *0.*

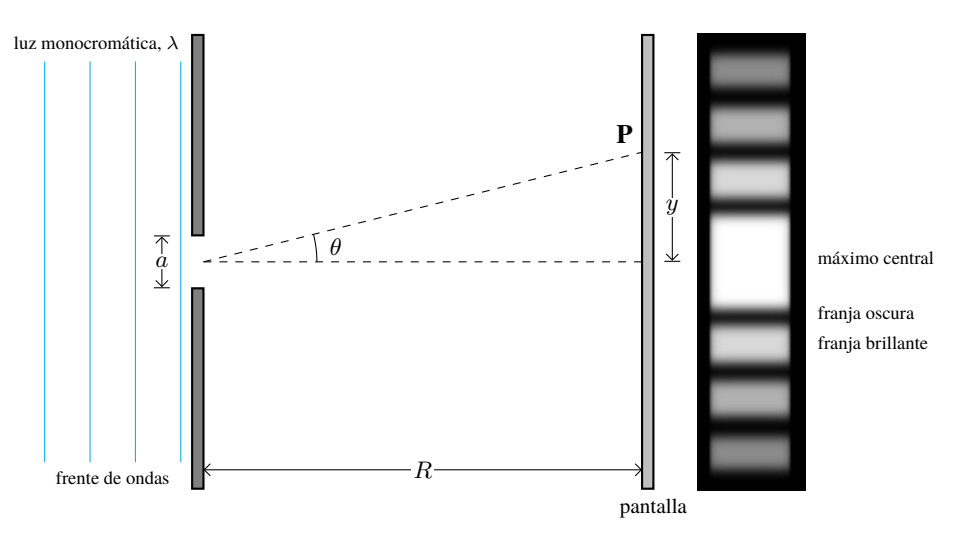

*Figura 11.8: La difracción por una ranura produce un patrón que tiene un máximo central muy amplio y brillante. Los máximos, a medida que se alejan del central disminuyen su brillo. Recuerde que* R >> a*.*

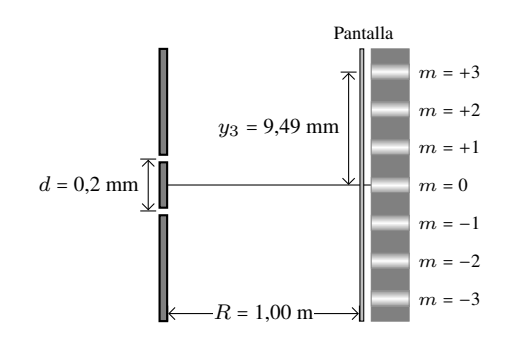

Para encontrar la distancia y de algún mínimo al máximo central en la pantalla, utilizamos la aproximación sen  $\theta \approx$  $\tan \theta = y/R$ . Reemplazando en la ecuación [\(11.4\)](#page-153-1) y despejando  $y_m$ , tenemos:

$$
y_m \approx \frac{mR\lambda}{d}
$$
 para  $m = \pm 1, \pm 2, \pm 3,...$  (11.5)

#### **Ejemplo 11.2. Difracción por Una Ranura.**

Se hace pasar luz láser de longitud de onda 633 nm a través de una ranura angosta y se observa el patrón de difracción en una pantalla a 6,0 m de distancia. Se encuentra que, en la pantalla, la distancia entre los centros de los primeros mínimos (contiguos a la franja brillante central) es de 32 mm. ¿Cuál es el ancho de la ranura?

#### **Solución**

**Identificar:** Este problema implica la relación entre las franjas oscuras en un patrón de difracción en una sola ranura y el ancho de dicha ranura (la incógnita). Nos dan como dato la longitud de onda λ, la distancia entre los mínimos contiguos al máximo central  $y_m$  y la distancia R entre la abertura y la pantalla.

**Plantear:** Las distancias entre puntos en la pantalla son mucho menores que la distancia de la ranura a la pantalla; por ello, el ángulo  $\theta$  es pequeño. En consecuencia, utilizamos la relación aproximada de que sen  $\theta \approx \tan \theta = \frac{y_m}{R}$ de la ecuación  $a \text{ sen } \theta = m \lambda$  para despejar el ancho de ranura  $a$ .

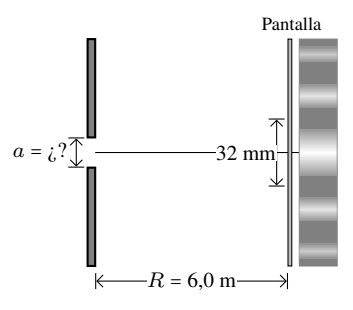

**Ejecutar:** Trabajamos con la ecuación, reemplazando sen  $\theta \approx \frac{y_m}{R}$ , y obtenemos:  $a \frac{y_m}{R} = m\lambda$ . Despejamos la incógnita,  $a = \frac{R m \lambda}{\lambda}$  $\frac{m}{y_m}$ .

$$
-y_m
$$

Recordemos que el primer mínimo es para  $m = 1$  y que la distancia  $y_1$  del máximo central al primer mínimo de uno u otro lado es la mitad de la distancia entre los primeros dos mínimos; así que  $y_1 = \frac{(32 \text{ mm})}{2}$  $\frac{\text{mm}}{2}$  = 16 mm. Sustituyendo estos valores:  $a = \frac{(6.0 \text{ m})(1)(633 \times 10^{-9} \text{ m})}{(16.10^{-3} \text{ m})}$  $\frac{(1)(1)(0.33 \times 10^{-19} \text{ m})}{(16 \times 10^{-3} \text{ m})}$   $\Rightarrow$   $a = 2.4 \times 10^{-4} \text{ m} = 0.24 \text{ mm}$ 

**Evaluar:** ¿Puede usted demostrar que la distancia entre los segundos mínimos de los dos lados es 2⋅(32 mm) = 64 mm?

#### **11.4.1 Difracción de Rayos X**

En las secciones anteriores dijimos que, para observar un patrón de difracción el tamaño de la abertura debía ser del orden de la longitud de onda de la luz ( $a \approx \lambda$ ). Max von Laue<sup>[9](#page-0-0)</sup>, propuso que si un sólido cristalino tiene distancias interatómicas regulares (como el que se muestra en la Figura [11.9](#page-155-0) **(a)**) se lo puede usar como una red de difracción si se lo ilumina con Rayos X. En la Figura [11.9](#page-155-0) **(b)** se muestra un esquema de perfil, donde los átomos se representan con círculos y las rectas horizontales son los planos atómicos (separados la distancia d), sobre la cual inciden Rayos X. Un haz que incide en el átomo del plano superior recorre una distancia distinta al haz que incide en el plano inferior. La diferencia de recorrido se indica de color azul. De esta manera se tiene el patrón de difracción como se presenta en la Figura [11.9](#page-155-0) **(c)**. La condición de Bragg<sup>[10](#page-0-0)</sup> nos dice que habrá interferencia constructiva si se cumple que:

$$
2d\operatorname{sen}\theta = m\lambda \qquad \qquad \text{para } m = 1, 2, 3, \dots \tag{11.6}
$$

<span id="page-154-0"></span>Actualmente esta técnica se usa para investigar la estructura interna de cristales y de moléculas biológicas. En la Figura [11.9](#page-155-0) **(d)**, se muestra el patrón de difracción de la lisozima.

◈ **Nota** *Tenga en cuenta que el ángulo* θ **no** *se mide entre el rayo incidente y la normal, como lo hemos estado haciendo para los otros casos, ver bien la Figura [11.9](#page-155-0) (b).*

<sup>9</sup>Max von Laue (1879-1960) fue un físico alemán galardonado con el Premio Nobel de Física en 1914 por sus trabajos en cristalografía de Rayos X.

<sup>10</sup>En honor a William Lawrence Bragg (1890-1971). Físico británico galardonado en 1915 con el Premio Nobel de Física junto con su padre William Henry Bragg por sus contribuciones a la cristalografía de Rayos X.

<span id="page-155-0"></span>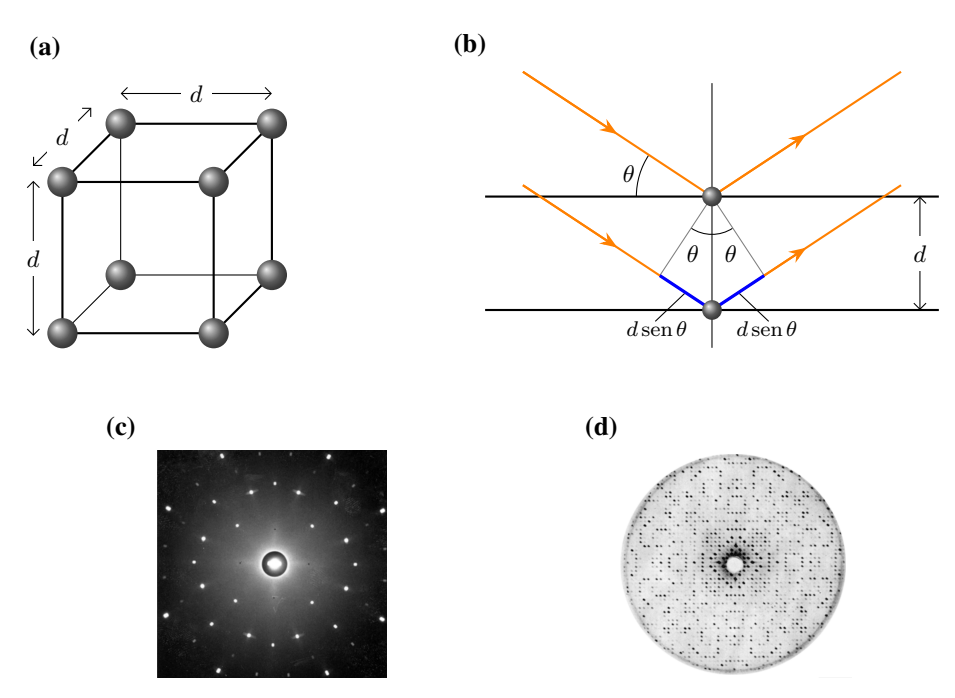

*Figura 11.9:* **(a)** *Ciertos sólidos tienen una estructura cristalina, formando una red cúbica de distancia* d *entre sus átomos.* **(b)** *Los rayos se difractan en los planos, la diferencia de caminos ópticos es* 2d sen θ*.* **(c)** *Patrón típico de la difracción de Rayos X, conocido como figuras de von Laue.* **(d)** *Patrón de difracción para la lisozima.*

#### **Ejemplo 11.3. Difracción de Rayos X.**

Se dirige un haz de Rayos X con una longitud de onda de 0,154 nm hacia ciertos planos de un cristal de silicio. Conforme se aumenta el ángulo de incidencia a partir de cero, se encuentra el primer máximo de interferencia intenso debido a estos planos, cuando el haz forma un ángulo de 34,5° con los planos. **(a)** ¿Cuál es la separación entre los planos? **(b)** ¿Se hallarán otros máximos de interferencia debidos a estos planos a ángulos mayores?

#### **Solución**

**Identificar:** Este problema implica reflexión de Bragg de Rayos X desde los planos de un cristal. Nos dan como datos la longitud de onda  $\lambda = 0.154$  nm, el ángulo  $\theta = 34.5^{\circ}$  y el valor del máximo  $m = 1$ .

**Plantear:** En el inciso **(a)** se aplica la condición de Bragg, ecuación [\(11.6\)](#page-154-0), para relacionar la longitud de onda λ y el ángulo θ correspondientes al máximo de interferencia de m = 1 (ambos conocidos) con la separación d entre planos (que es la incógnita). Dado el valor de d, se aplica nuevamente la condición de Bragg en el inciso **(b)** para obtener los valores de  $\theta$  de los máximos de interferencia que corresponden a otros valores de m.

**Ejecutar: (a)** Se despeja d de la ecuación de Bragg [\(11.6\)](#page-154-0) y se hace  $m = 1$ :

$$
d = \frac{m\lambda}{2\operatorname{sen}\theta} = \frac{(1)(0.154 \text{ nm})}{2\operatorname{sen}34.5^{\circ}} \Rightarrow \quad \boxed{d = 0.136 \text{ nm}}
$$

Esta es la distancia entre los planos adyacentes.

**(b)** Para calcular otros ángulos, se despeja sen  $\theta$  de la ecuación de Bragg:

$$
\operatorname{sen}\theta = \frac{m\lambda}{2d} = m\frac{(0.154 \text{ nm})}{2(0.136 \text{ nm})} \Rightarrow \quad \boxed{\operatorname{sen}\theta = m(0.566)}
$$

Los valores de m de 2 o más dan valores de sen  $\theta$  mayores que la unidad, lo cual es imposible. Por lo tanto, no hay otros ángulos de máximos de interferencia con este conjunto específico de planos cristalinos.

**Evaluar:** Nuestro resultado del inciso **(b)** muestra que habría un segundo máximo de interferencia si la cantidad λ/2d fuera igual a 0,500 o menos.

### **11.4.2 Espectro Electromagnético. Dispersión de la Luz**

Una propiedad obvia de la luz visible es su color. El color se relaciona con las longitudes y frecuencias de las ondas electromagnéticas. En la Figura [11.10](#page-156-0) se muestra el espectro de las ondas electromagnéticas. Las **ondas de radio** son las

<span id="page-156-0"></span>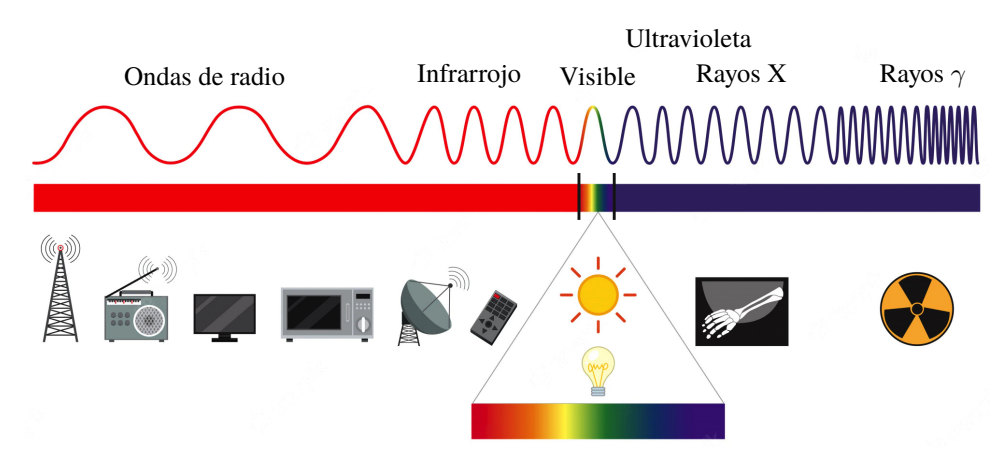

*Figura 11.10: Espectro de las ondas electromagnéticas.*

que tienen mayor longitud de onda, luego le siguen el **infrarrojo** (IR) que son las ondas cuya longitud de onda es mayor que 750 nm. La luz **visible**, aquella a la que nuestros ojos son sensibles, tiene longitudes de onda en el aire en el intervalo que va del color rojo (750 nm) al violeta (400 nm). Cuando la longitud de onda es menor a 400 nm se llama **ultravioleta** (UV)[11](#page-0-0). Si continuamos disminuyendo la longitud de onda encontramos los **Rayos X**[12](#page-0-0) cuya longitud de onda va de 10 a 0,01 nanómetros, y son capaces de atravesar objetos opacos (actualmente se los utiliza para obtener imágenes del cuerpo humano conocidas como radiografías). Finalmente están los **Rayos** γ producidos por elementos radioactivos y su longitud de onda es inferior a los 0,01 nm.

Un prisma permite separar la luz blanca en un "arcoíris" de colores, como se ilustra en la Figura [11.11](#page-156-1) **(a)**. Esto sucede porque el índice de refracción de un material depende de la longitud de onda. La luz blanca es una mezcla de todas las longitudes de onda visibles, y cuando incide sobre un prisma, como en la Figura [11.11,](#page-156-1) las diferentes longitudes de onda se desvían en diferentes grados. Puesto que el índice de refracción es mayor para las longitudes de onda más cortas, la luz violeta se desvía más y la roja menos, como se indica. Este despliegue de la luz blanca en el espectro completo se llama dispersión.

<span id="page-156-1"></span>El fenómeno que cotidianamente conocemos como *arcoíris*, es un ejemplo de la dispersión de la luz. En este fenómeno las gotas de agua se comportan como los prismas. Los arcoíris aparecen cuando la luz proveniente del Sol atraviesa gotas de agua en la atmósfera terrestre, ver Figura [11.11](#page-156-1) **(b)**.

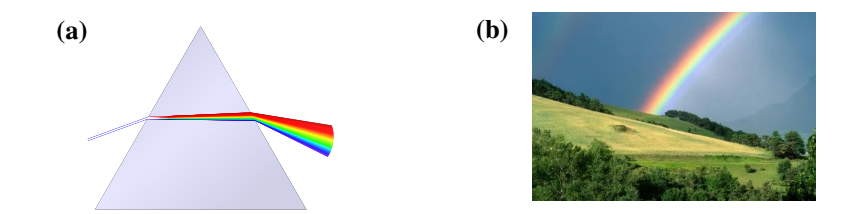

*Figura 11.11:* **(a)** *Luz blanca dispersada por un prisma en el espectro visible.* **(b)** *Foto de un arcoiris.*

## **11.5 Polarización**

En la Sección [11.2](#page-150-2) dijimos que la luz se propaga en forma de onda electromagnética. Esto es, un campo eléctrico y uno magnético ( $\vec{E}$  y  $\vec{B}$ , respectivamente) oscilatorios, perpendiculares entre sí y a la dirección de propagación. La luz consiste en una gran cantidad de ondas electromagnéticas que son emitidas por las fuentes. Esta emisión, por lo general, es desordenada por lo que la orientación de los campos  $\vec{E}$  y  $\vec{B}$  será en todas las direcciones. Cuando los vectores de los campos  $(\vec{E} \times \vec{B})$  tienen direcciones aleatorias, se dice que la luz es **no polarizada**. Consideremos al campo eléctrico, en la Figura

<sup>11</sup>Si bien la luz de esta longitud de onda, es invisible al ojo humano, es parte integrante de los rayos solares y produce varios efectos nocivos en la salud. 12Descubiertos por el físico alemán Wilhelm Conrad Röntgen en 1895. Quien fuera el primer galardonado con el Premio Nobel de Física en 1901.

<span id="page-157-0"></span>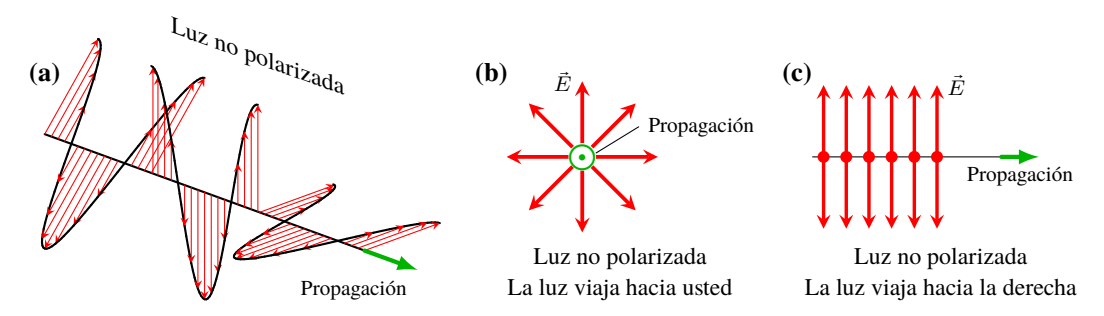

*Figura 11.12: Cuando los vectores tienen orientación aleatoria la luz es no polarizada. Algunas maneras de representar luz no polarizada.* **(a)** *Se muestra la propagación tridimensional del campo eléctrico.* **(b)** *Si la luz viaja hacia usted, se ve que el campo eléctrico tiene orientación aleatoria.* **(c)** *Si usted viera la luz viajando hacia la derecha, vería la dirección del campo eléctrico vertical, y algunos puntos que representan campo eléctrico saliente a la hoja.*

[11.12](#page-157-0) **(a)** se muestra cómo serían las direcciones aleatorias. Una manera de representarla esquemáticamente se muestra en la Figura [11.12](#page-157-0) **(b)** donde el campo eléctrico se muestra que está orientado en todas las direcciones (visto a lo largo de la dirección de propagación, en este caso saliente a la hoja). Sin embargo, paralelamente a la dirección de propagación (Figura [11.12](#page-157-0) **(c)**) esta distribución aleatoria se puede representar por dos direcciones: una vertical (representado por flechas) y otra saliente (representado por puntos).

Cuando la dirección de vibración del campo es única, se dice que la luz está **polarizada linealmente**, como se muestra en la Figura [11.13](#page-157-1) **(a)**. Si ve la luz propagándose hacia usted vería una única dirección del campo eléctrico, Figura [11.13](#page-157-1) **(b)** donde el campo eléctrico se muestra que está orientado en la dirección vertical. En la vista lateral, es decir la vista paralela a la dirección de propagación (Figura [11.13](#page-157-1) **(c)**), esta distribución es única y solo se muestra la dirección vertical, en nuestro caso representado por flechas, los puntos no se ven puesto que no hay campo en esa dirección.

<span id="page-157-1"></span>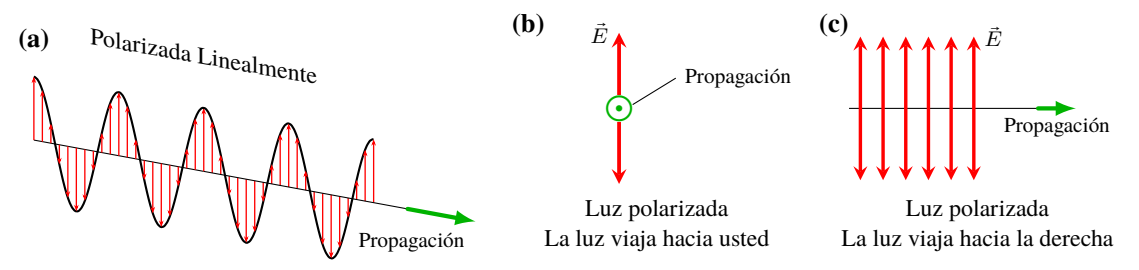

*Figura 11.13: Cuando los vectores tienen una única orientación la luz es polarizada.* **(a)** *Se muestra la propagación tridimensional del campo eléctrico.* **(b)** *Si la luz viaja hacia usted, se ve que el campo eléctrico tiene una única orientación.* **(c)** *Si usted viera la luz viajando hacia la derecha, vería una única dirección del campo eléctrico vertical, y los puntos no se ven.*

### **11.5.1 Polarización por Absorción (Dicroismo)**

Existen algunos cristales, como la *turmalina*, que tienen la propiedad de absorber alguna componente de luz más que otra. De esta manera, si incide luz no polarizada, luego de atravesar el cristal la luz que emerge estará polarizada en alguna dirección, como se muestra en la Figura [11.14.](#page-158-0) Actualmente se han desarrollado películas polarizantes llamadas **polaroids**.

#### **11.5.2 Ley de Malus**

<span id="page-157-2"></span>Consideremos que tenemos una fuente que emite luz no polarizada cuya intensidad es  $I_0$ , y se la hace incidir sobre una lámina polarizadora cuyo eje de polarización es vertical, como se muestra en la Figura [11.15.](#page-158-1) Puesto que el polarizador absorbe parte de las componentes del campo, dejando pasar sólo la componente vertical la intensidad de la luz polarizada es:

$$
I_1 = \frac{I_0}{2} \tag{11.7}
$$

<span id="page-158-0"></span>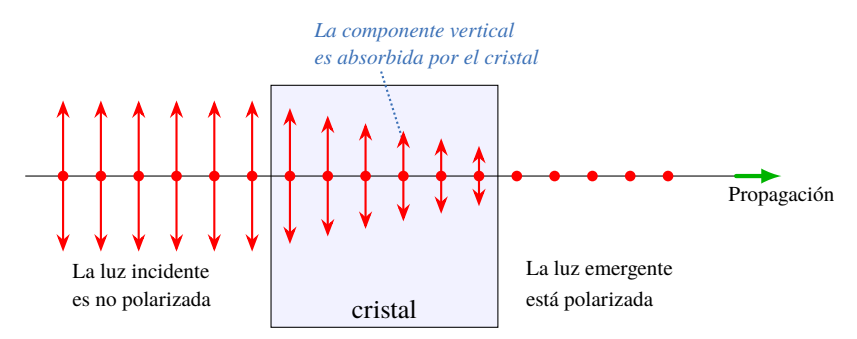

<span id="page-158-1"></span>*Figura 11.14: Los cristales dicroicos absorben de forma selectiva, polarizando la luz en una dirección. El rayo incidente es no polarizado y el emergente está polarizado.*

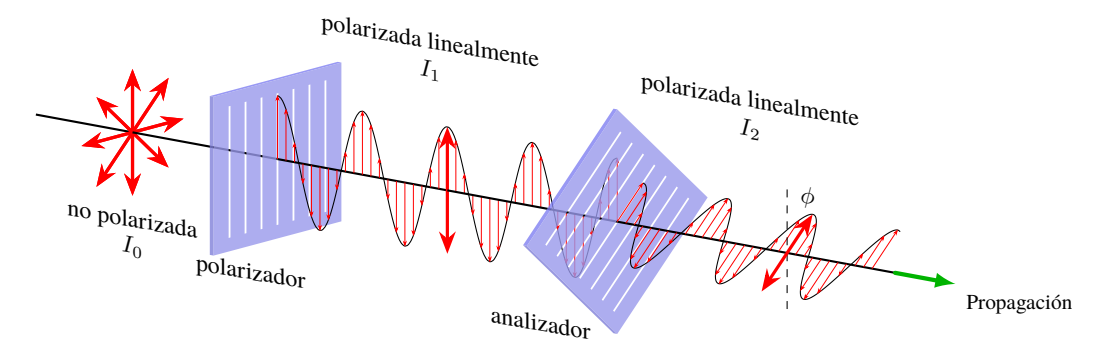

*Figura 11.15: Cuando se utilizan dos film polarizadores, el primero funciona como polarizador y el segundo como analizador. La intensidad de luz que emerge del polarizador es la mitad de la incidente. La intensidad de la luz que emerge del analizador cumple la Ley de Malus (ecuación [\(11.8\)](#page-158-2)).*

La ecuación [\(11.7\)](#page-157-2) indica que siempre que luz no polarizada de intensidad  $I_0$ , incida sobre un polarizador (independientemente del ángulo que tenga el eje del polarizador), la luz emergente estará polarizada y tendrá una intensidad  $I_1$ , cuyo valor es la mitad de la intensidad incidente. Si luz polarizada, emergente de un polarizador con intensidad  $I_1$ , incide sobre un analizador<sup>[13](#page-0-0)</sup> cuyo eje de polarización forma un ángulo  $\phi$  con el eje del polarizador, la intensidad de la luz que emerge del analizador cumple con la **Ley de Malus**[14](#page-0-0):

$$
I_2 = I_1 \cos^2 \phi \tag{11.8}
$$

<span id="page-158-2"></span>donde  $\phi$  es el ángulo entre el eje de polarizador y el eje del analizador. Recordando que la intensidad  $I_1$  está dada por la ecuación [\(11.7\)](#page-157-2), reemplazando tenemos que la intensidad de la luz que emerge del analizador será:

$$
I_2 = (I_0/2)\cos^2\phi
$$

En los casos límites para el valor de  $\phi$  tenemos:

- $\bullet$  Si  $\phi = 0^{\circ}$ , el analizador y el polarizador son paralelos, entonces la intensidad que emerge del analizador no cambia, esto es:  $I_2 = I_1 = I_0/2$ , recuerde que  $\cos^2 0^\circ = 1$ .
- Si  $\phi$  = 90°, el analizador y el polarizador son perpendiculares, entonces no emerge luz del analizador, esto es:  $I_2 = I_1 \cos^2 90^\circ = 0.$

#### **Ejemplo 11.4. Combinación de Dos Polarizadores.**

En la Figura [11.15,](#page-158-1) la luz incidente no polarizada tiene intensidad  $I_0$ . Determine las intensidades transmitidas por el polarizador y el analizador, si el ángulo entre los ejes de los dos polaroids es de 30°.

#### **Solución**

**Identificar:** En este problema interviene un polarizador (un filtro polarizador en el que incide luz no polarizada, y emerge luz polarizada) y un analizador (un segundo filtro polarizador en el cual incide la luz polarizada proveniente del

<sup>13</sup>Un analizador también es un film polarizador.

<sup>14</sup>En honor a Étienne Louis Malus (1775-1812) quien fue un físico, matemático e ingeniero militar francés y capitán en el ejército de Napoleón I Bonaparte.

primer polarizador). Sabemos que el ángulo entre el polarizador y el analizador es  $\phi = 30^{\circ}$ .

**Plantear:** El diagrama de esta situación se presenta en la Figura [11.15.](#page-158-1) Se da la intensidad  $I_0$  de la luz incidente natural y el ángulo  $\phi = 30^\circ$  entre los ejes de polarización (del polarizador y del analizador). Nuestras incógnitas son las intensidades de la luz que sale del primer polarizador  $I_1$  y de la luz que sale del segundo  $I_2$ .

**Ejectar:** Como ya se explicó, la intensidad de la luz linealmente polarizada transmitida por el primer filtro (ecuación (11.7)) es: 
$$
I_1 = I_0/2
$$
.

De acuerdo con la ecuación [\(11.8\)](#page-158-2), con  $\phi$  = 30°, el segundo filtro reduce la intensidad en un factor de  $\cos^2 30^\circ$  = 3/4. Por lo tanto, la intensidad transmitida por el segundo polarizador es:

$$
I_2 = I_1 \cos^2 30^\circ = \left(\frac{I_0}{2}\right) \left(\frac{3}{4}\right) \Rightarrow \qquad I_2 = \frac{3}{8} I_0
$$

**Evaluar:** Note que la intensidad disminuye después de cada paso a través de un polarizador. La única situación en la que la intensidad transmitida no disminuye es aquella en que la luz incidente está linealmente polarizada a lo largo del eje de polarización del polarizador, de manera que  $\phi = 0^{\circ}$ .

### **11.5.3 Polarización por Reflexión. Ángulo de Brewster**

Cuando un haz de luz no polarizado que viaja por un medio de índice de refracción  $n_1$ , incide sobre otro medio de índice  $n_2$ , como vimos en la Sección [10.1,](#page-130-1) el rayo es parcialmente reflejado y parcialmente refractado. Existe una condición particular, cuando el rayo reflejado forma un ángulo de 90° con el rayo refractado (ver Figura [11.16\)](#page-159-0), entonces el rayo reflejado está polarizado linealmente. Esta condición se cumple cuando el ángulo de incidencia cumple con la condición:

$$
\tan \theta_P = \frac{n_2}{n_1} \tag{11.9}
$$

<span id="page-159-1"></span><span id="page-159-0"></span> $\theta_P$  se lo conoce como **ángulo de Brewster**<sup>[15](#page-0-0)</sup>.

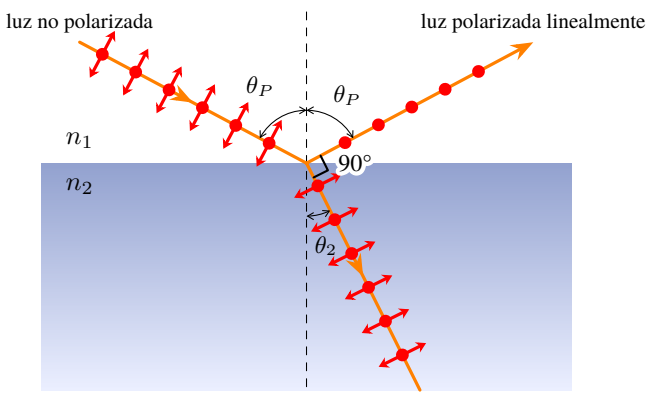

luz no polarizada

*Figura 11.16: Cuando el rayo reflejado y el refractado forman un ángulo de 90°, el rayo reflejado está polarizado linealmente.*

#### **Ejemplo 11.5. Reflexión en la Superficie de una Piscina.**

La luz del Sol se refleja en la superficie lisa de una piscina sin personas en su interior. **(a)** ¿Con qué ángulo de reflexión se polariza completamente la luz? **(b)** ¿Cuál es el ángulo correspondiente de refracción para la luz que se transmite (se refracta) en el agua?

#### **Solución**

**Identificar:** Este problema se relaciona con la polarización por reflexión en una interfaz aire-agua. Se debe aplicar la condición de Brewster.

<sup>15</sup>En honor a Sir David Brewster (1781 - 1868): científico, inventor, autor y administrador académico británico.

**Plantear:** En la Figura se muestra el esquema de los rayos de luz para la situación planteada. En el inciso **(a)** se busca el ángulo de polarización de la luz que primero está en el aire y después en el agua; esto se encuentra con la ley de Brewster, ecuación [\(11.9\)](#page-159-1). En el inciso **(b)** se desea determinar el ángulo de la luz refractada para esta situación.

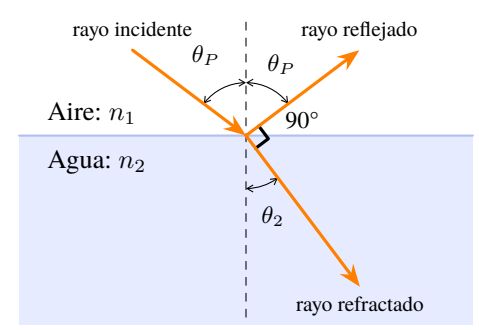

**Ejecutar:** (a) En la Figura se ilustra la situación. Como la luz pasa del aire al agua, se tiene que  $n_1 = 1,00$  (aire) y  $n_2 = 1,33$  (agua). De acuerdo con la ecuación [\(11.9\)](#page-159-1),

 $\theta_P = \tan^{-1} \frac{n_2}{n_1} = \tan^{-1} \frac{1,33}{1,00} \Rightarrow \quad \theta_P = 53,1^\circ$ 

**(b)** La luz incidente está en el ángulo de polarización de Brewster, por lo que los rayos reflejado y refractado son perpendiculares; por lo tanto,

 $\theta_P + \theta_2 = 90^\circ \Rightarrow \theta_2 = 90^\circ - \theta_P \Rightarrow \quad \theta_2 = 36.9^\circ$ 

**Evaluar:** La respuesta del ítem **(b)** se puede comprobar con la Ley de Snell [\(10.3\)](#page-131-0),  $\text{sen } \theta_2 = \frac{n_1}{n_2} \text{ sen } \theta_P = \frac{1,00}{1,33} \text{ sen } 53,1^{\circ} \Rightarrow \theta_2 = 36,9^{\circ}$ 

### **11.6 Estrategias para Resolver Problemas**

### **Experimento de Young y Difracción**

**IDENTIFICAR** *los conceptos relevantes.* Los problemas con difracción en una abertura o el experimento de doble rendija de Young, implican la interferencia de ondas.

**PLANTEAR** *el problema de acuerdo con los siguientes pasos.*

- 1. Elabore un dibujo que revele el experimento a estudiar, difracción en una abertura o experimento de Young. El dibujo también debe representar la pantalla donde se formará el patrón.
- 2. Determine la variable buscada.

**EJECUTAR** *la solución como sigue.*

- 1. En el caso de difracción en una abertura, aplique la condición de mínimo,  $a \operatorname{sen} \theta = m\lambda$  con  $m = \pm 1, \pm 2, \pm 3, \dots$ . Si se trata del experimento de Young, aplique la condición de máximo:  $d$ sen  $\theta = m\lambda$  con  $m = 0, \pm 1, \pm 2, \pm 3, ...$  o de mínimo:  $d \operatorname{sen} \theta = \left(\frac{n}{2}\right) \lambda \operatorname{con} n = \pm 1, \pm 3, \pm 5, \ldots$ ; según corresponda a lo que pide el problema.
- 2. Despeje la variable buscada en la ecuación de interferencia resultante.
- 3. Recuerde que suele ser útil que para ángulos pequeños  $(\theta < 15^{\circ})$  se puede aproximar sen  $\theta \approx \tan \theta = \frac{y_m}{R}$ .

**EVALUAR** *la respuesta.* Analice si los resultados son coherentes.

### **Polarización Lineal**

**IDENTIFICAR** *los conceptos relevantes.* Recuerde que en todas las ondas electromagnéticas, incluidas las ondas luminosas, la dirección del campo  $\vec{E}$  es la dirección de polarización y es perpendicular a la dirección de propagación. Todos los conocimientos sobre las componentes de los vectores resultan aplicables aquí.

**PLANTEAR** *el problema de acuerdo con los siguientes pasos*.

1. Al igual que en los problemas de óptica geométrica, siempre comience por hacer un diagrama grande y nítido. Indique en el papel todos los ángulos conocidos, incluidos los ángulos de todos los ejes de polarización.

- 2. Determine las variables buscadas. **EJECUTAR** *la solución como sigue*.
- 1. Recuerde que un polarizador sólo deja pasar componentes del campo eléctrico paralelas a su eje de polarización.
- 2. La luz no polarizada es una mezcla aleatoria de todos los estados posibles de polarización, por lo que, en promedio, tiene componentes iguales en todas las direcciones. Cuando pasa a través de un polarizador ideal, la luz no polarizada se convierte en linealmente polarizada con la mitad de la intensidad de incidencia,  $I_1 = \frac{I_0}{2}$  $\frac{10}{2}$ .
- 3. Si la luz incidente está linealmente polarizada y tiene intensidad  $I_1$ , la luz que pasa a través de un analizador tiene intensidad  $I_2 = I_1 \cos^2 \phi$ , donde  $\phi$  es el ángulo entre la dirección de polarización incidente y el eje del analizador.

**EVALUAR** *la respuesta.* Compruebe su respuesta en busca de errores obvios. Si los resultados dicen que la luz que sale de un polarizador tiene mayor intensidad que la luz incidente, algo es incorrecto: un polarizador no puede agregar energía a una onda luminosa.

# **11.7 Ejercicios y Problemas**

#### **Problemas Propuestos**

- **1.** Suponga un haz de luz verde que tiene una longitud de onda (λ) en el aire de 525 nm. **(a)** ¿Cuál es su frecuencia (ν)? **(b)** Si dicho haz de luz ingresa en agua:  $\chi$ cuánto vale ahora su velocidad  $(v)$ , frecuencia  $(v')$ y longitud de onda  $(\lambda')$ ?
- **2.** Luz monocromática que incide sobre dos ranuras separadas 0,018 mm produce el máximo de quinto orden a un ángulo de 9,8°. ¿Cuál es la longitud de onda de la luz utilizada?
- **3.** El mínimo de tercer orden de luz de 610 nm se observa a un ángulo de 28° cuando la luz incide sobre dos ranuras estrechas. ¿Qué distancia separa a las ranuras?
- **4.** En el experimento de Young la doble ranura se ilumina con luz monocromática cuya longitud de onda es igual a  $6.0\times10^{-7}$  m. La distancia entre las ranuras es de 1,0 mm. Las ranuras se encuentran a una distancia de 3,0 m de la pantalla. Encontrar la distancia lineal en la pantalla de los tres primeros máximos al máximo central.
- **5.** Un profesor de física quiere realizar en su clase una demostración del experimento de Young de la doble ranura empleando luz de 633 nm proveniente de un láser He-Ne. Puesto que el salón de conferencias es muy grande, el patrón de interferencia se proyectará sobre una pared que está a 5,0 m de las ranuras. Para una fácil visualización de todos los estudiantes en la clase, el profesor quiere que la distancia entre los máximos  $m = 0$  y  $m = 1$  sea de 25 cm. ¿Qué separación entre ranuras se requiere para producir el patrón de interferencia deseado?
- **6.** Luz con 5,0×10<sup>−</sup><sup>7</sup> m de longitud de onda pasa a través de dos ranuras estrechas e incide sobre una pantalla a

4,0 m de distancia. Las bandas brillantes adyacentes del patrón de interferencia están separadas 2,0 cm. **(a)** Encuentre la distancia entre las ranuras. **(b)** A continuación, las mismas dos ranuras se iluminan con luz de una longitud de onda diferente, y el mínimo de quinto orden para esta luz se presenta en el mismo punto sobre la pantalla que el mínimo de cuarto orden para la luz anterior. ¿Cuál es la longitud de onda de la segunda fuente de luz?

- **7.** Si luz de 500 nm incide sobre una única ranura de 10<sup>−</sup><sup>5</sup> m de ancho, ¿cuál es el ancho angular del máximo de difracción central? ¿Qué ancho tiene el máximo central de difracción sobre una pantalla ubicada a 0,50 m? De la respuesta en grados y en cm.
- **8.** Luz monocromática incide sobre una única ranura que mide 2,60×10<sup>−</sup><sup>3</sup> mm de ancho. Si el ángulo entre la primera franja oscura de un lado del máximo central y la primera franja oscura del otro lado del máximo central es de 32,0° (es decir, entre las primeras franjas oscuras), ¿cuál es la longitud de onda de la luz que se utiliza?
- **9.** Considere microondas que inciden perpendicularmente sobre una placa metálica con una única ranura de 1,60 cm. Determine el ángulo en el que se producirá el primer mínimo de difracción para longitudes de onda de **(a)** 0,500 cm, **(b)** 1,00 cm y **(c)** 3,00 cm.
- **10.** Se hace incidir luz desde el aire sobre un bloque de plástico ¿a qué ángulo la luz reflejada estará completamente polarizada?
- **11.** Un haz luminoso inicialmente no polarizado atraviesa un filtro de polaroid. Si la intensidad del haz emergente es 10 W/m<sup>2</sup>, ¿cuál es la intensidad del haz incidente?
- **12.** Dos Polaroid se alinean de manera que la luz que pasa a través de ellos es un máximo. ¿A qué ángulo se debe colocar uno de ellos para que la intensidad se reduzca posteriormente a la mitad?
- **13.** Luz sin polarizar atraviesa tres filtros de polaroid. El eje del primero es vertical, el del segundo forma un ángulo de 30° con la vertical y el del tercero un ángulo de 60° también con la vertical, es decir, un ángulo de 30° con el eje del filtro precedente. **(a)** ¿Qué fracción de la intensidad se transmite a través de los tres filtros? **(b)** Supóngase que se intercambian el segundo y el tercer filtro sin modificar la dirección de sus ejes. ¿Qué fracción de la intensidad se transmite ahora?

### **Problemas Complementarios**

- **14.** Una onda electromagnética conocida como "luz verde" tiene una longitud de onda en el vacío de 5,00×10<sup>-7</sup> m. La onda llega a un bloque de vidrio. En el interior del bloque de vidrio determine la velocidad de propagación de la luz y su longitud de onda.
- **15.** Luz monocromática incide sobre dos ranuras muy estrechas separadas 0,048 mm. El patrón de interferencia se proyecta sobre una pantalla ubicada a 6,0 m de distancia de las ranuras. El primer máximo se encuentra separado 8,5 cm del máximo central. Determine la longitud de onda y la frecuencia de la luz.
- **16.** Un haz de luz roja de un láser con longitud de onda de 632 nm incide sobre una pantalla que contiene dos ranuras horizontales muy estrechas separadas por 0,20 mm. En la pantalla, colocada a una distancia de 1,00 m de las ranuras, aparece una distribución de franjas. **(a)** ¿A qué distancia angular (en grados) y lineal (en milímetros) por encima y por debajo del máximo central se hallan los tres primeros mínimos de intensidad? **(b)** ¿A qué distancia en milímetros del máximo central se halla la quinta franja brillante?
- **17.** Una doble ranura produce un patrón de interferencia de la luz de sodio (589 nm), la posición angular del primer máximo es 0,20°. ¿Cuál será la posición angular del primer máximo si el experimento se realiza completamente sumergido en agua?
- **18.** Un láser rojo de un laboratorio de física produce luz de

632,8 nm. Cuando la luz de este láser incide sobre dos ranuras muy cercanas, el patrón de interferencia que se forma sobre una pared a varios metros de distancia tiene franjas brillantes espaciadas 5,00 mm cerca del centro del patrón. Cuando el láser se sustituye por un pequeño puntero láser, las franjas quedan separadas por 5,14 mm. ¿Cuál es la longitud de onda de la luz producida por el puntero?

- **19.** Una única ranura se ilumina con luz de longitud de onda de  $\lambda = 550$  nm. Determine la posición angular del primer mínimo de difracción  $(m = 1)$  cuando el ancho de la ranura es **(a)**  $a = \lambda$ , **(b)**  $a = 2\lambda$  y **(c)**  $a =$ 5λ.
- **20.** Cuando luz azul, con longitud de onda de 440 nm, incide sobre una sola ranura, el ángulo entre la primera franja oscura de un lado del máximo y la primera del otro lado del máximo es de 55°. Determine el ancho de la ranura.
- **21.** ¿Cuál es el ángulo de Brewster para un diamante sumergido en agua, si la luz incide sobre el diamante mientras viaja en el agua?
- **22.** Cuando la luz pasa de aire a plástico, el haz reflejado es completamente polarizado cuando el ángulo de incidencia es 60°. Si la luz pasa de plástico a aire, ¿a qué ángulo de incidencia el rayo reflejado estará totalmente polarizado?
- **23.** Dos polarizadores se orientan a 63,4° uno con otro. Luz no polarizada incide sobre el primero de ellos. ¿Qué fracción de la intensidad de la luz se transmite luego de pasar por el segundo polarizador?
- **24.** Una serie de polarizadores se colocan cada uno a un intervalo de 10° del polarizador anterior. Luz no polarizada incide sobre esta serie de polarizadores. ¿Por cuántos polarizadores tiene que pasar la luz antes de que tenga 1/4 de su intensidad original?

#### **Datos**

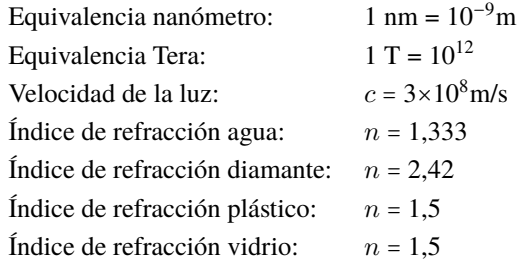

# **Apéndice A**

# **Resultados de los Ejercicios y Problemas Impares**

### **Vectores**

- **1.**  $\vec{A}_x = 0$  ( $\hat{x}$ ),  $\vec{A}_y = 8,00$  cm ( $-\hat{y}$ );  $\vec{B}_x = 7,50$  cm ( $+\hat{x}$ ),  $\vec{B}_y = 13,0 \text{ cm } (+\hat{y}); \vec{C}_x = 4,53 \text{ cm } (-\hat{x}), \vec{C}_y = 5,07$ cm  $(-\hat{y})$ ;  $\vec{D}_x$  = 7,99 cm  $(\hat{x})$ ,  $\vec{D}_y$  = 6,02 cm  $(+\hat{y})$ .
- **3.**  $R_1 = 21,71 \text{ cm } \phi = 56,3^\circ$ ;  $R_2 = 21,71 \text{ cm } \phi = 236,3^\circ$
- **5.**  $|\vec{D} \times \vec{C}| = 106$  cm (saliente a la hoja);  $|\vec{C} \times \vec{D}| = 106$ cm (entrante a la hoja)
- **7.** 2,81 km,  $\phi = 61.8^{\circ}$ .

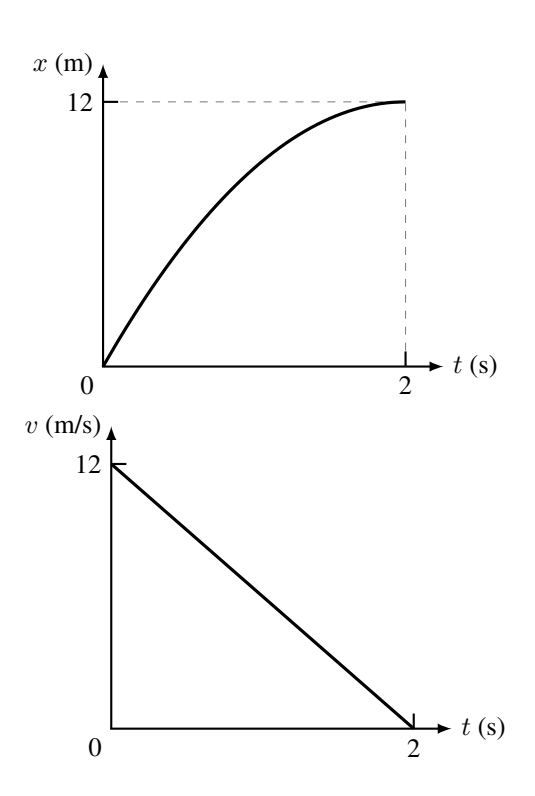

# **Cinemática**

- **1. (a)**  $\bar{v} = 250$  m/min. **(b)**  $\bar{v} = 15$  km/h. **(c)**  $\bar{v} = 420 \text{ cm/s}$
- **3. (a)**

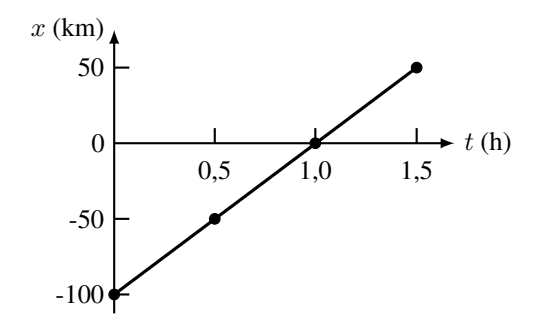

- **(b)**  $\bar{v} = 100$  km/h. **(d)**  $x(t) = -100 \text{ km} + 100 \text{ km/h} t$ .
- **(e)**  $x(2h) = 100$  km. **(f)**  $\Delta \vec{x} = +200$  km  $\hat{x}$
- **5. (a)**  $t_e = 19.8$  s. **(b)**  $\Delta x_{\text{auto}} = 522.5$  m
- **7. (a)**  $\bar{a} = 1.8 \frac{\text{km/h}}{\text{s}} = 0.5 \text{ m/s}^2$ .
	- **(b)**  $\Delta x = 200$  m
- **9. (a)** Ec. (1) posición para  $t = 2$  s; ec. (2) velocidad para  $t = 2$  s.  $x_i = 0$  m;  $v_i = 12$  m/s;  $v(2s) = 0$ . **(b)**  $a = -6.0$ m/s<sup>2</sup> . **(c)** Gráficas:

**(d)** Podría ser el frenado de una bicicleta

- **11.** (a)  $v_i = 17$  m/s. (b)  $t_{\text{total}} = 3.4$  s
- **13. (a)**  $\Delta x = 5.0$  m. **(b)**  $\Delta t = 2.0$  s. **(c)**  $a = 0.26$  g
- **15. (a)**  $\Delta t = 5.6$  s. **(b)**  $\Delta x = 150$  m
- **17. (a)**  $\Delta x = 257$  km. **(b)**  $\bar{v} = 77$  km/h
- 19. (a)  $6,0$  aceleración  $(m/s^2)$ ; 3,0 velocidad inicial  $(m/s)$ . **(b)**  $\Delta x = 90$  m.

(c) 
$$
x(t) = 15 \text{ m} + 6 \text{ m/s } t + 3 \text{ m/s}^2 t^2
$$

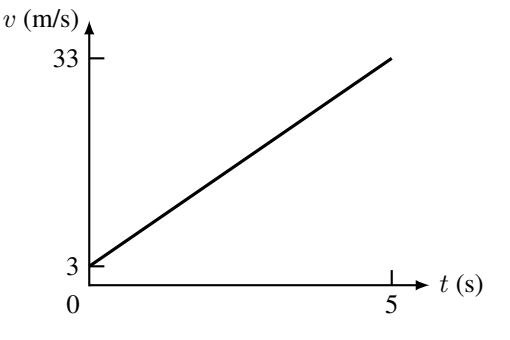

# **Dinámica**

- **1.**  $|\vec{F}| = 77$  N
- **3.**  $P_{\text{Tierra}} = 686 \text{ N}, P_{\text{Luna}} = 112 \text{ N}, P_{\text{Marte}} = 259 \text{ N}$
- **5.**  $|\vec{T}| = 7800$  N
- **7. (a)**  $a = 1,66$  m/s<sup>2</sup>. **(b)**  $|\vec{F}_{12}| = |\vec{F}_{21}| = 428$  N **9.**  $\vec{F}_B$  = 6894 N.  $|\vec{F}_N|$  = 8863 N **11.**  $\theta = 12^{\circ}$ **13.** (a) Hacia la izquierda. (b)  $a = \frac{1}{14}$  $\frac{1}{1,5}$  m/s<sup>2</sup> (c)  $T = 433$  N 15.  $T = 1440 N$ **17. (a)**  $T_1 = 62$  N,  $T_2 = 31$  N **(b)**  $T_1 = 72$  N,  $T_2 = 36$  N **19.**  $fr = 73.4$  N;  $\mu = 0.6$
- **21. (a)**  $N = 47$  N. **(b)**  $N = 0$  **(c)**  $N = 0$

### **Trabajo, Energía y Potencia**

1.  $W = 41$  J **3. (a)**  $W = 920$  J **(b)**  $W = 5200$  J **5. (a)**  $v_1 = \sqrt{2}v_2$ . **(b)**  $K_1 = 4K_2$ 7.  $h = 2.0$  m **9.**  $v_f = 60$  m/s **11.**  $v_2 = 26$  m/s;  $v_3 = 12$  m/s;  $v_4 = 20$  m/s **13.**  $v_f = 10$  m/s **15.**  $P = 65900 \text{ W} = 88,3 \text{ hp}$ 17.  $W = 9800$  J **19.**  $v = 44$  m/s ≈ 160 km/h **21.**  $v = 4.2$  m/s **23.**  $\mu = 0.5$ **25. (a)**  $W = 5.0$  J. **(b)**  $v_B = 5.77$  m/s. **(c)**  $d = 5.0$  m

## **Fluidos en Reposo**

**1.**  $\rho = 680 \text{ kg/m}^3$ **3.**  $m = 77$  kg **5. (a)**  $P = 1.02 \times 10^7$  Pa. **(b)**  $F = 7.21 \times 10^5$  N 7.  $\rho = 1400 \text{ kg/m}^3$ **9. (b)**  $V_{\text{desplazado}} = 10^{-3} \text{ m}^3$ . **(c)**  $m_{\text{aeua desplazada}} = 1 \text{ kg}$ . **(d)** Pagua desplazada = 9,8 N. **(e)** E = 9,8 N. **(f)**  $F_{\text{mano}} = 4.9 \text{ N}$ . **(h)**  $F_{\text{neta}} = 4.9 \text{ N}$ . **(i)** Hacia arriba,  $a = 9.8$  m/s<sup>2</sup> **11.** (a)  $\frac{V_{\text{Sumergido}}}{V}$  $\frac{V_{\text{Total}}}{V_{\text{Total}}}$  = 0,6 = 60 %. **(b)**  $h$  = 4 cm **13.**  $F_1 = 235 \text{ N}$ **15.**  $\gamma = 2.7 \times 10^{-2}$  N/m 17.  $r = 0.3$  mm **19.**  $\rho = 7800 \text{ kg/m}^3$ **21.**  $F_{neta} = 2{,}22{\times}10^5$  N 23.  $\frac{V_{\text{Sumergido}}}{V} = 0,574 = 57,4\%$  $V_{\text{Total}}$ **25. (a)**  $m = 0.9$  kg. **(b)**  $P = 8,82$  N. **(c)**  $E = 8,82$  N **27.**  $L = 10$  cm

**29. (a)**  $P_{\text{denseión}} = 7.0 \times 10^{-4}$  N. **(b)**  $P_{\text{insecto}} = 4,2 \times 10^{-3} \text{ N}$  ( $m \approx 0,43 \text{ g}$ )

# **Fluidos en Movimiento**

- 1.  $v = 100$  cm/s
- **3.**  $v = 2.1$  cm/s
- **5.**  $v = 4.5$  m/s;  $P_2 = 3.1 \times 10^4$  Pa
- **7.** El avión asciende con  $a = 1.4$  m/s<sup>2</sup>
- **9.**  $Q = 0.0675 \text{ m}^3/\text{s}$
- **11. (a)**  $Q = 6.0 \times 10^{-8}$  m<sup>3</sup>/s. **(b)**  $v_{\text{max}} = 0.038$  m/s
- **13.**  $\bar{v} = 30$  cm/s
- 15.  $v = 3.6$  m/s
- **17.**  $v = 10$  m/s
- 19.  $P = 124$  kN
- **21.** (a)  $\bar{v} = 8.0$  m/s. (b) Turbulento. **(c)** No se puede calcular  $v_{\text{max}}$

# **Electrostática**

1. 
$$
n = 2,375 \times 10^{14}
$$

- **3. (a)**  $F_{12} = F_{21} = 1,8 \times 10^{13}$  N. **(b)**  $F' = \frac{F_{12}}{4}$  $\frac{12}{4}$  = 4,5×10<sup>12</sup> N;  $F' = 4F_{12} = 7,2 \times 10^{13}$  N
- **5. (a)**  $F = 1,8 \times 10^{10}$  N. **(b)** A lo largo de la recta que une las cargas, por ejemplo el eje x. **(c)** Los sentidos son + $\hat{x}$  y − $\hat{x}$  **repulsiva. (d)** Sólo cambian los sentidos − $\hat{x}$ y +xˆ **atractiva**
- **7.**  $\vec{F} = 0.47$  N ( $-\hat{x}$ ). Otra forma de expresar el resultado:  $F = 0,47$  N,  $\phi = 180^{\circ}$
- **9. (a)**  $E = 12.5$  N/C, dirección y sentido hacia arriba. **(b)** F = 10<sup>−</sup><sup>10</sup> N, dirección y sentido hacia arriba
- **11. (a)** En  $\overrightarrow{O}$   $\overrightarrow{E}$  = 2,4×10<sup>9</sup> N/C  $(-\hat{x})$ . En **P**  $\vec{E}$  = 5,18×10<sup>8</sup> N/C (− $\hat{x}$ ) **(b)**  $V_O$  =  $V_P$  = 0 V
- 13.  $F = 4,36 \times 10^{-9}$  N
- **15.**  $q' = -6.0 \mu C$
- **17.**  $E = 9.5 \times 10^5$  N/C, hacia abajo
- **19. (a)**  $\vec{E} = 3.7 \times 10^6$  N/C  $(+\hat{y})$  ó  $E = 3.7 \times 10^6$  N/C  $\phi =$ 90 $^{\circ}$ . **(b)**  $V_P = +9.2 \times 10^5$  V. **(c)**  $\vec{F} = 9.2$  N  $(+\hat{y})$
- **21. (a)**  $E = 4.2 \times 10^6$  N/C,  $\phi = 135^\circ$ . **(b)**  $V = -1.0$  MV

# **Circuitos Eléctricos**

- **1.**  $\Delta q = 1,2 \times 10^5$  C
- **3. (a)**  $\Delta q = 32$  C. **(b)**  $I = 3,2$  A
- **5. (a)**  $I = 8,8$  A. **(b)**  $\Delta q = 7920$  C
- **7. (b)** Al estar conectados en serie la corriente es igual en todo el circuito
- **9.**  $d = 0.47$  mm
- **11. (a)** Si. **(b)** R = 4 Ω. **(c)** Se duplica. **(d)** Nada. **(e)** V = 8 V
- **13. (a)**  $R_{eq} = 330 \Omega$ . **(b)**  $R_{eq} = 8.9 \Omega$
- **15. (a)** Se multiplica por 4. **(b)**  $P' = 8$  W. **(c)**

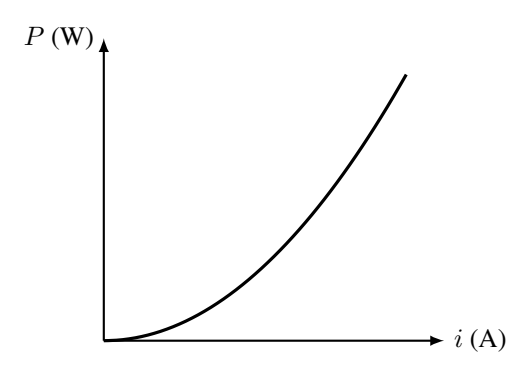

- **17.** *Conexión en serie:*  $R_{ea} = 32 \Omega$ ;  $I_T = I_1 = I_2 = 0.56$  A;  $V_1$  = 4,5 V;  $V_2$  = 13,5 V;  $P_{sum}$  = 10 W;  $P_{dis1}$  = 2,5 W;  $P_{dis2}$  = 7,5 W *Conexión en paralelo:*  $R_{eq}$  = 6,0  $\Omega$ ;  $I_T = 3$  A;  $I_1 = 2,25$  A;  $I_2 = 0,75$  A;  $V_1 = V_2 = 18$  V;  $P_{sum}$  = 54 W;  $P_{dis1}$  = 40,5 W;  $P_{dis2}$  = 13,5 W **19. (a)**  $R_{eq} = 800 \Omega$ . **(b)**  $I_{R_1} = 15 \text{ mA}$ ,  $I_{R_2} = 9 \text{ mA}$ ,  $I_{R_3} =$ 6 mA,  $V_{R_1}$  = 6,24 V,  $V_{R_2}$  =  $V_{R_3}$  = 5,76 V **21. (a)**  $\Delta q = 240$  C. **(b)**  $n = 1.5 \times 10^{21}$ **23.**  $d = 0,249$  mm,  $l = 35,7$  m
- **25.**  $R = 1.59 \times 10^{-3} \Omega$
- **27.**  $I_1 = 0.8$  A;  $I_2 = 0.2$  A;  $I_3 = 0.6$  A.  $V_{ab} = -5$  V

### **Magnetismo**

- **1.**  $F = 6.1 \times 10^{-14}$  N. Entrante (⊗)
- **3. (a)**  $(-\hat{y})$ . **(b)** entrante. **(c)**  $(+\hat{x})$
- **5.**  $|\vec{v}| = 1.1 \times 10^{-6}$  m/s. Horizontal, hacia el Oeste.
- **7. (a)**  $F/l = 8.5$  N/m. **(b)**  $F/l = 4.9$  N/m
- 9.  $I = 37.5 A$
- **11. (a)** Considerando el eje y vertical y positivo hacia arriba, la dirección y sentido de los campos magnéticos son  $(+*y*)$ . **(b)**  $B_1 = 1,2 \times 10^{-4}$  T;  $B_2 = 0,6 \times 10^{-4}$  T. **(c)**  $\vec{B} = 1.8 \times 10^{-4}$  T (+ $\hat{y}$ )
- **13.**  $B_T = 5.0 \times 10^{-5}$  T,  $\phi = 37^\circ$  (respecto del plano de la hoja)
- **15.**  $F_{magnetic} \approx 3 \times 10^{10} P$
- **17. (a)**  $v = 1.7 \times 10^5$  m/s. **(b)**  $\Delta V = 300$  V
- **19.** Sur
- **21. (b)**  $B_1 = 0.10$  mT;  $B_2 = 0.15$  mT. **(c)** Eje y vertical y positivo hacia arriba,  $\vec{B} = 0.05$  mT  $(-\hat{y})$
- **23. (a)**  $I = 360$  A. **(b)** Si se mantiene la distancia es estable **(c)** Se tiene que invertir una corriente, el equilibrio es inestable

# **Óptica Geométrica**

- 1.  $\theta_r = 15^\circ$
- **3.**  $r = 37.6$  cm
- **5.**  $f = −9,0$  m. El espejo es convexo  $f < 0$
- **7. (b)**  $n_{\text{vidrio}} = 1.5$ . **(c)**  $v = 2.0 \times 10^8$  m/s
- 9.  $\theta_{\text{critico}} = 33,3^{\circ}$
- **11. (b)**  $d_o = 146$  mm
- 13. **(b)**  $d_i = 132$  mm (medida desde el Objetivo). (c)  $d_i' = -42.0$  cm (medida desde el Ocular). **(d)**  $M = -480$
- **15. (a)** 4 m. **(b)** Se acerca. **(c)** Virtual
- 17.  $r = 0.90$  cm
- **19.** r = 5,3 cm. Cóncavo
- **21.**  $\theta_{\text{incidence}} = 77.4^{\circ}$
- **23.**  $x = 4.4$  m
- **25. (a)**  $d_i = -50.4$  cm. **(b)**  $m = +2.8$

# **Óptica Física**

- **1. (a)**  $\nu = 570$  THz. **(b)**  $v = 2,25 \times 10^8$  m/s;  $\nu'$  = 570 THz;  $\lambda'$  = 394 nm;
- **3.**  $d = 3.25 \mu m$
- 5.  $d = 13 \mu m$
- **7.** Ancho angular 5,8°. Ancho en la pantalla 5,0 cm
- **9. (a)**  $\theta = 18.2^{\circ}$ ; **(b)**  $\theta = 38.7^{\circ}$ ; **(c)** no se produce
- **11.**  $I_0 = 20 \text{ W/m}^2$

**13.** (a) 
$$
\frac{I}{I_0} = \frac{9}{32}
$$
. (b)  $\frac{I}{I_0} = \frac{3}{32}$ 

15. 
$$
\lambda = 680
$$
 nm;  $\nu = 440$  THz

- **17.**  $\theta' = 0.15^{\circ}$
- **19. (a)**  $\theta_{a=\lambda} = 90^{\circ}$ **(b)**  $\theta_{a=2\lambda} = 30^{\circ}$ **(c)**  $\theta_{a=5\lambda} = 11.5^{\circ}$
- **21.**  $\theta_{\text{Brewster}} = 61.2^{\circ}$
- **23.**  $\frac{I}{I_0} = \frac{1}{10}$ 10